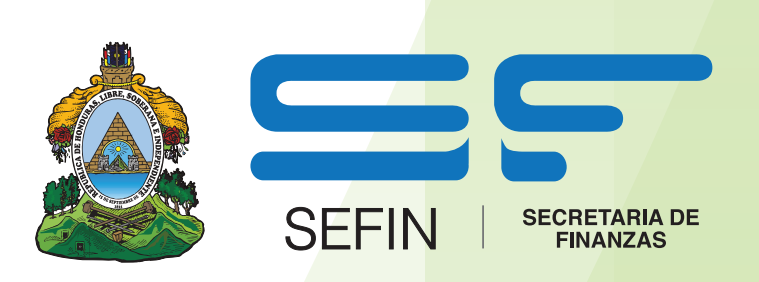

# **Dirección General de Inversiones Públicas (DGIP)**

# Guía Metodológica General para la Formulación y Evaluación de Programas y Proyectos de Inversión Pública

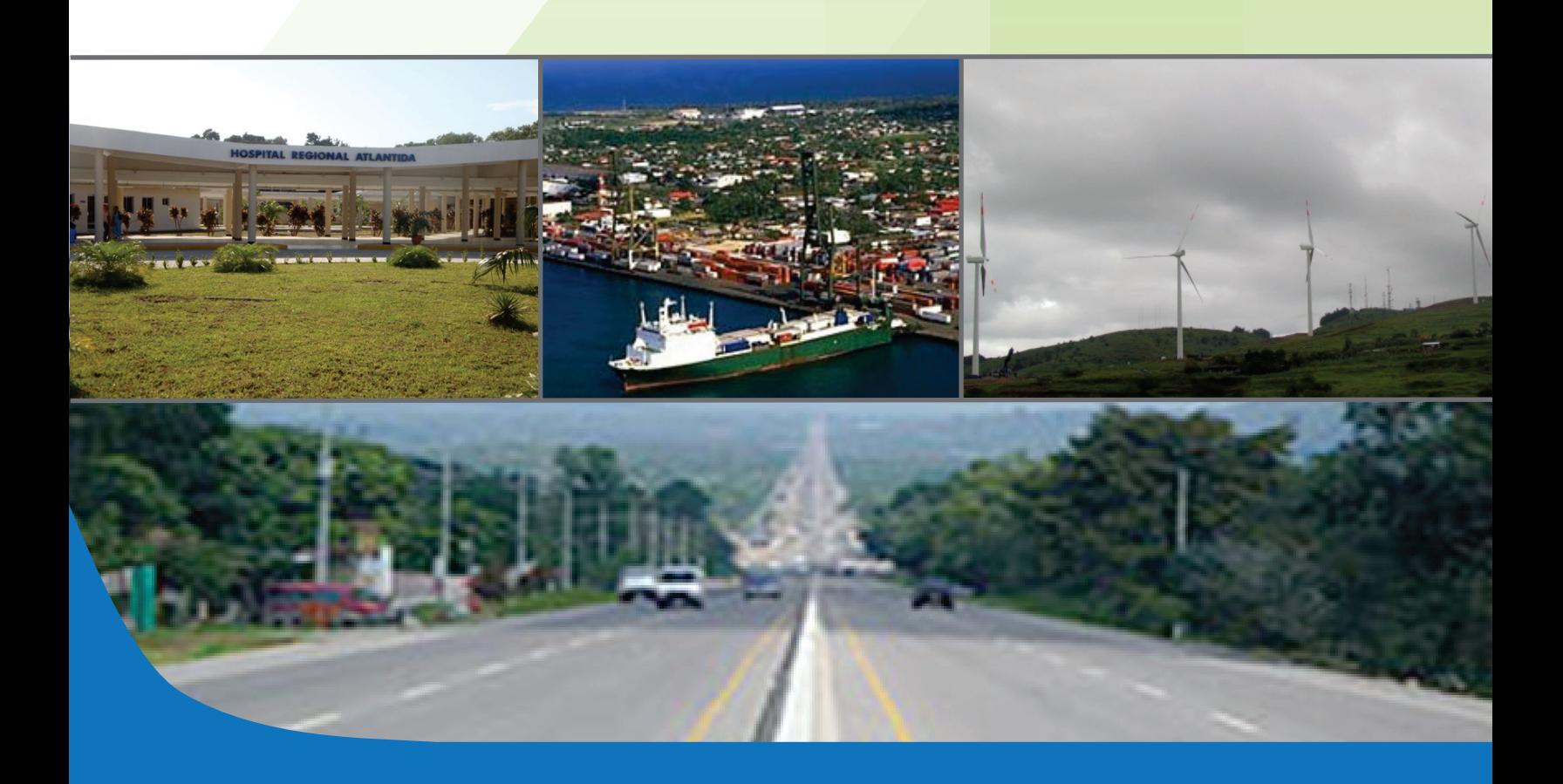

# ÍNDICE GENERAL

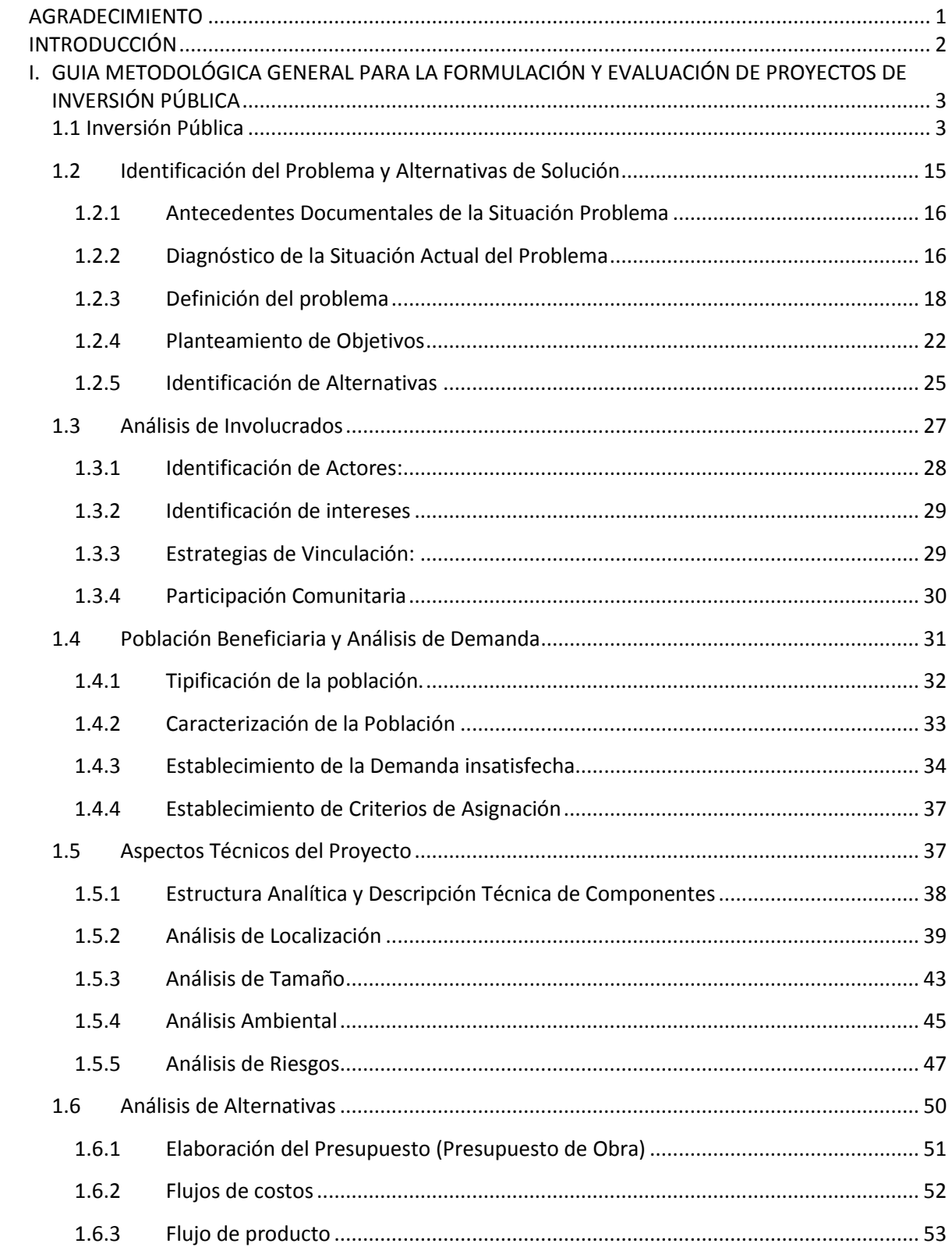

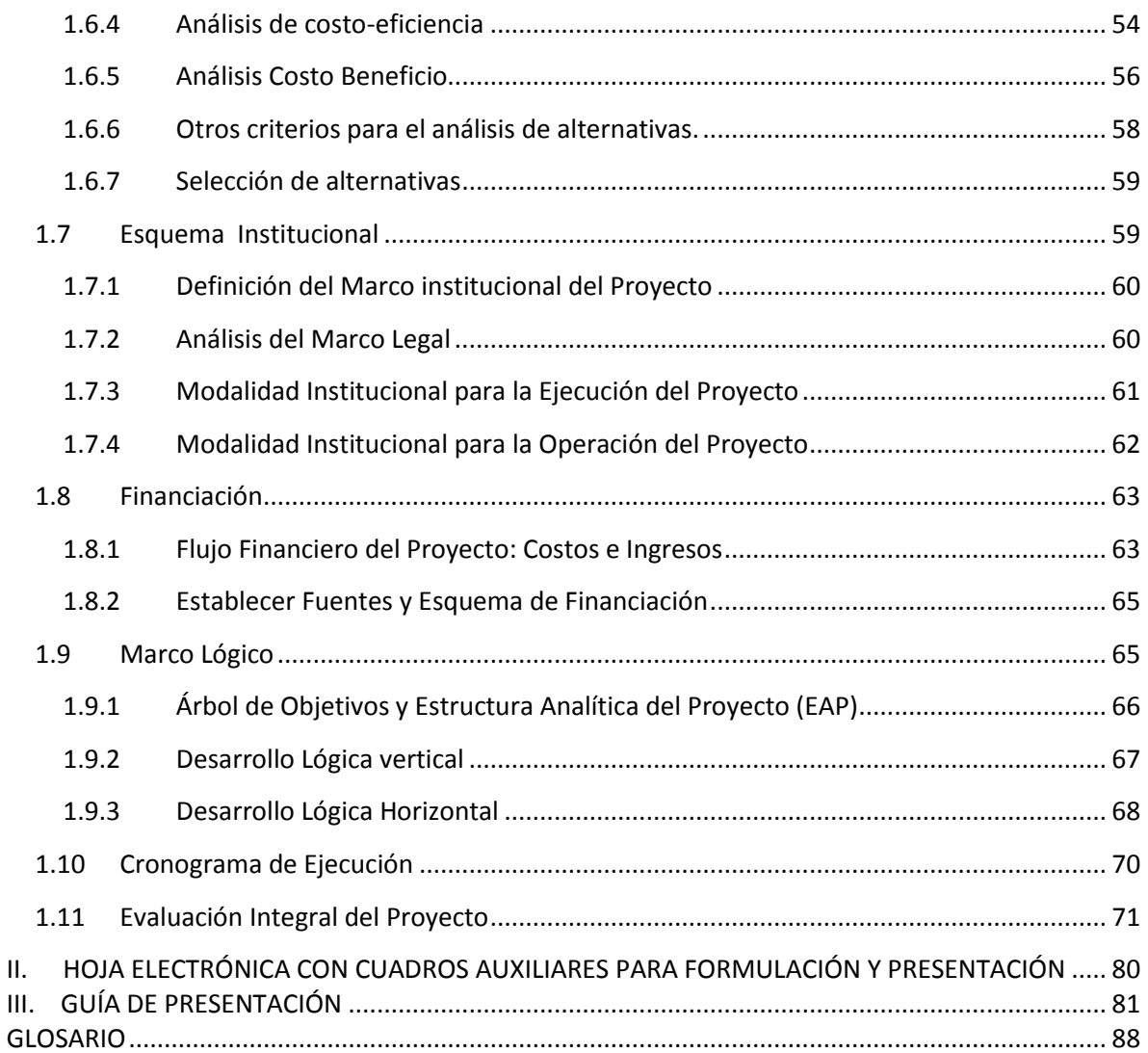

# **ÍNDICE DE GRÁFICOS**

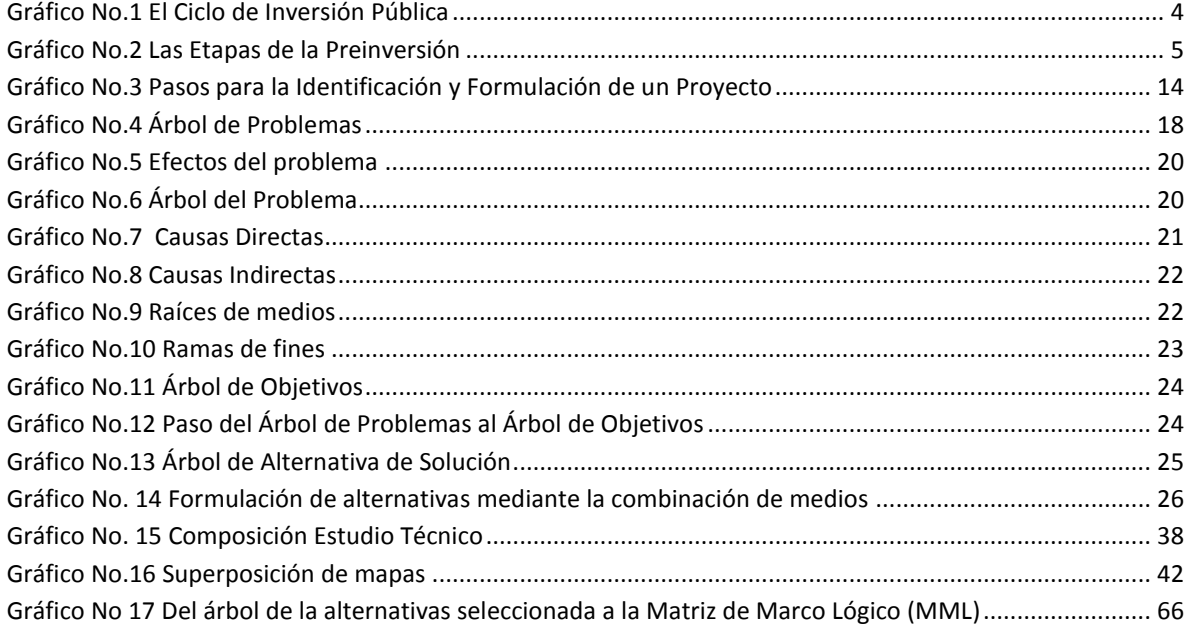

## **ÍNDICE DE CUADROS**

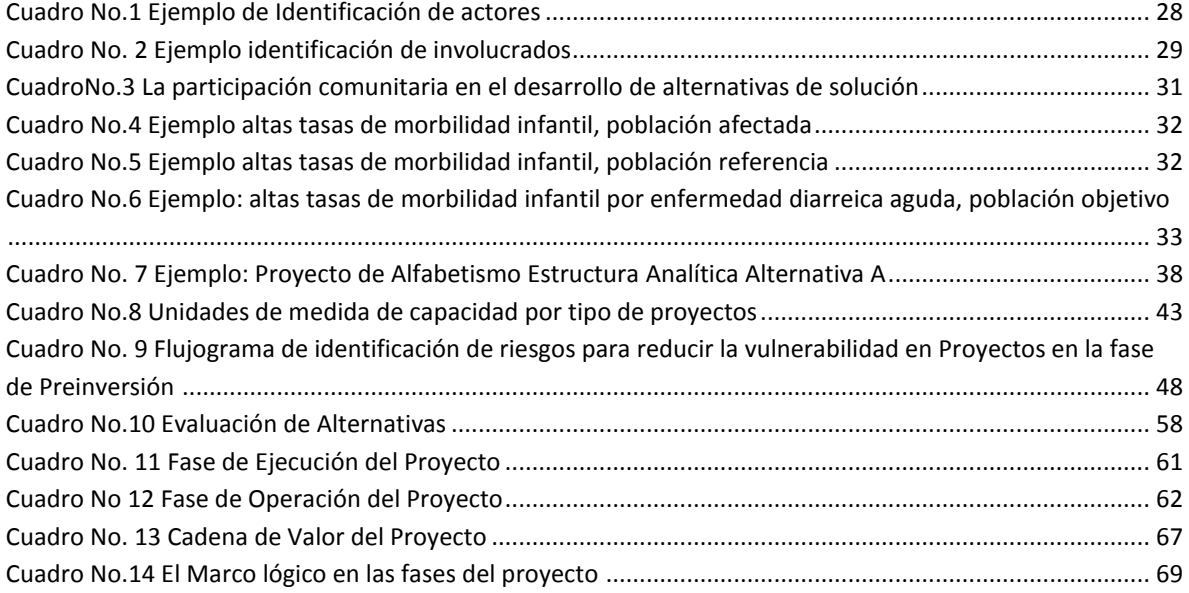

## **ÍNDICE DE TABLAS**

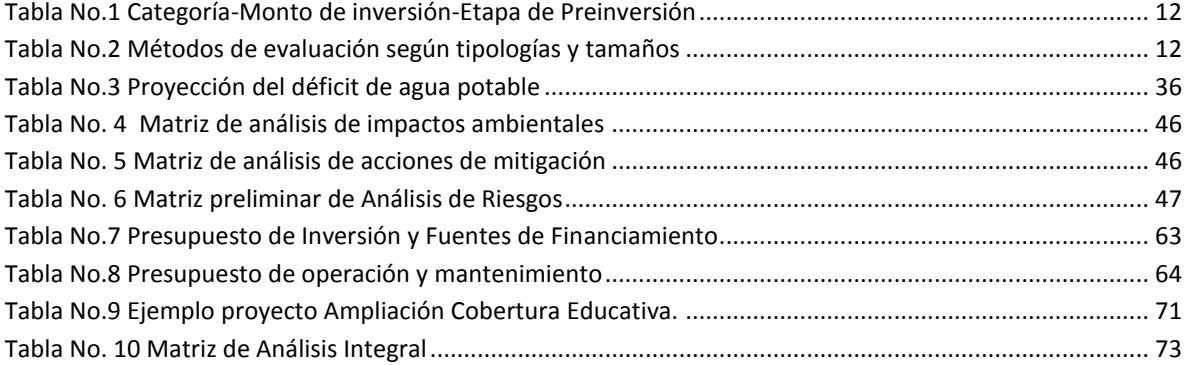

#### **AGRADECIMIENTO**

<span id="page-5-0"></span>Esta Guía Metodológica para la Formulación y Evaluación de Proyectos, ha sido posible gracias a los valiosos aportes y comentarios de funcionarios de varias instituciones que conforman el Gobierno Central, sector Descentralizado y Municipal (AHMON), así como personal, técnico y Autoridades de la Secretaría de Finanzas, quienes participaron en diferentes jornadas de validación.

Se agradece el valioso aporte de expertos del Programa de las Naciones Unidad para el Desarrollo (PNUD), particularmente en materia de Gestión del Riesgo.

Asimismo, expresamos nuestro agradecimiento al Dr. Héctor Sanín Ángel, Consultor con vasta experiencia en la materia; ya que con sus aportes, orientaciones y bajo su coordinación, ahora disponemos de instrumentos actualizados, que permitan impulsar la formulación de perfiles de proyectos, técnicamente bien sustentados.

Finalmente, un agradecimiento especial al Banco Interamericano de Desarrollo (BID) por financiar esta serie de Guías Metodológicas y de esta manera contribuir al fortalecimiento del Sistema de Nacional de Inversión Pública en Honduras.

# **INTRODUCCIÓN**

<span id="page-6-0"></span>Un proyecto es una alternativa de inversión cuyo propósito es generar una rentabilidad económica con el objetivo de dar solución a un problema identificado en un área específica o en una población determinada, buscando una rentabilidad social con su ejecución. En este sentido, resulta evidente la importancia de evaluar todo proyecto de inversión pública, a fin de determinar si realmente alcanza una rentabilidad social mínima deseable, dados los recursos económicos con los que cuenta el Estado.

La guía que se presenta a continuación, incluye un conjunto de conceptos teóricos y metodológicos relacionados con el proceso de identificación, formulación y evaluación de proyectos de inversión pública, los cuales se complementan con el desarrollo de un caso práctico cuyo propósito es poder ilustrar los mencionados conceptos.

El trabajo se ha divido en tres partes: i) La Primera Parte tiene un propósito esencialmente pedagógico y se ha preparado con el fin de brindar las orientaciones para que un equipo de trabajo formule y evalúe un proyecto de inversión pública en el nivel de perfil, ii) la segunda parte contiene una colección de tablas, cuadros y formatos que sirven como instrumentos auxiliares para la elaboración del proyecto y para incluirlos, una vez llenados, en la Guía de Presentación; y, iii) la tercera parte es la Guía que debe ser seguida para presentar el perfil de proyecto al SISPU, necesaria para la emisión de la Nota de Prioridad por la DGIP.

Con el fin de propiciar la presentación de buenos perfiles, que sean garantía de calidad de la inversión que solicitan, se invita a las entidades que forman parte del SISPU a que establezcan esta práctica:

- Formular primero el proyecto, con base en la Primera Parte de la Guía Metodológica (aspectos conceptuales y metodológicos), y con apoyo en los instrumentos para gestión de información de la Segunda Parte (Hojas Excel).
- Con el proyecto debidamente estructurado y evaluado, organizar la información de conformidad con la Tercera parte: Guía de Presentación.

Finalmente, esperamos que este documento se constituya en el Instrumento Técnico que con su aplicación facilite la planificación de la gestión pública en el tema de las inversiones, orientada a potenciar los recursos que puedan ser destinados a la generación de bienes y servicios que demanda la sociedad.

### **I. GUIA METODOLÓGICA GENERAL PARA LA FORMULACIÓN Y EVALUACIÓN DE PROYECTOS DE INVERSIÓN PÚBLICA**

<span id="page-7-0"></span>*Caminos que no llegan a ninguna parte….*

*….puentes que no conectan con carretera alguna, escuelas sin maestros, canales de riego secos, acueductos que solo proveen agua durante tres horas diarias….*

*Estos son ejemplos de inversión perdida, de recursos públicos dilapidados, que responden a proyectos con errores en alguna de sus etapas; formulados, evaluados, ejecutados o con deficiencias en su operación.*

*Sin inversión pública de calidad no hay desarrollo. De la intensidad y de la calidad de la inversión pública depende la capacidad del país para avanzar en sus metas de desarrollo, focalizadas en la disminución de la pobreza, el mejoramiento del ambiente, la reducción de los riesgos de desastres, el bienestar de la población, y el crecimiento económico.*

#### <span id="page-7-1"></span>**1.1 Inversión Pública**

Se entiende por Inversión Pública:

Toda erogación de recursos de origen público que tiene como propósito aumentar la capacidad para producir bienes o servicios destinados a satisfacer las necesidades de la población, a mejorar su calidad de vida y a incrementar la productividad nacional.

Como los proyectos son la unidad básica de la inversión, solo con buenos proyectos se puede garantizar la calidad de la inversión necesaria para avanzar de manera sostenible hacia estos objetivos.

Se entiende por Proyecto de Inversión:

Todo esfuerzo integrado y sistemático que amplía la capacidad para producir bienes o servicios, destinados a solucionar problemas específicos y a contribuir a los objetivos del desarrollo, que requiere la aplicación de recursos, en un espacio y en un tiempo determinados. Los beneficios esperados del proyecto se generan durante su vida operativa.

El Ciclo de Vida del Proyecto:

Es el conjunto de etapas a través de las cuales pasa un proyecto de inversión pública, desde que se propone una idea para resolver un problema o una necesidad, pasando por sucesivas etapas de estudio, formulación y priorización, hasta la ejecución de la inversión y su puesta en funcionamiento (operación), donde se generarán los beneficios previstos para la población objetivo de dicha inversión.<sup>1</sup>El Ciclo del Proyecto es el eje del Proceso de Inversión Pública.

 $\overline{a}$ 

<sup>&</sup>lt;sup>1</sup>SNIP de Nicaragua

<span id="page-8-0"></span>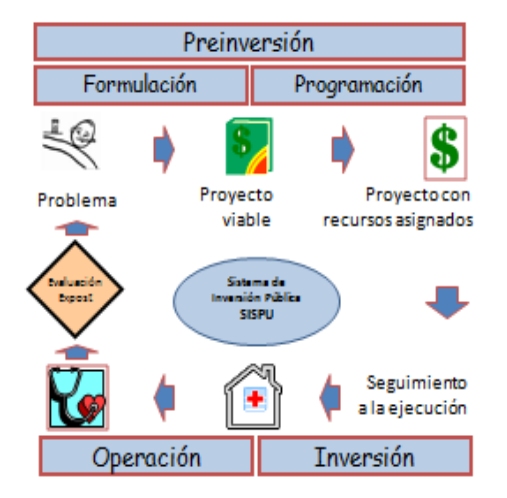

#### **Gráfico No.1 El Ciclo de Inversión Pública**

La Inversión Pública considera al Proyecto como la Unidad Básica dentro del proceso de asignación y ejecución de los recursos. El proyecto tiene un ciclo de vida que se resumen en tres etapas:

Preinversión: Es la fase en que se formula y evalúa un proyecto para resolver un problema para lograr un objetivo específico. El objetivo de esta fase es apoyar la toma de decisiones sobre la asignación de recursos al proyecto. Esta fase comprende la formulación, desde la identificación del problema, hasta la programación, en la que se asignan los recursos y se consolida con los estudios y diseños para la ejecución, como se ilustra en los gráficos 1 y 2.

Inversión: En esta fase se realiza el proyecto. Como producto de la ejecución del proyecto, se genera la capacidad para resolver el problema.

Operación: Es la fase en la que se usa la capacidad generada por el proyecto con el fin de entregar bienes o servicios con los cuales los beneficiarios solucionan el problema o satisfacen la necesidad que le dio origen al proyecto.

El ciclo se cierra con la evaluación ex-post, con el fin esencial de verificar que el proyecto ha cumplido con su propósito central de resolver el problema y que está produciendo los efectos deseados.

#### **La Preinversión**

Consiste en el proceso de elaboración y evaluación del proyecto que se Ilevaría a cabo para resolver el problema o atender la necesidad que le da origen. La preinversión se desagrega en las siguientes etapas:

- IDEA: en esta etapa, se identifica el problema o la necesidad que se va a satisfacer y se identifican las alternativas básicas mediante las cuales se resolverá el problema.
- PERFIL: en esta etapa se evalúan las diferentes alternativas, partiendo de información técnica, y se descartan las que no son viables. Se especifica y describe el proyecto con base en la alternativa seleccionada. Por lo general, la información en que se apoya la elaboración del perfil proviene de fuentes de origen secundario.
- PREFACTIBILIDAD: en esta etapa se realiza una evaluación más profunda de las alternativas encontradas viables, y se determina la bondad de cada una de ellas.
- FACTIBILIDAD: en esta etapa se perfecciona la alternativa recomendada, generalmente con base en información recolectada especialmente para este fin.
- DISEÑO: una vez decidida la ejecución del proyecto, en esta etapa se elabora el diseño definitivo. En las etapas anteriores se pueden haber elaborado diseños preliminares, pero los diseños definitivos e ingeniería de detalle especialmente en el caso de los proyectos más complejos y de mayor monto de inversión solo se justificará efectuarlos a partir del momento en que se cuente con el dictamen de viabilidad y con la decisión favorable del financiamiento.

<span id="page-9-0"></span>La razón de ser de las etapas de la preinversión, como se muestra en el gráfico adjunto, es que si no se cuenta con los elementos de juicio suficientes para tomar la decisión de asignación de recursos, se debe avanzar a la etapa siguiente, que aporta mayor información, más específica y de mayor calidad (lado derecho del gráfico: crece el valor de la información al avanzar en las etapas), con el fin de enriquecer los análisis y disminuir incertidumbre en la decisión de autorizar o no el proyecto (lado izquierdo: disminuye el grado de incertidumbre).

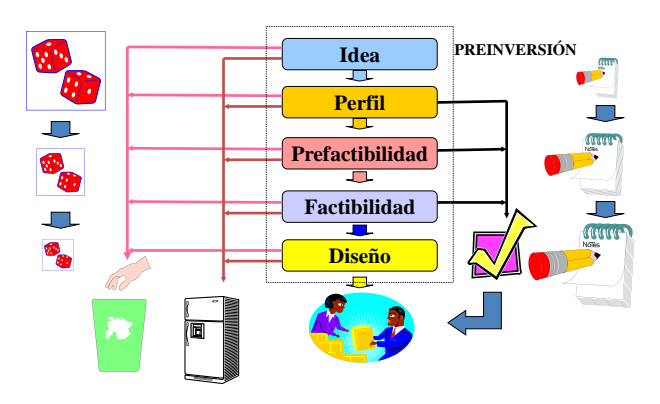

#### **Gráfico No.2 Las Etapas de la Preinversión**

El anterior proceso es iterativo y no necesariamente todos los proyectos atraviesan por cada una de las etapas (ver gráfico No.2). En cualquier etapa se puede tomar una de cuatro decisiones:

- La información es suficiente y demuestra que el proyecto es viable: **Se toma la decisión de asignarle recursos y ejecutarlo.**
- La información demuestra que el proyecto definitivamente es inviable: **Se desecha**.
- La información demuestra que el proyecto es viable, pero no están dadas las condiciones favorables para su ejecución (políticas, sociales, culturales, tecnológicas y financieras): **Se aplaza para revisarlo en una oportunidad futura.**
- La información no es suficiente para sustentar una decisión: **Se procede a la siguiente etapa.**

La preinversión facilita un proceso de evaluación-decisión orientado a verificar la pertinencia, viabilidad y conveniencia del proyecto antes de asignarle los recursos solicitados. Entre otros, por lo menos tres aspectos deben ser verificados:

- El proyecto es una buena solución al problema planteado;
- La alternativa seleccionada es más conveniente que las desechadas y que no hay a disposición otra alternativa mejor, y
- El proyecto es consistente, viable y sostenible desde varios aspectos: Financieros, Institucionales, Ambientales, Tecnicos, de Riesgo, Sociales, Económicosy de Género.

Las dos primeras etapas idea y perfil corresponden a la preocupación central de esta Guía Metodológica.

Una anotación importante: El proceso de identificación y formulación de proyectos no debe limitarse a un esfuerzo de estrés en las semanas antes de la fecha de cierre del registro de proyectos que aspiren a recursos de inversión del SISPU. Debe ser asumido como un flujo permanente en el quehacer institucional, dado que todos los días se está en contacto con las comunidades, con los ciudadanos, con la dinámica social, económica y ambiental y por tanto en todo momento se están recibiendo nuevas demandas y se están identificando necesidades diversas.

En otras palabras, las instituciones deben incorporar a su desempeño cotidiano la labor continua de formulación de proyectos y para ello los Bancos de Proyectos Sectoriales e Institucionales son instrumentos expeditos que debe impulsarse.

#### **La Visión de País y Plan de Nación**

Los objetivos del desarrollo nacional están pautados esencialmente por la Visión de País y por el Plan de Nación, que establecen los puntos de mira para horizontes amplios. Así, la Visión de País plantea 4 ejes vertebrales para los objetivos nacionales:

- Desarrollo social,
- Desarrollo económico,
- Desarrollo ambiental y
- Desarrollo institucional-territorial.

Los Objetivos Nacionales se sustentan en un repertorio de 23 Metas de Prioridad Nacional.

En este sentido, las instituciones formuladoras de programas y proyectos deben:

Formular sus planes estratégicos sectoriales, los cuales marcarán pautas complementarias al ejercicio Visión de País, orientadoras de los procesos de identificación, formulación y evaluación de los proyectos.

Tener en cuenta los referentes de la Visión de País, Plan de Nación y Planes Estratégicos Sectoriales para identificar, priorizar y seleccionar proyectos.

#### **La incorporación de la perspectiva de Género.**

El análisis de Género tiene como objetivo identificar y conocer las desigualdades existentes entre hombres y mujeres, los roles que cada uno juega en la sociedad, y los grupos sociales vulnerables, con el objeto de implementar estrategias que permitan disminuir las brechas que puedan existir.

Estas brechas deben ser intervenidas a través del diseño y la formulación de planes, programas y proyectos de inversión pública que garanticen que los recursos existentes lleguen a la población de manera equitativa, hombres y mujeres de todos los grupos sociales, étnicos; teniendo en cuenta el impacto que genera sobre ellos y ellas de manera diferenciada, aspectos que garantizan mejores condiciones de equidad en sectores básicos como educación, salud, ingreso (empleo), vivienda, nutrición y recreación.

Para el tratamiento adecuado de la perspectiva de género, es recomendable que los proyectos de inversión pública se apoyen en los elementos de visión y objetivos estratégicos, (enmarcados en el Principio 10 del Plan de Nación y Visión de País) que permitan desarrollar propuestas de ejecución en las comunidades cubiertas. Igualmente se debe contar con un diagnóstico que recoja la problemática integral del territorio y la población, enmarcado en un carácter social, histórico y cultural. (Línea Base) bajo miradas de género.

Un diagnóstico con enfoque de género es aquel que permite conocer la situación específica por grupos de beneficiarios, emanado de un amplio proceso participativo y considerando todos los involucrados, para determinar la población objetivo y conocer las características demográficas de estas poblaciones, a efectos de incorporar acciones destinadas a disminuir las asimetrías en materia de género. El análisis de género es, por tanto, un tema transversal que el equipo formulador debe incorporar de manera adecuada, en lo pertinente, durante el desarrollo de los diferentes módulos del proyecto.

#### **La incorporación de los aspectos ambientales y de gestión de riesgos**

Existe un amplio consenso científico sobre el calentamiento del sistema climático ya que ahora es una evidencia constatada el incremento de las temperaturas medias del aire y océanos, el derretimiento masivo de nieve y hielo, y la elevación del nivel medio del mar. Asimismo, se han observado numerosos cambios en el clima incluyendo cambios en la temperatura, cantidades de lluvia, salinidad del océano, vientos y el comportamiento de otros eventos extremos incluyendo sequías, lluvias intensas, olas de calor e intensidad de los ciclones tropicales.

Los escenarios futuros proyectan un incremento en las emisiones de gases de efecto invernadero (GEI), más calentamiento y cambios en el sistema climático mundial que producirán un calentamiento sostenido y cambios en vientos, lluvias, eventos extremos y hielo. En particular en Honduras, las proyecciones para el 2050 muestran disminuciones de más del 25% en las precipitaciones en la mayor parte del territorio. (Estrategia Nacional de Cambio Climático Honduras: Síntesis para tomadores de decisión SERNA: 2011)

De ahí la necesidad de tener en cuenta en la formulación de proyectos los escenarios climáticos y sus efectos en la intensidad y frecuencia de las amenazas socio-naturales y las acciones que deben asumirse para reducir los riesgos de desastres mediante una adecuada gestión de los riesgos.

La ley del Sistema Nacional de Gestión de Riesgos (SINAGER) mediante decreto 151-2009 en su artículo 4, inciso 6 establece que la gestión de riesgo es un política de Estado de carácter permanente y manda la incorporación del componente de gestión de riesgo como parte del desarrollo nacional a todas las entidades miembros del SINAGER, del Sector Gubernamental y No Gubernamental a incorporar en sus planes, programas y estrategias institucionales territoriales, acciones concretas de Gestión de Riesgos. En ese sentido, la presente Guía incorpora un proceso de transversalización de la gestión de riesgo en el análisis técnico del proyecto.

Dicho proceso se describe en el flujograma en la página 59 de esta guía y sigue los siguientes pasos:

**Paso 1:** Evaluación de la exposición a amenazas a desastres socio-naturales en el **"área de influencia" o macro-localización** del proyecto estableciendo las coordenadas y contrastándolas con los mapas de amenazas

**Paso 2:** Evaluación con información secundaria de las amenazas existentes en el(los) sitio(s) específicos seleccionados para la localización del proyecto aplicando el componente 1 "Geomorfología y Cuencas" del Manual COPECO $2$ 

**Paso 3:** Evaluación detallada con información de campo de las amenazas existentes en los sitios específicos seleccionados para la localización del proyecto aplicando el componente 2 "Amenazas socio-naturales" del Manual COPECO

**Paso 4:** Evaluación de la vulnerabilidad del proyecto ante los distintos riesgos en la fase de perfil con el "Blindaje de Proyectos"<sup>3</sup> Dependiendo del tipo de infraestructura también se pueden utilizar otras guías de apoyo como la propia Guía de Evaluación de Riesgo del Emplazamiento y del Medio Construido de COPECO, aplicando los capítulos "vulnerabilidad física de las edificaciones" y "vulnerabilidad social e institucional"

**Paso 5:** Estimación de las pérdidas probables por afectaciones, según escenarios de desastres y de las acciones correctivas para RRD

**Paso 6:** Análisis Costo Beneficio (ACB) de medidas de reducción de riesgo de desastres (RRD)

**Paso 7:** Los riesgos identificados se deben incorporar en la fase de diseño. Para esto se deben formular TDRs para evaluación de riesgos y medidas de RRD en fase de diseño. Como referencia en la guía de Evaluación de Riesgo del Emplazamiento y del Medio Construido de COPECO indica TDRs para estudios especiales en zonas de movimientos de ladera, también en esta guía se pueden usar como referencia para el diseño de TDRs los capítulos "vulnerabilidad física de las edificaciones" y "vulnerabilidad social e institucional"; COPECO cuenta con manuales para análisis de amenaza de inundación y de movimiento de ladera.

 $\overline{a}$ 

<sup>&</sup>lt;sup>2</sup>"Manual para la Evaluación de Riesgo del Emplazamiento y del Medio Construido" COPECO-PNUD 2011 <sup>3</sup>"Blindaje de Proyectos"<sup>1</sup> Método para Evaluar Medidas para la Reducción de la Vulnerabilidad en Proyectos de Infraestructura Social y Productiva (SEFIN/COPECO/PNUD).

<sup>8</sup> Guía Metodológica General para la Formulación y Evaluación de Proyectos de Inversión Pública

#### **Tipología de Proyectos**

Para efectos de determinación de los modelos de evaluación ex-ante, el SISPU contempla tres tipologías de proyectos:

#### **Proyectos que entregan o servicios meritorios**

Son los proyectos cuyos efectos producen un beneficio incuestionable, pero de difícil valoración. Los llamados bienes o servicios "meritorios" son aquellos cuya bondad de hecho es aceptada sin discusión por la sociedad. No hay que demostrar en cuánto se beneficia la sociedad al educar un niño, o en salvarle la vida a una madre.

Se aceptan como necesarios socialmente estos proyectos y más bien la racionalidad en la decisión será la de la eficiencia, es decir, escoger la alternativa que eduque bien al niño o brinde atención de calidad a la madre a menor costo, ya que la preocupación esencial de la inversión pública es asegurar la colocación de los recursos donde satisfagan las necesidades de la sociedad con mayor rendimiento, especialmente en situaciones de recursos escasos para atender las necesidades básicas insatisfechas.

Su beneficio social es de común aceptación, no requiere ser demostrado, y por lo tanto la preocupación del análisis se desfasa hacia la selección de la alternativa (o del proyecto) que exhiba el mínimo costo. Por ello el **Análisis de Costo Eficiencia (ACE)** es de gran aplicación en este tipo de proyectos. Ejemplos de proyectos de esta tipología son Escuelas, Puestos de Salud o Acueductos y Alcantarillados:

#### **Proyectos cuyo objetivo principal es producir beneficios económicos**

Los efectos directos de estos proyectos agregan valor a la economía, impulsan procesos productivos, aumentan la capacidad del país para las actividades agrícolas, industriales o comerciales, mejoran las condiciones de eficiencia de los medios productivos, o trasladan ahorros valorables monetariamente a determinados sectores de la población. **La Evaluación de estos proyectos generalmente se hace mediante el Análisis de Costo Beneficio (ACB),** donde se identifican, miden y valoran tanto los costos como los beneficios.

Ejemplos de proyectos de esta tipología:

- Proyectos de desarrollo vial (ahorro de tiempo de los usuarios, menores costos de combustible, disminución de costos de mantenimiento de vehículos, mayores ingresos por salida de productos agrícolas a los mercados).
- Proyectos de energía (mayor producción local, menores costos de producción, menores costos de consumo para las familias, impulso a nuevas empresas, acceso a nuevas tecnologías de la información y la comunicación).

En general, los proyectos de infraestructura productiva forman parte de esta categoría.

#### **Proyectos que generan ingresos financieros**

Estos proyectos operan bajo la lógica privada, en dos sentidos:

1. Son acometidos por particulares, individualmente o en procesos asociativos, bajo la perspectiva empresarial, con el fin de obtener lucro como condición para la sostenibilidad del negocio. Desde la perspectiva de la inversión pública estos proyectos pueden ser fomentados por el Estado para impulsar la productividad en sectores prioritarios, la competitividad territorial y el mejoramiento del ingreso familiar. En tales casos, el equipo formulador debe hacer los análisis de los proyectos productivos que apoyará, con el fin de verificar que ellos serán rentables como consecuencia de la intervención.

Ejemplos:

- Proyecto de fomento a microempresas
- Asistencia técnica para impulsar procesos de asociativismo entre productores rurales.
- 2. Son acometidos por instituciones públicas para propiciar beneficios económicos (o aún sociales-meritorios), pero requieren generar ingresos para su sostenimiento.

Ejemplos de esta categoría:

- Proyectos de concesión vial, que se financian por peaje.
- Proyectos de capacitación con cobro de derechos de matrícula para su sostenibilidad.
- Proyectos que cobran tarifas para cruzar subsidios de los grupos de mayores ingresos a los beneficiarios de menor capacidad económica.

La Evaluación de estos proyectos generalmente se hace mediante **el Análisis de Rentabilidad Financiera (ARF)** con la estimación del Valor Actual Neto (VAN) o la Tasa Interna de Retorno (TIR.) Los proyectos pueden pertenecer a varias de las tres tipologías, por lo que ellas no son excluyentes entre sí.

#### **Categorización de proyectos según tamaño**

De acuerdo con su tamaño, para los efectos del sistema de inversión pública hondureño los proyectos se clasifican en tres categorías:

- Macroproyectos
- Proyectos Medianos
- Pequeños Proyectos o Elementales

La categoría de Macroproyectos la podemos desagregar a su turno en dos: Megaproyectos y Programas. Los primeros son proyectos específicos, de gran aporte, en buena parte de infraestructura. Los Programas, en cambio, corresponden a colecciones o a portafolios de proyectos cuyos objetivos contribuyen al propósito general del programa. Se destacan los

programas de instituciones que trabajan esencialmente por el desarrollo social y el combate a la pobreza.

La determinación de las categorías de tamaño se hará en función de los parámetros que establezca al respecto la DGIP.<sup>4</sup>

A continuación se resumen las características de la evaluación según categorías:

#### Macroproyectos (Megaproyectos y Programas)

- o Los estudios de preinversión deben llegar al nivel de Factibilidad antes de la decisión sobre asignación de recursos (especialmente los megaproyectos)
- o Los Programas deben estar bien estructurados en el Marco Lógico, con la justificación del Portafolio de Proyectos que los componen y con los criterios claros para la selección de los proyectos y la distribución de los recursos (especialmente si son por demanda), así no se cuente con los proyectos claramente especificados en el momento de la formulación del programa.
- $\circ$  Los megaproyectos deben ser formulados y evaluados con todas las exigencias de los estudios de preinversión, para lo cual la oferta de consultoría privada internacional cuenta con metodologías y tecnologías sectoriales y competencias suficientes. El SISPU se concentraría en verificar que las orientaciones metodológicas básicas han sido cumplidas satisfactoriamente.
- o Se evalúan con Análisis Costo-Beneficio. Por el volumen de inversión que comprometen, los Macroproyectos requieren de evaluaciones más afinadas. En todos los casos debe demostrarse que los beneficios que producen son mayores que los costos necesarios para su inversión y operación. Por la tanto, el método de evaluación de los proyectos de esta categoría es el Análisis Costo Beneficio (ACB).

#### Proyectos Medianos

 $\overline{a}$ 

- o Formulación-Evaluación de Proyectos: en nivel de prefactibilidad para los que lo ameriten.
- o Evaluación: Análisis Costo-Beneficio para los que lo ameriten (por complejidad, riesgo, valor o impacto) y Análisis Costo-Eficiencia para todos.

#### Proyectos Pequeños o Elementales

- o Para la mayoría de los proyectos de esta categoría, la decisión de asignarles recursos puede sustentarse en estudios en el nivel de perfil.
- o Costo-eficiencia simplificado: costos, ingresos y costo unitario del producto. Análisis de Rentabilidad cuando se trate de fomento a proyectos productivos, o cuando se procure su sostenibilidad financiera. Criterios sociales cualitativos.

<sup>&</sup>lt;sup>4</sup>Si se estima pertinente, los criterios de tamaño por monto de la inversión pueden ser complementados con los de complejidad y riesgo para ajustar la categorización. Intersectorialmente se podrán considerar adicionalmente criterios de capacidad instalada y cobertura.

#### **Tabla No.1 Categoría-Monto de inversión-Etapa de Preinversión**

<span id="page-16-0"></span>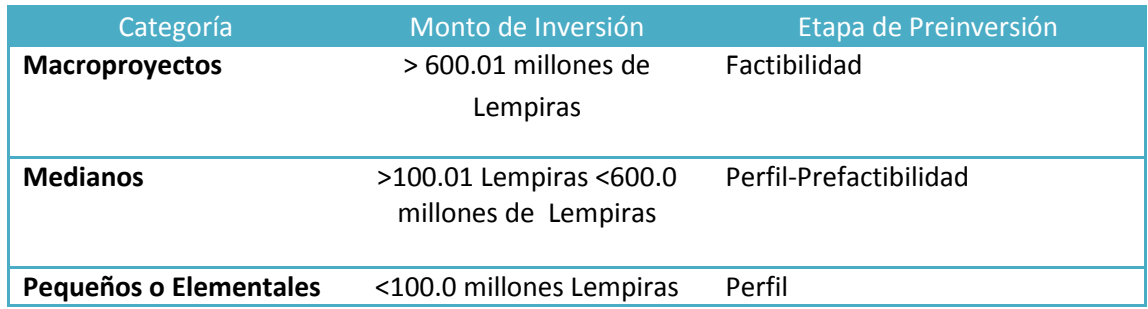

<span id="page-16-1"></span>En la siguiente tabla se indican los métodos de evaluación según tipologías y tamaños.

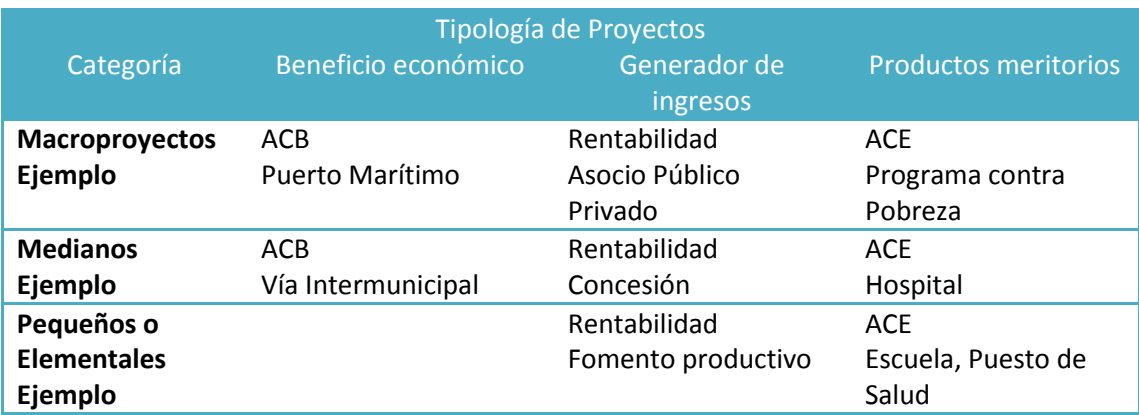

#### **Tabla No.2 Métodos de evaluación según tipologías y tamaños**

En consonancia con lo anterior, la presente Guía ofrece los conceptos, métodos e instrumentos para analizar y evaluar proyectos bajo los tres enfoques:

- El Análisis Costo Eficiencia (ACE), se ofrece para evaluar proyectos de bienes o servicios meritorios y se sugiere aplicarla para evaluar las alternativas en la fase de formulación de todos los proyectos, dado que, en circunstancias de calidad similar, debe privilegiarse la alternativa que entregue el producto al mínimo costo. El ACE se presenta en el Módulo 5 de la Guía y la Hoja de Trabajo: Análisis de Alternativas permite hacer los estimativos de manera sencilla, expedita y amigable, mediante fórmulas y procesos de cálculo que ya están implícitos en las celdas que generan los resultados.
- El Análisis Costo Beneficio (ACB), esencialmente sugerido para los proyectos de infraestructura económica (y, dentro de ellos los de mayor tamaño), se trata en el Módulo 5: ANALISIS Y SELECCIÓN DE ALTERNATIVAS. La Hoja de Trabajo del Módulo 5 permite aplicar el ACB a proyectos que generan flujos de beneficios valorables económicamente.
- El Análisis de Rentabilidad Financiera (ARF) se ofrece para los proyectos que generan ingresos por tarifas, cánones o venta de los productos (bienes o servicios) que entregan. Los indicadores que se consideran para el ARF son el Valor Presente Neto (VPN) y la Tasa Interna de Retorno (TIR). La Hoja de Trabajo del Módulo 7: Financiación del Proyecto

permite la estimación de los indicadores de rentabilidad para los proyectos que generan ingresos, con lo cual se fortalece el análisis desde el punto de vista financiero contemplado al final, en la Evaluación Integral del Proyecto.

#### **Flujo para la Identificación y Formulación del Proyecto**

La Metodología para la Identificación y Formulación de un proyecto se basa en **10 módulos** temáticos, considerando la siguiente secuencia:

- El punto de partida es el problema que debe ser resuelto, el cual está asociado a unos actores sociales e institucionales. De esta forma, los Módulos de Identificación (Módulo 1) y de Análisis de Involucrados (Módulo 2) se desarrollan interactivamente y le abren paso al Análisis de la Población Beneficiaria y de la Demanda por el producto con el cual el proyecto contribuirá a la solución del problema (Modulo 3).
- El Módulo 4: Aspectos Técnicos, consiste en el desarrollo básico de las alternativas de solución surgidas de la Identificación. Comprende el análisis del tamaño, de la localización y de la tecnología de las alternativas consideradas. El desarrollo básico de las alternativas permite estimar las inversiones y los costos necesarios para instalar y operar las alternativas propuestas. El procesamiento de esta información, complementada con otros criterios, le permite al equipo formulador evaluar las alternativas y seleccionar la más conveniente (Módulo 5).
- La alternativa seleccionada debe ser objeto de especificación. Se definirán, de manera interdependiente, el Esquema Institucional (cómo será ejecutado el proyecto, Módulo 6), así como los recursos necesarios para la ejecución y posterior operación y propuesta básica sobre las fuentes de financiación (Módulo 7).
- El resumen de la información de los módulos anteriores sobre el Proyecto, representado por la alternativa seleccionada, se organiza de manera estructurada en la Matriz de Marco Lógico (Módulo 8), el cual es un valioso instrumento que no solo facilita la verificación de coherencia e integralidad del Proyecto, sino que proporcionará la información esencial para acompañar el proyecto en las fases de ejecución (seguimiento) y de operación (evaluación).
- A partir de la información anterior, especialmente la de los aspectos técnicos, las inversiones y el marco lógico, se elabora el cronograma para la ejecución (Módulo 9).
- Finalmente, el equipo formulador cuenta con unas orientaciones metodológicas plasmadas en una matriz de verificación que le permiten revisar si los módulos son consistentes, si están debidamente articulados y si el proyecto responde a un todo coherente como solución integral a la problema que le dio origen. Con base en estas verificaciones, el equipo formulador efectúa los ajustes necesarios para corregir lo pertinente y para mejorar el proyecto elaborado (Módulo 10).

Cada módulo está constituido por un **conjunto de pasos**, tal como se muestran en el gráfico siguiente:

<span id="page-18-0"></span>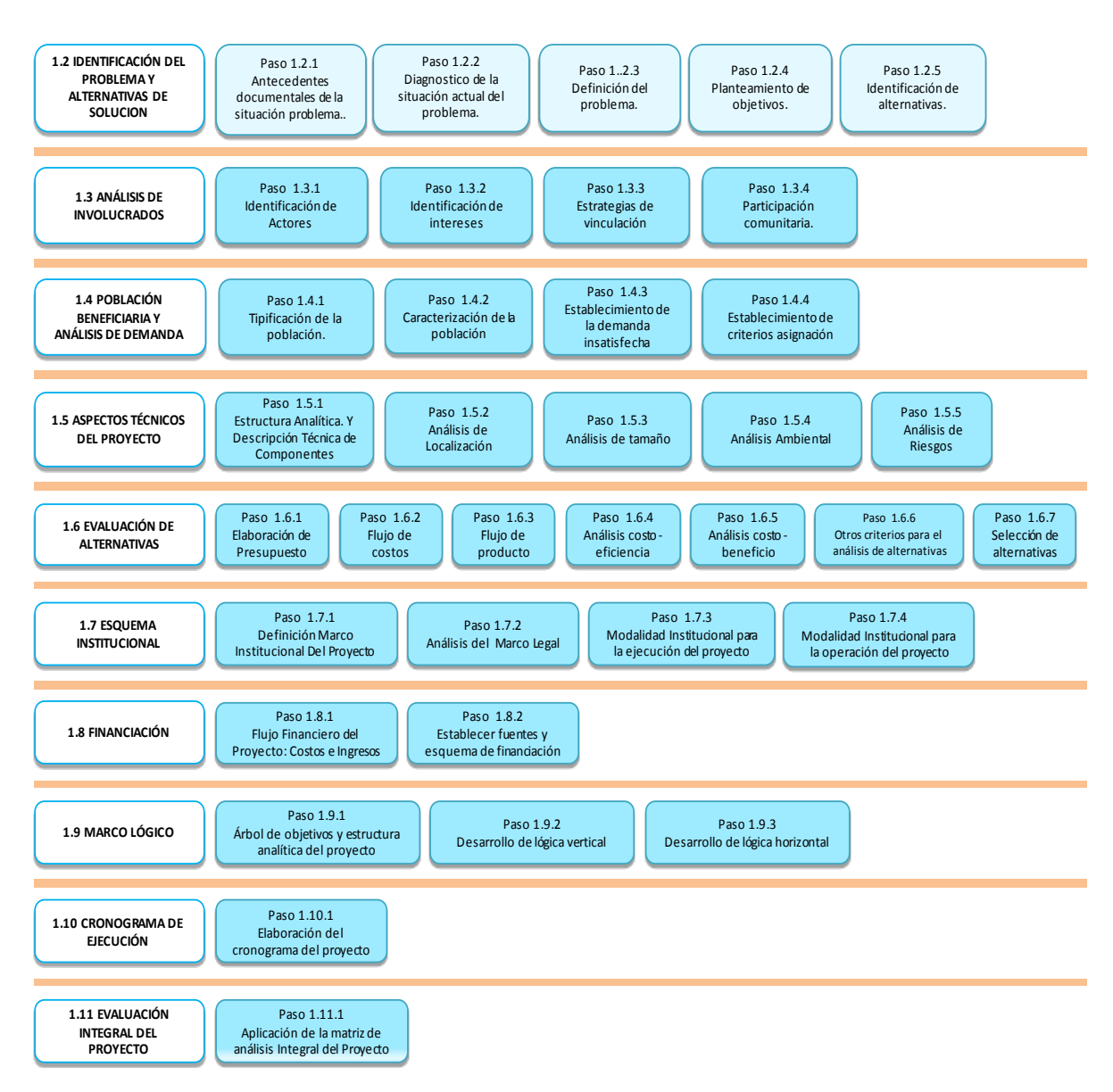

#### **Gráfico No.3 Pasos para la Identificación y Formulación de un Proyecto**

Los Módulos y sus pasos están debidamente explicados en el texto de la Guía. En la Primera parte (Texto Word) se ofrecen las orientaciones conceptuales y metodológicas para ir concibiendo, pensando y dándole forma coherente al proyecto.

Complementariamente, para procesar la información de cada módulo y de los pasos que lo configuran, para organizarla y analizarla, la Guía ofrece en su **Segunda Parte** un conjunto sistemático de tablas y de cuadros. De esta forma, el Libro de Hojas Excel de la Segunda Parte cumple una función importante de apoyo al proceso conceptual de la formulación.

Con lo dicho queremos enfatizar que el solo trabajo de llenar la información de los cuadros de las hojas electrónicas no asegura tener el proyecto formulado. Es necesario hacer el desarrollo conceptual del proyecto de la mano con el procesamiento de la información, lo cual implica "pensar el proyecto" y darle figura articulando los contenidos de los módulos, siguiendo el eje temático de la Primera Parte y apoyándose en los esquemas de trabajo de la Segunda Parte.

Lo anterior implica que la formulación del proyecto es un proceso iterativo, o de aproximaciones sucesivas, donde los supuestos asumidos en un aspecto del proyecto tienen incidencia en otros, por lo cual se tiene que ir haciendo retroalimentación entre los módulos en la medida en que se avanza en la elaboración del proyecto.

Finalmente, una vez se cuente con el proyecto formulado y validado mediante la matriz del Módulo 10, se procede a estructurar la **Presentación del Proyecto**, de conformidad con las orientaciones y el contenido básico sugerido en la **Tercera Parte de la Guía**.

#### <span id="page-19-0"></span>**1.2 Identificación del Problema y Alternativas de Solución**

El punto de partida del ciclo de un proyecto es el problema que le da origen. Uno de los aspectos centrales de la formulación de los proyectos es la identificación de los problemas y el planteamiento de las alternativas de solución, ya que sin una buena identificación de la necesidad no es posible definir cuál es la solución más apropiada. Del éxito en el planteamiento de los problemas y en la selección adecuada de los bienes y/o servicios requeridos para solucionarlos, depende que los recursos de la inversión pública del país se asignen eficientemente a los sectores y a los territorios que prioritariamente los demanden. Sólo de esta forma los proyectos serán la base para sustentar el crecimiento económico, mejorar la calidad de vida de la población, y garantizar la sostenibilidad ambiental y la mitigación de los riesgos, que son finalmente los objetivos de la inversión de los recursos públicos, bajo dos principales supuestos:

- Restricción presupuestal por recursos limitados.
- Altos índices de población con necesidades insatisfechas.

#### **Pasos preliminares**

De manera previa a la definición del problema son necesarios dos pasos para la contextualización y el diagnóstico de la situación en la que se enmarca el problema. **Estos pasos son:**

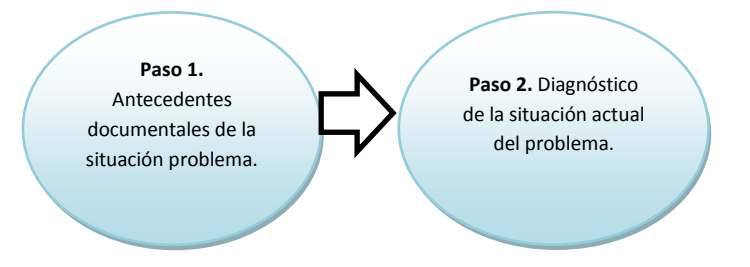

#### <span id="page-20-0"></span>**1.2.1 Antecedentes Documentales de la Situación Problema**

Antes de iniciar la formulación del proyecto orientado a solucionar un problema específico, se deberán buscar los antecedentes que existan sobre el problema a estudiar. Con esta acción se pretende enriquecer los referentes informativos, conocer mejor la historia del problema, evitar repetir trabajos ya realizados y, por tanto, ahorrar tiempo, esfuerzo y recursos.

Para ello se deben considerar los antecedentes informativos existentes relacionados con el problema-proyecto tales como:

- Recopilación bibliográfica sobre el tema
- Investigaciones básicas de la zona donde se ubica el proyecto,
- Estudios o estadísticas del sector y sobre la zona
- Planes de desarrollo del sector en el país y en la zona en especial los planes de desarrollo regionales y municipales, de ordenamiento territorial y gestión de riesgos disponibles $5$
- Actualización de costos de producción relacionados con los productos del proyecto
- Términos de Referencia disponibles para estudios o proyectos afines.
- Diagnósticos sobre el sector en el país o del área de influencia del proyecto
- Estudios de escenarios de cambio climático a nivel regional<sup>6</sup>
- Mapas de niveles de amenazas en función de deslizamientos, inundaciones, huracanes, sismos, sequía entre otros<sup>7</sup>.
- Estudios de perfil, prefactibilidad o factibilidad del proyecto elaborados para el mismo propósito y que estén desactualizados.
- Otros estudios de factibilidad de proyectos afines.
- Información técnica disponible
- Inventarios de instituciones relacionadas con el sector
- Estudios sobre la variable de género en el sector y en la zona
- Entrevistas con expertos en este tipo de proyectos.
- Otra información documental relevante.

Conocidos y analizados los antecedentes disponibles, se procede a realizar el diagnóstico que permitirá tener un conocimiento del área, población, necesidades, oferta de servicios similares y relacionados.

#### <span id="page-20-1"></span>**1.2.2 Diagnóstico de la Situación Actual del Problema**

 $\overline{a}$ 

La finalidad esencial del diagnóstico es identificar los tipos de demandas o de necesidades no satisfechas en un territorio, en una población o en una comunidad y poder formarse una idea de la

<sup>&</sup>lt;sup>5</sup> La Secretaría Técnica de Planificación y Cooperación Externa (SEPLAN) tiene disponible una base de datos de planes municipales que pueden consultarse y descargarse en el sitio<http://sinit.seplan.gob.hn/>

<sup>&</sup>lt;sup>6</sup> La SERNA ha desarrollado escenarios de cambio climático a nivel regional para el año 2020 y 2050 que pueden consultarse en "Variabilidad Climática y Cambio Climático en Honduras" SERNA-PNUD Argeñal, F. 2010

 $^7$ La DGIP cuenta con las capas de información de amenazas de deslizamientos, inundaciones, huracanes, sismos y sequía para el país a escala 1:200.000 y con mayor nivel de detalle en ciudades seleccionadas, la que igualmente está disponible en el sitio web del Sistema de Información Territorial (SINIT) de SEPLAN.

<sup>16</sup> Guía Metodológica General para la Formulación y Evaluación de Proyectos de Inversión Pública

naturaleza y magnitud actual de las necesidades o problemas por resolver, así como de la trascendencia futura de dichos problemas si no se toman medidas en el corto plazo. El diagnóstico deberá consultar y analizar las variables que informan adecuadamente sobre el problema y sobre el contexto en el que está inmerso el problema, así como las que permitan conocer la naturaleza, gravedad y dimensiones del problema.

Inicialmente se debe identificar y delimitar cuál será el área de influencia o macro localización de la solución que se proponga, para luego definir sus atributos y describirla. Dicha zona estará conformada por la superficie geográfica actual y futura a la que el proyecto que se formule prestará sus servicios.

De esta forma, deberá realizarse un diagnóstico socioeconómico e indagaciones en el área de influencia del proyecto, relacionadas con el complejo de variables directamente relacionadas con el tema como los siguientes, cuando sean pertinentes al sector de análisis: problemas de productividad, climatología, aspectos físicos, tipos de suelos, aspectos económicos, sociales y ambientales y las amenazas ante el riesgo de desastres socio-naturales. Además, la infraestructura básica económica y social existente, la descripción del sistema productivo, la distribución del ingreso y empleo, grados de afectación de la comunidad, aspectos legales, tributarios, cultura de uso de los productos que satisfacen la necesidad, determinantes institucionales y normativos, enfatizando los que más relación tengan con la naturaleza prevista del problema: económico, social o ambiental. Debe tenerse en cuenta que el diagnóstico no necesariamente focaliza un problema específico y puede referirse más bien a un conjunto de problemas o a un complejo de variables asociadas a una situación problema. De ahí la necesidad de avanzar en la identificación del problema que requiere la formulación de un proyecto específico para solucionarlo.

En cuanto a los riesgos a desastres, deberá evaluarse los niveles de exposición a diversas amenazas en el área de influencia o macro-localización estableciendo las coordenadas georeferenciadas y contando con los mapas de amenazas de la zona y de ser posible el mapa geológico, lo que constituye el Paso 1 de la transversalización de la gestión de riesgo, indicado en la página 16 de esta Guía.

De esta manera desde esta temprana fase podrán descartarse zonas de alto niveles de exposición a amenazas y en función del tipo de proyecto prever las consultas en campo y observaciones adicionales a lo largo del proceso para determinar la intensidad y frecuencia de las amenazas y los niveles de vulnerabilidad físicos, sociales e institucionales y estimar el monto de las inversiones necesarias para mitigar o reducir los riesgos de desastres (RRD).

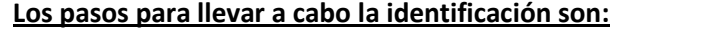

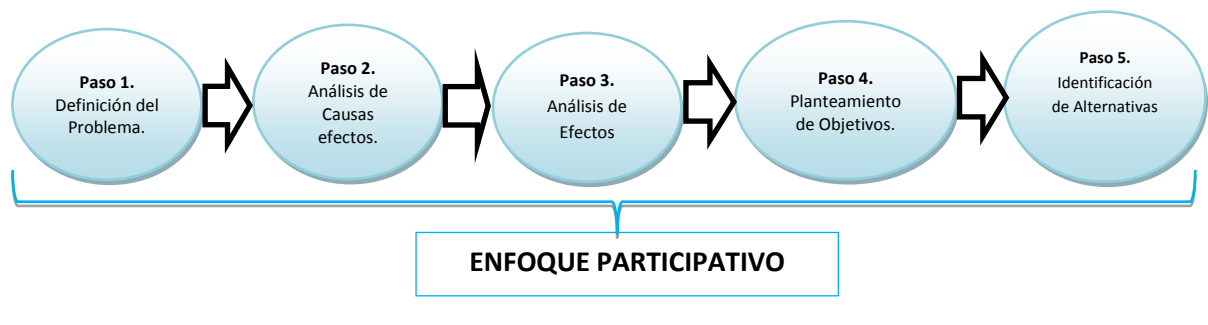

El primer paso en la búsqueda de la solución de un problema es identificarlo de forma adecuada y concreta, seguido de la determinación de los efectos que dicho problema genera sobre la sociedad o sobre algunos grupos poblacionales, sobre la economía o sobre el entorno (Paso 2) y de la determinación de las causas que lo generan (Paso 3) . Después se deberán plantear los objetivos derivados del análisis del problema, es decir los objetivos que deberán ser alcanzados para llegar a la solución (Paso 4) y se plantearán, finalmente, en el Paso 5, las posibles alternativas de solución. Estos pasos se deben realizar bajo un enfoque participativo, que consulte las percepciones de los actores sociales e institucionales afectados por el problema, para facilitar que las soluciones propuestas se concilien con las expectativas de dichos actores y así ampliar los análisis e identificar de manera más específica las carencias y potencialidades de la población involucrada. Esta manera de proceder no solo propicia la pertenencia (apropiación) del proyecto por parte de los involucrados, sino que aumenta el grado de pertinencia (garantía de una buena solución) y facilita su sostenibilidad, debido al compromiso que se consolida entre los beneficiarios para asegurar la continuidad del proyecto durante su operación.

Se sugiere emplear el Método de Árboles para los cinco pasos de la Identificación.

<span id="page-22-1"></span>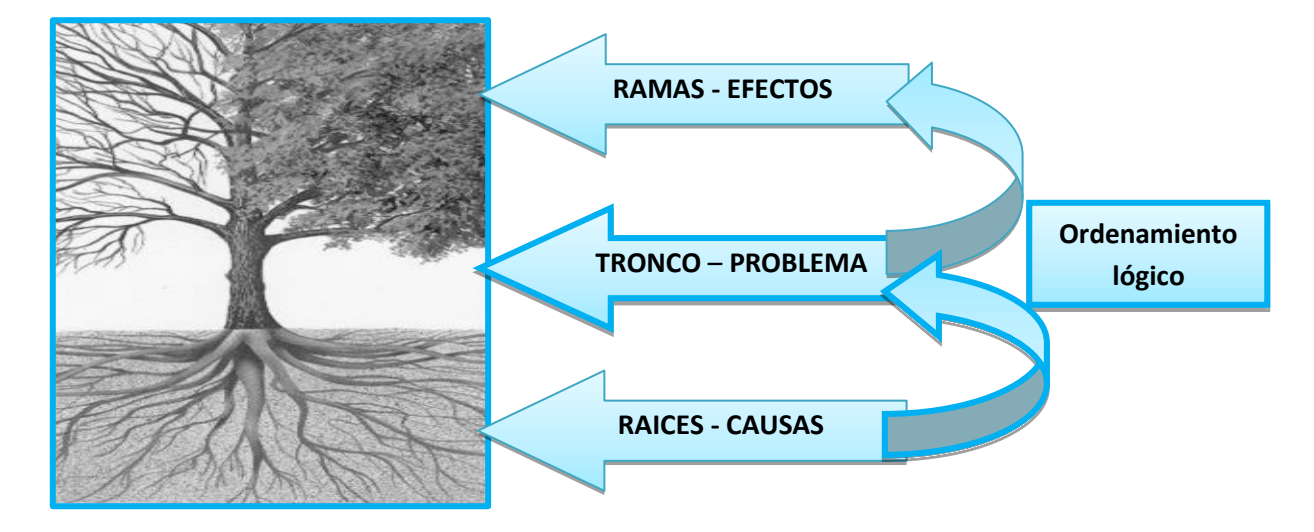

#### **Gráfico No.4 Árbol de Problemas**

En el grafico anterior se puede apreciar cómo todo problema, representado en el tronco del árbol, tiene unas causas que lo generan, representadas en las raíces. El problema, a su vez, produce unos efectos, representados en las ramas, los cuales pueden repercutir en la sociedad, en la economía o en el ambiente. Este análisis es fundamental, ya que el proyecto bien formulado es el que logra incidir en las causas estructurales de una problemática y por lo tanto solucionarla.

#### <span id="page-22-0"></span>**1.2.3 Definición del problema**

Como elemento central del análisis y punto de partida de la formulación de los proyectos, el problema se encuentra inmerso en un ámbito territorial o sectorial. Un problema puede deducirse, de lo general a lo particular, a partir de estrategias de desarrollo, mandatos legales, políticas públicas, directrices de entidades, informes sobre el desarrollo o diagnósticos sectoriales.

Estos ámbitos son fuentes de identificación de problemas para proyectos. Pero la identificación de problema también puede derivarse de una demanda comunitaria específica o de la determinación de una necesidad puntual.

Cada situación-problema identificada requiere ser resuelta, pero para facilitar la propuesta de buenas soluciones es necesario antes conocer mejor el problema y llegar a propuestas consensuadas con la comunidad o con los afectados. Para ampliar el conocimiento del problema se pueden tener en cuenta estos dos elementos de análisis:

- Conocer su importancia, sus incidencias, el peligro que representa, es decir, los efectos que ocasiona. Este examen nos lleva a verificar que el problema "vale la pena ser resuelto".
- Conocer la razón del problema, a qué se debe su existencia, es decir, las causas que lo generan. Este conocimiento es la base para la búsqueda de soluciones.

#### Ahora bien, ¿qué es un problema?

Lo podemos definir como algo que afecta negativamente a un grupo social o al ambiente o a la economía, una expresión de insatisfacción, una situación de desmejoramiento, un bajo logro. Lo podemos expresar con variables como: la morbilidad, el analfabetismo, la mortalidad infantil, el deterioro nutricional de la población, la violencia, la inseguridad, el deterioro de las cosechas, etc., variables que reflejan insatisfactorias condiciones de calidad de vida de la población, o desmejora en el bienestar de la misma, deterioro del ambiente o estancamiento económico.

Una buena metodología para cubrir los pasos de la identificación-solución del problema la constituyen las técnicas de árboles.

Ilustremos los pasos de la metodología de árboles con un ejemplo, donde el Problema Central ha sido definido como:

"Alta tasa de analfabetismo en la región".

#### **Análisis de efectos**

Estos son las consecuencias que se derivan del problema. Pueden recaer sobre la población, la economía o el entorno. Además de reflejarse como consecuencias inconvenientes para la población afectada por el problema, los efectos se pueden ver como aquellas externalidades negativas que disminuyen el bienestar de la población o que menguan los objetivos de otros sectores.

Los efectos se pueden categorizar en directos e indirectos, teniendo como parámetro la secuencia o el tiempo de ocurrencia, donde los más inmediatos, que se derivan del problema, son los directos. A su turno, de los efectos directos se desprenden los indirectos, como se representa en el gráfico del ejemplo:

#### **Gráfico No.5 Efectos del problema**

<span id="page-24-0"></span>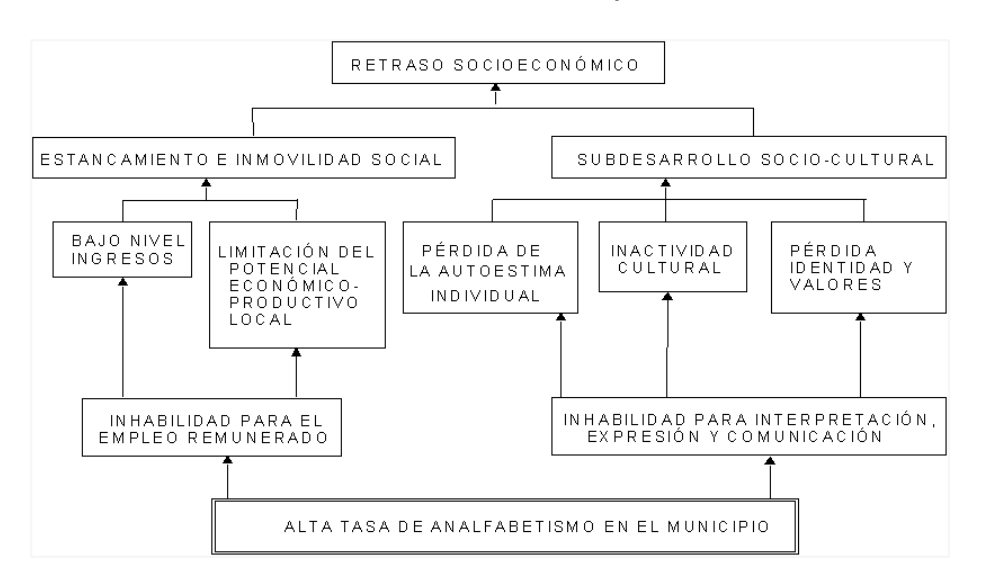

El examinar los efectos antes de las causas permite que nos formemos inicialmente una idea sobre la gravedad o trascendencia del problema, antes de tomar la decisión de proceder a su análisis.

El empalme de las dos partes del árbol (las causas de las raíces y los efectos de las ramas en torno al tronco) el "Árbol de Causas-Efectos o "Árbol del Problema":

<span id="page-24-1"></span>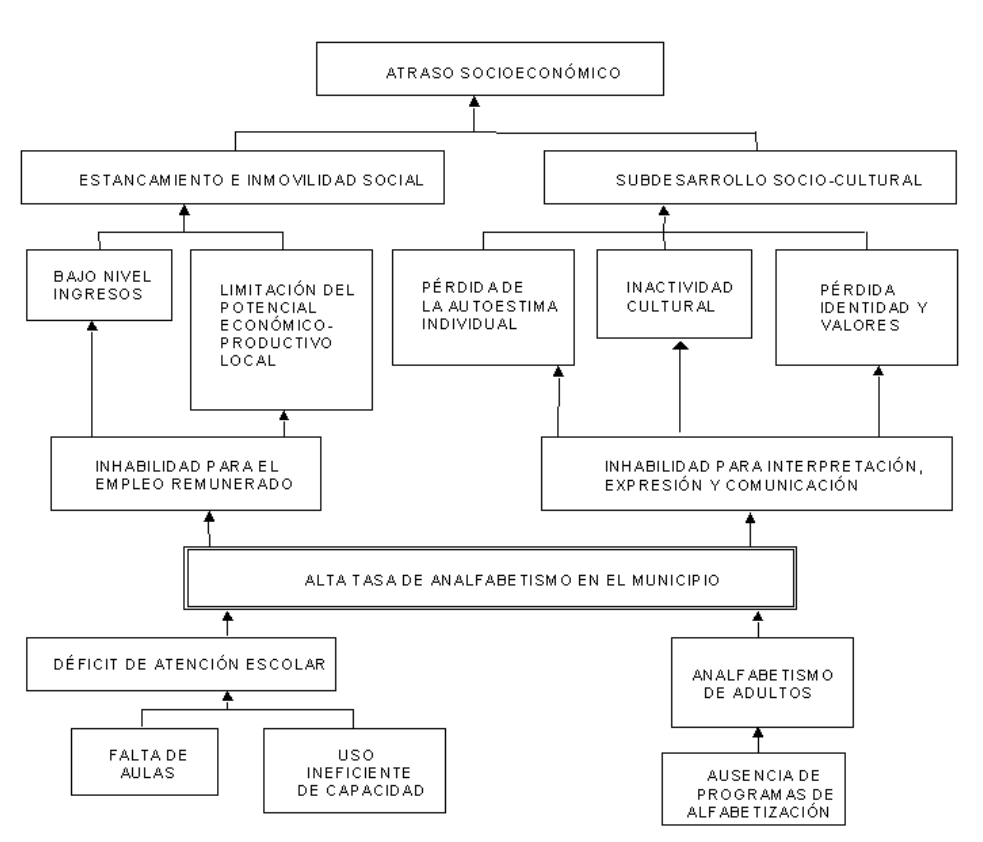

#### **Gráfico No.6 Árbol del Problema**

Es importante resaltar que el árbol del problema es una estructura completamente articulada, que debe realizarse de manera gráfica y de esta forma permitir la conexión entre los diferentes niveles de la estructura.

#### **Análisis de Causas**

La identificación de las causas implica establecer el origen del problema y las razones que lo generan. La lógica de análisis y de formulación de proyectos se basa en que si se consigue eliminar las causas, desaparecerá el problema. Entonces, identificar las causas permite determinar dónde deberá intervenir el proyecto para lograr solucionar el problema.

Para la identificación de las causa hay varias formas de análisis. Una muy práctica es la que empieza preguntando "¿Cuáles son las causas directas del problema?" Se buscan respuestas a esta pregunta y se tienen las causas directas.

Estas serían las causas directas en el ejemplo:

#### **Gráfico No.7 Causas Directas**

<span id="page-25-0"></span>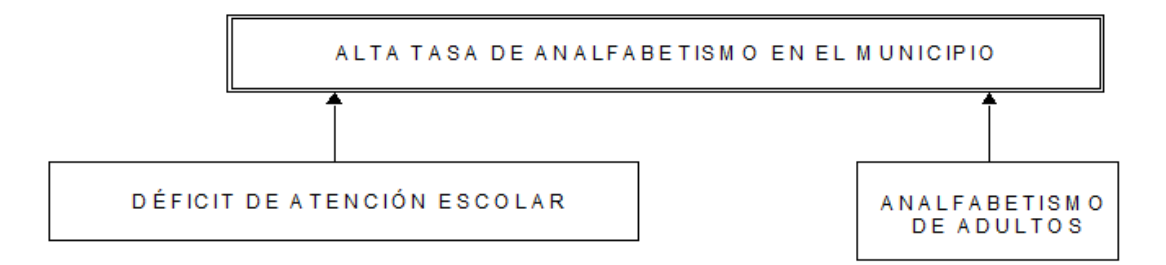

#### A continuación nos preguntamos: ¿Cuáles son las causas de las causas?

Aparecen las causas indirectas.

#### **Gráfico No.8 Causas Indirectas**

<span id="page-26-1"></span>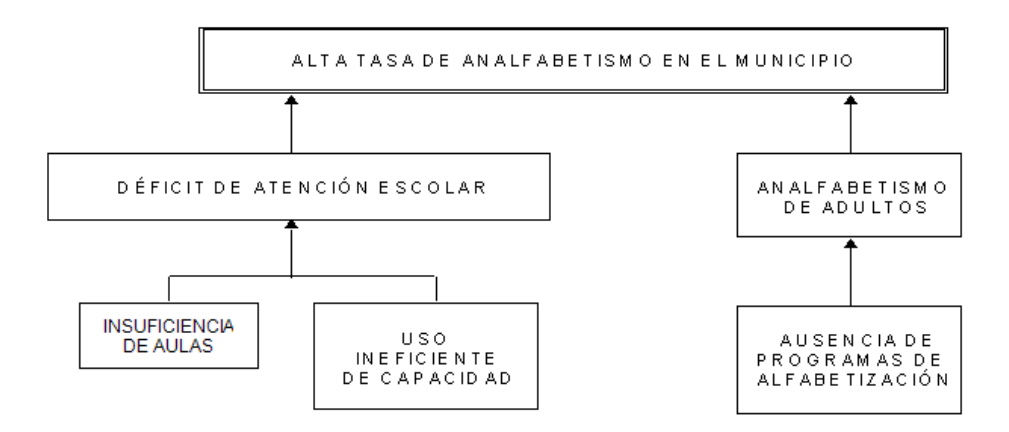

En la práctica pueden aparecer más causas de las aquí presentadas, por ejemplo: "Ausentismo y deserción escolar", pero por razones pedagógicas el ejemplo ha sido simplificado. Esto llama la atención sobre la necesidad de que el equipo de proyecto siempre se pregunte: "¿Habría más causas de las aquí representadas?". De esta manera se asegurará integralidad en la solución que finalmente se formule.

#### <span id="page-26-0"></span>**1.2.4 Planteamiento de Objetivos**

El primer paso para avanzar en la definición de los objetivos es definir la situación que deberá lograrse para solucionar el problema. Para ello se hace la conversión "de negativo a positivo" del Problema Central. Se redacta el Problema en su expresión contraria.

En el ejemplo, el Problema "Alta tasa de analfabetismo en la región" se convierte a:

"Baja tasa de analfabetismo en la región"

Similar tipo de conversión en la redacción hacemos para todos los demás nodos del árbol:

En las raíces, las causas quedan convertidas en medios, es decir, lo que deberá hacerse o cumplirse para superar cada causa:

<span id="page-26-2"></span>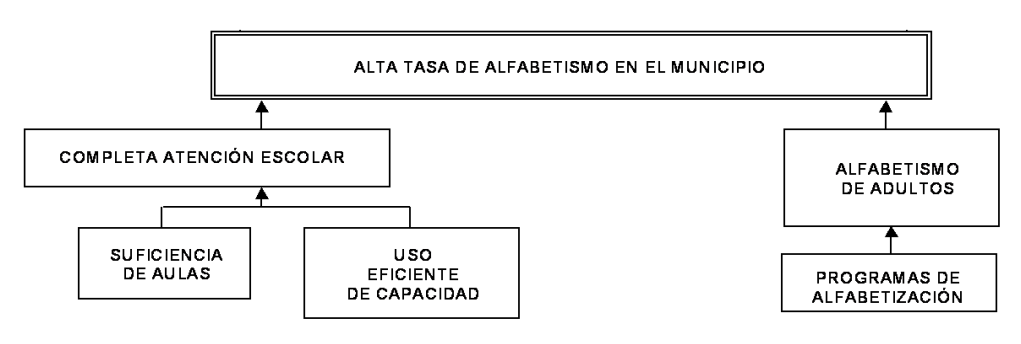

#### **Gráfico No.9 Raíces de medios**

La lectura es: "Si se logran los medios, se conseguirá el objetivo central, o sea la solución del problema"

En las ramas, los efectos quedan convertidos en fines, es decir, lo que se espera como objetivos superiores como consecuencia de lograr el Objetivo Central, de solucionar el problema: deberá hacerse o cumplirse para superar cada causa:

<span id="page-27-0"></span>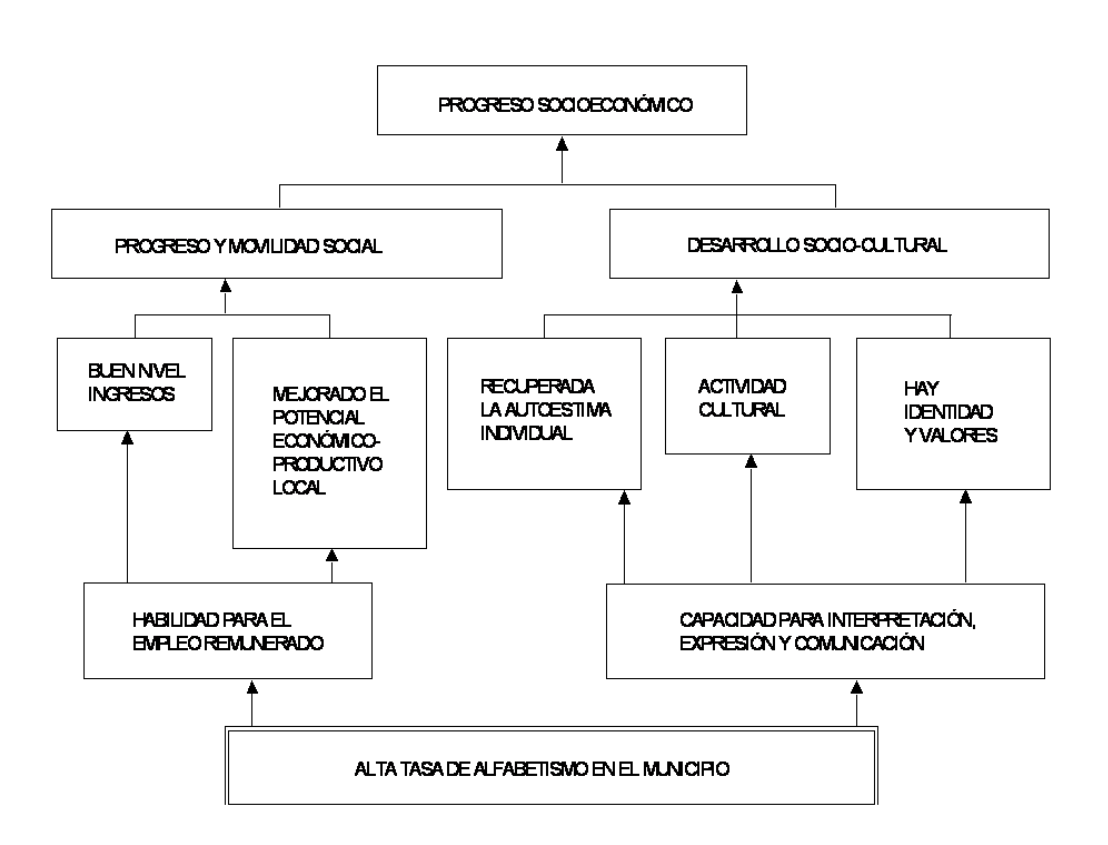

**Gráfico No.10 Ramas de fines**

La lectura es: "Si se consigue el objetivo, o sea, si se soluciona el problema, entonces el proyecto contribuirá al logro de los fines indicados en la copa del árbol."

Al unir las dos partes del árbol se obtiene el "Árbol de Medios-Fines" o "Árbol de Objetivos"

#### <span id="page-28-0"></span>**Gráfico No.11 Árbol de Objetivos**

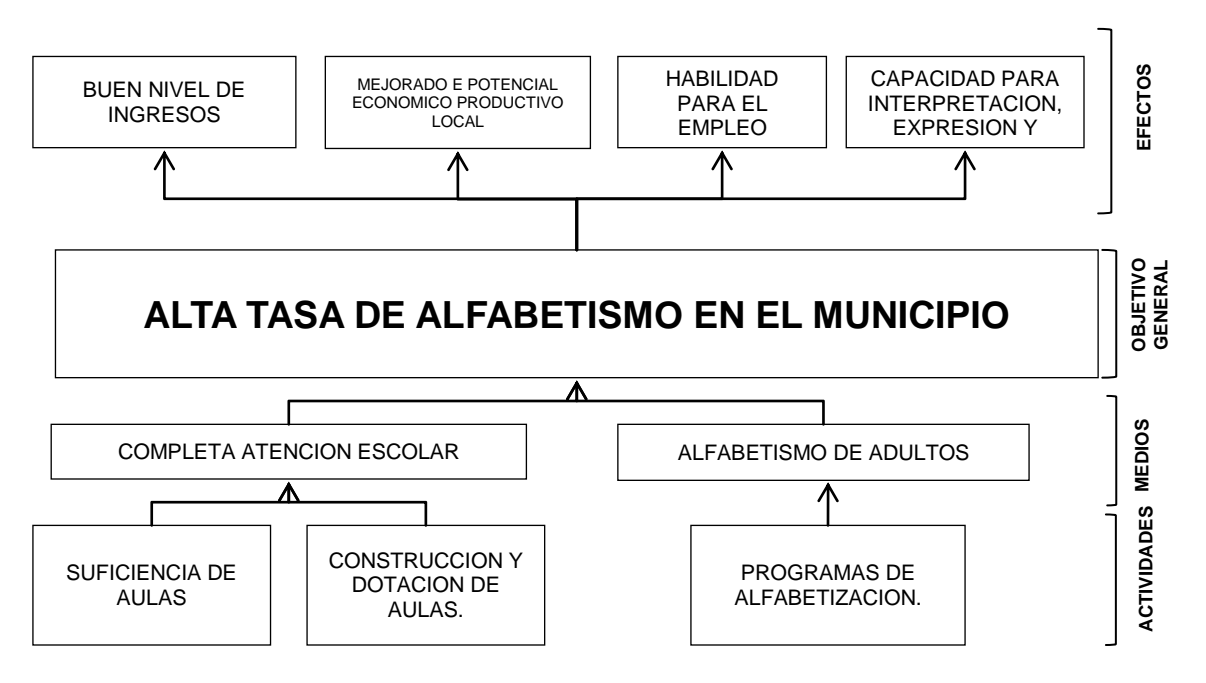

**Gráfico No.12 Paso del Árbol de Problemas al Árbol de Objetivos**

<span id="page-28-1"></span>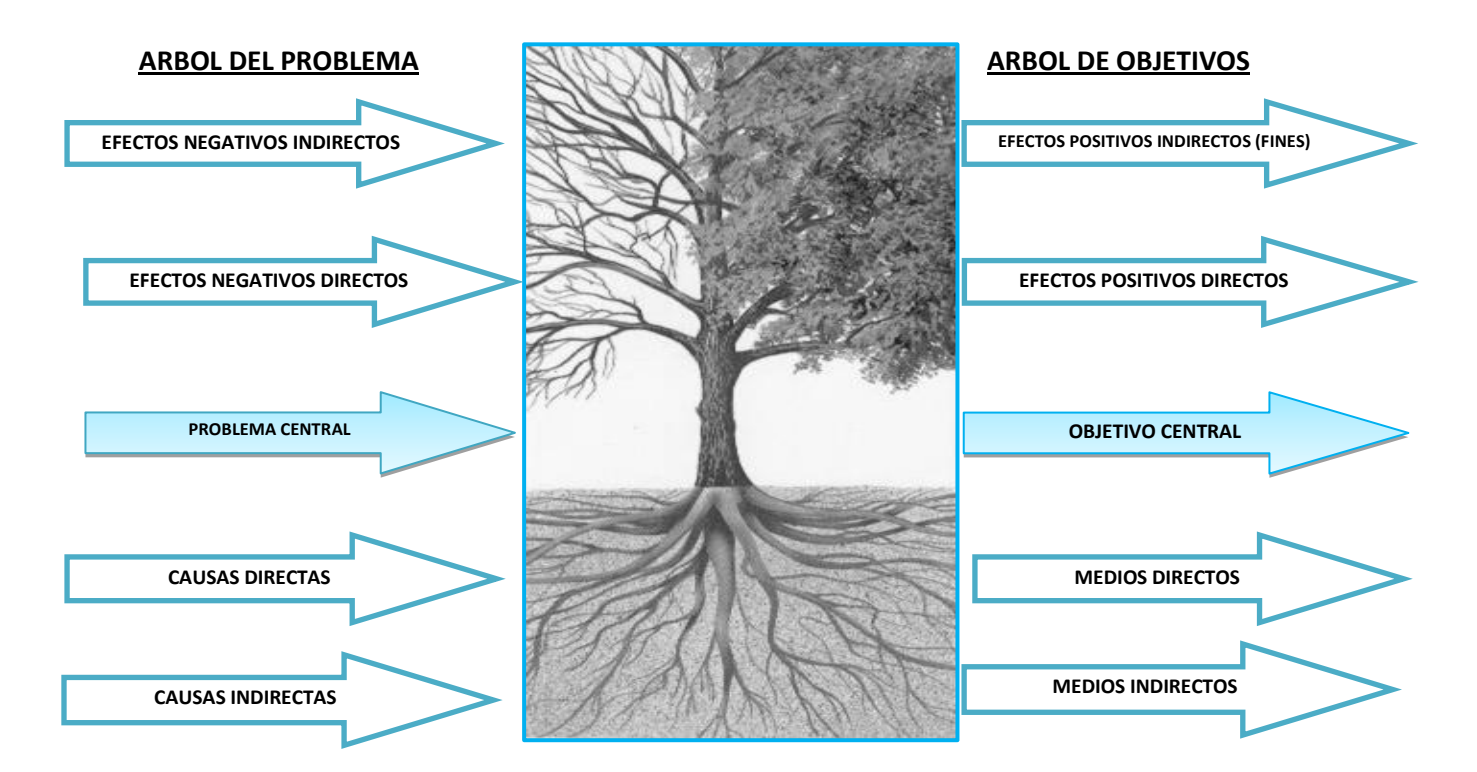

#### <span id="page-29-0"></span>**1.2.5 Identificación de Alternativas**

La construcción de las alternativas de solución se debe realizar mediante la utilización del árbol de objetivos. A través de las raíces del árbol de objetivos se pueden establecer diferentes rutas para el cumplimiento del objetivo central o solución del problema.

Las alternativas se configuran mediante combinaciones de medios que aseguren la solución satisfactoria del problema. Verificar el grado de interdependencia entre las acciones propuestas y agrupar las que sean complementarias. Cada agrupación de acciones complementarias podrá configurar una alternativa.

Para cada base del árbol de objetivos (medios fundamentales) se debe buscar creativamente una acción que lo concrete efectivamente en la práctica. En el ejemplo las acciones sugeridas son:

- Construcción y dotación de escuelas<sup>8</sup>
- Aumento de jornadas escolares
- Talleres presenciales de alfabetización

<span id="page-29-1"></span>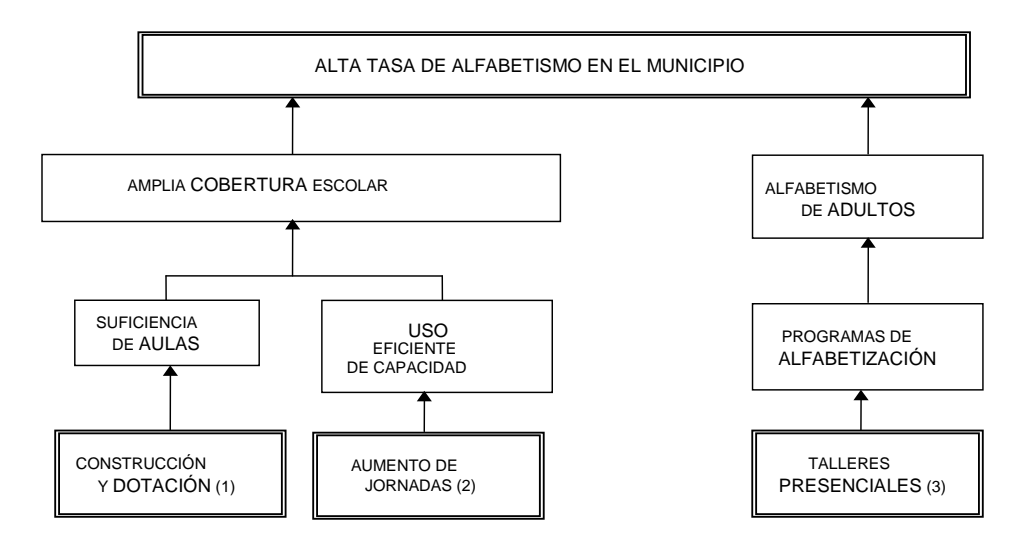

#### **Gráfico No.13 Árbol de Alternativa de Solución**

En el ejemplo se han conformado dos alternativas:

**ALTERNATIVA A:** Integración de componentes 1 y 3:

Nuevas aulas para atender demanda insatisfecha de población escolar complementada con un programa de talleres presenciales para alfabetización de adultos.

**ALTERNATIVA B**: Integración de componentes 2 y 3:

 $\overline{a}$ 

<sup>8</sup> El medio*Suficiencia de Aulas* supone que las aulas se entregan adecuadamente dotadas. La asignación del personal docente requerido debe ser señalada en la formulación del proyecto, como recursos de operación necesarios para la operatividad y sostenibilidad durante el funcionamiento.

Uso más eficiente de la capacidad instalada actual mediante aumento de jornadas escolares, complementada con un programa de talleres presenciales para alfabetización de adultos. La alternativa supone que el número existente de aulas es suficiente para atender el déficit existente, y que el problema es la inadecuada explotación de la capacidad actual.

Las alternativas se consideran en la práctica como excluyentes: O se hace A, o se hace B. Las acciones 1 y 2 se tratan en el ejemplo como excluyentes para el objetivo de alfabetismo escolar. La acción 3 es la única estrategia propuesta para el objetivo de alfabetización de adultos y por lo tanto será un componente común a ambas alternativas.

<span id="page-30-0"></span>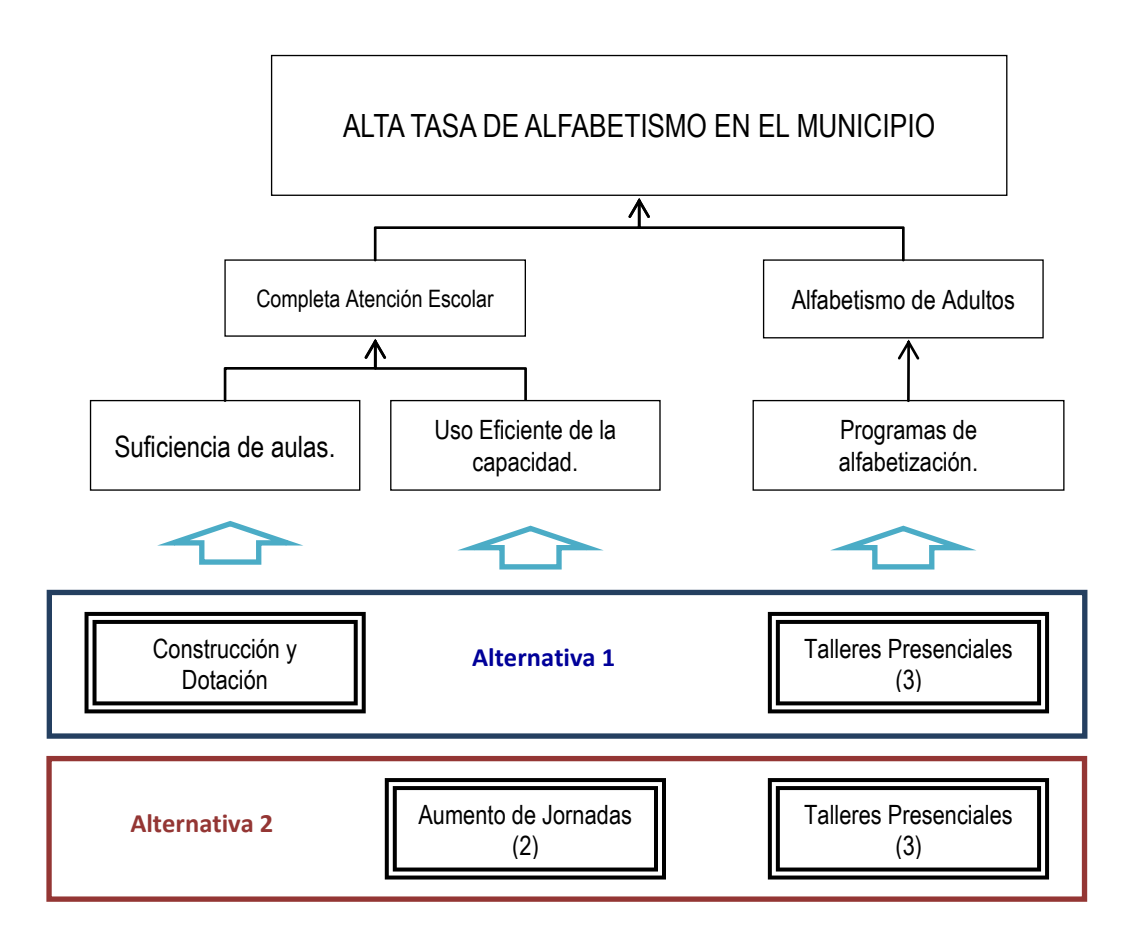

#### **Gráfico No. 14 Formulación de alternativas mediante la combinación de medios**

Si en la verificación de incidencia encontramos que dos estrategias propuestas como alternativas no son excluyentes, entonces es bien probable que ambas se refuercen para el cumplimiento del objetivo. Y si ambas son de incidencia significativa en el logro del resultado esperado, deberían plantearse como componentes complementarios de la alternativa planteada.

Debe tenerse presente que el proceso de análisis es iterativo o retroalimentado: nunca se cierran las puertas, siempre debe ser posible incorporar nuevas alternativas o integrar varias que todavía se consideren como componentes complementarias de la solución.

#### **EL RESULTADO DE LA ETAPA DE "IDENTIFICACIÓN" ES EL CONOCIMIENTO DE UN PROBLEMA, LA DEFINICIÓN DEL OBJETIVO QUE DEBERÁ RESOLVERLO Y LA POSTULACIÓN DE UN CONJUNTO DE ALTERNATIVAS PARA LA SOLUCIÓN DEL PROBLEMA PLANTEADO.**

Cuando el objetivo central se puede lograr satisfactoriamente con diferentes combinaciones de medios, cada combinación será una alternativa. Las alternativas son excluyentes: cada una de ellas soluciona aisladamente el problema y de manera suficiente o satisfactoria.

Las alternativas resultantes deben ser analizadas en relación con el espacio geográfico y socioeconómico al cual están referidas, con el fin de especificar mejor el problema y de seguir verificando su factibilidad y pertinencia, como soluciones adecuadas al problema. Luego serán objeto de un desarrollo básico y de una evaluación correlativa para seleccionar la que mejor resuelva el problema y garantice el uso más eficiente de los recursos que le sean asignados. Hacia esta preocupación están dirigidos los temas siguientes.

#### Ir a Hoja de Trabajo No. 1 y tener en cuenta estas dos recomendaciones:

- Haga énfasis en los gráficos de Árboles.
- No coloque todavía los indicadores de metas. Estos podrán ser colocados hacia el final de la formulación, cuando disponga de la información de metas del Marco Lógico.

#### <span id="page-31-0"></span>**1.3 Análisis de Involucrados**

El análisis de involucrados es una estrategia necesaria en la formulación de los proyectos. Los involucrados los definimos como todas las personas, grupos sociales o instituciones que exhiben una o varias de estas características:

- Son afectadas por el problema
- Se mueven en el entorno del problema
- Pueden formar parte de la solución
- Pueden ser afectados positiva o negativamente por el proyecto-solución.

El análisis previo de los involucrados permitirá evidenciar:

- Los grados en que el problema puede estar afectando a diferentes grupos sociales o comunitarios,
- Los beneficios y costos que el proyecto-solución puede generar en otros grupos o en el entorno (externalidades),
- Las preferencias por diferentes alternativas de solución,
- Los potenciales colaboradores en el proyecto que se formule, en sus diferentes fases.

Contar con un mapa de involucrados y su análisis permitirá estructurar estrategias para convocar a los diferentes grupos e instituciones, así como para inducir mecanismos participativos que fortalezcan la apropiación por el proyecto.

#### **Los pasos para llevar a cabo el análisis de involucrados son:**

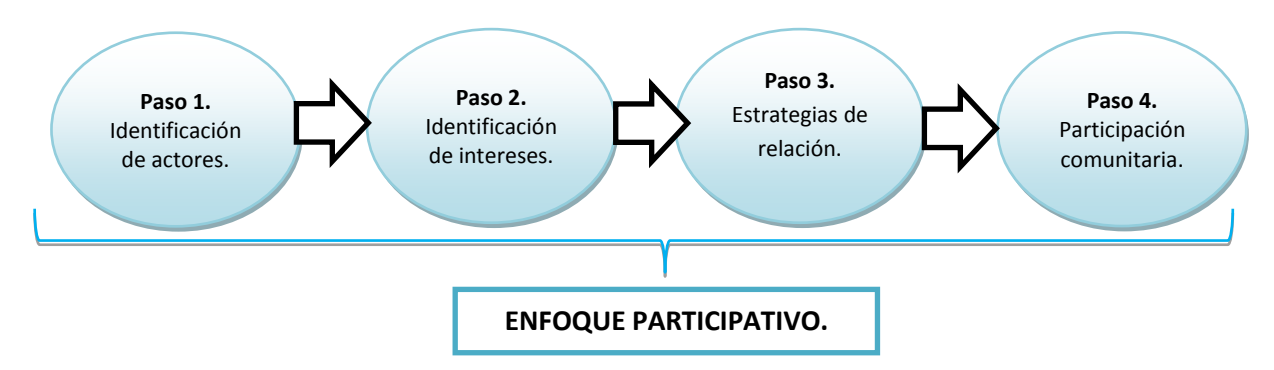

#### <span id="page-32-0"></span>**1.3.1 Identificación de Actores:**

En este punto se debe definir claramente los actores o población relacionada con la puesta en marcha del proyecto. Los actores pueden ser institucionales, sociales, políticos, sectoriales, gremiales, comunidad en general, etc. Un buen referente para identificación de involucrados es el árbol de problema se pueden identificar actores relacionados con las causas directas e indirectas, efectos directos e indirectos, el problema central y actores relacionados con los medios para solucionar el problema.

<span id="page-32-1"></span>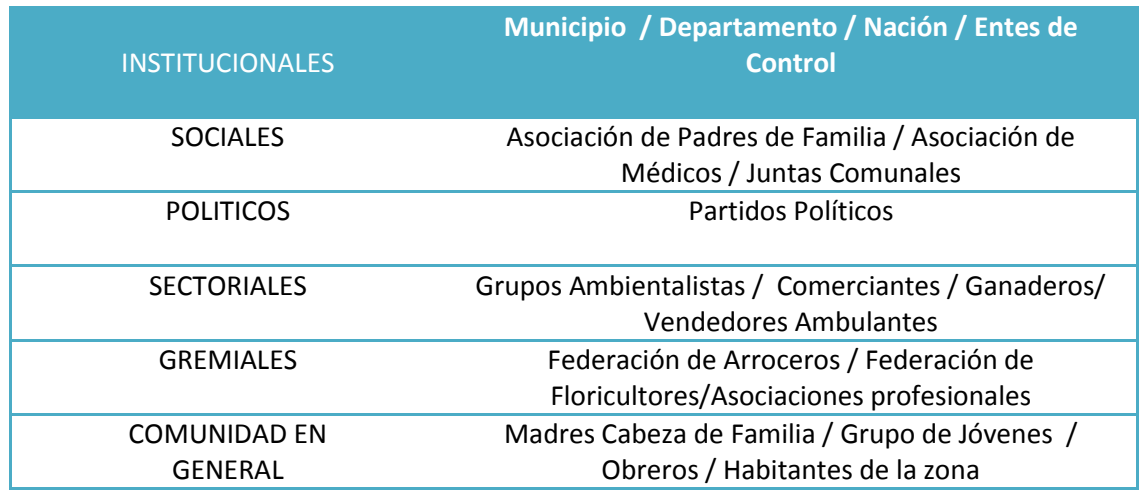

#### **Cuadro No.1 Ejemplo de Identificación de actores**

28 Guía Metodológica General para la Formulación y Evaluación de Proyectos de Inversión Pública

#### <span id="page-33-0"></span>**1.3.2 Identificación de intereses**

Se deben identificar los intereses que persigue cada uno de los actores seleccionados en el análisis del punto anterior, con el fin de determinar su nexo con el problema, sus expectativas, los costos o beneficios que el proyecto solución le pueda transferir, etc. Este análisis facilita auscultar sobre los aportes potenciales de los involucrados al proyecto, así como formular las estrategias o acciones adicionales que se deben realizar para garantizar su vinculación al proyecto. Con base en esta información se estructurarán estrategias y metodologías participativas que le impriman pertenencia, pertinencia y sostenibilidad al proyecto.

#### **Cuadro No. 2 Ejemplo identificación de involucrados**

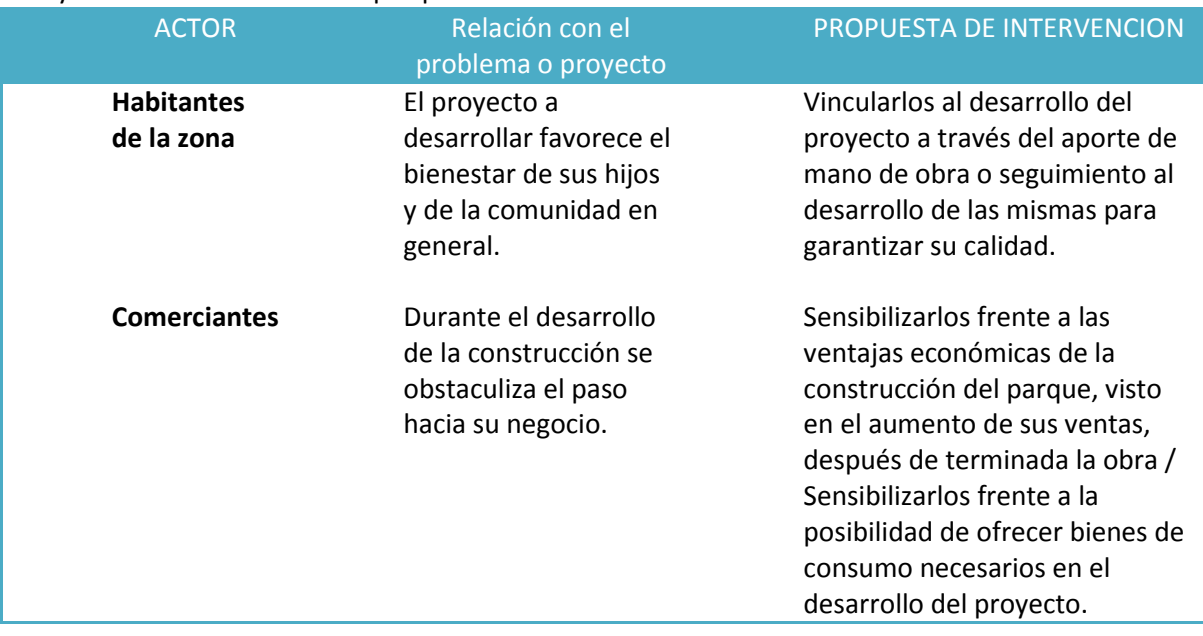

#### <span id="page-33-2"></span>Proyecto: Construcción de un parque comunitario.

**IMPORTANTE: identificar en los actores, los roles, su potencial y la capacidad o disposición para participar.** 

#### <span id="page-33-1"></span>**1.3.3 Estrategias de Vinculación:**

Es importante definir los medios o estrategias a través de las cuales se pretende incidir en los actores relevantes del tal forma que se garantice la vinculación de estos al desarrollo del proyecto, teniendo en cuenta que estos pueden afectar de manera positiva o negativa en su ejecución, además que todas estas actividades propuestas para relacionar los actores con el proyecto ameritan la inversión de recursos que deben estar definidos desde la formulación pues van a afectar los indicadores de evaluación del proyecto.

**IMPORTANTE: Del correcto diseño de estrategias de vinculación de los actores relacionados con el proyecto puede depender su pertinencia y el éxito de su ejecución y su sostenibilidad.**

Algunos aspectos a tener en cuenta:

- Los actores pueden aportar recursos como mano de obra.
- La vinculación de los actores se puede realizar en cualquier etapa del ciclo del proyecto.
- Preinversión Suministro de información clave en el diagnóstico y propuestas de solución.
- Inversión Mano de obra y control social en la ejecución.
- Operación- Sujeto de evaluación, información para retroalimentación del ciclo, mano de obra y control social en la operación.

Algunas estrategias de relación de los actores son:

- Socialización amplia y adecuada del proyecto
- Identificación de beneficios e impactos con los actores
- Construcción de escenarios con los actores
- Vinculación directa en las fases del ciclo del proyecto a partir de sus potencialidades.

#### <span id="page-34-0"></span>**1.3.4 Participación Comunitaria**

Los procesos participativos pueden resultar costosos por la dedicación de tiempo, recursos humanos y financieros. También pueden dar cabida a muchas expectativas que si no se abordan de la manera adecuada, pueden ocasionar que los actores pierdan confianza e interés, con lo cual se estaría produciendo efecto contrario al que se busca. Sin embargo no por esto se debe relegar este punto tan importante para la formulación de los proyectos. Por el contrario, lo que se debe hacer es prepararlos y gestionarlos con el cuidado y rigor que se merecen, basados en diseños de estrategias de relación de actores, que aborden con legitimidad y transparencia las formas de convocatoria de estos y centrados en el estímulo a la participación desde el comienzo del proyecto, en el mismo momento en que se identifica el problema.

El ejercicio de la participación comunitaria en la construcción de consensos colectivos que sean efectivos en la formulación de los proyectos. Abordar desde el aporte que la comunidad pueda realizar en los siguientes cuatro aspectos:

**Aspecto 1 En términos informativos:** transferencia de conocimiento sobre lo que está pasando, ayudando a contextualizar más la problemática o aspectos hasta el momento no tenidos en cuenta.

**Aspecto 2 En términos consultivos:** expresión de la opinión y la voluntad de los actores acerca de un problema o alternativa de solución, sin ser directamente vinculante para las autoridades o ejecutores.

**Aspecto 3 En términosdecisorios:** ejercicio del poder y responsabilidad en el diseño del proyecto con carácter vinculante.

**Aspecto 4 En términos de gestión**: Aporte o interés en el marco del ejercicio de poder y responsabilidad en la implementación o gerenciamiento del proyectos.

#### **IMPORTANTE: la vinculación de la comunidad puede garantizar que el diseño del proyecto responda a los valores, costumbres, usos y preferencias de los habitantes de la zona.**

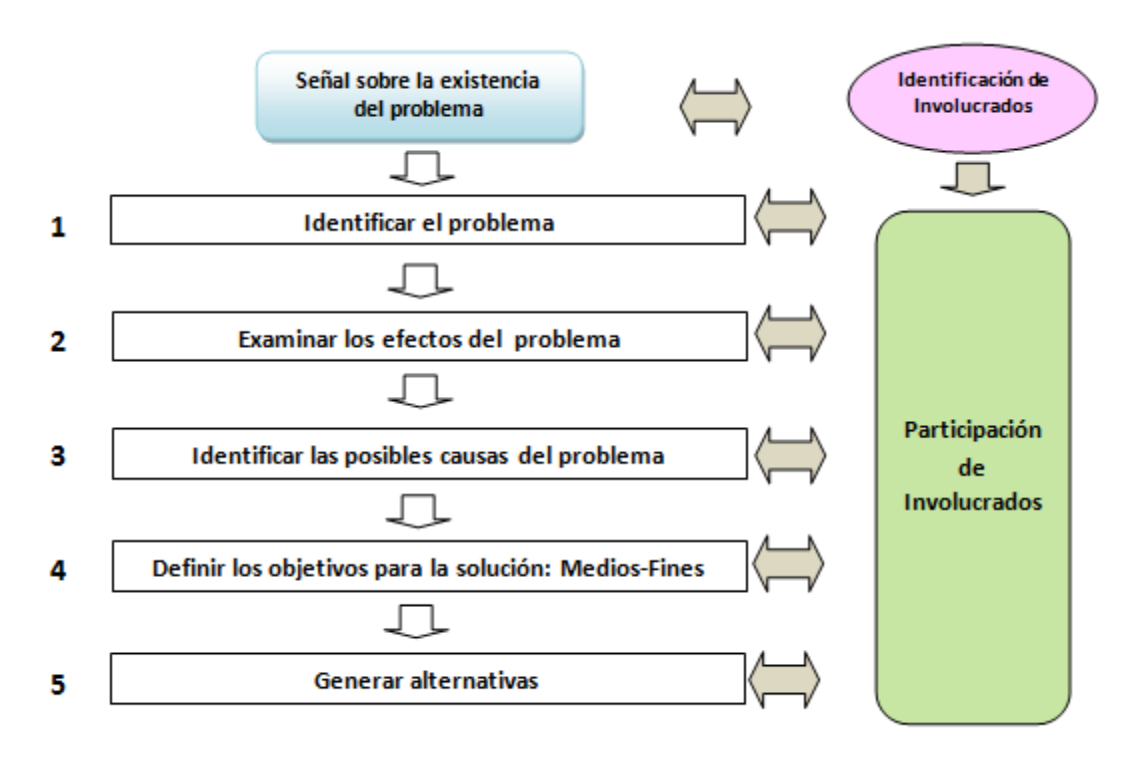

<span id="page-35-1"></span>**CuadroNo.3 La participación comunitaria en el desarrollo de alternativas de solución**

En consecuencia, la participación se debe asumir como un proceso de aproximaciones sucesivas, desde el mismo momento en que se recibe la señal del problema, el cual parte dela consecución de información a partir del trabajo con la comunidad, permitiendo la elaboración de diagnósticos claros, coherentes y contextualizados, la generación de alternativas legitimadas con la población y fortaleciendo el sentido de pertinencia y su participación en la gestión del proyecto. Un punto vital en la participación es generar apropiación por el proceso, con lo cual se aumentará la probabilidad de pertinencia, viabilidad y sostenibilidad.

#### Ir a Hoja de Trabajo No. 2

#### <span id="page-35-0"></span>**1.4 Población Beneficiaria y Análisis de Demanda**

La identificación de los beneficiarios y el análisis de la demanda son aspectos centrales de la formulación. Los beneficiarios constituyen la razón de ser del proyecto, los que padecen el problema o la carencia que será suplida por el proyecto. Son los beneficiarios los que consumen o usan los bienes y/o servicios generados por el proyecto para su satisfacción y la cantidad o nivel de consumo de estos bienes y/o servicios, debe ser analizada previamente para determinar la viabilidad y el dimensionamiento del proyecto.
## **Los pasos para llevar a cabo el análisis de la demanda son:**

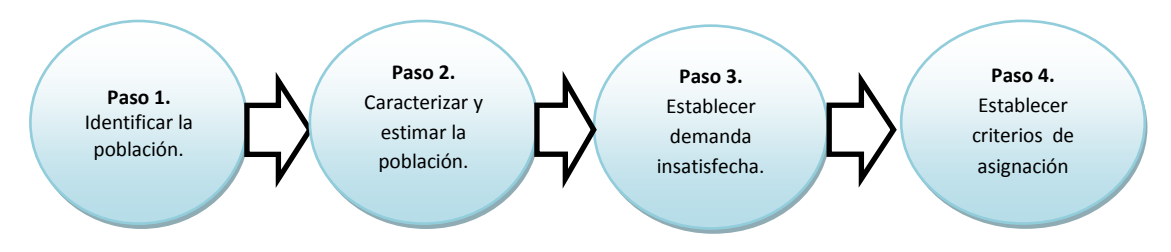

## **1.4.1 Tipificación de la población.**

Población Afectada: La población afectada hace referencia a todas aquellas personas que en el momento de análisis padecen el problema o tienen la carencia. Por eso también puede ser llamada Población Carente.

Para el caso ejemplo que se muestra a continuación, 1.250 menores de 5 años padecen enfermedades diarreicas.

## **Cuadro No.4 Ejemplo altas tasas de morbilidad infantil, población afectada**

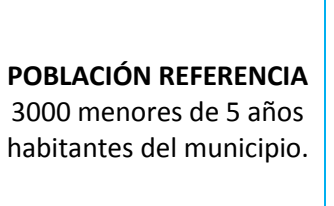

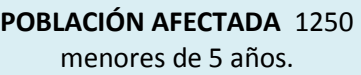

**POBLACIÓN NO AFECTADA**  1750 menores de 5 años.

Población de Referencia: Es la población que contiene a la población afectada y está constituida por afectados y no afectados por el problema en un contexto territorial.

## **Cuadro No.5 Ejemplo altas tasas de morbilidad infantil, población referencia**

**POBLACIÓN REFERENCIA**  3000 menores de 5 años habitantes del municipio. **POBLACIÓN AFECTADA** 1250 menores de 5 años. **POBLACIÓN NO AFECTADA**  1750 menores de 5 años.

Población Objetivo: Esta población es la que recibirá los bienes y servicios generados por el proyecto. Puede ser menor que la Población Afectada cuando por alguna restricción (ejemplo, limitación de recursos disponibles) o por varias el proyecto no esté en capacidad de cubrir toda la población afectada. Por esto resulta importante aplicar criterios de focalización que permitan identificar a la población afectada más vulnerable, con menor nivel de ingreso, menor poder adquisitivo, menores condiciones sociales, etc.

De tal forma que con criterios de equidad o de necesidad se pueda priorizar un grupo de beneficiados que el proyecto esté en condiciones de atender, mientras se posterga a los grupos no priorizados, dejándoles para una segunda etapa del proyecto cuando se cuente con una asignación de recursos adicional o nueva.

# **Cuadro No.6 Ejemplo: altas tasas de morbilidad infantil por enfermedad diarreica aguda, población objetivo**

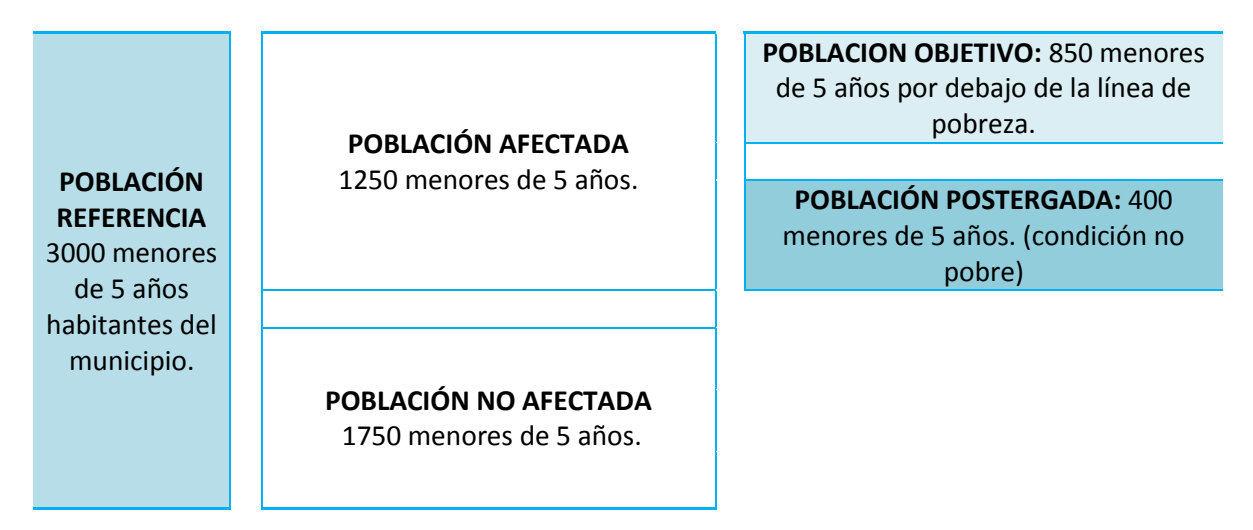

## **1.4.2 Caracterización de la Población**

### **Caracterización:**

Se debe especificar las características que describan la población afectada teniendo en cuenta los siguientes referentes

- a. En su dimensión social, especialmente las que sean relevantes para el tratamiento del problema, como las de ingresos, empleo, culturales, edades, grado de avance del problema, etc.
- b. En su dimensión geográfica: zona donde está ubicada y áreas de influencia correlacionadas con el problema.
- c. En su dimensión temporal: volumen actual de la población afectada, y estimación del crecimiento de dicha población durante los próximos años.

Es importante tener en cuenta que de una buena caracterización de los beneficiarios depende que se alcancen los objetivos perseguidos, pues con esta información se puede adecuar mejor el proyecto a los beneficiarios y esto implica generar una oferta de productos (bienes y/o servicios) orientada a los requerimientos y naturaleza de la población objetivo.

### **Estimación y proyección:**

Es necesario hacer una buena estimación del volumen de la población afectada, y luego hacer la proyección de la población afectada para los próximos años, de acuerdo con la tendencia observada y sin la intervención del proyecto. Es decir, cómo crecería la población afectada si no se hiciera nada para solucionar su nivel de carencia.

## **1.4.3 Establecimiento de la Demanda insatisfecha**

En el enfoque social, la Demanda es la cantidad del bien o servicio que una comunidad requiere para satisfacer una determinada necesidad.

La Oferta está configurada por el volumen del bien o servicio que está disponible efectivamente en el área de influencia para el consumo.

La diferencia entre demanda y oferta corresponde a la Demanda Insatisfecha o Déficit. La demanda insatisfecha es la que deberá cubrir el proyecto para asegurar la satisfacción plena de las necesidades de la población carente.

Como su nombre lo sugiere, la Demanda Insatisfecha está determinada por el volumen de producto (bien o servicio) que requiere para atender las necesidades de la totalidad de la población, menos el volumen de oferta real en el área de influencia del proyecto.

Demanda Insatisfecha o Déficit = Demanda - Oferta

Los pasos para la estimación del Déficit son:

- 1. Estimación de la demanda actual
- 2. Estimación de la oferta actual
- 3. Proyección de la demanda
- 4. Proyección de la oferta
- 5. Estimación y proyección del déficit por diferencia

### **Estimación de la Demanda**

El método más común y práctico para estimación de la demanda es el de calcularla con base en un estándar de consumo per cápita, en dos pasos:

- 1. Estimación y proyección de población consumidora
- 2. Aplicación del estándar de consumo per cápita a la proyección

## **Ejemplo1: Estimacion Demanda de Zapatos Escolares**

En la localidad hay 6.840 niñas asistiendo a la escuela y cada niña requiere 4 pares de zapatos por año.

**Ejemplo:** La demanda total anual será: Población (P) x Estándar de consumo per cápita (C)  $D = P \times C$ D = 6.840 x 4 = 27.360 zapatos escolares para niñas

### **Ejemplo 2: Estimacion Demanda de Agua Potable**

La localidad tiene una población de 35.000 habitantes (P) y el estándar de consumo (C) es de 180 litros por persona-día, o sea 0,18 m3 diarios por persona.

> La demanda estimada es  $D = P \times C$ D = 35.000 x 0,18 = 6, 300 metros cúbicos/día

### **Estimación de la Oferta**

La oferta se estima según la concurrencia de productores del bien o de prestadores del servicio correspondiente. Está determinada por la sumatoria de las capacidades instaladas de los productores que participan en el área de influencia. En los casos en que la institución del Estado es la única prestadora (o garante) del servicio, la oferta estará dada por la capacidad instalada de la institución.

En el caso del ejemplo de Agua Potable, laoferta está determinada por la capacidad del acueduto, que es de 5.000 m3 por día.

### **Proyección de la demanda**

Para la proyección de la demanda primero se proyecta la población carente con la tasa de crecimiento asumida y luego cada año se multiplica por el estándar de consumo.

En el ejemplo del Sistema de Agua Potable, la tasa de crecimiento de la población, asumida por el crecimiento del último período intercensal, es de 3,2% anual. Aplicando esta tasa se obtiene de la población proyectada para los próximos 20 años. Ver Columna Población (1), Tabla No. 3.

Al multiplicar cada año por el estándar de consumo, se obtiene la demanda proyectada: Columna Demanda (2), Tabla No. 3.

### **Proyección de la oferta**

Cuando haya varios proveedores, la oferta se proyecta de acuerdo con una tasa de crecimiento asumida, o con base en las evidencias del crecimiento que deberá tener en los próximos años. En los casos en que la institución pública es la única proveedora, la oferta se determina por la capacidad instalada actual. Una vez saturada la capacidad, la oferta para los años siguientes será la misma, mientras no se haga efectiva realmente ninguna inversión adicional o de ampliación de capacidad.

En el caso del ejemplo, la capacidad de producción está saturada, en los 5.000 m3/día: Columna Oferta (3), Tabla No. 3.

### **Estimación y proyección del déficit**

El déficit, como fue dicho, se define por la diferencia entre la Demanda y la Oferta. Así mismo, el défit proyectado será, para cada año, la diferencia entra la demanda y la oferta estimadas para dicho año. Columna Déficit (4), Tabla No.3

### Ejemplo completo

La población urbana del municipio es de 35,000 habitantes en 2010. La capacidad instalada tiene un promedio diario de 5,000 metros cúbicos/día y ya es insuficiente para atender la población actual, lo que se puede constatar en las siguientes cifras. Se debe estimar la demanda insatisfecha para los próximos 20 años, teniendo en cuenta los siguientes estandares:

- Tasa de crecimiento poblacional: 3.2% durante los proximos 20 años
- Consumo per capita: (1)\*(180 litros/día)/1000 m3 para los proximo 20 años, es decir 0,18 m3 dia por persona.

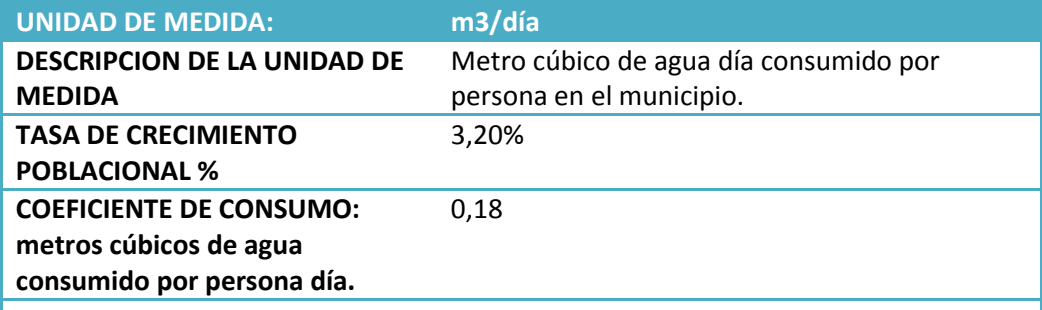

## **Tabla No.3 Proyección del deficit de agua potable**

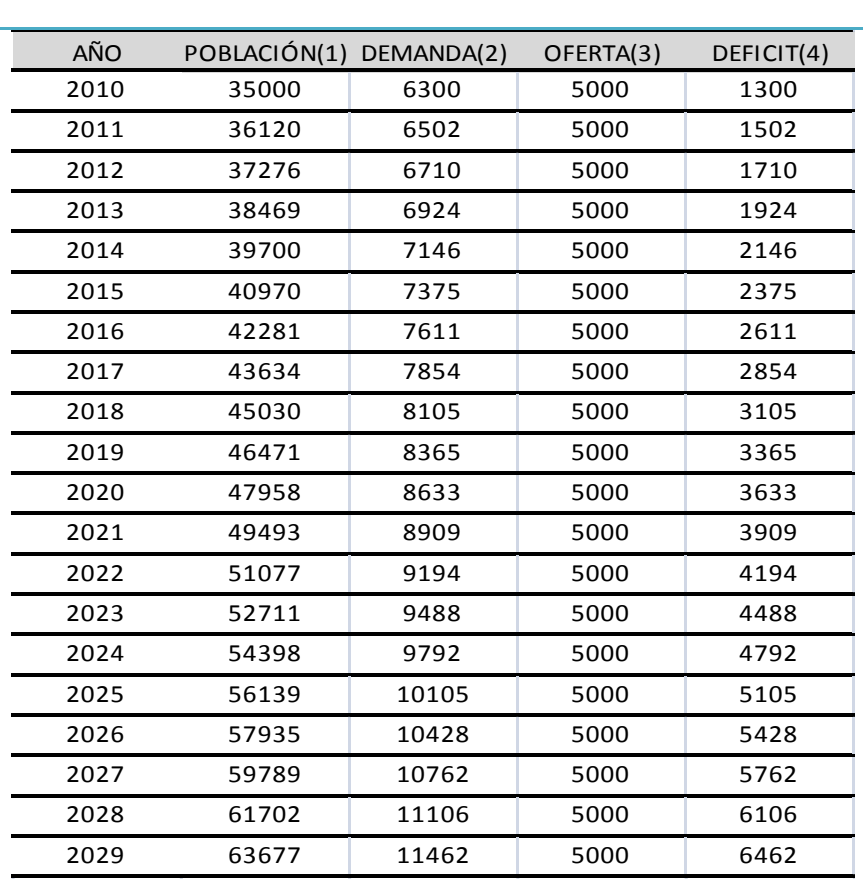

(1) : POBLACIÓN crece al 3.2% por año. (2) : (1)\*(180 litros/día)/1000 m3 = 0,18 m3 persona/día para los 20 año siguientes (3) :OFERTA: Mientras no se amplíe la capacidad, se mantendrá en 5000 metros cúbicos/día (4) : DEMANDA menos OFERTA = (2) - (3)

## **1.4.4 Establecimiento de Criterios de Asignación**

Teniendo en cuenta las restricciones presupuestales para la ejecución de los proyectos y los altos índices de población con necesidades sin satisfacer, resulta conveniente y necesaria la incorporación de criterios de asignación de los beneficiarios. Entre estos criterios deben prevalecer los de equidad, vulnerabilidad y eficiencia social.

Los programas de acción social de Honduras establecen como criterio principal la focalización de las poblaciones con mayor grado de pobreza. Para ello se cuenta con el SIRBHO: Sistema de Registro de Beneficiarios de Honduras, el cual tiene identificados los hogares en Pobreza y en Extrema Pobreza.

Con base en el Sistema de Registro de Beneficiarios de Honduras (SIRBHO)<sup>9</sup> y en otros sistemas de información complementarios, los Programas Sociales hondureños establecen criterios de selección de hogares para asignación de beneficios.

### **ASPECTOS A TENER EN CUENTA:**

Los criterios de selección permiten identificar a la población objetivo que recibirá los beneficios del proyecto.De una correcta aplicación de los criterios de selección de beneficiarios del proyecto (población objetivo) depende la disminución de las brechas sociales.

### Ir a Hoja de Trabajo No. 3

### **1.5 Aspectos Técnicos del Proyecto**

El análisis técnico es una parte importante de la formulación del proyecto y comprende, esencialmente, la descripción de los componentes y definición de los procesos necesarios para entregar los bienes o servicios con los cuales se satisfarán las demandas de los usuarios, localización geográfica y el tamaño del proyecto, así como otras consideraciones relacionadas con los riesgos y las incidencias ambientales de las alternativas.

### **Los pasos para llevar a cabo el estudio técnico son:**

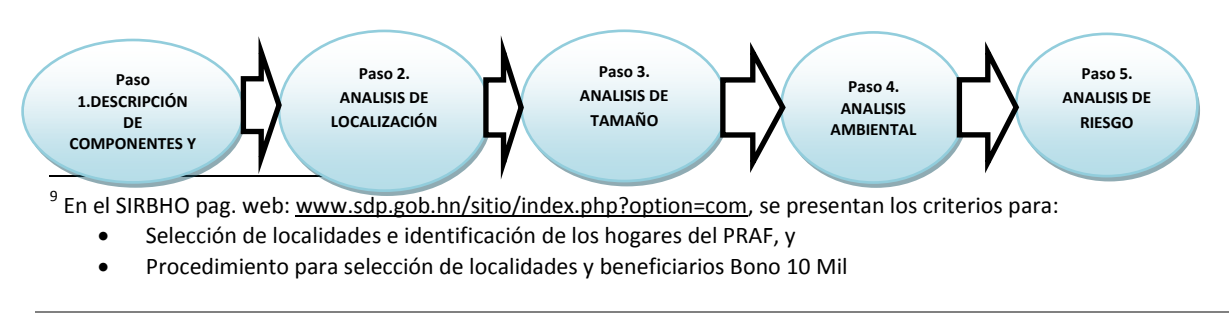

Una premisa importante del análisis técnico es que los temas que lo configuran son interdependientes:

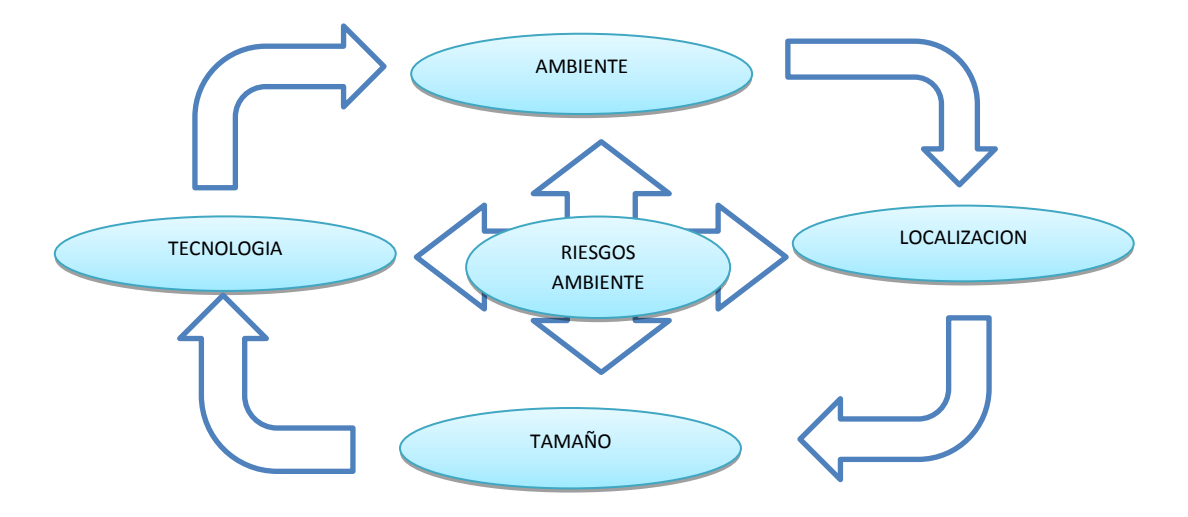

**Gráfico No. 15 Composición Estudio Técnico**

#### **1.5.1 Estructura Analítica y Descripción Técnica de Componentes**

La Estructura Analítica se refiere al Árbol de Objetivos (Árbol de Medios-Fines) de la alternativa. Esta estructura permite definir de manera clara los componentes principales de la alternativa.

**Cuadro No. 7 Ejemplo: Proyecto de Alfabetismo Estructura Analítica Alternativa A**

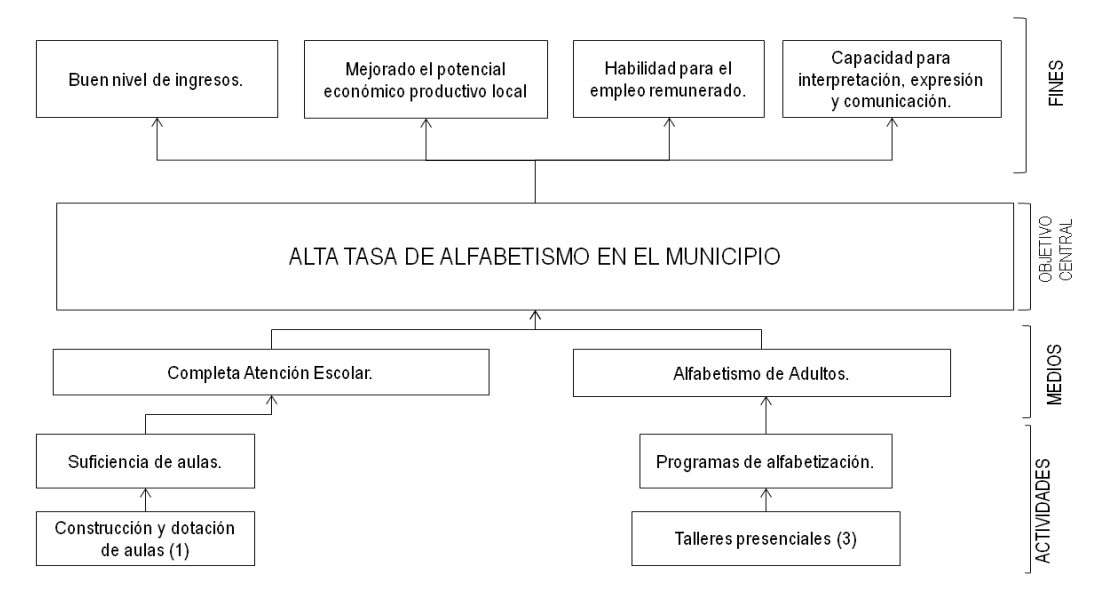

**ALTERNATIVA A:** Integración de componentes 1 (Construcción y dotación de aulas) y 3 (Talleres presenciales)

Nuevas aulas para atender demanda insatisfecha de población escolar complementada con un programa de talleres presenciales para alfabetización de adultos.

Los componentes son los "medios directos" o de primer nivel del árbol de objetivos, o de la Estructura Analítica de la Alternativa. Cada componente debe ser descrito en sus características esenciales: físicas, procesos, tecnología, insumos, requerimientos de mano de obra. Si el componente está configurado por subcomponentes, podrá optarse mejor por describir estos últimos.

En las propuestas de diseño es necesario acogerse a las normas, estándares o especificaciones técnicas que al respecto se contemplen por los organismos nacionales que son los rectores del sector al que pertenece el proyecto. De no estar establecidas o regulados dichos parámetros, es recomendable acogerse a referentes establecidos por estándares internacionales o por los incorporados a proyectos en funcionamiento que demuestran buen desempeño técnico, en términos de eficiencia, calidad y efectividad.

Ejemplos de parámetros técnicos de diseño:

En un proyecto educativo: Parámetro de ocupación: Coeficiente de niños por aula: No superior a 30.

En un proyecto de Acueducto: Parámetro de dimensionamiento: Coeficiente de consumo: 180 litros-persona/día.

Ejemplo de descripción de componentes

Alternativa A

Esta alternativa consta de dos componentes: Aulas dotadas y Talleres de alfabetización de adultos.

- Aulas dotadas: Consiste en la construcción de aulas, con capacidad promedio de 30 alumnos por aula. Cada aula estará dotada con pupitres o sillas de clase, pizarra y computadores, para sustentar procesos educativos de modalidad presencial. Complementariamente se construirán escenarios deportivos para asegurar la integralidad de formación de los niños y jóvenes.
- Talleres de Alfabetización de adultos: Talleres cuya mayoría se realizará en instalaciones disponibles en las escuelas existentes, en horario nocturno. Se diseñarán y producirán materiales didácticos y se prepararán equipos de capacitadores especializados.

## **1.5.2 Análisis de Localización**

El proyecto propuesto deberá señalar la localización más conveniente para asegurar la calidad, la cobertura y la eficiencia del servicio y el menor nivel de exposición a amenazas socio-naturales.En muchos casos la decisión de localización es determinante del éxito del proyecto, así como una desacertada decisión de ubicación puede acarrear el fracaso del mismo. Así mismo, hay proyectos en los que su factibilidad físico-técnica y su viabilidad económico-financiera es altamente dependiente de la localización, como por ejemplo un proyecto de acueducto, donde las posibilidades de contar o no con una fuente de agua cercana son suficientes para determinar la viabilidad. Igualmente, disponer de una localización que permita la distribución por gravedad puede ser factor determinante para la elección. Hay casos en los que la localización está predeterminada, como por ejemplo un sistema de alcantarillado, pues desde la misma identificación del problema ya se sabe que la localización de las redes de captación será en el punto donde está la necesidad.

No así las decisiones de ubicación de la planta de tratamiento de las aguas servidas, o del punto donde serán vertidas al cuerpo de agua receptor, las cuales dependerán del análisis de varios factores técnico-ambientales y económicos, tales como caudal, pendiente, distancias, ordenamiento territorial y uso del suelo, tecnología para tratamiento, costos, etc. en la medida en que estas consideraciones marquen alternativas con diferencias significativas, estos análisis, así sea de primera aproximación, deben incluirse en la etapa de perfil, para afinarse en etapa posterior, bien sea de factibilidad o estudio definitivo.

Hay otros casos en los que las alternativas de localización pueden diferir de manera poco significativa, donde la tecnología y los costos no son muy sensibles a la ubicación del proyecto, como por ejemplo un puesto de salud. Por otro lado, cuando la localización esté predefinida porque ya se cuenta con el lote de terreno, de todas formas es conveniente no dar por definitiva la ubicación mientras no se pase por un filtro de factores que lleve a la validación de la localización. Si el lote no responde a los requisitos mínimos exigibles para el éxito del proyecto, deberá rechazarse la decisión de ubicación y más bien, si el lote es un recurso ya generado como disponible para el proyecto, considerar la opción de cambiarlo por otro que cumpla los parámetros de localización. Los costos de las obras para la reducción de riesgos de desastres (RRD) pueden ser significativos y por lo tanto el análisis de las alternativas de localización es determinante para la viabilidad del proyecto. De manera que es necesario incluir las consideraciones de localización en el nivel de perfil aun antes de que se hagan los diseños para la ejecución.

## **IMPORTANTE: No olvide que se busca realizar una asignación óptima de los escasos recursos públicos y generar las mejores condiciones de ubicación para la ejecución y operación del proyecto.**

### **Factores incidentes en la localización**

Dentro de los factores que inciden en la localización del proyecto, deben tenerse en cuenta los siguientes:

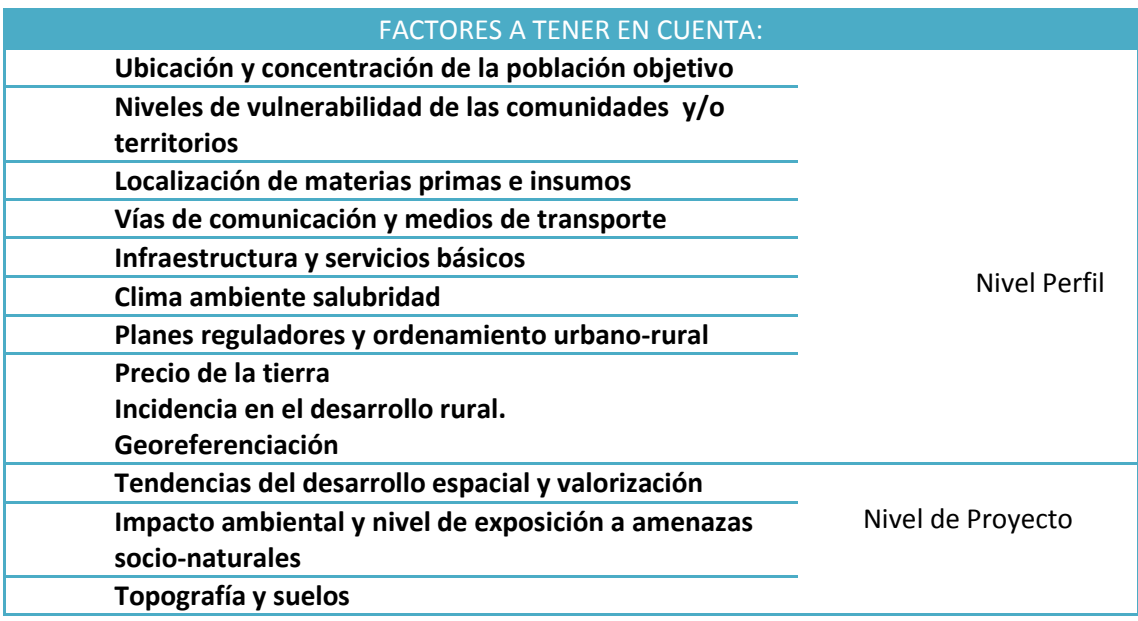

**40** Guía Metodológica General para la Formulación y Evaluación de Proyectos de Inversión Pública

### **Métodos para análisis y elección de la localización**

### **De la macro a la micro localización**

Cuando la localización del proyecto no está predefinida regionalmente, y su cobertura no está focalizada exclusivamente a una localidad o comunidad, una buena estrategia consiste en hacer el análisis desde la macro localización hacia la micro localización: Teniendo en cuenta factores de localización del proyecto, el análisis toma como referencia inicial la selección y descarte de opciones que van desde una macro localización hasta una micro localización. Así, la macro localización permite ir descartando zonas geográficas que no cumplen con las necesidades de proyecto, hasta llegar a la solución puntal donde es más conveniente ubicar el centro de producción o de servicio. Puede tratarse de una cobertura regional con un solo centro de producción o servicio, o de varios centros de producción o servicio distribuidos adecuadamente en el territorio.

Las amenazas a desastres socio naturales en las localizaciones identificadas

Haciendo uso de información secundaria y, cuando sea posible, visitas a la localidad se aplicará el componente de "Geomorfología y Cuenca" del histograma de evaluación del sitio y medio construido del "Manual para la Evaluación de Riesgo del Emplazamiento y del Medio Construido" de COPECO<sup>10</sup>, lo que constituye el Paso No. 2 de la transversalización de la gestión de riesgo indicado en la página 16 de esta Guía.

Este primer componente de "Geomorfología y Cuenca" evalúa:

- la proximidad a zonas de amenaza
- la cercanía y altitud respecto a lagos, lagunas y zonas inundables
- la existencia de zonas de movimiento de laderas aguas arriba de la obra
- La forma del terreno incluyendo laderas, existen de nacimientos de agua y forma de la curvas de nivel que permitan estimar un sitio de deslizamiento
- la cercanía a zona frágiles incluyendo pantanos, humedales, zonas de reserva o espacios protegidos, entre otras;
- los potenciales impactos aguas abajo en presas de abastecimiento de agua, ecosistemas frágiles, proyectos habitacionales o de infraestructura relacionados con el manejo de agua en el proyecto

La aplicación de este componente permite determinar de forma preliminar si existe un nivel alto, medio o bajo de exposición a amenazas en las localidades identificadas. Es una primera aproximación, que puede ser muy reveladora, pero cuya validez dependerá en gran medida de la calidad de información secundaria de que se disponga. Este análisis de información secundaria se debe completar con una visita de campo para analizar los riesgos con mayor detalle. En esta visita de campo se verifica y se amplía el análisis de riesgo y las amenazas identificadas en este primer paso.

La visita de campo constituye el paso a seguir en la evaluación de riesgos, la cual constituye el **Paso 3** de la transversalización de la gestión de riesgo indicado en la página 17 de esta Guía.

 $\overline{a}$ 10"Manual para la Evaluación de Riesgo del Emplazamiento y del Medio Construido" de COPECO 2011

## **Superposición de Mapas**

Este método consiste en contrastar espacialmente la oferta con la demanda. Se toma el mapa de demanda (ubicación o concentración de la población consumidora o beneficiaria) y sobre él se coloca el mapa de distribución de los centros de oferta con sus radios de cobertura. Esta superposición, al hacer visible de manera directa la correspondencia geográfica entre Oferta y Demanda, permite identificar vacíos de atención (donde existen demandas sin cubrir), los cuales ofrecen opciones para localizar el proyecto.

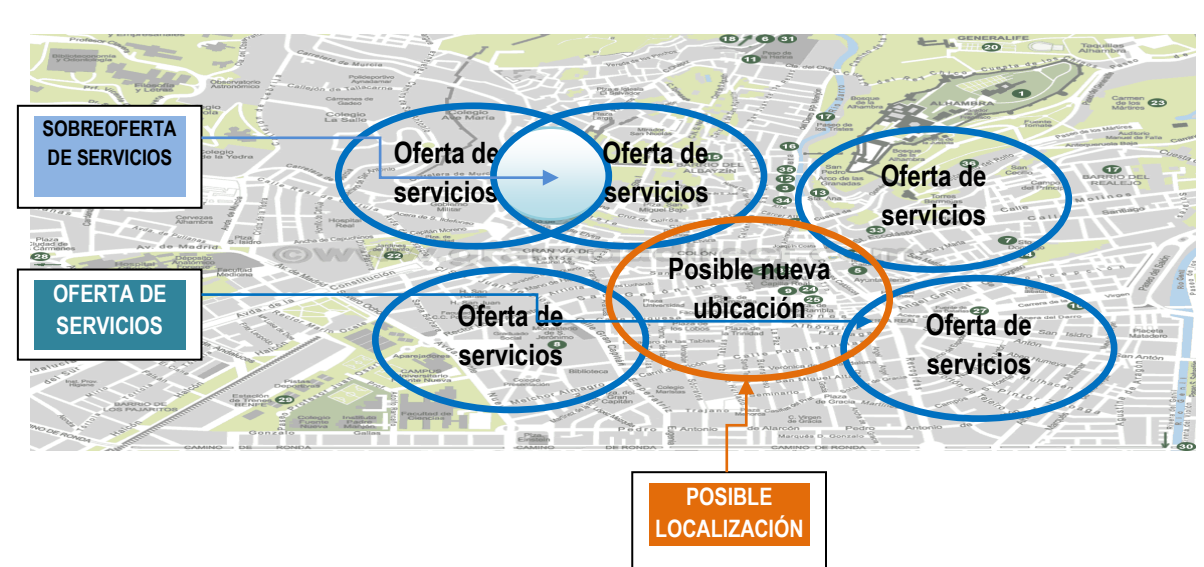

**Gráfico No.16 Superposición de mapas**

Ejemplo: Para determinar la posible ubicación de un puesto de atención de salud, se realiza un análisis cartográfico (cuadro anterior) para identificar zonas en las cuales exista déficit en la oferta de estos servicios encontrando los siguientes:

- 1. Existen zonas donde ya se presta los servicios de salud. (oferta de servicio actual)
- 2. Existes zonas donde confluyen varios radios de acción. (sobreoferta de servicios)
- 3. Existen zonas donde no existe oferta de servicios (déficit del servicio), donde se puede definir la posible nueva ubicación.

Sobre esta última zona se debe realizar un análisis específico para determinar el cumplimiento de otros factores que permitan definir la localización en la zona donde se presenta el déficit. Ponderación de criterios.

Este método consiste en la combinación de factores, tales como: costos, beneficios, cercanía a la población objetivo y cercanía a insumos, etc.

El método opera así:

- Primero se define una ponderación de los factores o criterios, según el grado de importancia.
- Segundo, se toma cada alternativa de localización y se le asigna, por cada factor, el grado de cumplimiento.
- Tercero, se pondera cada grado de cumplimiento por el % de ponderación convenido.
- Cuarto, se ordenan las alternativas de mayor a menor valor obtenido. Este es el orden de preferencia para la propuesta o decisión de localización.

En todos los casos se debe hacer la representación geográfica de la macro y micro localización si ya está definido en el momento del perfil.

### **1.5.3 Análisis de Tamaño**

 La relevancia en la definición del tamaño del proyecto radica principalmente en su incidencia sobre el nivel de la inversión inicial y los costos que se calculen para la operación y la rentabilidad esperada o los beneficios sociales.

El tamaño del proyecto se debe entender como la capacidad de producción de bienes y servicios en un período de tiempo determinado o de referencia. Técnicamente, la capacidad es el máximo de unidades (bienes o servicios) que se puede obtener de unas instalaciones productivas por unidad de tiempo.

Se debe indicar en el tipo de unidades que mejor expresen la capacidad de producción del proyecto, siendo la cantidad de producto por unidad de tiempo la medida más adecuada. A continuación se señalan algunos ejemplos de unidades de medida del tamaño:

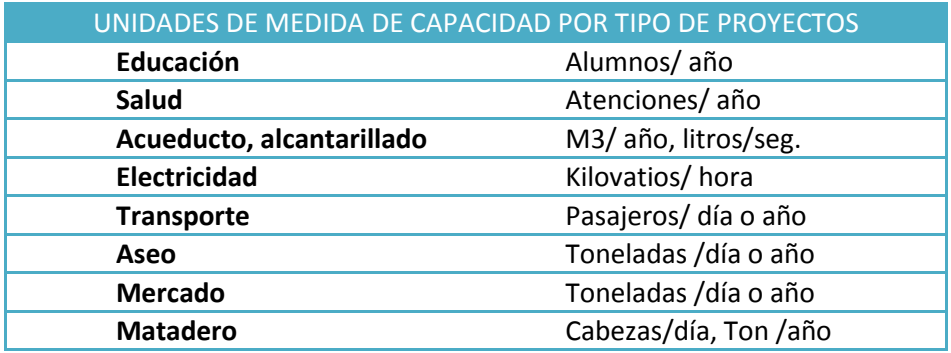

### **Cuadro No.8 Unidades de medida de capacidad por tipo de proyectos**

#### **Factores incidentes en el tamaño**

Los factores que inciden en el tamaño de un proyecto son varios, como se señala a continuación:

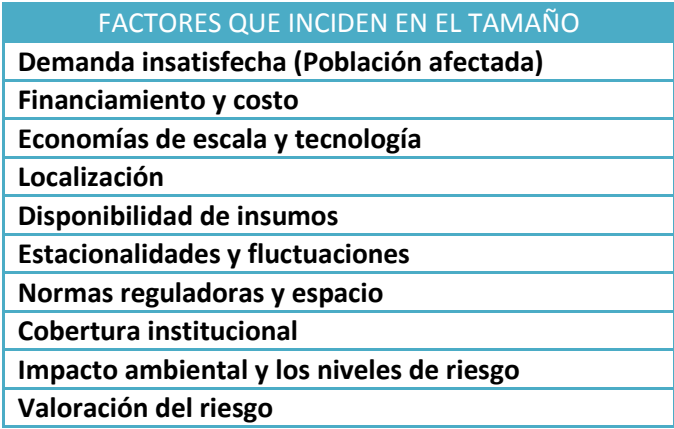

Generalmente el principal factor que se tiene en cuenta para el dimensionamiento del proyecto es la demanda insatisfecha establecida en el estudio de mercado. El principal factor restrictivo son los recursos disponibles. De ahí la importancia de tomar decisiones racionales en la determinación de la capacidad instalada.

### **Dimensionamiento de la capacidad instalada**

Para dimensionar la capacidad productiva con la que debe iniciar el proyecto (capacidad instalada) se debe tener en cuenta la demanda insatisfecha inicial y la dinámica de evolución de la demanda futura, con el fin de evitar dos extremos inconvenientes: O sobredimensionamientos anticipados, o tamaños que se queden insuficientes en edad temprana del proyecto. El primer caso implica tener una capacidad ociosa o subutilizada, especialmente durante los primeros años, lo cual significa altos costos sociales de oportunidad social, dado que la capacidad ociosa son recursos de inversión que bien podrían estar aplicados produciendo beneficios en otros proyectos. En el segundo caso, no es conveniente que recién iniciado el proyecto se quede corto en su capacidad productiva y requiera esfuerzos adicionales de inversión para ampliar su capacidad instalada. Para ello se sugiere que el proyecto se dimensione procurando el balance entre el déficit inicial y la dinámica de crecimiento previsto para la demanda.

Supongamos, por ejemplo, un proyecto que tendrá una vida productiva de 20 años. Si dimensionar el proyecto desde ahora con la capacidad de atender la demanda final al año 20 implica una importante capacidad ociosa durante buena parte de la vida útil del proyecto, entonces lo recomendable es dotarlo de una capacidad inicial menor y prever una aplicación futura, por ejemplo hacia la mitad de la vida útil, dentro de unos 10 años. Si, por el contrario, la demanda al final del horizonte del proyecto no va a ser muy alta respecto de la inicial, se recomienda dimensionar de una vez el proyecto con la capacidad para atender la demanda final. De todas formas, siempre será necesario considerar otros factores incidentes, para afinar la decisión de tamaño inicial del proyecto. La probabilidad de consecución de recursos posteriores y los costos relativos de ampliación de la capacidad son criterios a tener en cuenta. La posibilidad de usos complementarios o usos múltiples para el proyecto pueden agregarle valor a la decisión, como por ejemplo un proyecto de acueducto en el que se decide utilizar complementariamente el embalse para generar energía, y/o para proyectos eco turístico, con lo cual se aumentan los beneficios respecto de los inicialmente establecidos.

### **IMPORTANTE: Evitar sobredimensiones y altas capacidades iníciales ociosas.**

Fuentes de información tecnológica.

Se debe tener en cuenta fuentes de consulta o de provisión de asesoría como las de la tabla:

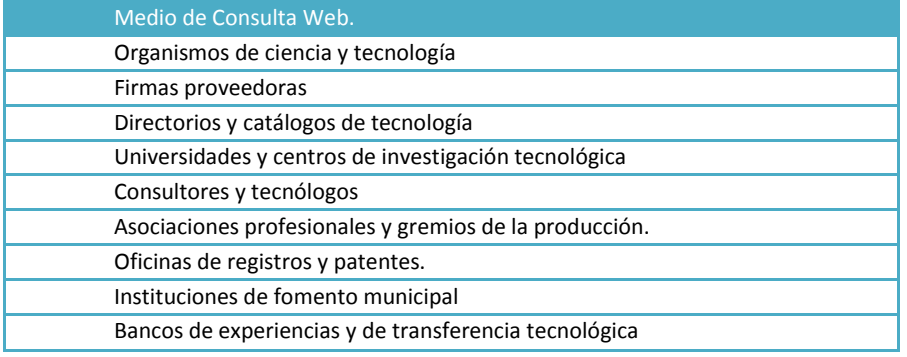

Adicionalmente es importante tener en cuenta las experiencias propias adelantadas en proyectos anteriores o los referentes que se puedan tener con proyectos similares.

**Normatividad y parámetros de diseño:** se debe tener en cuenta la normatividad existente en el país, pues ella determina las posibilidades de aplicación tecnológica y las características de los procesos, que deben instalarse y operarse dentro de estándares aceptables, los cuales tienen incidencia en la adopción de la tecnología incluyendo las normativas técnicas de construcción previstas para mitigar los impactos de desastres socio-naturales como huracanes, inundaciones, sismos, sequías, entre otros.

## **1.5.4 Análisis Ambiental**

Es necesario verificar los efectos o impactos ambientales que el proyecto (o la alternativa) generará. Si los impactos son negativos o inconvenientes, deberán ser identificados y analizados, con el fin de introducir o proponer las medidas correctivas pertinentes. Un enfoque para dicho análisis es el que considera las relaciones del proyecto con el ambiente **desde 5 perspectivas** así:

- **Hacia el origen:** la alternativa demandará insumos sin que incida en el deterioro del medio ambiente.
- **Hacia el destino:** la alternativa proveerá bienes y servicios, que no afecten el medio ambiente.
- **Hacia el entorno:** el desarrollo de la alternativa no afecta las condiciones paisajísticas y genera la menor cantidad de desechos que impacten negativamente en el medio ambiente.
- **Desde el Entorno:** los aspectos técnicos para llevar a cabo la alternativa generan condiciones de favorabilidad con el medio ambiente.
- **Desde el Ambiente Interno:** Se plantea un esquema interno para el desarrollo de la alternativa que permita tener unas condiciones físico ambiental óptimo.

Bajo estas cinco (05) perspectivas se deben identificar los impactos ambientales y sus niveles. De esta verificación se debe derivar la "validación" del proyecto si no posee impactos negativos altos, unida a las recomendaciones para disminuir los impactos medios, las cuales pueden ser de varios tipos: reformulación del proyecto, medidas de mitigación, plan de gestión ambiental. Si el proyecto demuestra impactos altos que no pueden ser removidos o atenuados, el proyecto debe ser reconsiderado. Este enfoque de análisis también puede aplicarse para la comparación de alternativas desde la perspectiva ambiental.

## *Tabla No. 4 Matriz de análisis de impactos ambientales*

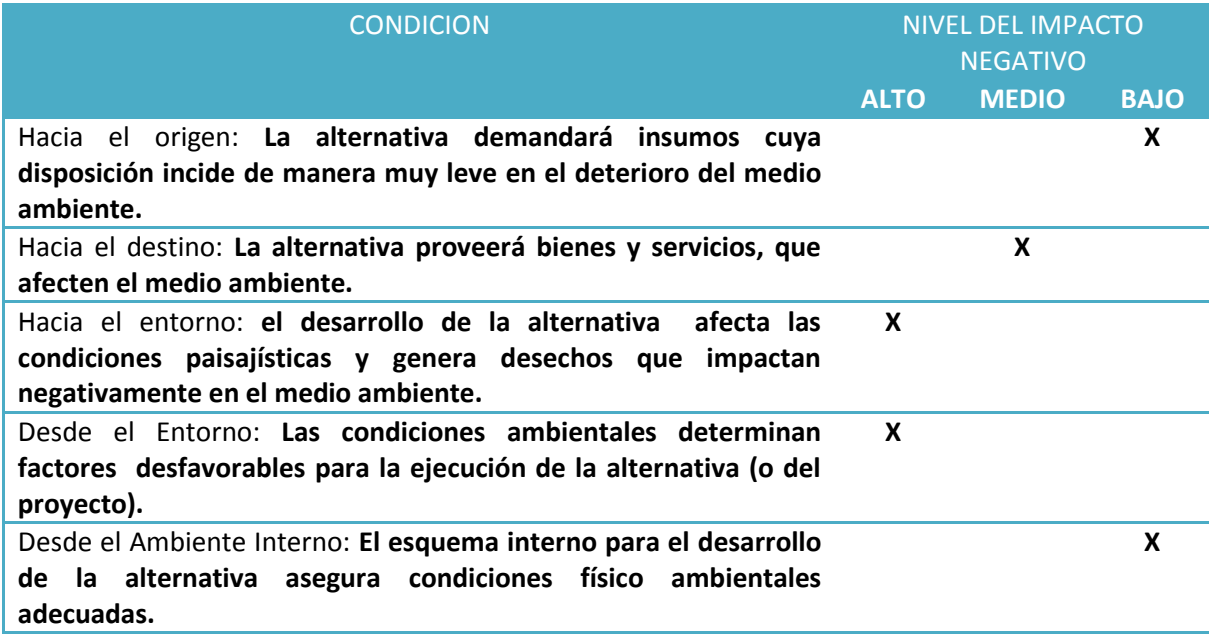

A partir de la anterior matriz se deberá **proponer las acciones** necesarias para la mitigación de los impactos altos, el manejo de los impactos medios y la sostenibilidad de los impactos bajos, como se señaló al comienzo "un buen análisis ambiental puede evitar correcciones futuras, en la evaluación del proyecto al tener que incorporar costos por mitigación o compensación, que pudieran afectar negativamente los resultados del proyecto". Este análisis puede sugerir que se redefinan los aspectos técnicos desarrollados con anterioridad, tales como tamaño, localización y tecnología.

### *Tabla No. 5 Matriz de análisis de acciones de mitigación*

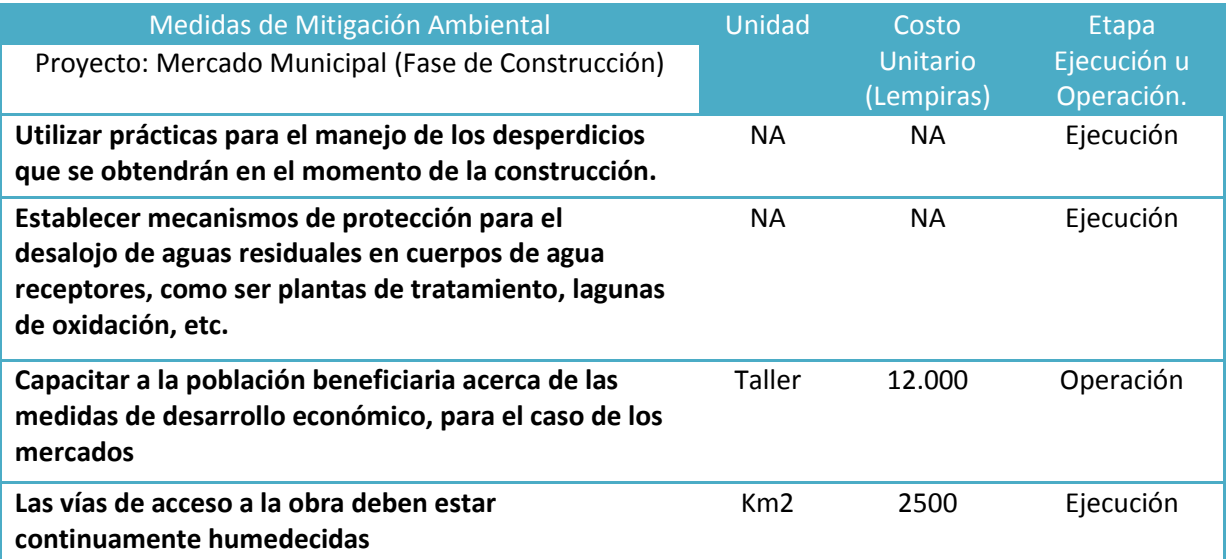

Fuente: Hondo Hondureño de Inversión Social. Unidad de Gestión Ambiental – Manual de Gestión Ambiental.

Posterior al análisis ambiental realizado, en el capítulo final de evaluación de la presente guía, se muestra la **categorización de los impactos ambientales** de acuerdo con la legislación de Honduras. Este contraste permitirá validar las acciones previstas para mitigarlos o eliminarlos. Por su importancia en la validación del proyecto, este tema se retoma en el Módulo 10, en el Análisis Ambiental.

# **1.5.5 Análisis de Riesgos**

Los riesgos son definidos como una amenaza concreta de daño que yace sobre la generación de los productos del proyecto en cada momento pero que puede materializarse en algún momento o no, la existencia de riesgos en los proyectos supone la existencia de dos aspectos fundamentales:

- a. Las amenazas que puede suceder con nivel de intensidad u ocurrencia alto
- b. Las vulnerabilidades que factor del proyecto presenta debilidad

Garantizar la reducción de amenazas y generar actividades que permitan blindar el proyecto para minimizar su nivel de vulnerabilidad, garantizará una efectiva administración de riesgos, más aún en el contexto de Honduras que se encuentra en niveles altos de vulnerabilidad. Teniendo en cuenta lo anterior, se debe utilizar una **matriz preliminar de análisis de riesgos** con información secundaria pero buscando determinar la existencia de riesgos significativos para el proyecto que ameriten realizar un análisis ampliado.

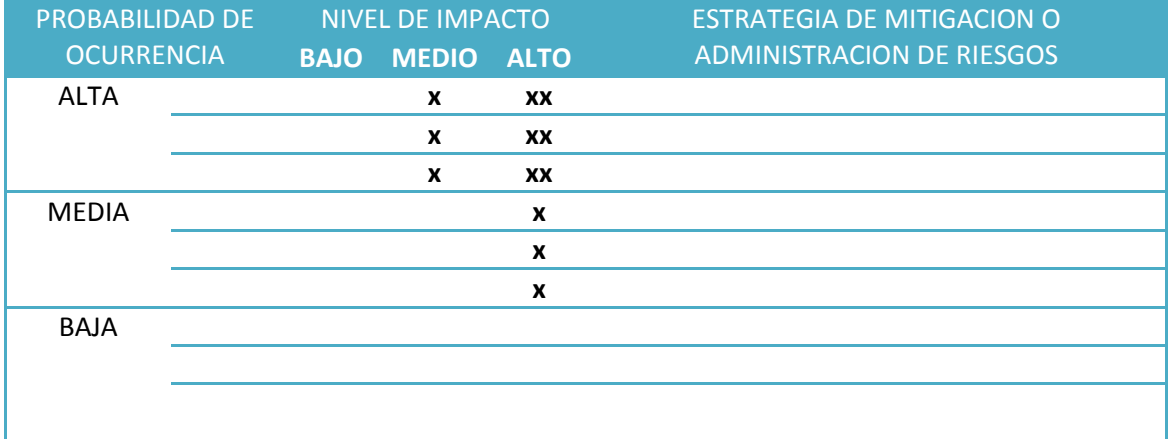

## *Tabla No. 6 Matriz preliminar de Análisis de Riesgos*

El área resaltada en color es el área de riesgo y las alternativas que se ubiquen en ella merecen análisis y tratamiento especial, si en la revisión preliminar se encuentra que existen:

- Riesgos clasificados en grado de probabilidad de ocurrencia alta y niveles de impacto alto **(XX).**
- Riesgos con probabilidad de ocurrencia media y niveles de impacto alto**(X).**
- Riesgos con probabilidad de ocurrencia alta y niveles de impacto medio**(X).**

Las alternativas clasificadas en **XX** o **X** deben considerarse en condición de alerta, lo que implica llevar a cabo un desarrollo ampliado de los riesgos a través de la aplicación del siguiente flujo, cuyo texto explicativo para su aplicación, en caso necesario, se presenta en el Anexo No 3.

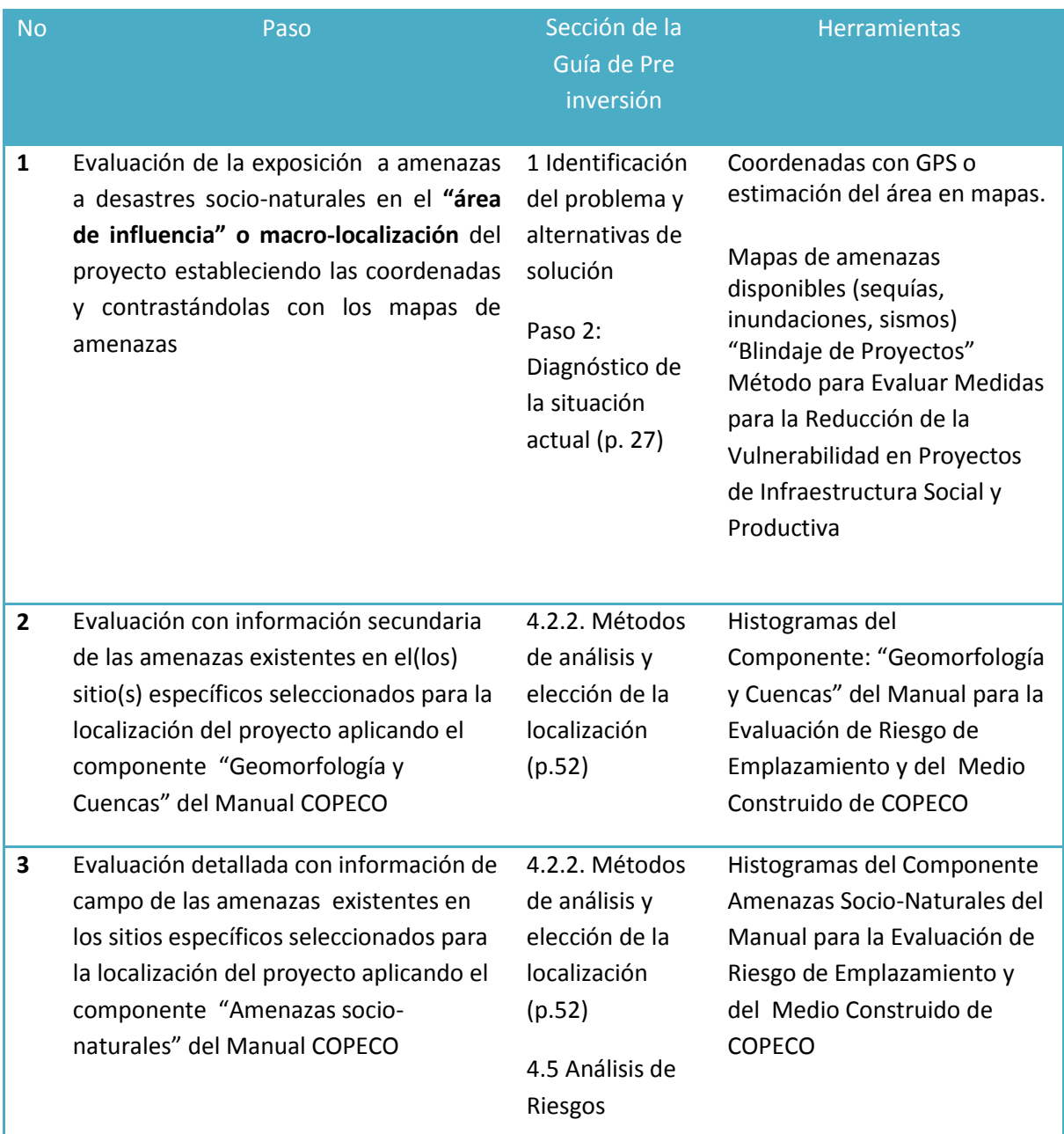

# **Cuadro No. 9 Flujograma de identificación de riesgos para reducir la vulnerabilidad en Proyectos en la fase de Preinversión** 11

 $\overline{a}$ 

<sup>&</sup>lt;sup>11</sup>Programa de las Naciones Unidas para el Desarrollo. Agencia Suiza para la Cooperación y el Desarrollo. Proyecto de Recuperación Temprana.

**<sup>48</sup>** Guía Metodológica General para la Formulación y Evaluación de Proyectos de Inversión Pública

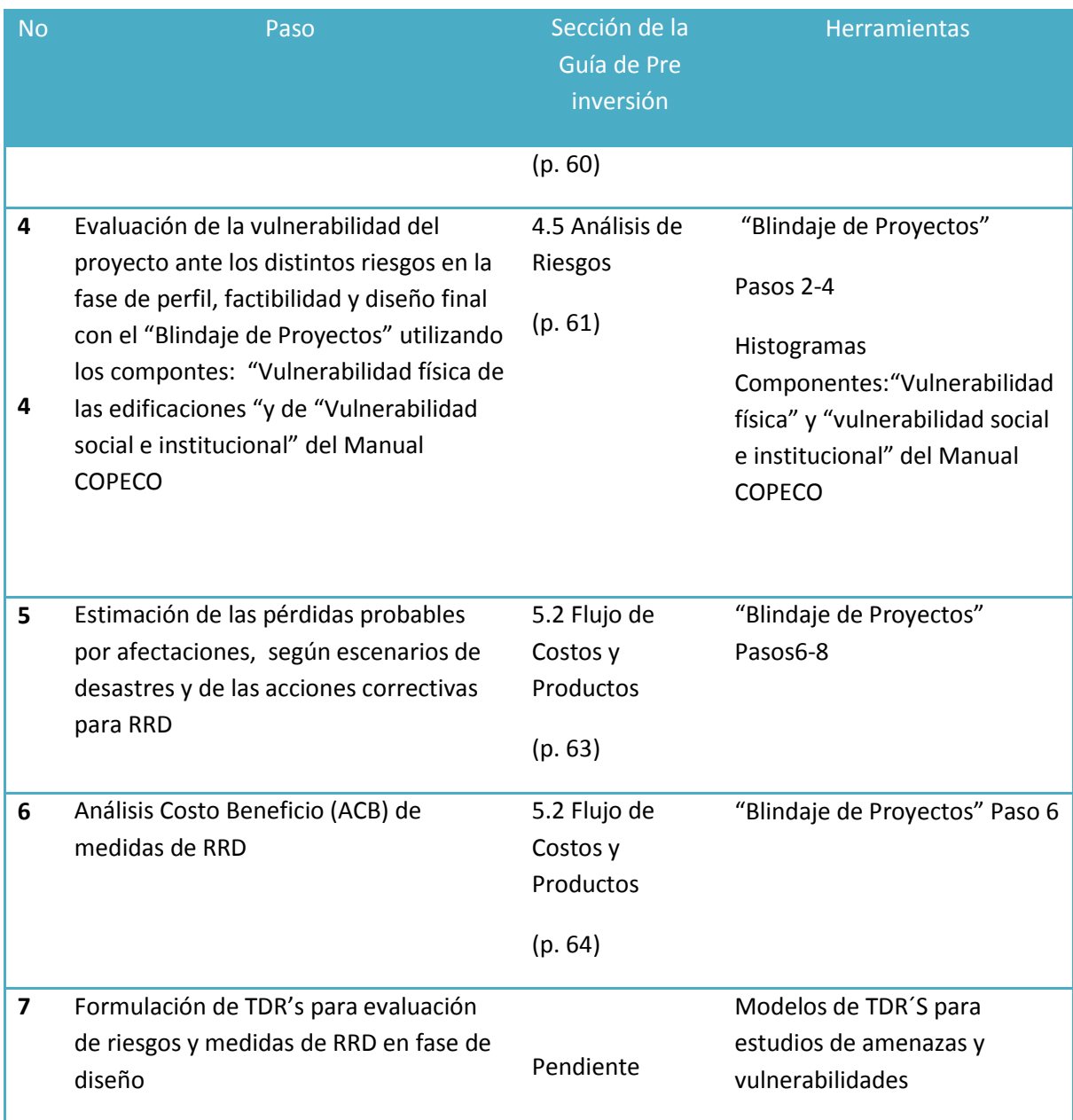

Análisis de amenazas en el lugar de ubicación del proyecto.

Se debe realizar la evaluación de las amenazas existentes en los sitios específicos seleccionados para la localización del proyecto. Para esto si el proyecto ya está micro localizado se aplicará en la fase de perfil el componente de amenazas socio-naturales del Manual de evaluación de riesgo de emplazamiento de la Guía COPECO que abarca las amenazas de movimientos de ladera, flujos de lodo y escombros y de inundaciones fluviales y marinas; o bien en la fase de factibilidad y diseño en la que deberá realizarse una visita a la ubicación del proyecto, lo que constituye el **Paso 3** de la transversalización de la gestión de riesgo, indicado en la página 17 de esta Guía.

### **Evaluación de vulnerabilidades del proyecto**

Para la evaluación de la vulnerabilidad del proyecto ante las distintas amenazas se aplicará en la fase de perfil el "Blindaje de Proyectos", **pasos 1 al 4 del flujograma** indicado; para determinar la vulnerabilidad ante las amenazas de cada uno de los elementos del proyecto de inversión y los riesgos potenciales de afectaciones considerando la frecuencia e intensidad de las amenazas.

En la fase de factibilidad y diseño final se deberán aplicar los histogramas de los compontes: "Vulnerabilidad física de las edificaciones "y de "Vulnerabilidad social e institucional" del Manual de evaluación de riesgo de emplazamiento de la Guía COPECO. Las vulnerabilidades físicas de las edificaciones evaluadas abarcan la cota de piso de construcción, los sistemas de drenaje, la calidad del techo, taludes y cimentaciones. La vulnerabilidad social e institucional valora el nivel de conflictividad social en la localidad, la seguridad ciudadana y el nivel de cumplimiento de la normativa ambiental, lo que constituye el **Paso 4** de la transversalización de la gestión de riesgo, indicado en la página 17 de esta Guía y en el flujograma expuesto.

Es importante identificar la intensidad de los riesgos y su clasificación en el mapa de riesgos identificando nivel de amenaza (ocurrencia) y niveles de impacto $^{12}$ .

## Ir a Hoja de Trabajo No. 4

## **1.6 Análisis de Alternativas**

Al contar con varias alternativas para lograr los objetivos que contribuirán en la solución de una situación problema es importante establecer criterios para escoger la mejor alternativa tomando en cuenta criterios económicos, que se complementan con un análisis integral de las alternativas a través de la consideración de criterios adicionales, tales como la pertinencia, la coherencia, la viabilidad, la sostenibilidad y el impacto.

### ¿Cómo se evalúan?

 $\overline{a}$ 

El análisis de acuerdo con los criterios económicos se realizará utilizando tres métodos:

- El análisis costo eficiencia (ACE)
- El análisis costo beneficio (ACB)
- El análisis de rentabilidad utilizando la Tasa Interna de Retorno (TIR) o el Valor Actual Neto (VAN)

En todos los casos los costos, beneficios e ingresos serán expresados en valores "actuales" utilizando la tasa de descuento social establecida por el Gobierno de Honduras que actualmente es del 12% anual.

<sup>&</sup>lt;sup>12</sup>Para ampliar este tema consulte Resumen del texto explicativo del anterior flujograma.

### **Los pasos para llevar a cabo el Análisis de Alternativas son:**

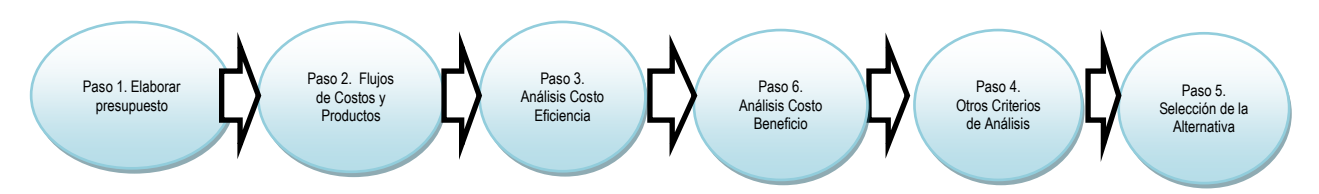

### **1.6.1 Elaboración del Presupuesto (Presupuesto de Obra)**

Definidos los aspectos tecnológicos básicos, se procede a elaborar el presupuesto de inversión de cada una de las alternativas que hasta el momento se consideren viables. Los costos de inversión son aquellos en los que se debe incurrir para dotar de capacidad operativa al proyecto. Normalmente son los que se causan entre el primer desembolso y la "puesta en marcha", es decir, cuando el proyecto está en condiciones de iniciar su funcionamiento.

Los costos de inversión se clasifican en cuatro categorías:

- a. Obras físicas, donde se incluyen los trabajos de ingeniería civil y afines, como edificaciones e infraestructura de acceso. Se incluyen los terrenos. Cuando el proyecto contempla construir, se incluyen aquí todos los materiales requeridos y el valor de uso de la maquinaria utilizada para la construcción, separándolos de la mano de obra. Cuando se compran instalaciones terminadas, se considera su valor de mercado global. Lo mismo cuando se contrata la obra "a todo costo" y que no sea posible discriminar el componente de mano de obra.
- b. Maquinaria y equipo. Contempla toda la inversión instrumental: máquinas y herramientas incluidos vehículos y mobiliario. Hace referencia al acervo que se incorpora físicamente a la instalación del proyecto y no a la maquinaria usada para la construcción, la que forma parte del rubro anterior.
- c. Mano de Obra. Se distingue entre mano de obra calificada y no calificada. La primera se refiere al recurso humano que requiere de cierto nivel de formación y especialización para el desempeño adecuado de sus funciones (profesionales, obreros especializados). La mano de obra no calificada, como su nombre lo sugiere, congrega el recurso humano que no requiere ningún tipo de preparación especial para el cumplimiento de las labores de su cargo.
- d. Otros. Es una categoría abierta para conceptos de inversión no encuadrables en las categorías anteriores, como por ejemplo pie de cría, en proyectos agropecuarios, o capital de trabajo, en los proyectos que necesitan constituir ciertos inventarios para completar su capacidad productiva.

La estructuración del presupuesto de inversión debe articularse a la estructura analítica de las alternativas viables, de manera que las categorías principalesde dicho presupuesto sean los componentes de la alternativa analizada.Para la estructuración del presupuesto se debe realizar una estimación de precios de los insumos que se requieren para llevar a cabo los componentes y para ello es importante la definición de los siguientes ítems:

**COMPONENTE:** En la estructura analítica de la alternativa analizada, se refiere a los medios principales para solucionar el problema o cumplir el objetivo central propuesto.

**ACCIONES:** Los componentes se desagregan en acciones o medios de segundo nivel, necesarios para generar los componentes.

**UNIDAD DE MEDIDA:** Se refiere a la unidad en la cual se expresa la actividad a realizar.

**CANTIDAD REQUERIDA:** Es el número de unidades que se requiere de la actividad que se está detallando.

**COSTO UNITARIO:** Es el valor monetario en el cual se incurre por unidad de actividad requerida. **VALOR TOTAL:** Es el costo global de la actividad, teniendo en cuenta el valor unitario y el número de unidades requeridas.

# Emplear el primer cuadro de la Hoja de Trabajo 5 para elaborar el Presupuesto de Inversión de las alternativas.

# **1.6.2 Flujos de costos**

Son costos todos los insumos, bienes o recursos en que es necesario incurrir para implantar y poner en operación la solución propuesta (alternativa), con el fin de generar el flujo de beneficios esperado. Para ello se debe definir el horizonte temporal del proyecto, es decir los años que se planean para cada alternativa, y definir cuáles son los costos para cada uno de estos años.

Para los efectos de la estructuración de los flujos, los costos se clasificaran en tres categorías: Inversión, Reinversión y Operación.

Es muy importante al momento de determinar los costos del proyecto,verificar que se haya valorado adecuadamente el nivel de exposición de los elementos de la inversión a las amenazas – previamente identificadas - , las vulnerabilidades físicas y sociales de cada uno de estos elementos al entrar en operación y las posibles afectaciones una vez que la amenaza se concrete en un desastre. De esta manera será posible estimar, dentro de las alternativas, inversiones adicionales (Año 0) y costos de mantenimiento a lo largo de la vida del proyecto para reducir la vulnerabilidad y riesgos de afectaciones por desastres, lo que constituye el **Paso 5** de la transvesalización de la gestión de riesgo, indicado en la página 17 de esta Guía. Para realizar esta estimación consúltese el método "Blindaje de Proyectos" en su sección 5.

# **Costos de Inversión**

Los costos de inversión identificados atrás en el Presupuesto de Obra, se distribuyen en el tiempo, según el cronograma previsto para las obras.

# **Costos de Reinversión**

Son los necesarios para reponer los componentes de inversión en la medida en que se van desgastando o volviendo obsoletos como consecuencia de su uso en el proyecto durante su vida útil. Naturalmente, los costos de reposición se causan con posterioridad a la inversión inicial.

Adicionalmente, deben considerase en los costos de reinversión la reposición parcial o total de elementos de la inversión que se prevé serán afectadas por desastres de distinta frecuencia e intensidad a lo largo de la vida del proyecto.

### **Costos de Operación**

Son los insumos y recursos que deben concurrir al proceso productivo del proyecto. Se causan, como su nombre lo indica, durante la fase de operación y son necesarios para utilizar y mantener la capacidad instalada del proyecto con el fin de entregar los productos (bienes o servicios) destinados a generar los beneficios previstos.

Los costos de operación se dividen en varias categorías:

a. Insumos y materiales. Contempla todos los elementos, generalmente bienes intermedios (materias primas, materiales y combustibles) necesarios para la operación del proyecto. b. Mano de obra. Al igual que en inversión, se desdobla en calificada y no calificada.

Cualquier otro costo de operación podrá incluirse dentro de "insumos y materiales" o, si se desea, abrir una categoría de "otros".

Debe tenerse en cuenta que se incluyen solo los costos "económicos" o sea los que implican uso real de recursos en el proyecto (por contraposición a los denominados costos financieros que se refieren a meras transferencias que no significan asignación efectiva de un bien o recurso productivo, como por ejemplo intereses por uso de crédito).

#### **Flujo integrado de costos**

Finalmente después de haber determinado los costos relacionados con la inversión, la reinversión y los asociados a la operación, se debe generar un flujo integrado donde se totalicen los costos por cada uno de los niveles y se determine el costo total de la alternativa, así como se presenta en los cuadros de la Hoja de Trabajo 5: Análisis y Selección de Alternativas.

### **1.6.3 Flujo de producto**

El flujo de producto es la cantidad de bienes o de servicios o de unidades de atención, o número de beneficiarios que el proyecto o la alternativa entregará o cubrirá anualmente. La cantidad de unidades de producto que el proyecto está en condiciones de entregar anualmente (en correspondencia con la demanda insatisfecha), se determina por el análisis de tamaño y la definición de la capacidad instalada.

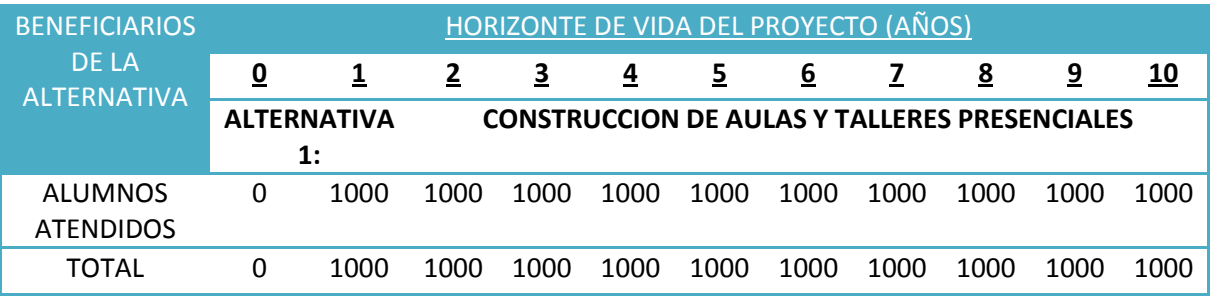

Como parte del análisis económico y para todo tipo de proyecto se estimará el Análisis Costo Beneficio (ACB) de las medidas de RRD, lo que constituye el Paso 6 de la transvesalización de la gestión de riesgo, indicado en la página 17 de esta Guía; para lo que se seguirán los lineamientos del método "Blindaje de Proyectos" en su secciones 6 a 8.

## **1.6.4 Análisis de costo-eficiencia**

El Análisis Costo Eficiencia (ACE) es un método muy práctico que se aplica para la evaluación y comparación de alternativas en proyectos **pequeños y medianos,** donde no es necesario darle valor a los beneficios directos e indirectos generados por el proyecto. **Se aplica en los llamados bienes o servicios "meritorios"** que son aquellos cuya bondad de hecho es aceptada sin discusión por la sociedad, como se mencionó al comienzo, en la Tipología de Proyectos.

El ACE lo podemos utilizar para comparar las diferentes alternativas y tomar decisiones de conveniencia en relación con el objetivo planteado (asociado a un problema) y procurando la mejor eficiencia económica posible en la asignación de los recursos, puesto que si el nivel de satisfacción de un conjunto preseleccionado de alternativas es similar (en naturaleza, intensidad y calidad), debe esperarse que la más conveniente económica y socialmente sea la que represente el menor costo por unidad de beneficio cubierta.

A continuación se presenta una descripción metodológica para desarrollar el análisis costo eficiencia, facilitando el proceso de elección de la alternativa que con menores costos, genera mayores impactos en la sociedad, considerando además otras variables de interés que inciden en la ejecución del proyecto.

El Análisis Costo Eficiencia estima en unidades monetarias lo que cuesta, para cada alternativa, entregar cada unidad de producto o de beneficio. De esta forma, en condiciones similares de calidad, se dará prioridad a la alternativa con menor costo unitario.

Ejemplos:

- Costo por metro cúbico de agua en domicilio
- Costo por niño educado
- Costo por atención de salud.

Así, entre las diferentes alternativas que entregan agua en similares condiciones de calidad, se escogerá aquella en que el metro cúbico entregado tenga el menor costo.

Para determinar el indicador costo eficiencia se debe tener la siguiente información:

- Costo anual equivalente.
- Promedio anual de beneficiarios.

# **El Costo Anual Equivalente (CAE)**

El Costo Anual Equivalente (CAE), como su nombre lo sugiere, es el costo por año que implica entregar cada unidad de beneficio. No se obtiene por el promedio anual de los costos, dado que es necesario aplicar una tasa de descuento, para incorporar el costo alternativo del capital empleado en el proyecto. Es decir, cada Lempira que se coloque podría estar generando beneficios alternativos en otro tipo de inversiones si no se colocara en el proyecto. Ese valor que deja de rendir, es el costo alternativo y queda incluido al descontar el flujo de costos con una tasa, llamada tasa social de descuento. Para Honduras, dicha tasa está estimada en el 12% anual para la inversión pública.

(1) El **CAE** es, entonces, el costo anual medio del proyecto tenida en cuenta la tasa social de descuento.

(2) Por otro lado, calculamos el **Promedio Anual de Unidades de Beneficio (PAUB)** entregadas por el proyecto durante su vida útil.

El Indicador de Costo Eficiencia que usamos para comparar las alternativas es el **CAE por Unidad de Beneficio**, o sea ((1) CAE) divido entre((2) PAUB).Operacionalmente el Costo Anual Equivalente se obtiene convirtiendo todos los elementos de costo del flujo original en anualidades. Como procedimiento general, se sugiere efectuar la transformación en dos pasos:

- 1. Actualizar todos los elementos del flujo original de costos de la alternativa. Es decir, calcular el Valor Presente (valor Actual) de los costos.
- 2. Convertir el Valor Presente de los Costos (VPC) a valores uniformes anuales, que corresponden al Costo Anual Equivalente (CAE).

Retomemos los resultados anteriormente calculados para el Componente 1 de la Alternativa "Construcción de aulas y realización de talleres presenciales para adultos" del ejemplo:

## **Costo de la alternativa en los diferentes periodos de tiempo.**

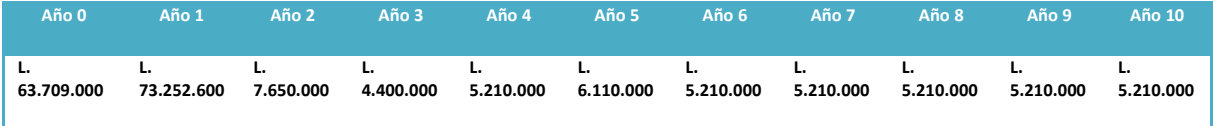

Paso 1. Valor presente de los costos (o valor actualizado de los costos), es decir traer todos los valores de los costos de los diferentes periodos del año 1 al 10, al periodo cero $^{13}$ .

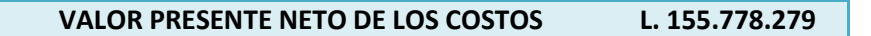

Paso 2. Con el valor presente neto de los costos, se genera una anualidad, que muestre de manera uniforme el valor de los costos anualmente $^{14}$ .

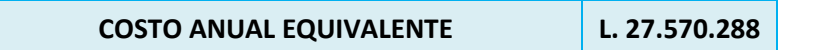

**En la Hoja Auxiliar de trabajo No 5 del Excel de adjunto a la presente Metodología que indica la forma de cálculo,** la cual ya está incorporada para hacer el cálculo automático a partir de los datos que se incorporen sobre costos de inversión y de operación.

Obtenido el Costo Anual Equivalente de la alternativa, y el promedio anual de beneficiarios (o de unidades de beneficio) podemos determinar **el indicador costo eficiencia**, que esta dado por:

 $\overline{a}$ 

<sup>13</sup>Tenga en cuenta las siguientes instrucciones para realizar estas operaciones en Hoja Electrónica (Excel):

El valor presente neto: Se determina a través de la opción FORMULAS en la barra de herramientas de Excel, donde se selecciona la opción VNA (valor neto actual), dando clic, se despliega una ventana donde solicitan dos datos, el primero la tasa (hace referencia a la tasa de descuento) y valor (es el flujo de los costos totales desde el último periodo hasta el periodo 1), el periodo cero se suma por fuera de la formula, ya que este valor ya se encuentra en valor presente.

<sup>14</sup>Para el **Costo Anual Equivalente** (CAE) el cálculo consiste en distribuir el Valor Actualizado de los Costos (VAC) en un valor homogéneo anual durante el horizonte del proyecto, o sea en los 10 años de operación, dada una tasa de descuento. En el Módulo 5 de la Hoja de Trabajo se presenta la fórmula de cálculo.

# **Costo Anual Equivalente / Numero de Beneficiarios por Año**

Supongamos que la alternativa1 de un proyecto ofrece estos resultados:

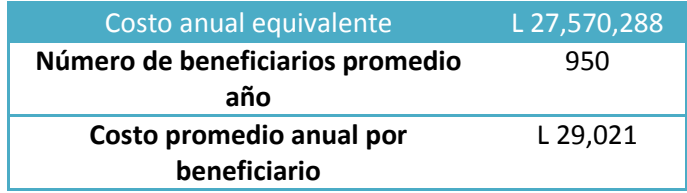

Costo promedio anual por beneficiario, se determina a partir de la division del costo anual equivalente entre el numero de beneficiarios promedio por año.

Y los resultados de la Alternativa 2 son:

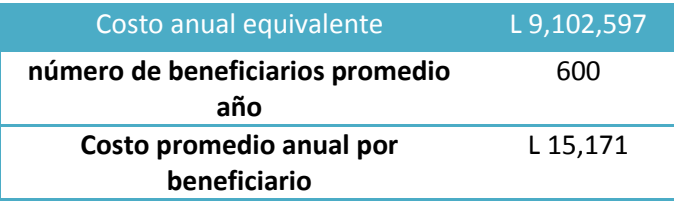

CAE (A1) = L 29,021/Beneficiario CAE(A2) = L 15,171 / Beneficiario Entonces  $\rightarrow$  CAE (A2) < CAE(A)

Según los resultados (A2) vs (A1), es más conveniente optar por la alternativa A2, pues es la que significa un menor costo anual para atender un alumno.

No obstante, en este ejemplo las diferencias en valores son significativas, sin embargo el numero de beneficiarios que se pretenden atender con cada alternativa es diferente, lo que pone de manifiesto la necesidad de acudir a otro tipo de criterios complementarios que enriquezcan los elementos de juicio para tomar la decisión de elección. Para ello la metodología sugiera una matriz de criterios complementarios.

## **1.6.5 Análisis Costo Beneficio**

El Análisis Costo Beneficio (ACB) es un análisis que integra los beneficios económicos que se generarán como consecuencia del proyecto, así como la valoración de todos los costos necesarios para la ejecución y operación del proyecto. De acuerdo con lo indicado en las tipologías presentadas en la parte introductoria de esta guía, se sugiere que el ACB se aplique solo para los proyectos cuyos impactos sean valorables económicamente y cuyo tamaño produzca efectos significativos.

El ACB requiere de la comprensión del sistema en el que se enmarca el proyecto, así como de sus encadenamientos económico-productivos hacia atrás y hacia adelante, de manera que se identifiquen, cuantifiquen y valoren adecuadamente los impactos positivos y negativos directos e indirectos del proyecto.

Un buen ACB se basa en la comprensión de la situación sin proyecto y de la situación con proyecto, con lo cual se puede visualizar cuáles son verdaderamente los costos y beneficios incrementales, es decir los atribuibles al proyecto.

En las últimas décadas, la evaluación económica de los programas y proyectos sociales mediante el ACB ha facilitado las decisiones de inversión de los recursos públicos, buscando que su aplicación sea rentable en términos de beneficios económicos a toda la sociedad y que se realice de manera eficiente.

Un indicador que se utiliza con frecuencia para expresar el ACB, es la Relación /Beneficio/Costo: B/C, la cual deberá ser superior a 1 para asegurar que los beneficios para la sociedad superen a los costos en los que se debe incurrir para generarlos; para el ACB deberá tenerse en cuenta el valor del dinero en el tiempo, y tasas sociales de descuento que reflejen adecuadamente el costo de oportunidad de los recursos públicos y de los recursos naturales que en muchas ocasiones están involucrados.

Los conceptos básicos para el ACB :

## **Costos en los que incurre la sociedad**.

**Costo Directos:** Son costos en los que incurre el proyecto para su desarrollo, relacionados con las fases de preinversion, inversion y operación. Ejemplo: construcción del canal de riego.

**Costos Asociados:** Son costos en los que incurren los beneficiados del proyecto para poder hacer uso de los productos que genera el proyecto. Ejemplo: las obras a cargo de los usuarios para poder distribuir el agua dentro de sus fincas.

**Externalidades Negativas (otros costos):** Son los costos que se generan en la sociedad, diferentes de los dos anteriores, como impactos negativos derivados de la ejecucion u operación del proyecto. Deterioro de predios aledaños durante la fase de construcción del canal de riego.

## **Beneficios que percibe la sociedad.**

**Beneficios directos:** Son los percibidos por los beneficiarios del proyecto por la utilizacion de los productos que se generan con la inversion en el proyecto. Ejemplos:

- Mayor valor de la producción de maíz como consecuencia de la mejora en productividad inducida por el riego.
- Valor de la venta de productos adicionales introducidos en áreas que eran improductivas antes del riego.

**Beneficios indirectos (externalidades positivas):** Son todos los beneficios adicionales que se generan en la sociedad por el desarrollo del proyecto, generacion de empleo, aumento de divisas, beneficios recibidos por terceros, distintos de los destinatarios directos. Ejemplo: Ingresos adicionales percibidos por los transportadores de los productos adicionales generados por el proyecto de riego. En caso de no ser prosible cuantificar y valorar los beneficios indirectos, por lo menos deben identificarse, relacionarse y hacerles un análisis cualitativo.

Análisis de Rentabilidad – TIR/VAN

## **1.6.6 Otros criterios para el análisis de alternativas.**

En el marco de la evaluación de alternativas es importante despues de haber determinado el costo eficiencia de estas, ampliar el analisis a otro tipo de criterios que permitiran no solo limitar la decisión por criterios financieros, tales como el menor costo por unidad de producto, despues de este analisis el formulador tendra tres opciones, podra afirmar su decision sobre una alternativa CostoEficiente, podra mejorar una alternativa o podra priorizar de otra forma sus alternativas tomando un menos CostoEficiente, esta ultima opcion es validar cuando la desviacion entre el costoeficiencia de las alternativas es minimo.

## **Criterios adicionales para análisis de alternativas: (Ver coherencia con la pag.62)**

- **Priorización por la comunidad:** La comunidad prefiere el desarrollo de esta alternativa por que le resulta más conveniente que cualquier otra planteada.
- **Calidad del producto:**Se refiere a lascaracterísticas técnicas del producto generado a través de la alternativa que garantizan la adecuada satisfacción de una necesidad.
- **Cumplimiento de la normatividad:** La alternativa cumple con los criterios establecidos en la normatividad relacionada para poderse realizar.
- **Generación de Empleo Directo e Indirecto:**El número de empleos generado de manera directa e indirecta es significativo y contribuye a la disminución de las brechas desde la perspectiva de género.
- **Continuidad y regularidad en la prestación del servicio:**Los productos generados se entregan de manera continua o regular a lo largo del tiempo.

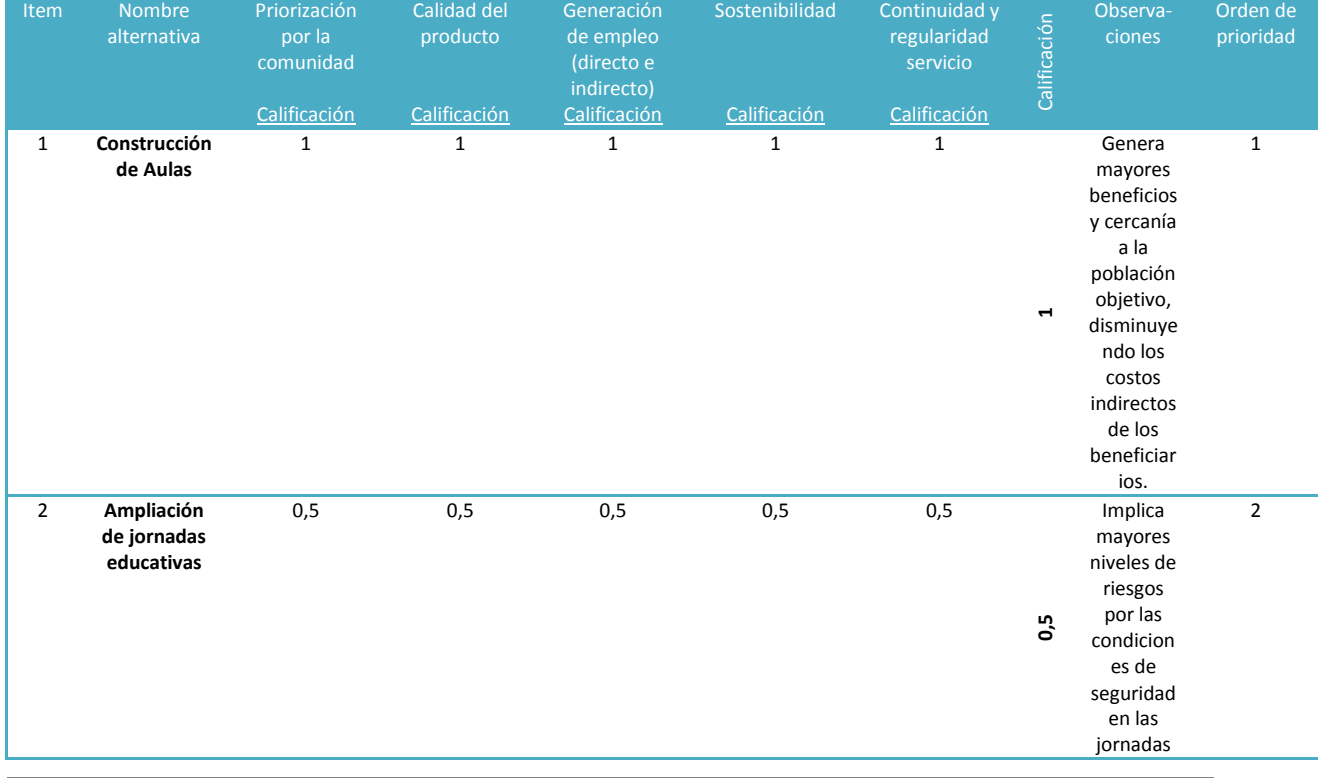

## **Cuadro No.10 Evaluación de Alternativas**

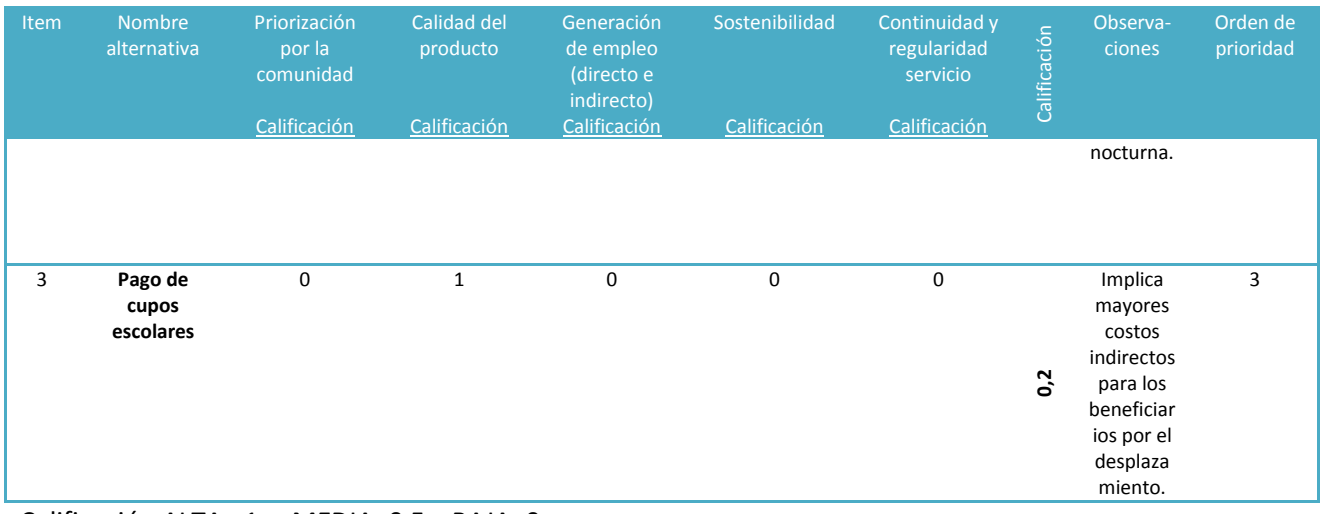

Calificación ALTA= 1 MEDIA=0,5 BAJA=0

**IMPORTANTE: Entre más cercano sea el valor Costo Eficiencia de las alternativas analizadas, más exigente debe ser la verificación del cumplimiento de la matriz de factores.**

## **1.6.7 Selección de alternativas**

El ACE, complementado con el conjunto adicional de criterios, proporciona un cuadro que fortalece la calidad de decisión para escoger la alternativa más conveniente. Como se vio en el ejemplo, la consideración dela gama de crtiterios complementarios agraga valor a la decisión, especialmente cuando los resultados cuantitativos del ACE para las alternativas evaluadas no están significativamente distanciados.

Una vez seleccionada la alternativa más efectiva y eficiente, se debe proceder a la definición del esquema institucional, del financiamiento y a la elaboración del Marco Lógico.

### Ir a Hoja de Trabajo No. 5

### **1.7 Esquema Institucional**

El esquema institucional del proyecto debe contener todos los aspectos relacionados con la interacción que tiene el proyecto con su entorno y hacia el interior del mismo, es decir su estrategia endógena para la fase de inversión y operación, y su relación exógena con instituciones de apoyo, control y receptores de bienes y/o servicios.

### **Los pasos para llevar a cabo el Esquema Institucional son:**

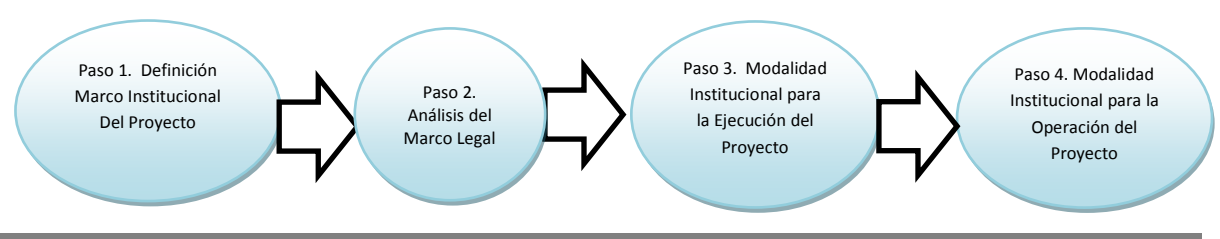

Guía Metodológica General para la Formulación y Evaluación de Proyectos de Inversión Pública **59**

## **1.7.1 Definición del Marco institucional del Proyecto**

Para un buen diseño institucional es necesario describir e interpretar primero el marco dentro del cual se moverá el proyecto. Esta aproximación permite conocer las relaciones entre los componentes del proyecto y los agentes externos e involucrados. Este conocimiento facilita identificar y analizar los factores facilitadores y restrictivos para el desarrollo del proyecto, con base en los cuales se podrán hacer las recomendaciones más convenientes sobre las modalidades de asignación de responsabilidades y de organización gerencial para las fases de ejecución y de operación. El mejor entendimiento de las relaciones estratégicas del proyectofacilita su eslabonamiento con las políticas públicas y la mejor comprensión de los elementos normativos e institucionales que sustentan y regulan el proyecto, lo que ayuda a definir su inserción institucional en el marco del aparato estatal y de las posibilidades de alianzas público-privadas. Algunas instancias objeto de sondeo en el marco institucional pueden ser:

**INSTANCIAS DE REGULACION TECNICA:** Definir las instancias que regulan la producción de los bienes y/o servicios que genera el proyecto, así como los parámetros establecidos para su producción, generalmente definida en normas o leyes.

**INSTANCIAS DE CONTROL:** Definir las instancias de la sociedad que pueden ejercer control sobre el desarrollo del proyecto en sus distintas fases, generalmente referido a control social, económico y político.

**INSTANCIAS DE APOYO:** Definir las instancias o instituciones que se relacionan con el proyecto, por su posibilidad de generar apoyo técnico en las fases de ejecución y operación, entre estas los centros tecnológicos, investigativos, educativos, agremiaciones, asociaciones, etc.

> **Nota Importante: apóyese a través de herramientas como organigramas o cuadros donde se establezcan las relaciones del proyecto con su entorno y las disposiciones a tener en cuenta para garantizar una correcta relación con estas instancias.**

## **1.7.2 Análisis del Marco Legal**

El análisis legal a nivel de perfil del proyecto permite identificar todos los aspectos regulatorios que incidirán en el proyecto desde su formulación, ejecución y operación, es decir a nivel de todas las fases del ciclo del proyecto, este análisis se relaciona fundamentalmente con las siguientes variables:

**Generación de los productos del proyecto:** Parámetros normativos relacionados con características técnicas o condiciones de suministro del producto a generar.

**Localización del proyecto:** Parámetros normativos frente a uso del suelo, estudios de suelo, licencias de construcción, análisis ambientales reglamentados por entidades del orden nacional o territorial, algunos de estos aspectos solo se desarrollan a nivel de proyecto.

**Utilización de insumos:** Restricciones normativas alrededor de la utilización de insumos para el proceso de producción del proyecto, se debe tener en cuenta el acceso a insumos transformables al igual que mano de obra con su respectiva legislación.

Algunas **verificaciones mínimas de naturaleza legal** son necesarias en el nivel de perfil, como por ejemplo la verificación de legalidad de tenencia de activos, o constatar que para la ejecución y operación del proyecto se cuenta con los derechos de vías y servidumbre (Ejemplo: verificación de propiedad y libertad de tradición de terrenos, cuando ellos ya están taxativamente definidos y comprometidos en el perfil).

## **Nota Importante: El análisis legal debe garantizar que el proyecto sea factible en las fases de ejecución y operación, sujetándose a la normatividad existente en el contexto de su desarrollo.**

## **1.7.3 Modalidad Institucional para la Ejecución del Proyecto**

Para la fase de ejecución del proyecto se debe determinar la modalidad institucional adecuada que garantice la realización y entrega eficaz y eficiente de los componentes del proyecto, que optimice el cumplimiento de los parámetros **C4**: **C**antidad, **C**alidad, **C**osto (presupuesto) y **C**ronología (tiempo).

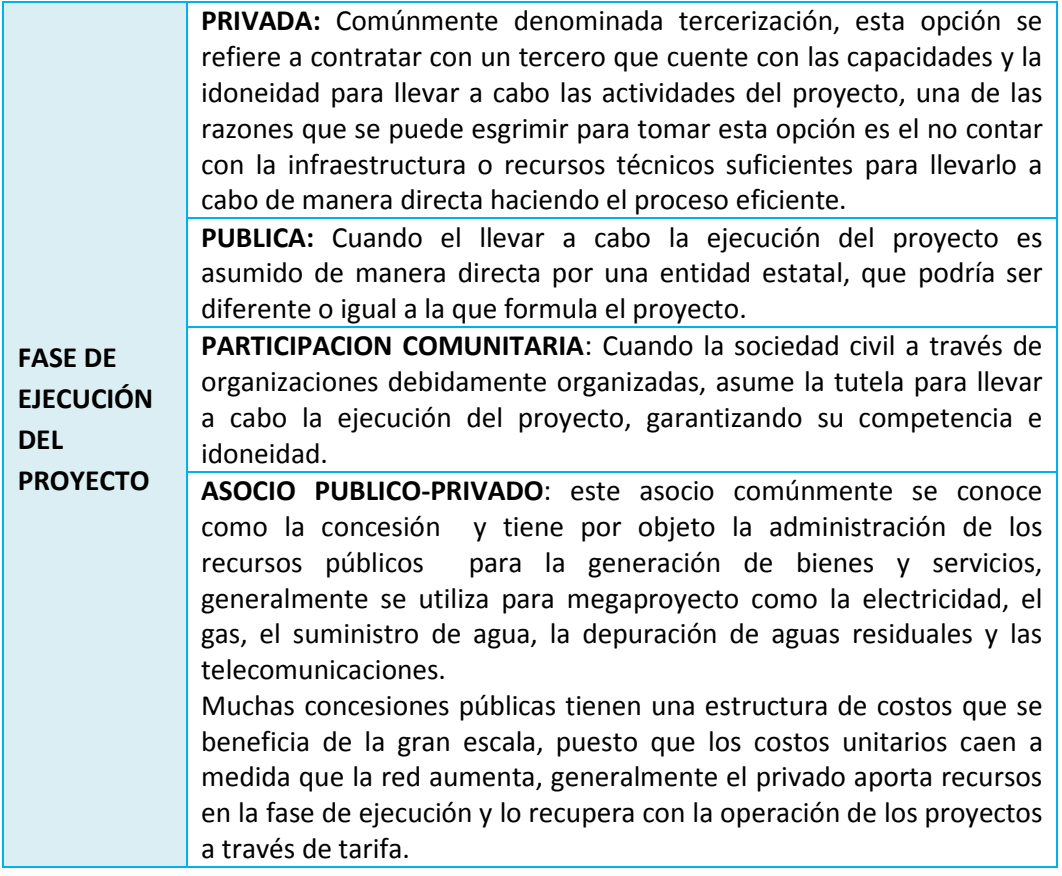

## **Cuadro No. 11 Fase de Ejecución del Proyecto**

## **1.7.4 Modalidad Institucional para la Operación del Proyecto**

La modalidad institucional para la operación del proyecto busca determinar los responsables del esquema de funcionamiento necesario para garantizar que los bienes y/o servicios generados fluyan de manera continua y sostenible, sean utilizados a satisfacción por los beneficiarios. Igualmente debe asegurarse el mantenimiento eficiente y sistemático de la capacidad instalada durante la vida útil del proyecto.

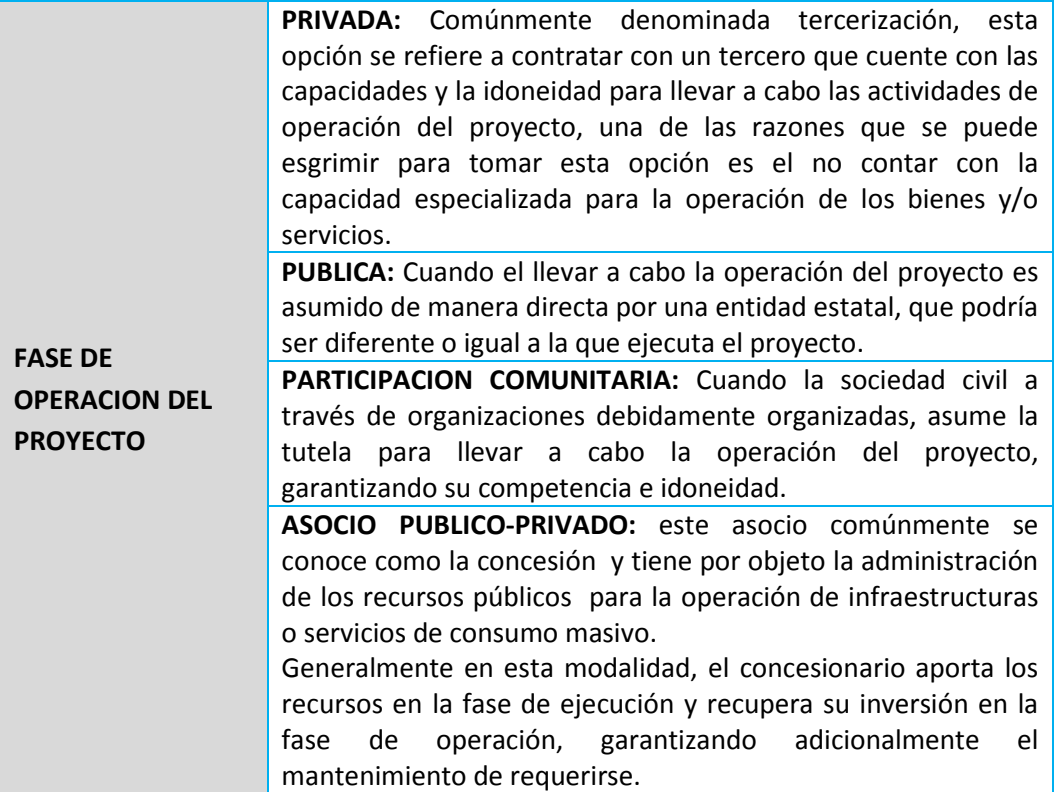

## **Cuadro No 12 Fase de Operación del Proyecto**

Adicionalmente, es importante tener en cuenta que debe generarse una organización interna del proyecto independientemente de la modalidad institucional adoptada, de tal forma que se garantice la adecuada operación del proyecto y la generación de los efectos e impacto esperados.

**Nota importante: Tenga en cuenta que la fase de operación en los proyectos, debe ser especificada en la formulación, es por esto que el marco institucional la contempla por separado.**

# La Hoja de Trabajo No. 6 incluye los cuadros que facilitan la gestión de la información del Esquema Institucional.

#### **1.8 Financiación**

El esquema financiero deberá señalar las necesidades del proyecto en términos de costos, las posibilidades de retribución en términos de ingresos o beneficios y la forma como el proyecto financiará su ejecución, señalando el tipo de financiación a utilizar, tales como prestamos, cooperación con otras agencias, recursos de particulares,aportes comunitarios y recursos institucionales o públicos.

#### **Los pasos para establecer la Financiación del Proyecto son:**

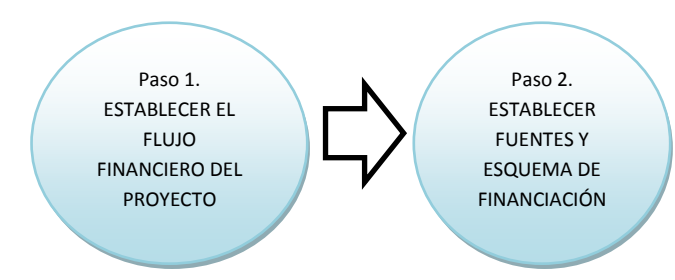

### **1.8.1 Flujo Financiero del Proyecto: Costos e Ingresos**

Con base en los flujos de costos se deben elaborar los cuadros financieros del proyecto (la alternativa seleccionada). Es necesario definir los montos en moneda nacional (a precios de hoy), su distribución en el tiempo y la fuente que aportará el recurso. En algunas situaciones puede ser conveniente discriminar los requerimientos financieros según los principales conceptos (por ejemplo una corporación hace préstamos sólo para maquinaria y equipo y le interesará ver en los cuadros este componente relacionado con los demás).

El cuadro siguiente muestra el presupuesto de inversión para un proyecto, donde se plantea una complementación de recursos entre tres fuentes.

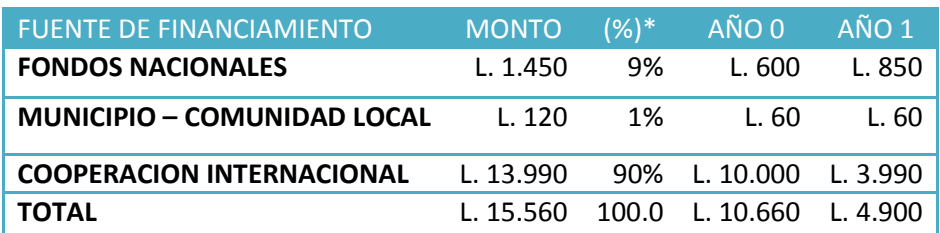

#### **Tabla No.7 Presupuesto de Inversión y Fuentes de Financiamiento**

\* Los porcentajes deben corresponder a los rangos o límites que la Ley Hondureña determine al respecto.

## **Otras fuentes de financiación:**

- Fondos Nacionales
- Municipal y Comunidad
- Cooperación Internacional
- Préstamo (Banca Multilateral)
- Recursos Propios
- Ingresos del proyecto (tarifas y servicios)
- Concesión (APP)

### **Presupuesto de operación y mantenimiento.**

El flujo de requerimientos de operación y mantenimiento se puede elaborar para toda la vida operativa del proyecto. No obstante, dado que el propósito principal del cuadro es mostrar cómo se van a financiar los requerimientos anuales de la vida operativa del proyecto, se puede simplificar el cuadro presentando las cifras de un año promedio o representativo. Si la evolución del proyecto contempla varias "etapas de desarrollo", podrá ser conveniente presentar los datos del año típico de cada etapa.

### **Tabla No.8 Presupuesto de operación y mantenimiento**

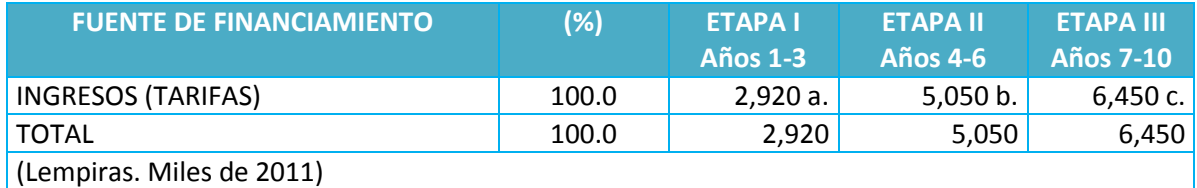

Para simplificar los estimativos, en cada caso el valor indicado es el promedio anual de la etapa.

En los casos de proyectos que persiguen generar recursos para contribuir a su sostenibilidad financiera, los requerimientos anuales de operación son la base para la determinación de precios o tarifas.

Los criterios para fijación de tarifas, además del cubrimiento de los recursos reales de operación y mantenimiento, pueden involucrar otros rubros, como:

- a) Los costos de inversión
- b) los costos de reposición de activos con vida útil menor que la global del proyecto (reinversiones)
- c) la generación de algún excedente para expansiones futuras (ampliación de cobertura), mejoramiento de calidad o innovación tecnológica.

El nivel de la tarifa deberá consultar la capacidad de aporte de los usuarios y la viabilidad política de su asignación y preservación en términos reales.

## **1.8.2 Establecer Fuentes y Esquema de Financiación**

Los presupuestos de obra y los flujos de costos de inversión y de operación determinan los requerimientos de recursos, distribuidos en el tiempo. A partir de esa información se examinarán las posibles fuentes que aportarán los recursos y se adelantarán las gestiones pertinentes para garantizar su consecución, dentro de las condiciones permisibles de mayor conveniencia.

Además, es necesario tomar en cuenta que la forma como se estructure el financiamiento puede tener repercusión en el tipo de desarrollo institucional (en la organización, en la constitución legal y en las estructuras de dirección, administración y control) del proyecto o de la empresa que se configure para su ejecución, lo cual impone un análisis cuidadoso de la composición de los recursos, que consulte las conveniencias organizativa y gerencial.

Posibles fuentes financieras del orden nacional, internacional, públicas o privadas, asociaciones público-privadas.

Utilizar la Hoja de Trabajo No. 7 para estructurar el esquema de financiamiento y para estimar los indicadores de rentabilidad financiera cuando el proyecto se proponga generar ingresos.

#### **1.9 Marco Lógico**

El Marco Lógico (ML) es un instrumento que permite organizar, de manera estructurada y articulada, la información esencial del proyecto. En la fase de formulación, el ML facilita verificar la coherencia entre los componentes y los diferentes niveles de objetivos del proyecto. Además, es una herramienta de gran valía para acompañar el proyecto en todas las fases del ciclo:

- Validación de la coherencia de los componentes del proyecto y de su lógica contributiva a los objetivos de la cadena de valor del proyecto. Establecimiento de la línea de base, de las metas que deberá lograr el proyecto y del esquema informativo que servirá de fundamento para el acompañamiento a las fases siguientes.
- Seguimiento a la ejecución, durante la fase de inversión, para verificar que las actividades se realizan cabalmente y los productos de la instalación (componentes) se entregan de conformidad con lo estipulado.
- Monitoreo a la fase de operación y evaluación expost, con el fin de verificar el grado de solución del problema que le dio origen al proyecto y la generación de los impactos esperados en el nivel de fines.

Entendido así, el **ML contribuye a generar una idea clara para la formulación, seguimiento y evaluación de proyectos** desde la perspectiva de lo que hay que lograr para resolver un problema específico y para contribuir a objetivos del desarrollo como consecuencia de lograr el objetivo central. Provee los elementos para verificar que el proyecto propuesto es un todo armónico y coherente y aporta la información de base esencial para programar la ejecución, hacerle seguimiento y evaluar los resultados esperados, entre ellos los que materializan las políticas públicas nacionales y, en su expresión más estratégica, las directrices de La Visión de-País y Plan Nación (nivel superior del ML).

#### **Los pasos para establecer el Marco Lógico del Proyecto son:**

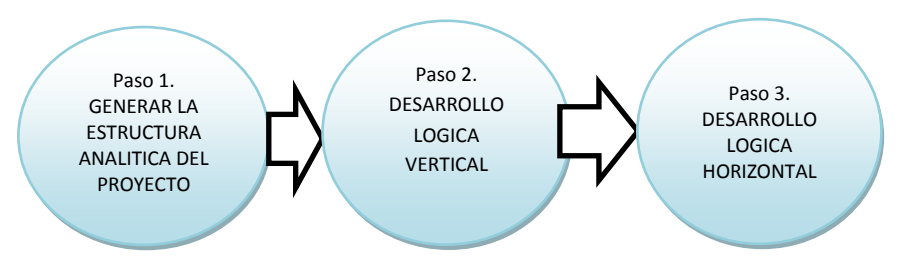

## **1.9.1 Árbol de Objetivos y Estructura Analítica del Proyecto (EAP)**

El ML resume prácticamente los instrumentos aplicados atrás en la identificación y formulación del proyecto:

- El árbol del problema facilita el proceso de identificación.
- El árbol de objetivos se deriva del árbol del problema una vez éste se ha identificado y desglosado en todas sus partes: causas y efectos. El árbol de objetivos es la visión positiva del árbol de problema y contiene los medios para lograr los fines propuestos.
- La Estructura Analítica del Proyecto (EAP) resume los niveles de objetivos de la alternativa seleccionada.
- La Matriz de ML se alimenta con la información básica de la EAP, para asegurar la articulación y coherencia de la información. Esta matriz resume el proyecto.

Las actividades planteadas en la alternativa seleccionada (ver primera parte, selección de alternativas) pasan a la primera columna en la casilla inferior (casilla de actividades), los medios pasan a la casilla superior en esa misma primera columna (casilla de componente), el objetivo (derivado del problema) pasa a la casilla de propósito en la primera columna, y los efectos e impactos pasan a la casilla más alta, en el nivel de fines.

#### **Gráfico No 17 Del árbol de la alternativas seleccionada a la Matriz de Marco Lógico (MML)**

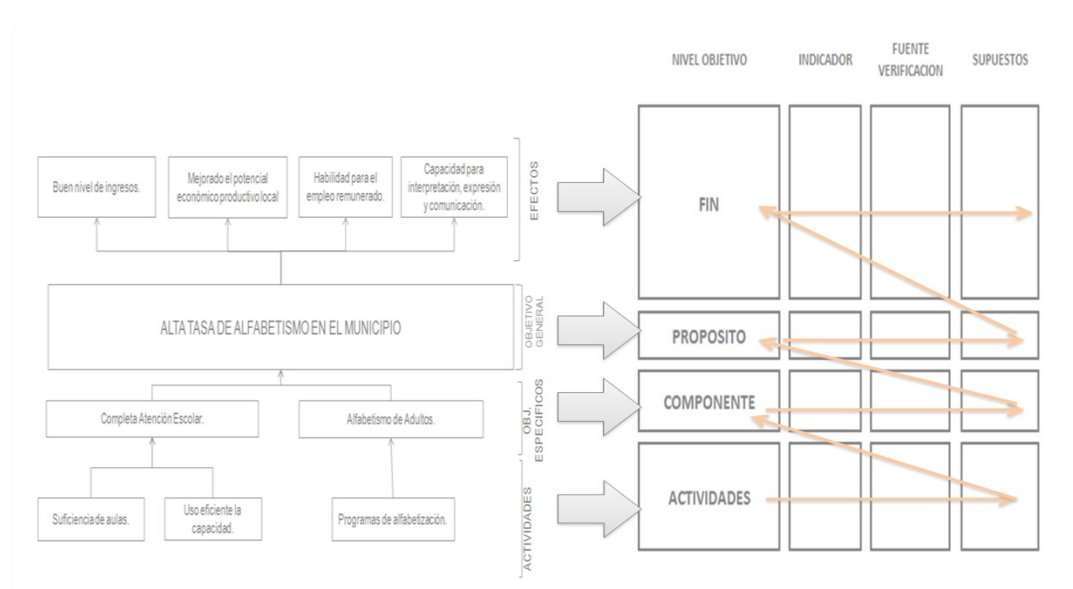

## **1.9.2 Desarrollo Lógica vertical**

Para entender la lógica vertical de la matriz, se debe analizar la primera columna, en la cual se encuentra de abajo hacia arriba: **actividades** para lograr el **componente**. Al ser utilizados los componentes, se debe cumplir el **propósito**, que a su vez se traduce en los **fines.** 

Estos niveles constituyen la cadena de valor del proyecto, la cual inicia con los **productos o resultados** del proyecto: colegios construidos, comedores instalados, etc., estos resultados se logran con las actividades y los componentes descritos en la matriz.

A continuación se genera el**efectodirecto** (generalmente esperado para el corto plazo), que es el objetivo central, y finalmente los **impactos** o fines, que se espera lograr en el mediano y largo plazo, como consecuencia de obtener el propósito.

La representación articulada de la lógica vertical de estos encadenamientos (producto/resultados, efectos, impactos) corresponde a la cadena de valor del proyecto.

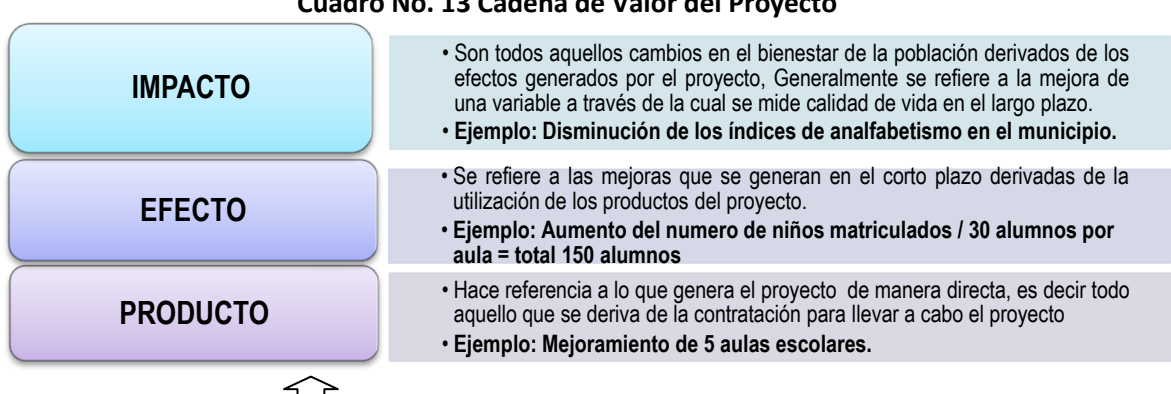

### **Cuadro No. 13 Cadena de Valor del Proyecto**

En la parte inferior, los insumos son los necesarios para generar los productos.

La correspondencia del lenguaje de la Cadena de Valor con el Marco Lógico, se resume así:

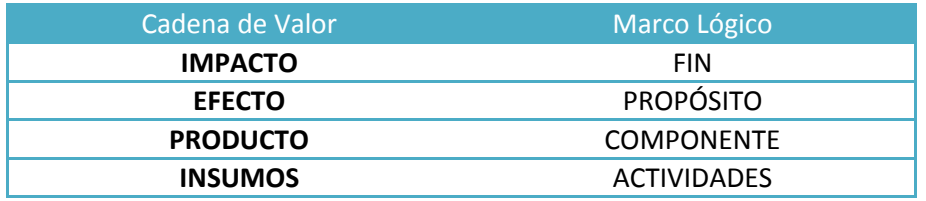
#### **1.9.3 Desarrollo Lógica Horizontal**

La matriz de ML presenta en forma resumida los aspectos más importantes del proyecto en cuatro columnas:

- En la primera, un resumen de los objetivos y las actividades (de abajo-arriba: actividadescomponentes-propósito-fines).
- En la segunda, los indicadores o resultados específicos a alcanzar.
- Medios de verificación en la tercera columna, y
- Supuestos que requieren cumplirse para lograr los objetivos del proyecto en cada nivel de la matriz.

Por lo tanto, al realizarse las actividades (primera fila) y cumplirse el supuesto de la segunda fila, se cumplen los componentes (segunda fila); al generarse dichos componentes y cumplirse el supuesto de la tercera fila, se cumple el propósito (tercera fila). Al ejecutarse dicho propósito, y cumplirse el supuesto de la cuarta fila, se logran los fines propuestos, tal y como se señala en la figura 1 con las flechas sobre la matriz.

#### **Los indicadores para el seguimiento y evaluación**

Los indicadores presentan información necesaria para determinar el progreso hacia el logro de los objetivos establecidos por el proyecto, estos definen operacionalmente lo escrito en la columna de objetivos de la MML y aparecen a cada nivel de dicha matriz. También describen las metas del proyecto en cada nivel de objetivos: Fin, Propósito o Componente esperado. De este modo, se convierten en el punto de referencia y "carta de navegación" para guiar las actividades de gestión/monitoreo y evaluación del proyecto. Los indicadores bien formulados aseguran una buena gestión del proyecto y permiten que los gerentes de proyecto decidan si serán necesarios componentes adicionales o correcciones de rumbo para lograr el propósito del proyecto. Así mismo, al finalizar la intervención se conocerá si se logró el impacto y los efectos esperados sobre los beneficiarios (BID, 2003)

Generalmente un resultado se puede medir a través de varios indicadores, sin embargo, la propuesta del Marco Lógico es especificar la cantidad mínima necesaria para concluir si se alcanzó o no el objetivo que se evalúa. **Los indicadores deben medir el cambio que puede atribuirse al proyecto**, y deben obtenerse a costo razonable, preferiblemente de las fuentes de datos existentes (BID, 2003).

Las siguientes categorías resumen algunos aspectos generales que componen los indicadores en cada nivel de objetivos de la MML.

- FIN. Los indicadores a nivel de Fin miden el impacto general que tendrá el proyecto. Son específicas en términos de cantidad, calidad y tiempo.
- PROPOSITO. Los indicadores a este nivel describen el impacto logrado al final del proyecto. Deben incluir metas que reflejen la situación al finalizar el proyecto. Cada indicador especifica cantidad, calidad y tiempo de los resultados por alcanzar.
- COMPONENTES. Los indicadores a este nivel son descripciones breves, pero claras de cada uno de los Componentes que tiene que terminarse durante la ejecución. Cada uno debe especificar cantidad, calidad y oportunidad de las obras, servicios, etc., que deberán entregarse.
- ACTIVIDADES. El presupuesto del proyecto aparece como el indicador de Actividad en la fila correspondiente. El presupuesto se presenta por el conjunto de actividades que generan un Componente.

#### **Los medios de verificación**

Estos hacen alusión a las fuentes de información donde sería posible verificar el cumplimiento de los indicadores; por ejemplo, para corroborar la morbilidad reducida, la fuente serían los boletines epidemiológicos departamentales. Otros ejemplos de medios de verificación podrían ser los registros de ventas de la Cámara de Comercio e Industria de Tegucigalpa, los datos sobre el nivel de ingreso de los compradores (mediante encuestas), los registros contables del proyecto, etc.

#### **Los supuestos**

Estos representan los riesgos ambientales, climatológicos, financieros, institucionales, políticos, sociales, u otros que puedan afectar el cumplimiento de cada nivel del proyecto (de Actividad a Componente, de Componente a Propósito, de Propósito a Fin) y que se constituyen en condiciones cuyo cumplimiento es necesario para el logro del mismo. Los supuestos son factores externos, están por fuera de la gobernabilidad de la gerencia de proyecto (o de la institución responsable por el proyecto) y deben ocurrir como condición para que se cumplan los objetivos del nivel superior. Son supuestos, por ejemplo, "la ausencia de heladas o sequías", "la población acata las recomendaciones", "las vías están en buen estado", entre otros factores.

#### **Parámetros de sostenibilidad del proyecto**

Son todos aquellos factores determinantes que deben darse como condición para que el propósito y los fines del marco lógico sean permanentes en la sociedad, en el territorio o en el ambiente. Después de que el proyecto ha finalizado su ejecución y se han generado unos efectos o impactos en la sociedad, la pregunta que se debe realizar es ¿Qué condiciones del contexto externo del proyecto se deben generar para mantener los efectos e impactos positivos en la sociedad o en el sistema en el que incide el proyecto?

**Un ejemplo de esto en un proyecto que tiene como propósito disminuir los niveles de accidentalidad en el tránsito vehicular, en el cual los fines son la disminución de los índices de morbimortalidad por accidentes de tránsito, se requiere como supuesto de sostenibilidad después de ejecutado el proyecto, que se mantenga una cultura de buen conducir y cultura peatonal y de esta forma hacer sostenible los fines logrados con el proyecto.**

El Marco Lógico en las fases del proyecto**.**

**Cuadro No.14 El Marco lógico en las fases del proyecto**

**FASE DE FORMULACION Determinante en la validación de la coherencia en el diseño del proyecto y referente necesario para la planeación y evaluación ex ante.**

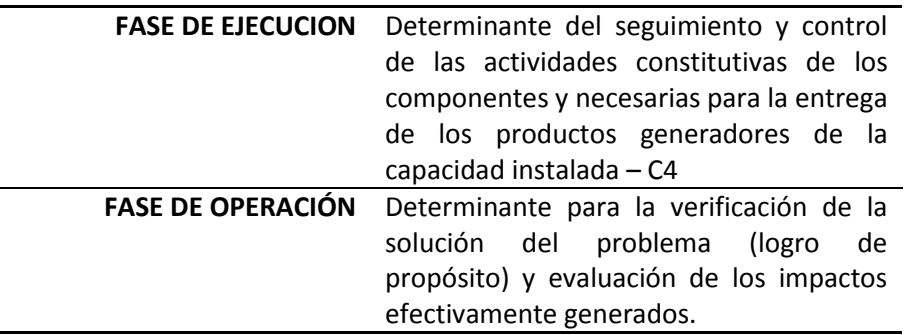

Con la Hoja de Trabajo No. 8 se estructura el Marco Lógico del Proyecto, a partir de la Estructura Analítica del Proyecto – EAP, expresada en cuatro niveles.

#### **1.10 Cronograma de Ejecución**

El cronograma de actividades del proyecto para su fase de ejecución, hace referencia a la programación de las actividades necesarias para la generación de los productos derivados de la inversión. La programación tiene en cuenta las interdependencias de las actividades y los tiempos previstos para su ejecución, en función de la tecnología y de los recursos asignados al proyecto. En el nivel de perfil, el cronograma tiene un contenido básico-general, no detallado.

#### **Cronograma:**

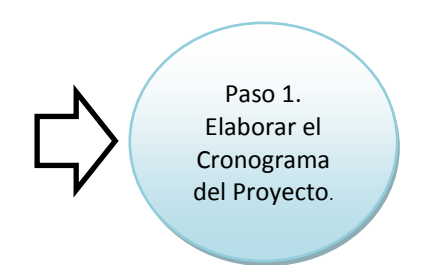

#### Aspectos a tener en cuenta:

Para la elaboración del cronograma de ejecución se debe definir las actividades del proyecto –articulado a MML y las características técnicas para su realización.

La disponibilidad de los recursos y los periodos en los cuales se cuenta con estos recursos, determinaran los tiempos de realización de las actividades – Esquema de Financiación.

Se debe analizar el flujo del recurso humano disponible y la tecnología utilizada, ya que finalmente estos incidirán en los tiempos y la planeación de las actividades.

La programación en el tiempo de las actividades determinara el plazo de ejecución del proyecto.

En el nivel de perfil, se debe generar un cronograma simple o diagrama de barras (Gantt), que permita identificar actividades y tiempo. Debe tenerse en cuenta que en el nivel de preinversión, antes de proceder a la programación y a la preparación de la gerencia de ejecución del proyecto, el cronograma tiene todavía una expresión general, con macro actividades, ya que generalmente no se dispone aún de la información detallada para efectuar una desagregación exhaustiva de las actividades y tareas.

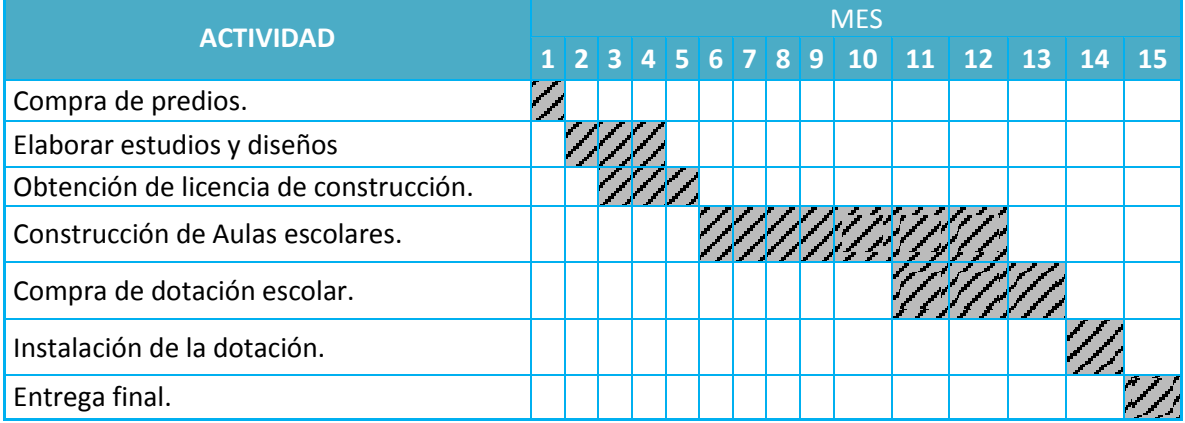

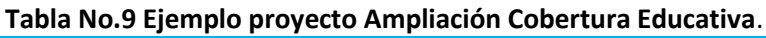

Plazo de ejecución: 15 meses.

Utilice Hoja de Trabajo No. 9 para la elaboración del Cronograma básico general del proyecto

#### **1.11 Evaluación Integral del Proyecto**

El análisis integral del proyecto implica la verificación de cumplimiento de un conjunto de aspectos que son esenciales para la viabilidad, pertinencia, eficiencia, efectividad y sostenibilidad del proyecto. Un instrumento apropiado para realizar esta revisión es la aplicación de la Matriz de Análisis Integral, que contempla los siguientes ocho aspectos objeto de verificación:

- Social
- Técnico
- Ambiental
- Riesgo
- Institucional
- Financiero
- Económico
- Género

Matriz de Análisis Integral es un instrumento que tiene las siguientes funciones:

- 1. Como instrumento de validación del proyecto por parte del equipo formulador o entidades formuladores, previamente a la presentación del proyecto. La aplicación de la matriz le facilita a los formuladores verificar la integralidad del proyecto y aplicar los ajustes o reformulaciones pertinentes.
- 2. Como instrumento de análisis y viabilización del proyecto con motivo de la expedición de la**Nota de Prioridad** por parte de la DGIP-SEFIN
- 3. Para la verificación de criterios de prioridad o análisis estratégico del proyecto por parte de la SEPLAN.
- 4. Como instrumento soporte para el análisis de instancias evaluadoras de tipo ambiental, organismos financiadores y otros.

#### **Análisis integral del proyecto:**

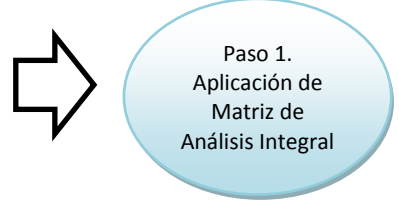

Aspectos objeto de verificación:

**FINANCIEROS:** El análisis se realiza teniendo en cuenta aspectos como la racionalidad en el Costo Promedio por Beneficiario o el Costo Promedio de Producción por Unidad, teniendo en cuenta las restricciones presupuestales existentes. Además se valida la existencia de fuentes de financiación del proyecto previamente establecidas y la programación adecuada de los recursos, contemplando las fases de ejecución y de operación, siendo esta última, vital para alcanzar los efectos directos (solución del problema) y los impactos esperados en la sociedad. En esta última consideración, la sostenibilidad financiera del proyecto es una condición vital y para ello debe verificarse que están garantizados los recursos para la operación y el mantenimiento del proyecto durante su vida útil, y en qué medida el mismo proyecto generará los recursos (o parte de ellos) para su sostenimiento.

**INSTITUCIONALES:** El análisis se realiza alrededor de aspectos como la definición del marco institucional del proyecto y sus relaciones con el entorno, la determinación de las modalidades institucionales para la ejecución y la operación. En una etapa posterior al perfil, durante el diseño gerencial y la preparación para la inversión, se debe definir la estructura orgánica que garantice llevar a cabo el proyecto de manera adecuada.

**AMBIENTALES:** La verificación se centra en el análisis de la afectación ambiental que pudiera darse a partir de la ejecución y operación del proyecto, considerando las afectaciones ambientales desde la utilización de insumos, la generación del producto, la generación de residuos o sobrantes y la utilización de factores de producción armónicos con el medio ambiente. Deben considerarse las afectaciones ambientales en las dos fases del proyecto: Ejecución y Operación. Además, debe verificarse que la información del proyecto tiene en cuenta las pautas que para tal efecto establece la SERNA, que es el organismo rector del sistema ambiental en Honduras.

**RIESGOS:** Es necesario verificar si el proyecto, por su esencia y ubicación, está amenazado por eventualidades naturales y si se es vulnerable ante dichas amenazas. El análisis de riesgo es especialmente importante en países como Honduras, con alto grado de vulnerabilidad ante los fenómenos de la naturaleza. Una vez verificado que existe un nivel de riesgo, el análisis debe llevar a estimar las posibles incidencias de dichos riesgos, a definir posibles acciones de prevención o mitigación, a estimar su valor y a sustentar las decisiones más convenientes en razón del análisis costo beneficio entre el riesgo evitado y el costo de evitarlo. Los aspectos a través de los cuales se valida el componente de Riesgos en la Matriz de Análisis Integral se relacionan con la identificación de riesgos, definición de probabilidad de ocurrencia y la incorporación de actividades de mitigación o administración de los riesgos con sus respectivos costos. Al final se presenta un modelo práctico de análisis de riesgos promovido en Honduras por el PNUD.

**SOCIALES:** Se analiza la articulación del proyecto en su desarrollo con la comunidad, por lo que se validan aspectos como la participación de la comunidad en el proceso de identificación del problema y las alternativas de solución, la identificación de los involucrados del proyecto y las estrategias de vinculación con el proyecto. Además, se valida si el proyecto está en lugar de prioridad para la comunidad o los usuarios y si el proyecto contempla responsabilidades a cargo de involucrar a la comunidad para incrementar su sostenibilidad.

**ECONOMICOS:** Para los proyectos de mayor tamaño (megaproyectos y proyectos de mediano porte)se efectúa al Análisis de Costo beneficio (ACB), mediante la estimación previa de beneficios y costos económicos, es decir todos aquellos en los que incurre la sociedad de manera directa e indirecta en el proyecto. Se recomienda iniciar por la comprensión precisa de la situación sin proyecto y la situación con proyecto, con lo cual se identifican, cuantifican y valoran los costos y beneficios atribuibles al proyecto, de manera incremental: los de la situación con proyecto menos los de la situación sin proyecto, para verificar que el balance incremental es favorable. En el nivel de perfil, para proyectos pequeños, el análisis económico puede no requerir de análisis de costo beneficio expresado en indicadores resultantes de cuantificar y valorar los beneficios y los costos. Puede bastar el análisis cualitativo de los beneficios, complementado con el análisis de costoeficiencia y, en algunos casos, con los de rentabilidad financiera.

A continuación se presentan los elementos sugeridos para validación en Matriz de Análisis Integral.

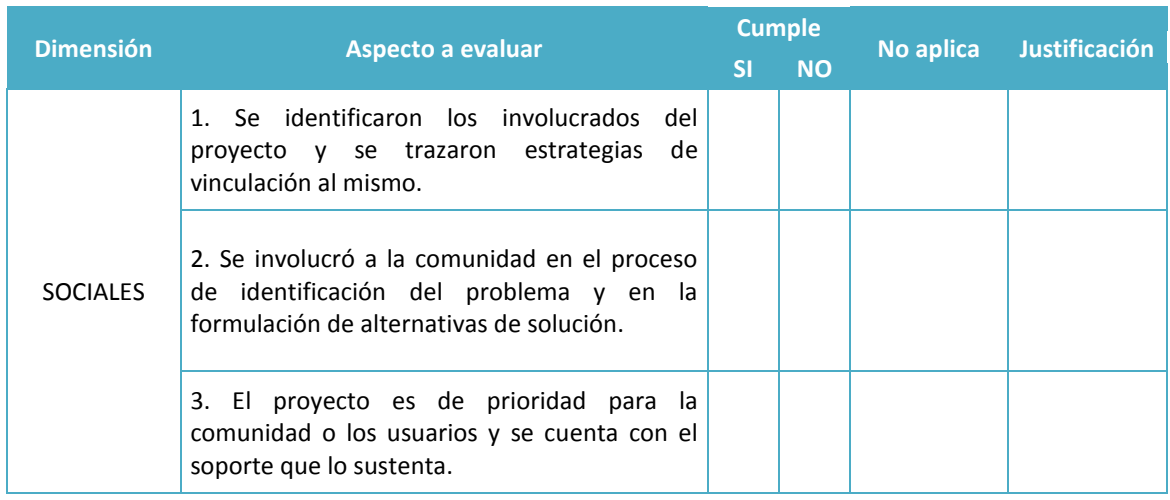

#### **Tabla No. 10 Matriz de Análisis Integral**

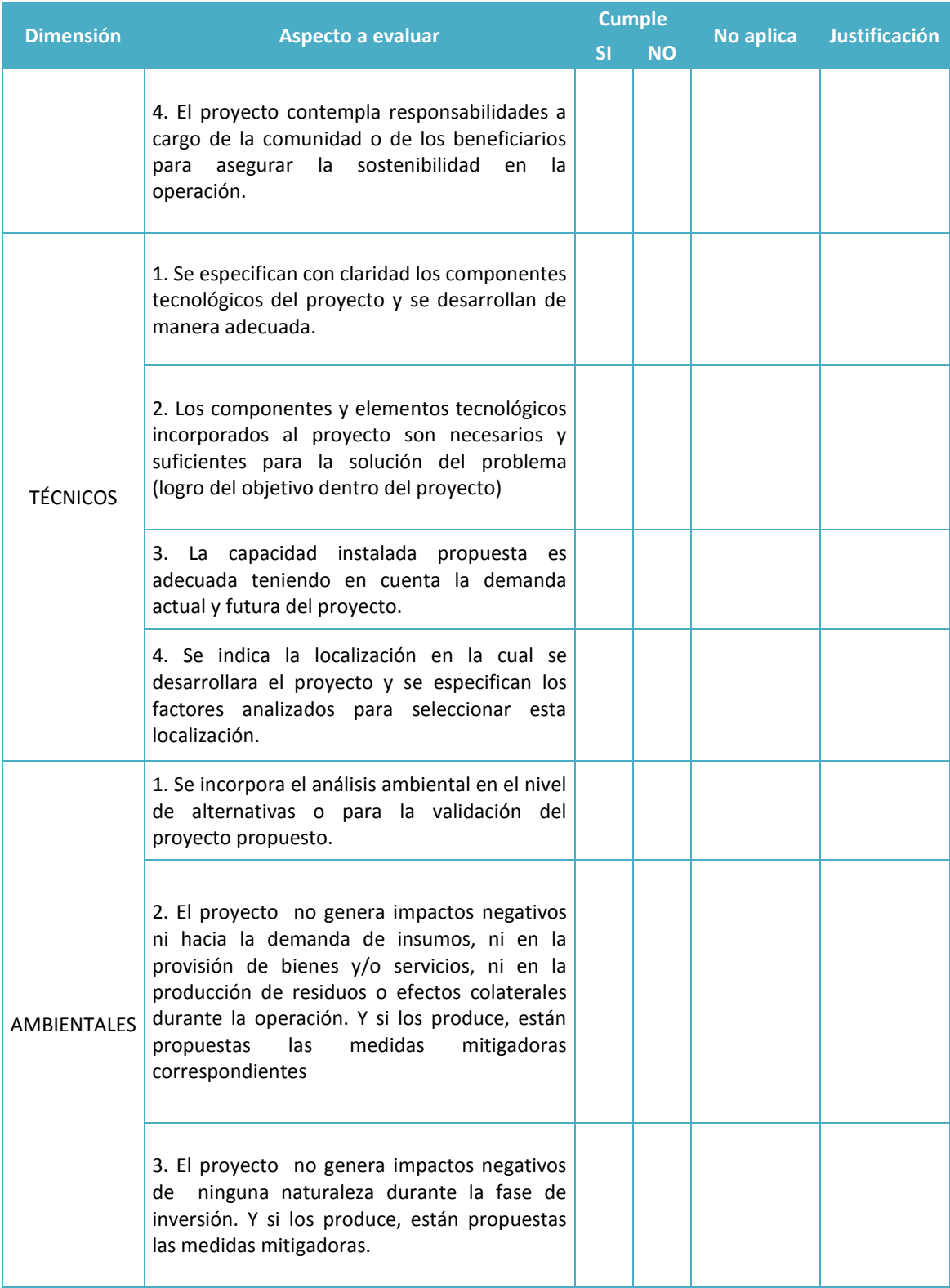

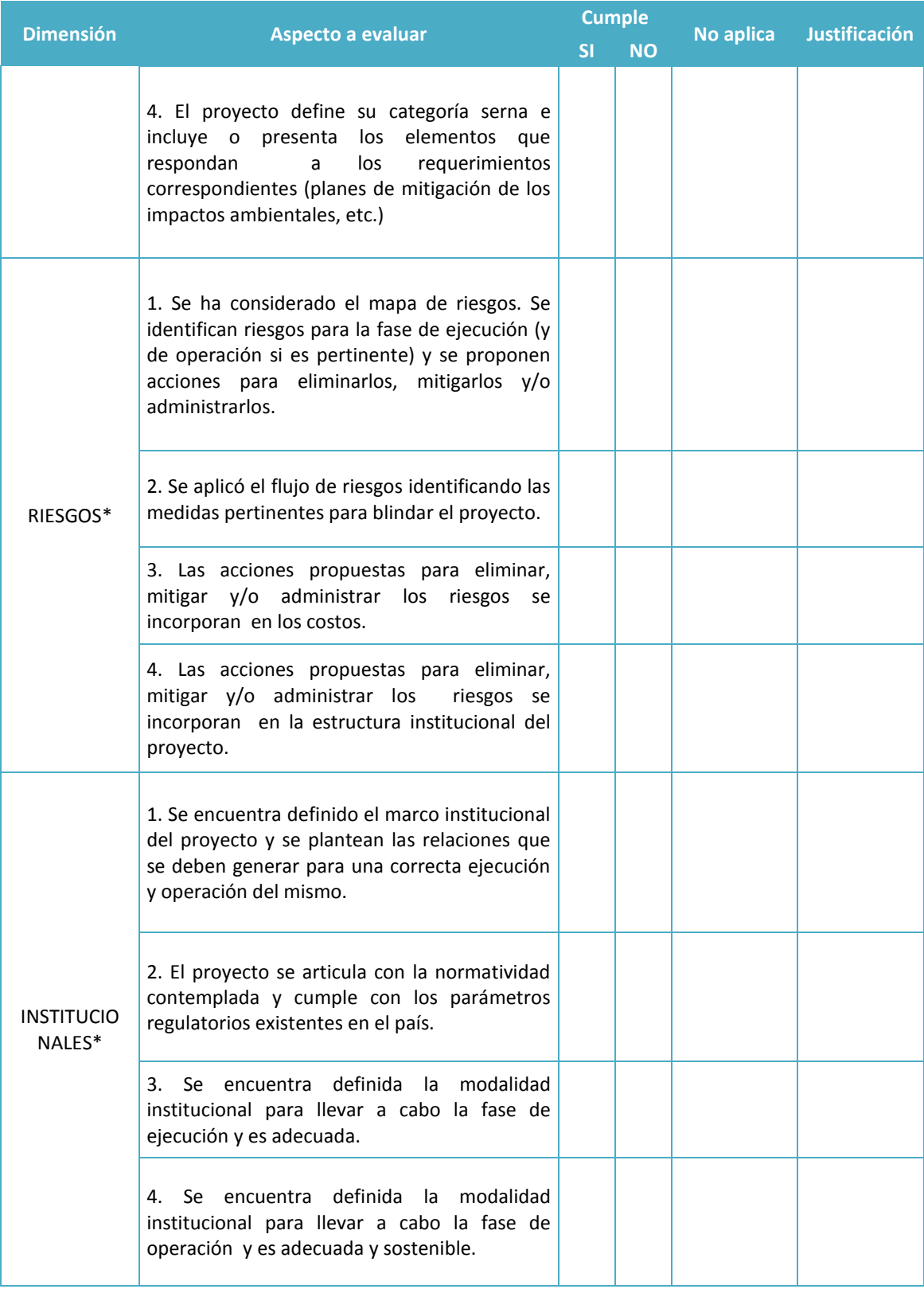

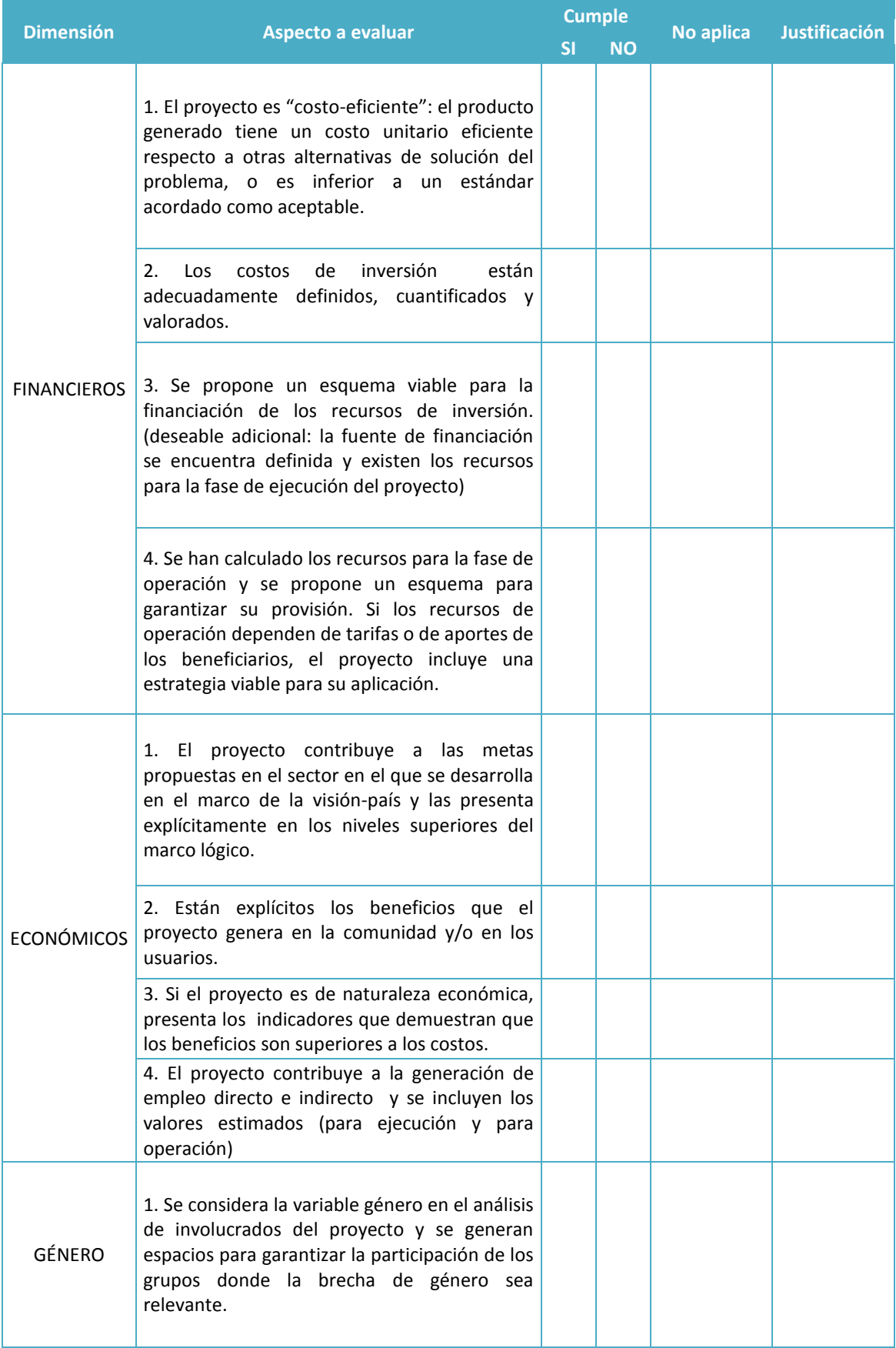

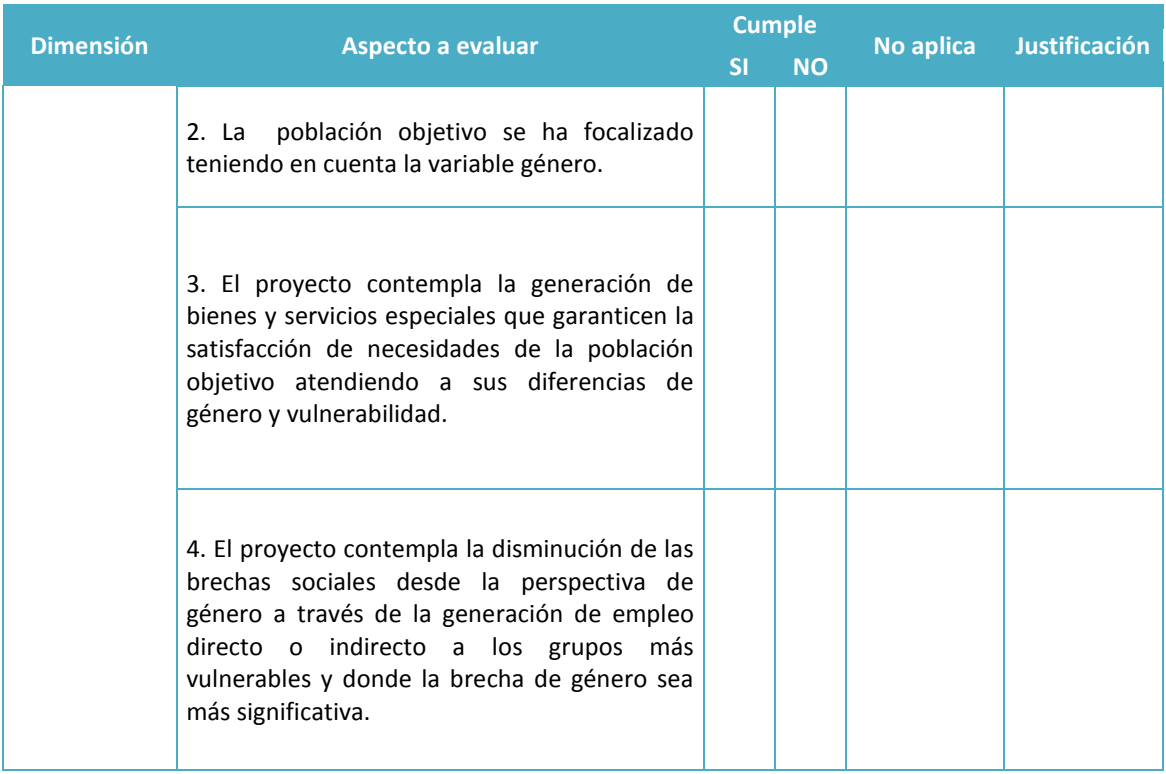

#### Utilice la Hoja de Trabajo No. 10 para la validación integral del Proyecto. Esta hoja aporta enfoques e instrumentos específicos para el análisis de cada uno de los elementos de la Matriz de Análisis Integral

A partir de la validación realizada con la Matriz de Análisis Integral, se podrá generar un proceso de retroalimentación hacia la formulación del proyecto, que permita ajustar los componente en lo que exista debilidad en la formulación, garantizando la elaboración de un proyecto integralmente estructurado.

En seguida se presentan orientaciones metodológicas específicas para sustentar el análisis de algunos de los aspectos de la Matriz de Análisis Integral.

#### **Análisis Financiero**

Verifique el esquema de financiamiento del proyecto (y los indicadores de rentabilidad si hubiere lugar a ello por tratarse de un proyecto que obtendrá ingresos por venta de bienes o servicios), apoyado en la información de la Hoja de Trabajo No. 7.

#### **Análisis Institucional**

Verifique el marco institucional y las propuestas para la ejecución y la operación del proyecto, apoyado en la información de la Hoja de Trabajo No. 6.

#### **Análisis Ambiental**

A partir del análisis ambiental realizado en el capítulo de estudios técnicos, en el proceso de validación del proyecto se deberá tener en cuenta la **categoría de impactos** para verificar que las acciones tomadas para la administración o mitigación de impactos ambientales correspondan con las medidas planteadas en las Legislación Hondureña, para esto tenga en cuenta las siguientes categorías:

#### **Categorización para el análisis ambiental en Honduras**

Teniendo en cuenta el artículo 5. De la Ley General del Ambiente del País Decreto 104 de 1993, donde se señala de manera taxativa que todos "los proyectos, instalaciones industriales o cualquier otra actividad pública o privada, susceptible de contaminar o degradar el ambiente, los recursos naturales o el patrimonio histórico cultural de la nación, serán precedidos obligatoriamente de una evaluación de impacto ambiental (EIA), que permita prevenir los posibles efectos negativos".

Para esto es importante identificar el tipo de proyecto y la categoría de los impactos generados, categorías establecida por la Secretaría de Recursos Naturales y Ambiente (SERNA), la cual las definió de la siguiente manera:

**Categoría 0**: aplica a aquellos proyectos cuyo impacto es tan bajo que no ameritan clasificarse bajo la categoría 1 de la SERNA; no obstante, a los mismos es posible indicarles algunas medidas de mitigación de carácter general.

**Categoría 1:** De acuerdo a la tabla de categorización de la SERNA, estos proyectos son de bajo impacto ambiental, y normalmente las actividades pueden realizarse sin incluir medidas ambientales particulares. Se rigen bajo la normativa general existente y son requeridos a cumplir con las regulaciones pertinentes según el tipo de proyecto, generalmente bajo una regulación municipal o de la SERNA.

**Categoría 2:** Proyectos de mediano impacto o con algunos impactos mayores, pero totalmente predecibles, que de conformidad a las características propias de un tipo de proyectos pueden ser mitigados o compensados a través de medidas estandarizadas, siempre y cuando se localicen en áreas previamente intervenidas o debidamente identificadas como apropiadas para ese tipo de actividad.

**Categoría 3:** Son proyectos de mayor impacto y que deberán ser objeto de una Evaluación de Impacto Ambiental conforme a lo establecido en el reglamento del SINEIA, de acuerdo a la metodología vigente se desprenden dos subcategorías, siendo estas: Categoría 3–I, siendo aquellos que no requieren de un Estudio de EIA; y la Categoría 3–II, que deberán presentar un Estudio de EIA, todo lo anterior de conformidad con lo establecido en el actual reglamento del Sistema Nacional de Evaluación de Impacto Ambiental.

**Categoría 4:** Proyectos que no pueden ser desarrollados en el país y que básicamente deberán responder a las políticas nacionales de desarrollo, ordenamiento jurídico y planificación territorial existente.

A partir de las anteriores categorías y teniendo en cuenta que el alcance de esta guía se encuentra para categorías 0 y 1, se debe realizar el análisis ambiental para establecer cuál es la mejor combinación de los aspectos analizados en el estudio técnico, es decir, tamaño, tecnología y localización, teniendo en cuenta los posibles efectos e impactos en el medio ambiente.

Lo anterior resulta de gran importancia en la formulación del proyecto por dos razones:

- La sostenibilidad ambiental y las normas respecto de ello que puedan impedir o dificultar la implementación del proyecto.
- Un buen análisis ambiental puede evitar correcciones futuras, en la evaluación del proyecto al tener que incorporar costos por mitigación o compensación, que pudieran afectar negativamente los resultados del proyecto.

#### **Análisis de Riesgo**

Complementariamente a los instrumentos de análisis (Matriz y Flujo) incluidos en los Aspectos Técnicos, si el proyecto lo amerita -por verificarse en el primer paso que hay riesgo- se recomienda apoyarse en las orientaciones del Anexo 3: Método para identificar riesgos y reducir la vulnerabilidad en Proyectos en la fase de preinversión<sup>15</sup>

#### **Análisis Social y Participativo**

Las verificaciones sugeridas se concentran en las estrategias y mecanismos efectivamente llevados a cabo para asegurar la mayor participación social y comunitaria en el proceso de gestación y desarrollo del proyecto. Para ello apoyarse en el análisis de los cuadros informativos aportados en la Hoja de Trabajo No. 2.

#### **Análisis Económico**

 $\overline{a}$ 

Este análisis se centra en la verificación de los beneficios que el proyecto entrega a sus destinatarios y a las externalidades positivas que ocasiona en otros agentes o en otros sistemas asociados al proyecto.

Si el proyecto, por su naturaleza y dimensión, amerita Análisis de Costo Beneficio (ACB), gestione los de datos con la facilidad que le proporcionan los cuadros del final de la Hoja de Trabajo No. 7. (Recuerde que estos cuadros solo se gestionan si el proyecto genera beneficios económicos que se desee cuantificar y valora por ACB).

<sup>&</sup>lt;sup>15</sup>Programa de las Naciones Unidas para el Desarrollo. Agencia Suiza para la Cooperación y el Desarrollo. Proyecto de Recuperación Temprana.En el Anexo 3 se presenta el texto que le da desarrollo al flujograma incluido en la Hoja de Trabajo en los explicativos del flujograma.

### **II. HOJA ELECTRÓNICA CON CUADROS AUXILIARES PARA FORMULACIÓN Y PRESENTACIÓN**

**(Archivo adjunto en Excel)**

# **GUIA GENERAL PARA LA FORMULACION Y EVALUACION DE PROYECTOS DE INVERSION PÚBLICA Segunda Parte: Guía de tablas y cuadros para la elaboración de proyectos**

Esa segunda parte que contiene la coleccion de tablas, cuadros y formatos tiene por objetivo se un instrumento facilitador de la formulacion del proyecto y como anexo minimo indispensable para la presentacion del proyecto en Guía de Presentación.

#### **CONTENIDO DE LA GUIA.**

La presente coleccion de formatos y tablas hace parte de la guia general de formulacion de proyectos compuesta por tres partes:

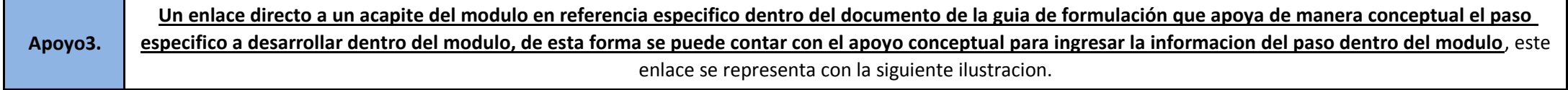

**Primera Parte:** Guía Metodológica para identificar, formular y evaluar el Proyecto **Segunda Parte:** Guía de tablas y cuadros para la elaboración de proyectos, en 10 Hojas de trabajo y **Ejemplo** completo al final **Tercera Parte:** Guía para presentar el Proyecto.

#### **El presente documento digital, se constituye en la Segunda parte de la guía, su objetivo y estructura es el siguiente:**

#### **ESTRUCTURA GENERAL DE LA GUIA DE TABLAS Y CUADROS PARA LA ELABORACION DE PROYECTOS.**

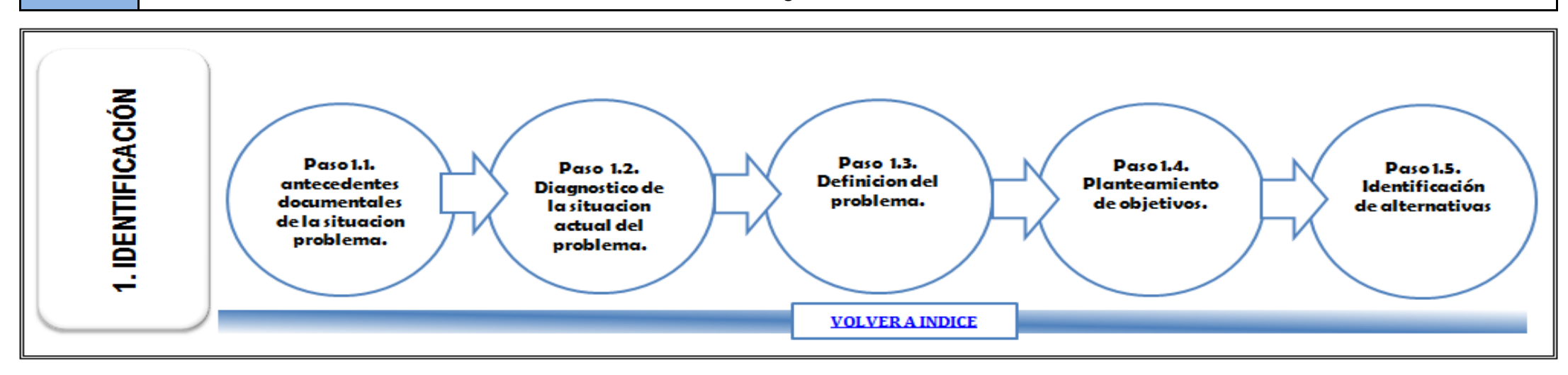

La presente guia se encuentra estructurada por modulo relacionados con los elementos esenciales de la formulacion de proyectos de inversion publica, a saber:

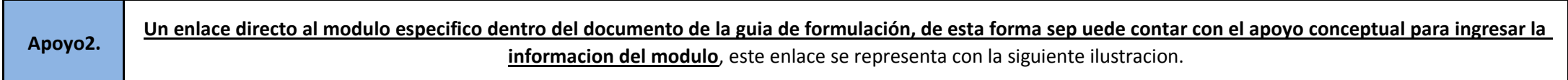

#### VER MODULO DE IDENTIFICACION EN LA GUIA DE FORMULACION Y EVALUACION DE PROYECTOS.

Con el apoyo del BID, la Dirección General de Inversión Pública, en articulación con las instituciones partícipes del Sistema de Inversión Pública – SISPU, ha revisado y actualizado la Guía Metodológica General para la Formulación de Proyectos, como instrumento necesario para mejorar la calidad, pertinencia y sostenibilidad de los proyectos que se registran en el sistema para solicitar recursos de inversión. A la par de responder a los métodos y técnicas que sobre la materia se están aplicando modernamente en los países de la región, la Guía se coloca en línea con los requerimientos estratégicos que le plantean a los proyectos de inversión pública de Honduras las directrices de Visión País y Plan de Nación.

Cada uno de estos diez (10) modulo a su vez se subdivide en pasos a desarrollar al interior de cada modulo para garantizar el desarrollo adecuado de la tematica, tal como se aprecia en el siguiente ejemplo:

La estructura al interior de cada uno de los modulo contempla de manera adicional cuatro apoyos fundamentales para el correcto desarrollo de la estructura del proyecto, asi:

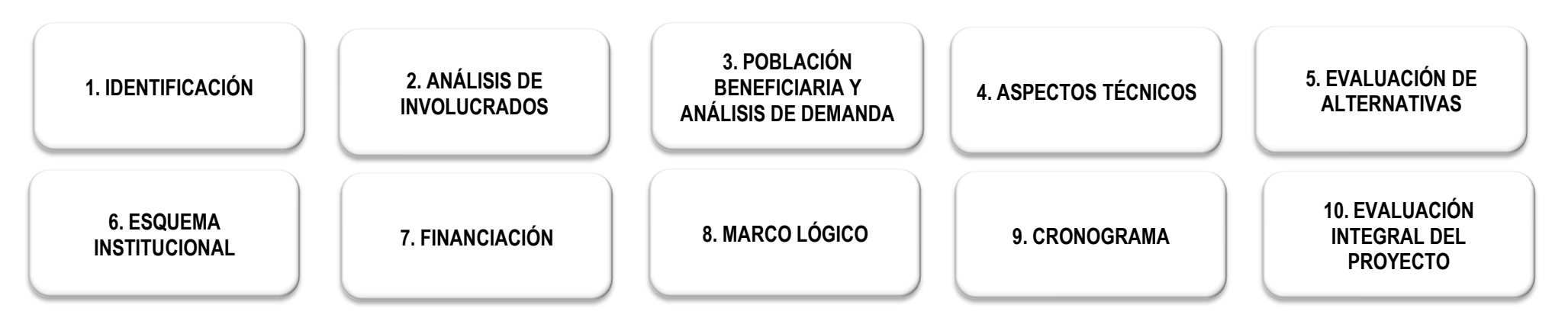

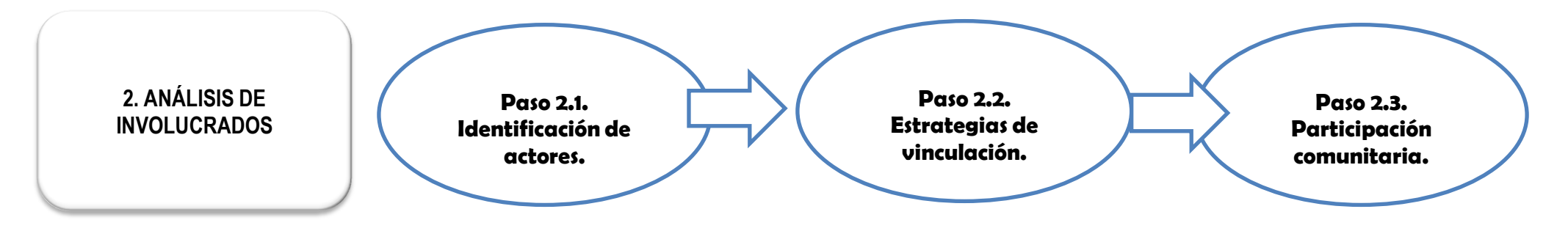

**A continuación de las Hojas de trabajo, en las pestañas de la parte final de este Libro, se encuentra un EJEMPLO DE APLICACIÓN sobre todos los módulos** El ejemplo permite, a partir de enlaces o vinculos, devolverse al módulo que estemos diligenciando.

#### **Nota: Este documento contiene tres tipos de celdas, asi:**

**Celdas en azul: contiene titulos o descripción de campos a diligenciar.**

**Celdas en blanco: son espacios habilitados para diligencias.**

#### PASO 1.1. ANTECEDENTES DE LA SITUACION PROBLEMA.

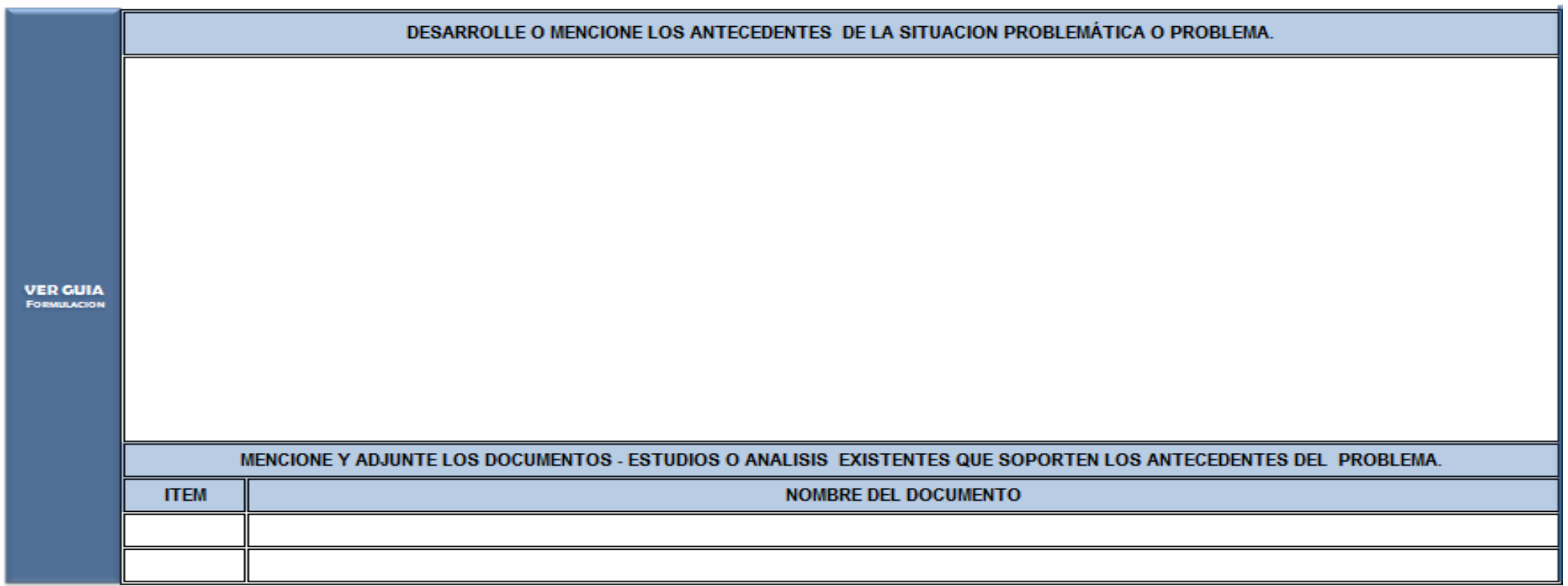

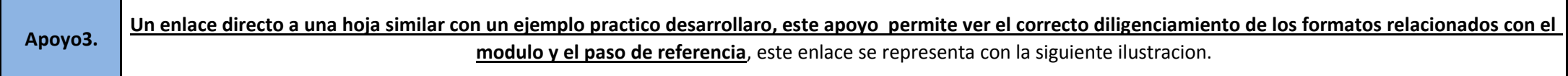

#### PASO 1.1. ANTECEDENTES DE LA SITUACION PROBLEMA.

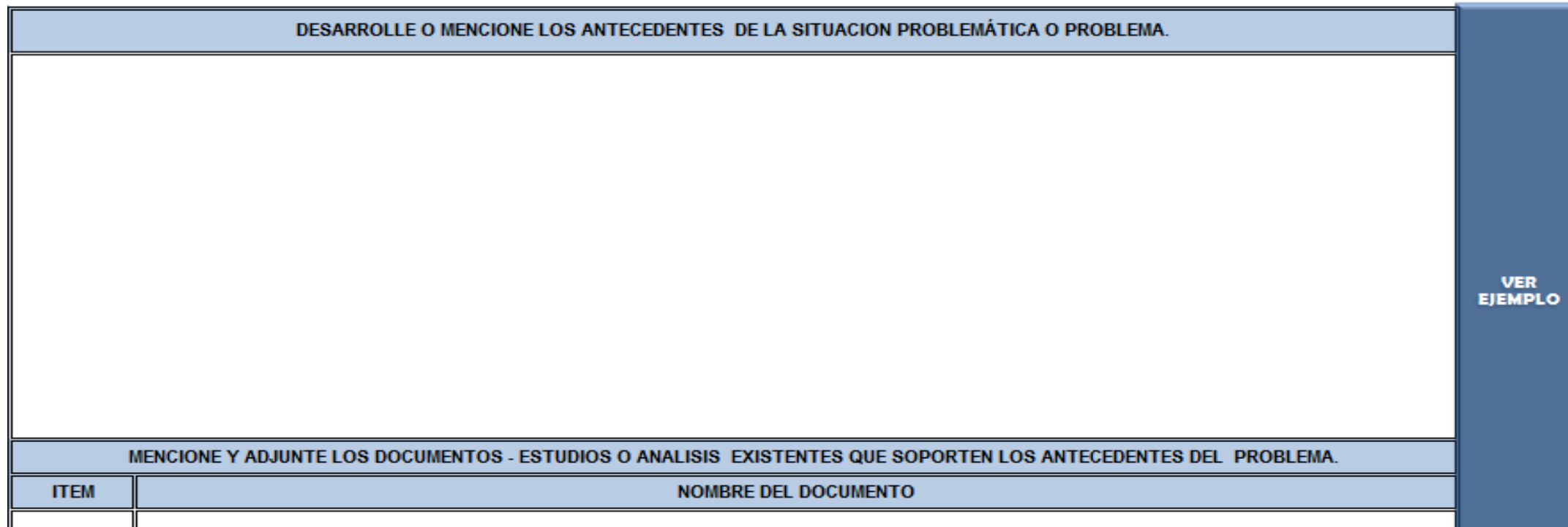

**Celdas en gris: son espacios protegidos por que contienen formulas o vinculos con otras hojas de calculo y no deben desabilitarse.**

**La clave para desproteger las hojas y celdas es: 12345**

## **EJEMPLO DE APLICACIÓN**

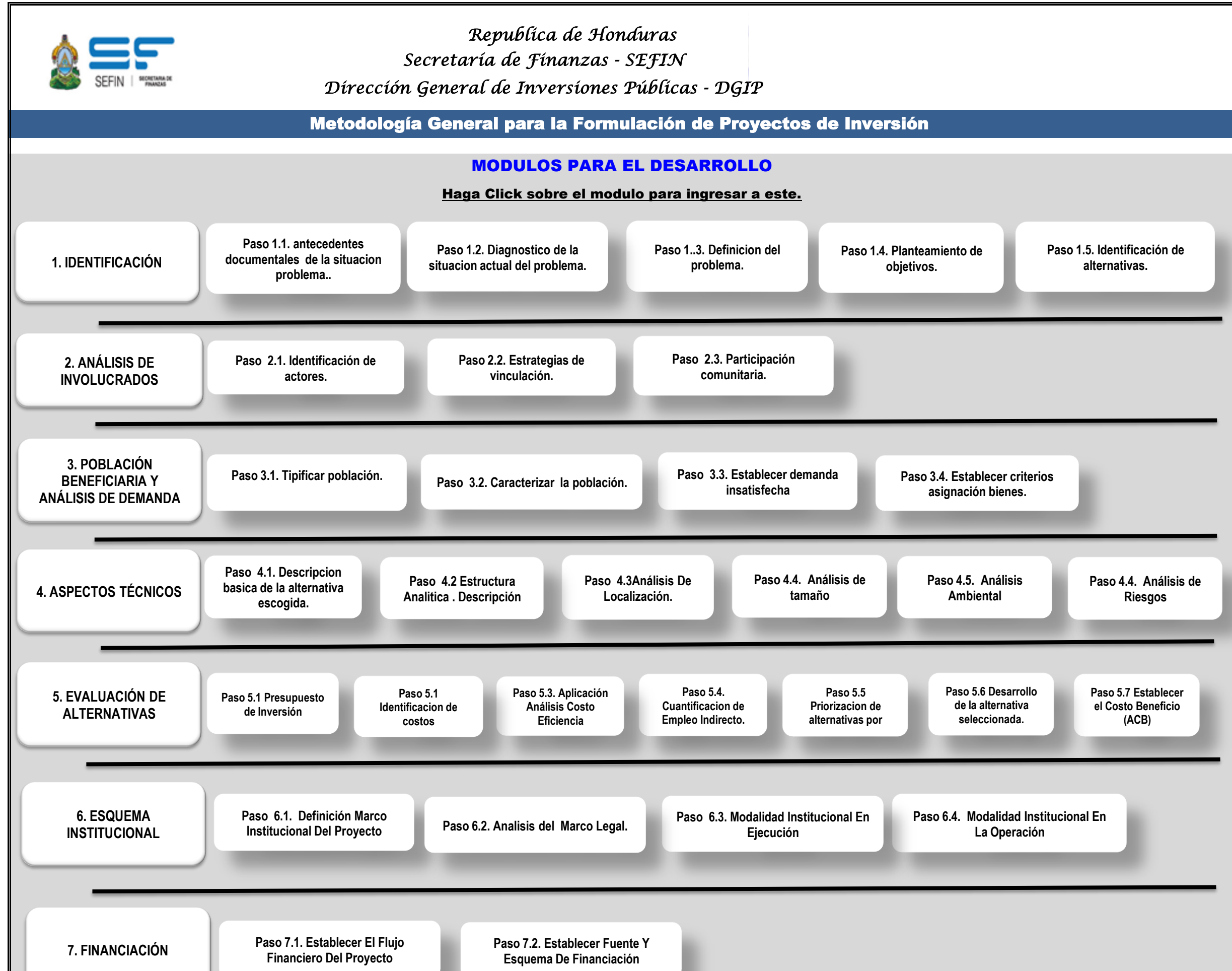

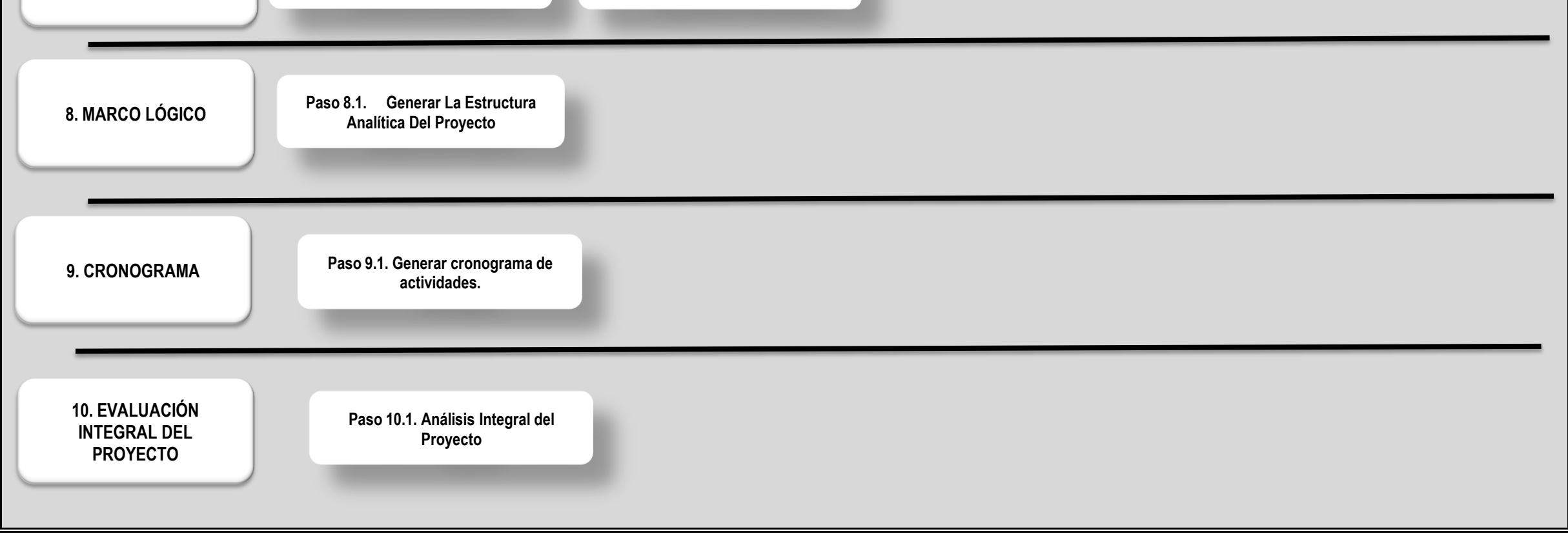

**ANALISIS PRELIMINAR DEL PROBLEMA**

**ANALISIS ESPECIFICO DEL PROBLEMA**

Instrucción: Llenar esta información solo después de haber leido la GUIA GENERAL PARA LA FORMULACION Y EVALUACION DE PROYECTOS DE INVERSION PÚBLICA y haber generado la información insumo para estructurar este módulo. / Aquí se debe transferir toda la informacion generada a traves del analisis de arboles de problemas, objetivos y de la alternativa.

**PASO 1.3 DEFINICION DEL PROBLEMA E INDICADOR BASE**

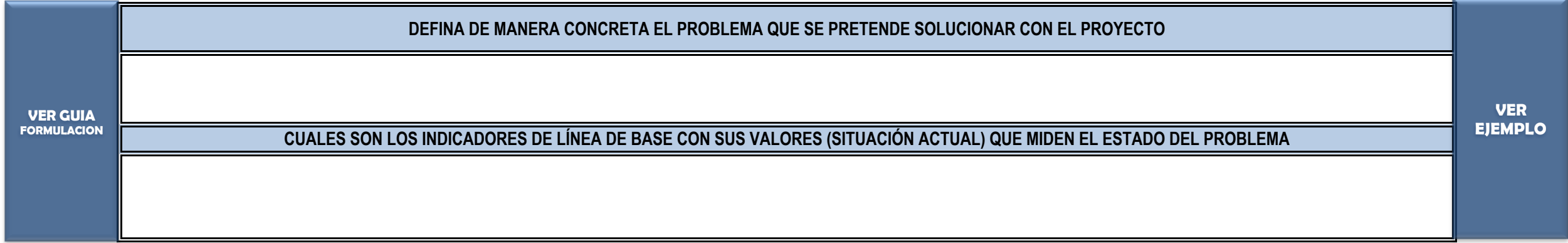

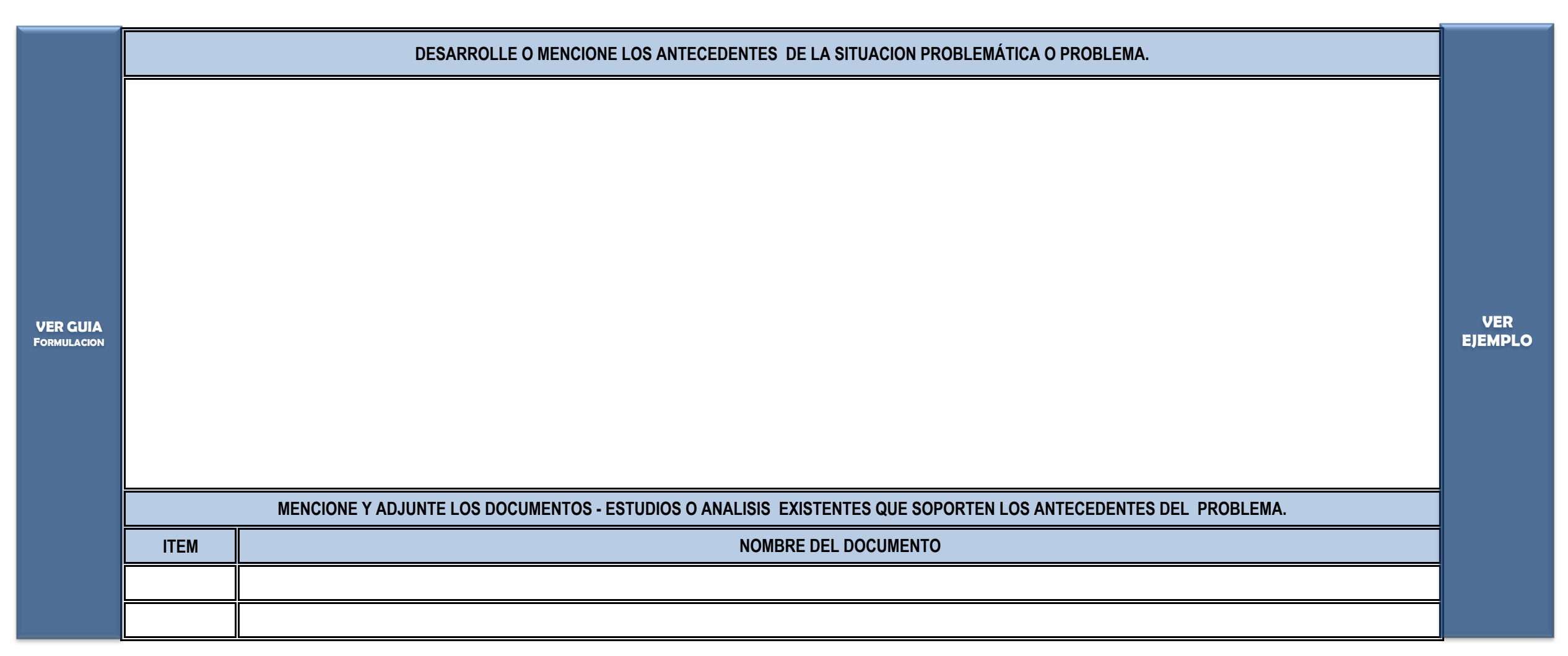

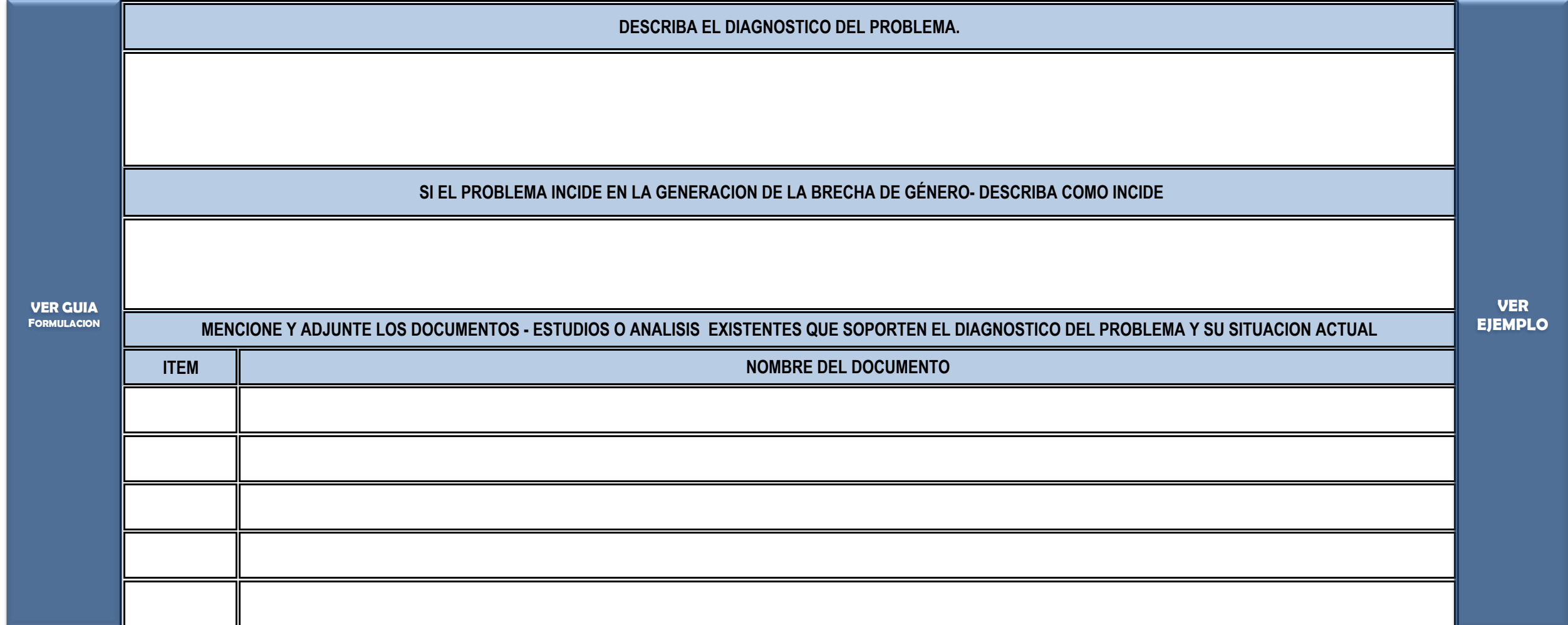

### **PASO 1.2. DIAGNOSTICO DE LA SITUACION ACTUAL DEL PROBLEMA.**

### **PASO 1.1. ANTECEDENTES DE LA SITUACION PROBLEMA.**

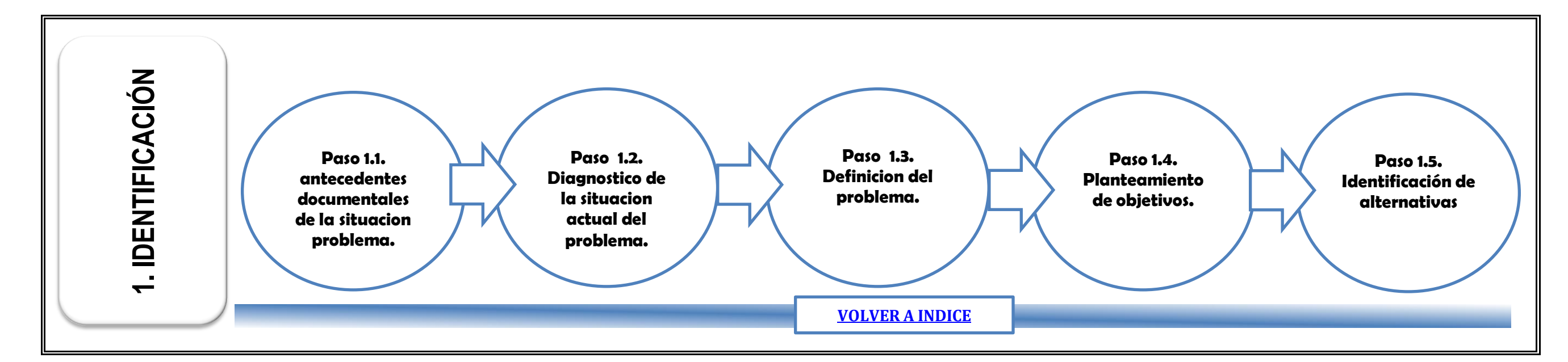

**VER MODULO DE IDENTIFICACION EN LA GUIA DE FORMULACION Y EVALUACION DE PROYECTOS.**

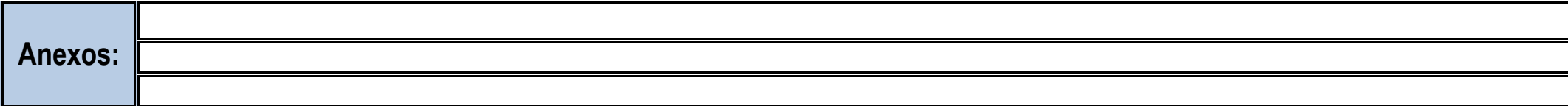

**ANEXAR: ARBOL DE PROBLEMAS, ARBOL DE OBJETIVOS Y ARBOL DE LA ALTERNATIVA SELECCIONADA (EL ARBOL DE LA ALTERNATIVA SE GENERA DESPUES DE HABER HECHO EL RECORRIDO POR TODOS LOS FORMATOS)**

**NOTA: INSERTE CUANTAS FILAS O CELDAS NECESITE.**

**NOTA: INSERTE CUANTAS FILA O CELDA NECESITE.**

## **PASO 1.5. IDENTIFICACIÓN DE ALTERNATIVAS**

**DEFINA LAS ALTERNATIVAS QUE FUERON PROPUESTAS Y ANALIZADAS, EN EL ORDEN EN QUE FUERON PRIORIZADAS, EMPEZANDO POR LA SELECCIONADA**

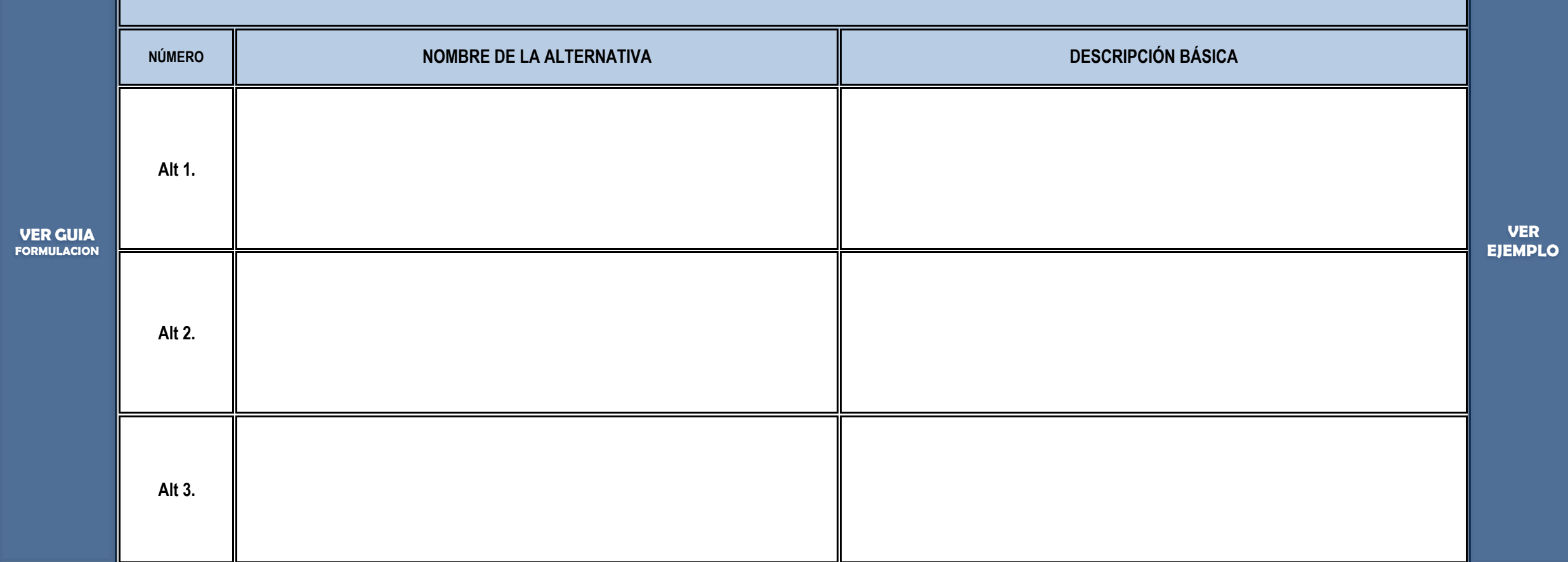

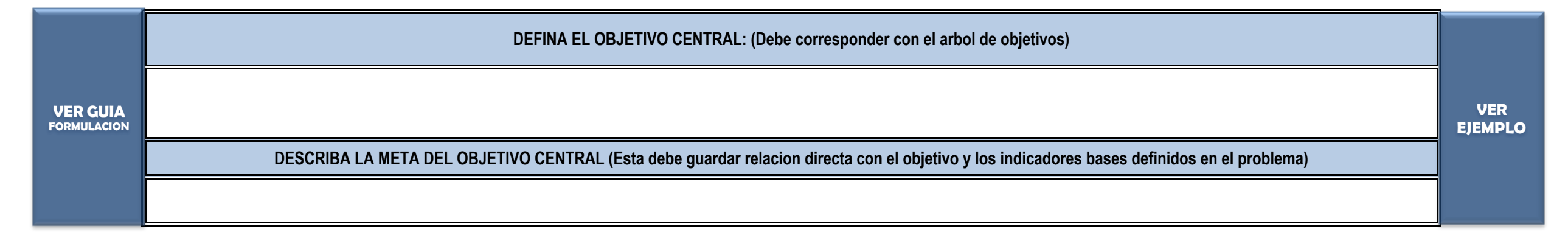

### **DEFINICIÓN DE MEDIOS (deben corresponder a los Medios Directos en el Árbol de Objetivos)**

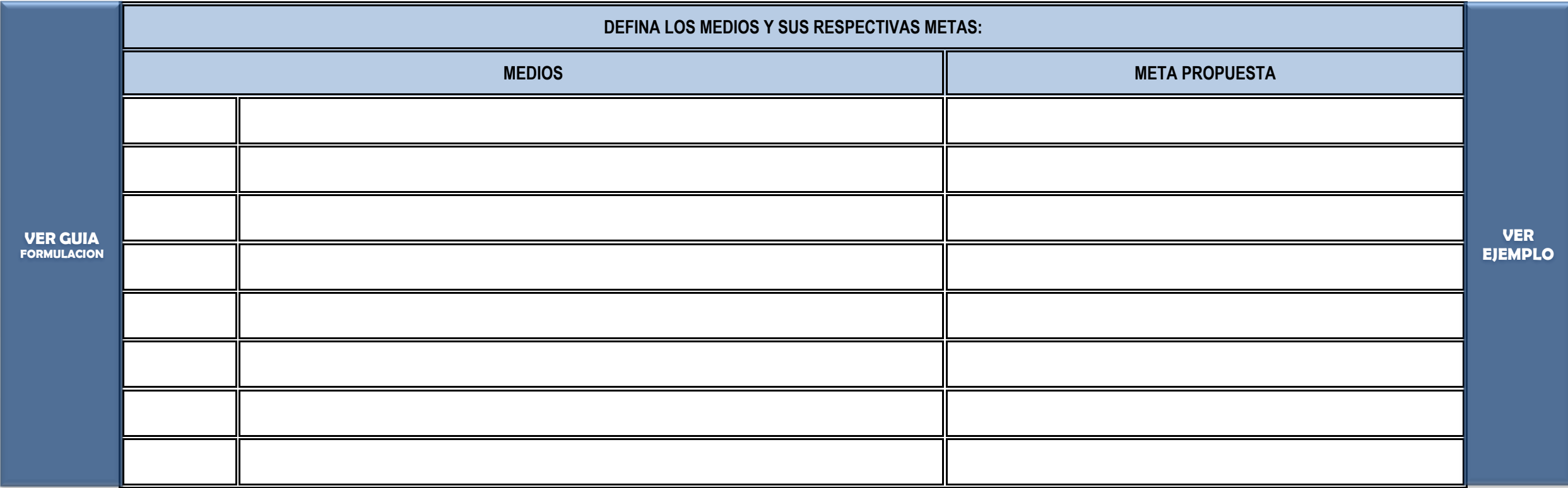

### **PASO 1.4 PLANTEAMIENTO DE OBJETIVOS.**

**NOTA: INSERTE CUANTAS FILA O CELDA NECESITE.**

**NOTA: INSERTE CUANTAS FILA O CELDA NECESITE.**

### **PASO 2.2. ESTRATEGIAS DE VINCULACION.**

Instrucción: Llenar esta información solo después de haber leido la GUIA GENERAL PARA LA FORMULACION Y EVALUACION DE PROYECTOS DE INVERSION PÚBLICA y haber generado la información insumo para estructurar este módulo / Aquí se debe transferir toda la informacion generada y relacionada con la identificacion de los actores y la participacion comunitaria.

**VER MODULO DE ANALISIS DE INVOLUCRADOS EN LA GUIA DE FORMULACION Y EVALUACION DE PROYECTOS.** 

### **PASO 2.3. PARTICIPACION COMUNITARIA.**

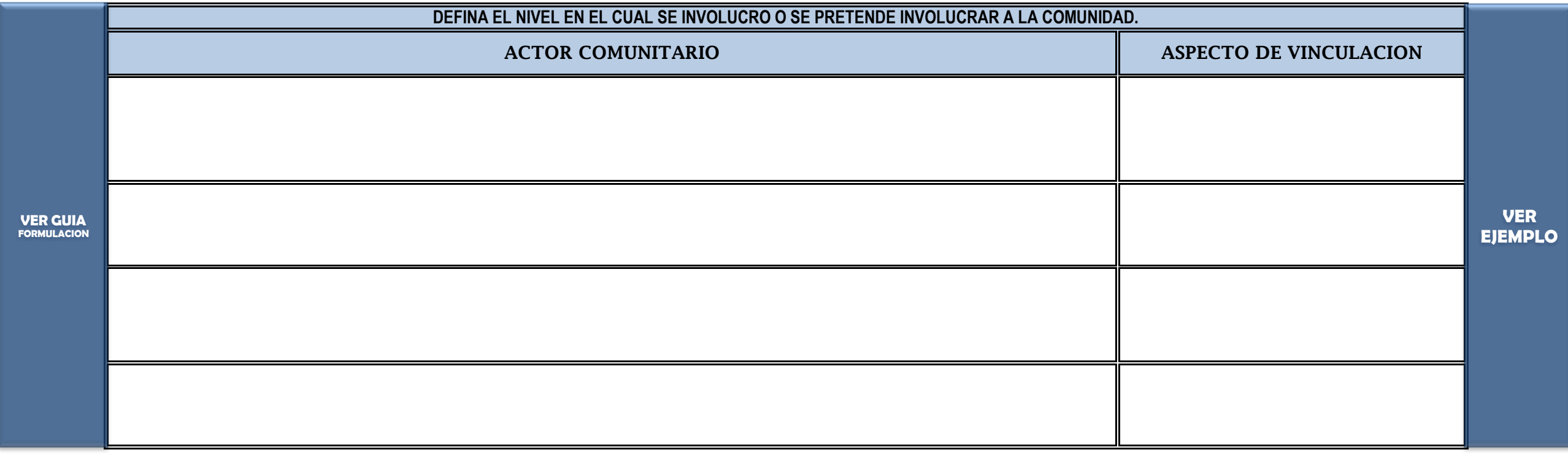

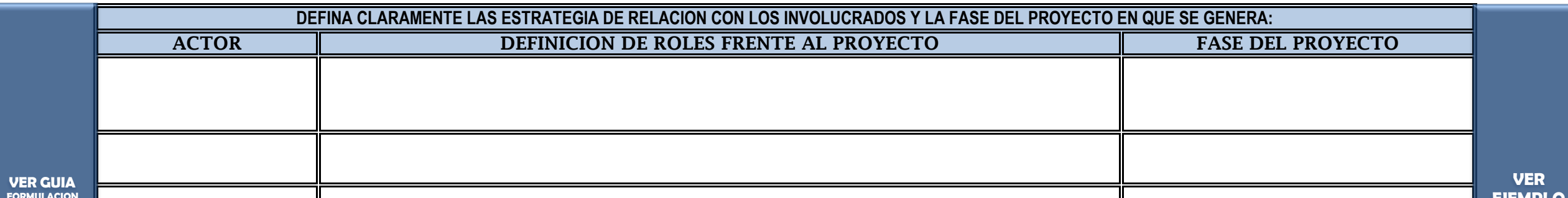

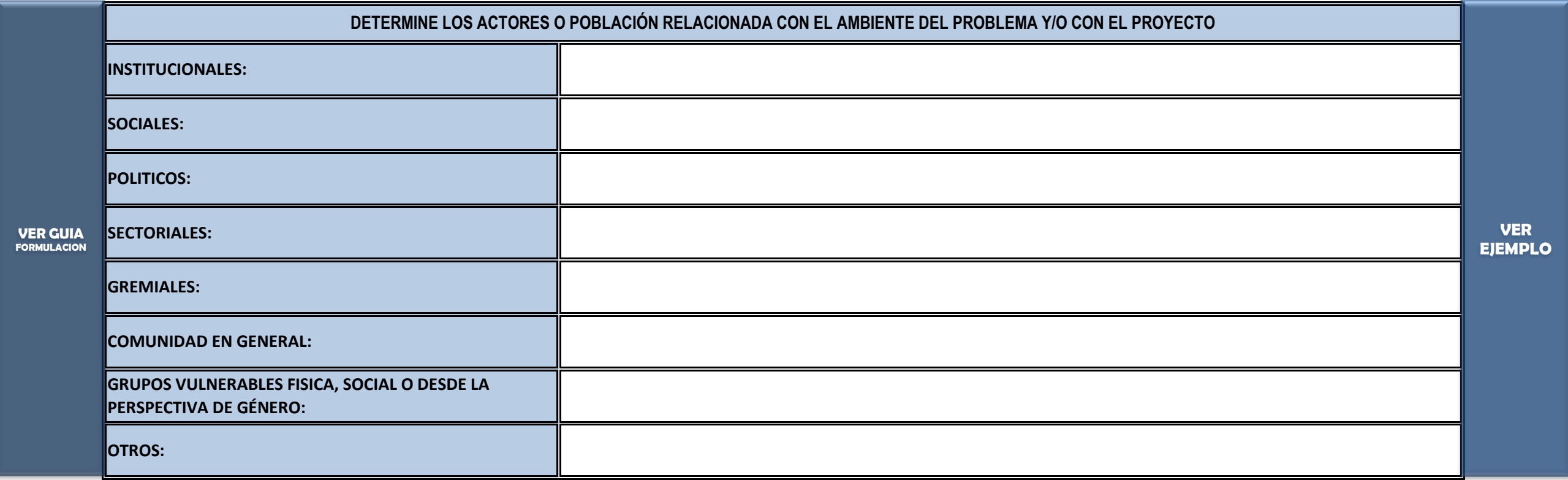

## **PASO 2.1. IDENTIFICACIÓN DE ACTORES.**

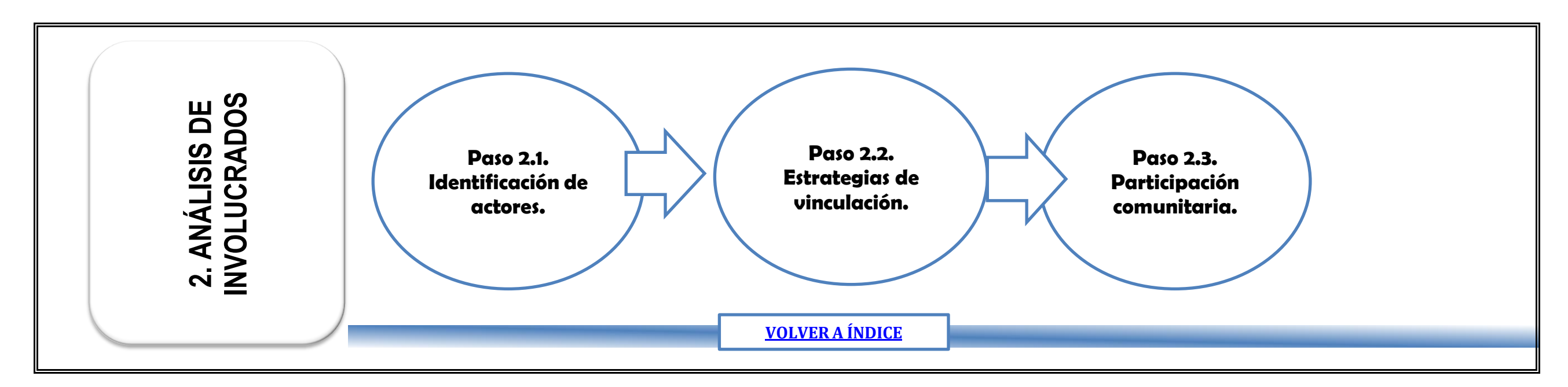

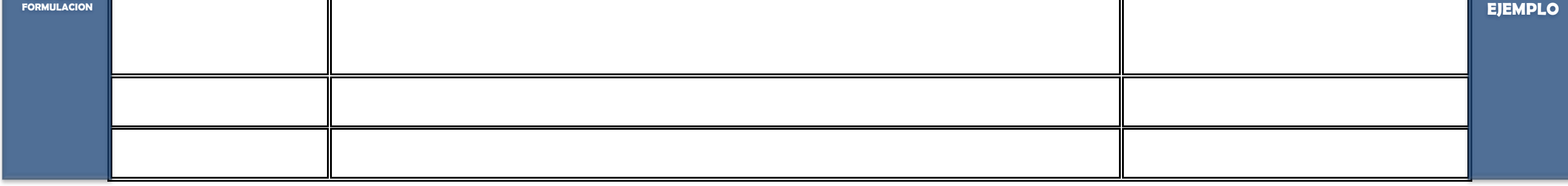

**NOTA: INSERTE CUANTAS FILAS O CELDAS NECESITE.**

## **PASO 3.3. DEMANDA INSATISFECHA PROYECTADA, EMPEZANDO POR EL AÑO ACTUAL**

Instrucción: Llenar esta información solo después de haber leido la GUIA GENERAL PARA LA FORMULACION Y EVALUACION DE PROYECTOS DE INVERSION PÚBLICA y haber generado la información insumo para estructurar este módulo / Aquí se debe transferir toda la informacion generada y relacionada con la identificación de la poblacion y la determinacion de la demanda insatisfecha.

## **PASO 3.2. CARACTERIZAR POBLACIÓN AFECTADA**

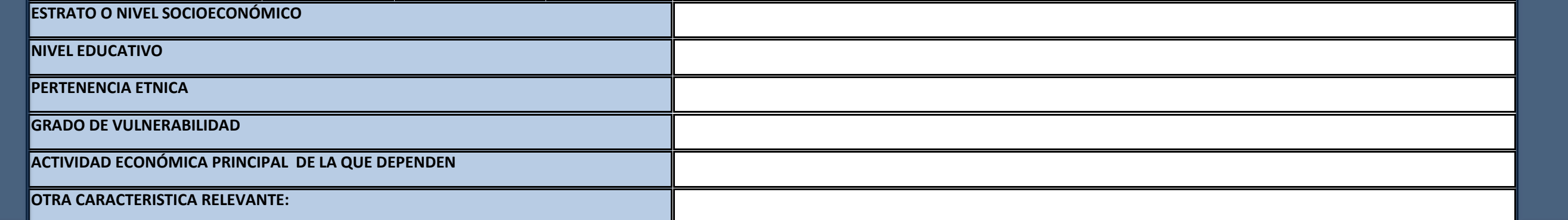

### **PASO 3.1. TIPIFICAR POBLACIÓN**

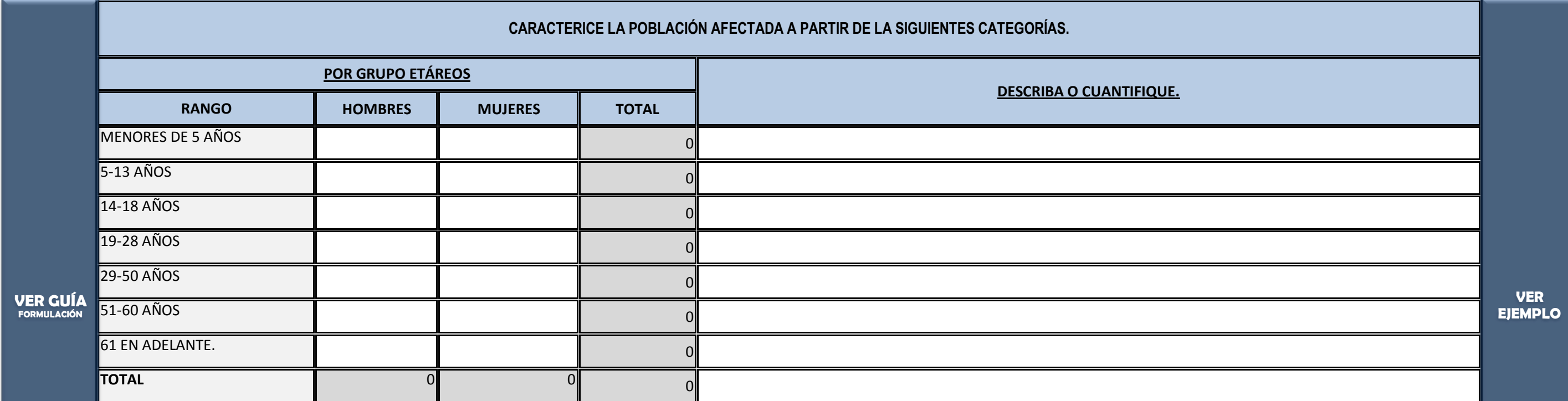

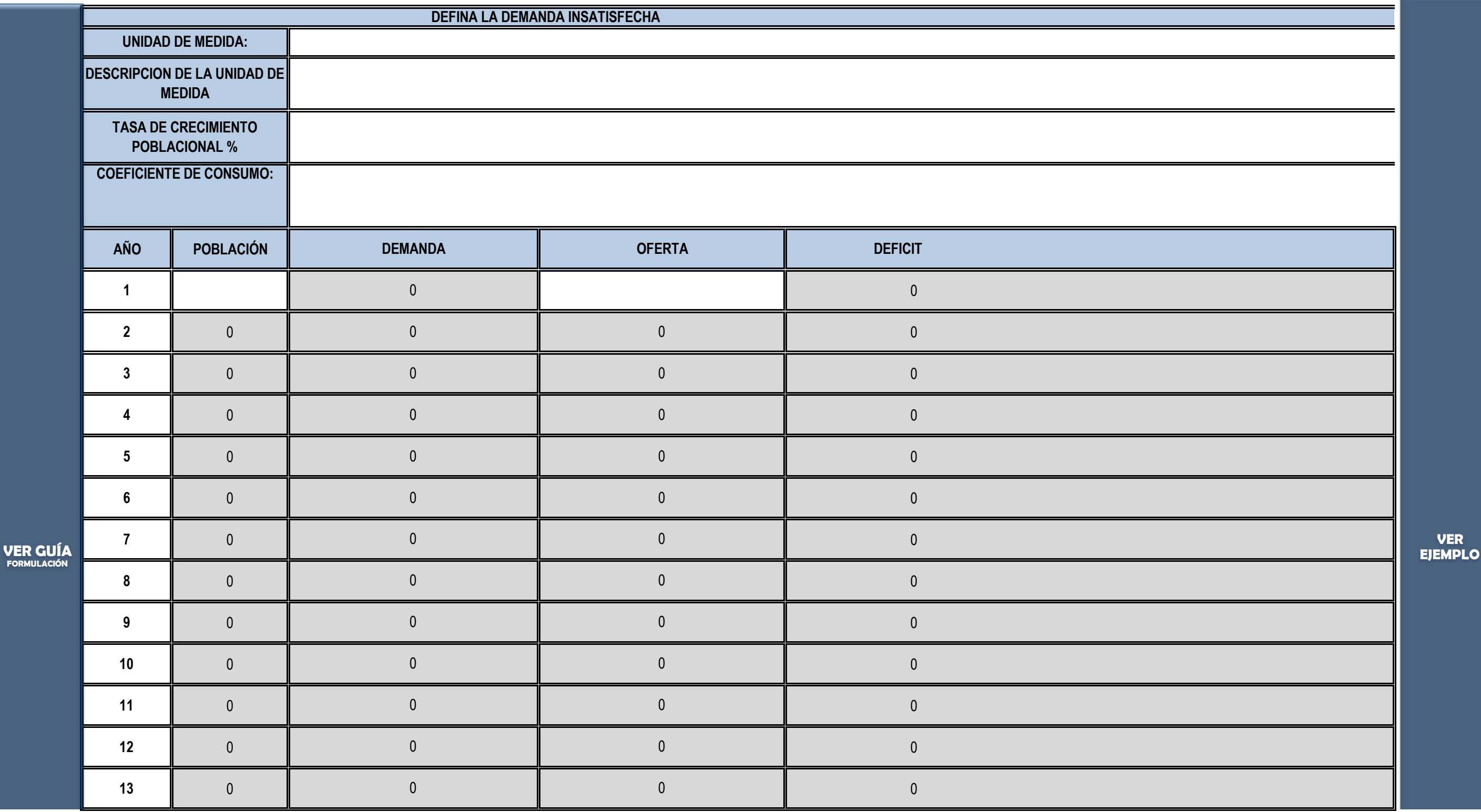

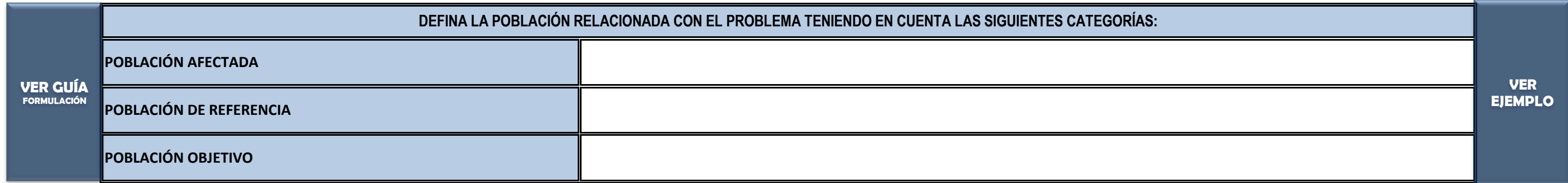

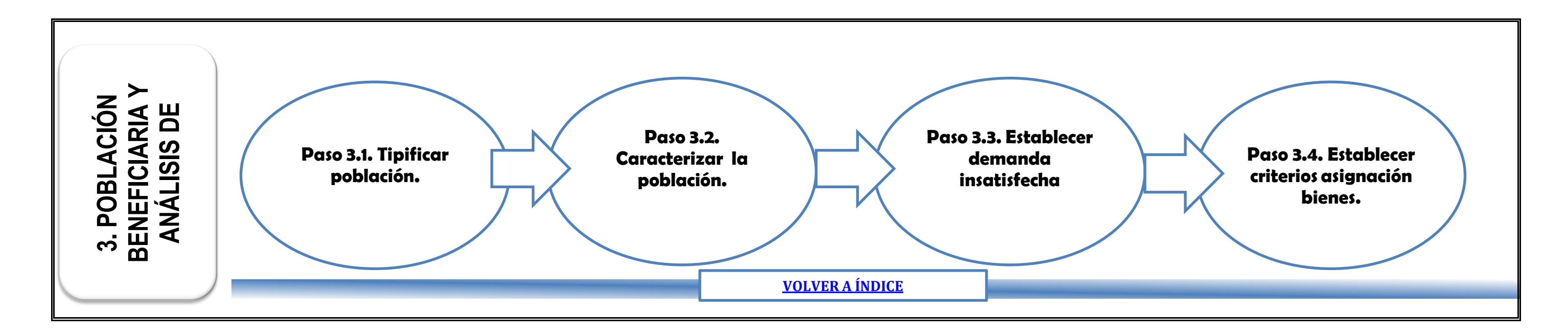

### **VER MODULO DE POBLACIÓN BENEFICIARIA Y ANÁLISIS DE DEMANDA EN LA GUIA DE FORMULACION Y EVALUACION DE PROYECTOS.**

**NOTA: INSERTE CUANTAS FILAS O CELDAS NECESITE.**

**NOTA: INSERTE CUANTAS FILAS O CELDAS NECESITE.**

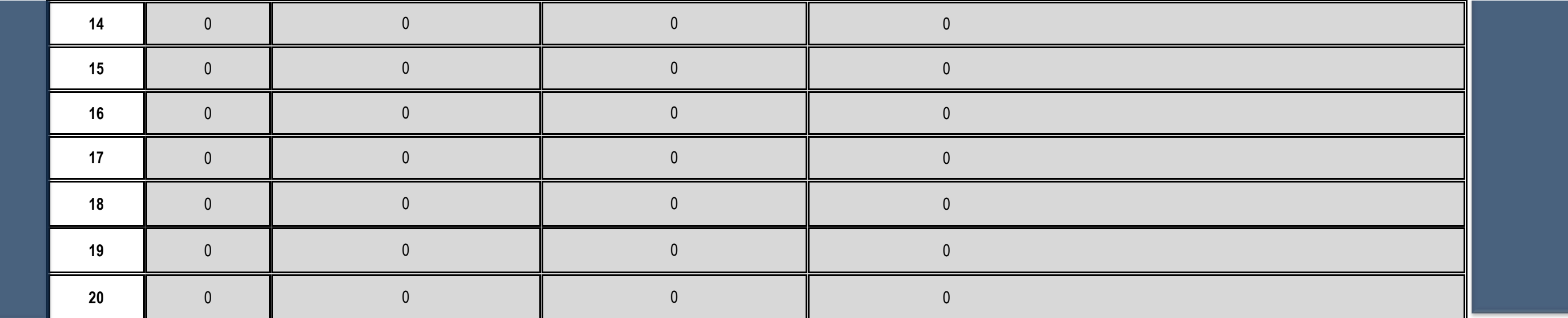

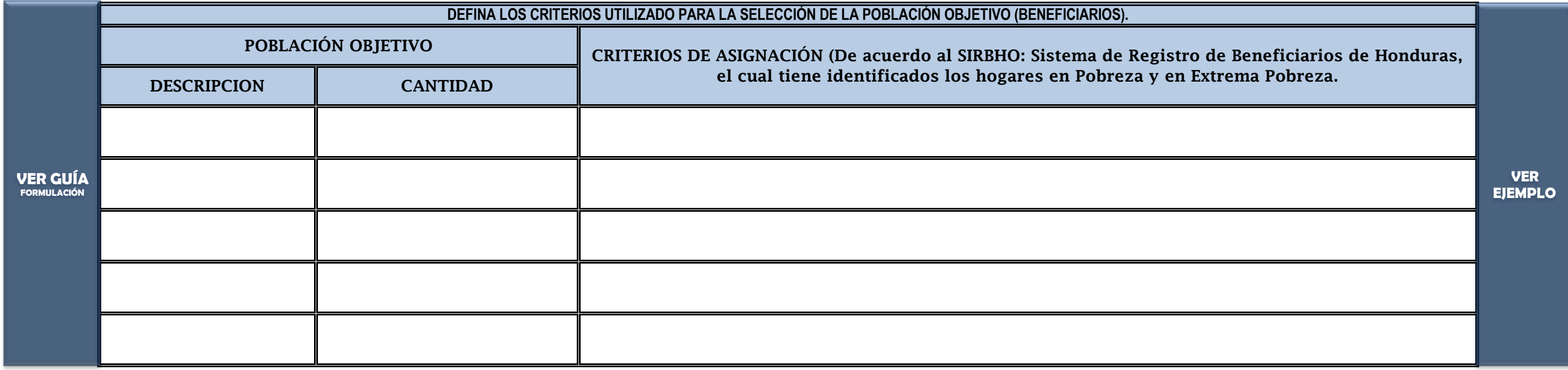

## **PASO 3.4. ESTABLECER CRITERIOS DE ASIGNACIÓN**

### **PASO 4.3 LOCALIZACION**

Instrucción: Llenar esta información solo después de haber leido la GUIA GENERAL PARA LA FORMULACION Y EVALUACION DE PROYECTOS DE INVERSION PÚBLICA y haber generado la información insumo para estructurar este módulo

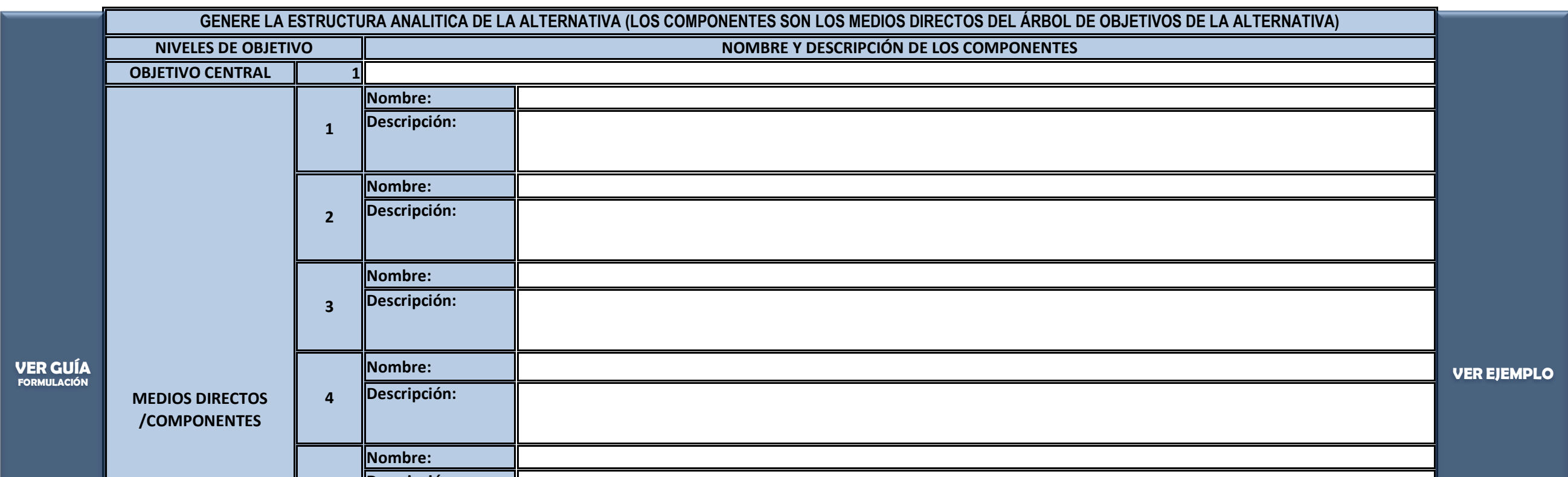

## **PASO 4.2 ESTRUCTURA ANALITICA Y DESCRIPCIÓN TECNICA DE LOS COMPONENTES 1.**

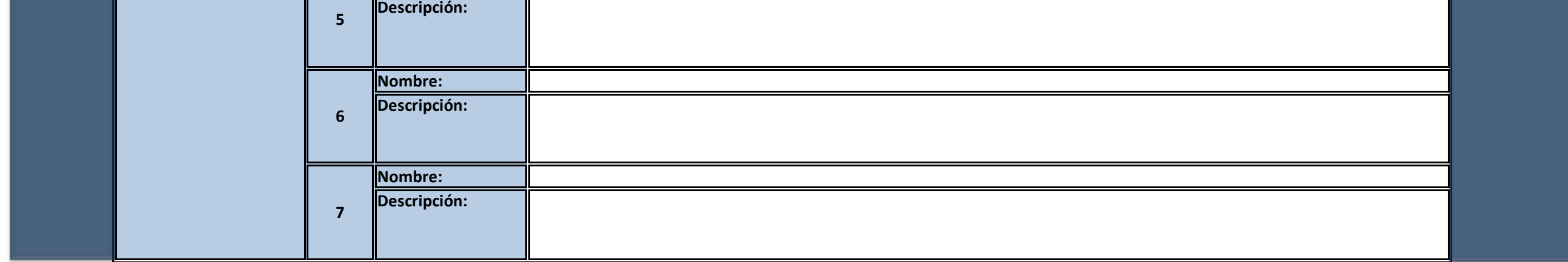

### **PASO 4.1 DESCRIPCIÓN BÁSICA DE LA ALTERNATIVA ESCOGIDA**

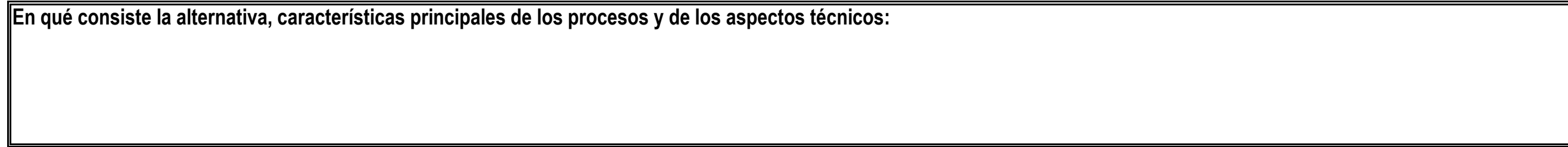

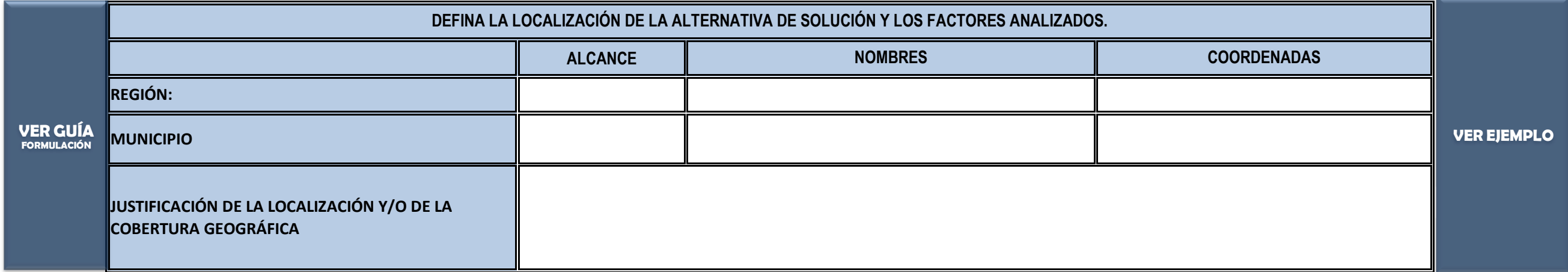

## **PASO 4.4. ANÁLISIS DEL TAMAÑO.**

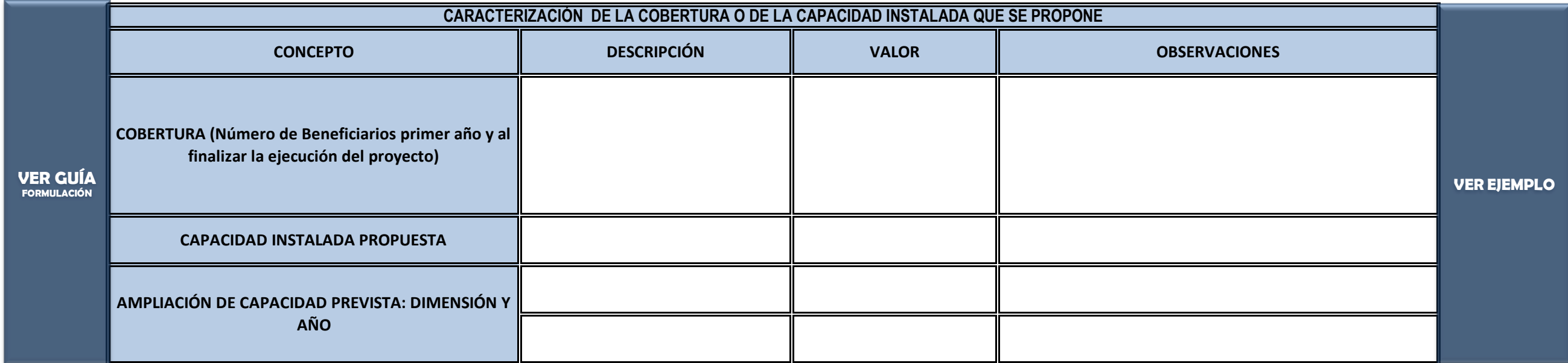

**PREPARACION DE LA ALTERNATIVA1:** 

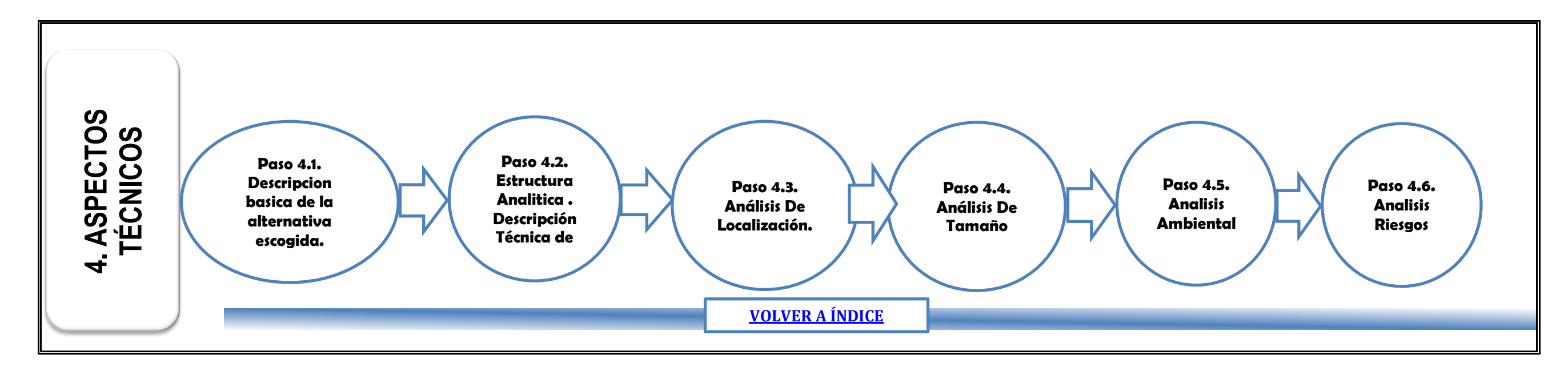

### **VER MODULO DE ESTUDIOS TÉCNICOS EN LA GUIA DE FORMULACION Y EVALUACION DE PROYECTOS.**

### **1 Nombre: Descripción: Nombre: Descripción: Nombre: Descripción: Nombre: Descripción: Nombre: Descripción: Nombre: Descripción: Nombre: Descripción: 3 4 5 6 7 GENERE LA ESTRUCTURA ANALITICA DE LA ALTERNATIVA (LOS COMPONENTES SON LOS MEDIOS DIRECTOS DEL ÁRBOL DE OBJETIVOS DE LA ALTERNATIVA) NIVELES DE OBJETIVO OBJETIVO CENTRAL NOMBRE Y DESCRIPCIÓN DE LOS COMPONENTES 2 MEDIOS DIRECTOS /COMPONENTES 1 VER GUÍA a l'antica de la compute de la compute de la computación** de la computación de la computación de la computación de la computación de la computación de la computación de la computación de la computación de la **VER GUÍA**<br>Formulación

### **PASO 4.5. MATRIZ DE ANALISIS AMBIENTAL.**

**PASO 4.1 DESCRIPCIÓN BÁSICA DE LA ALTERNATIVA** 

**Enqué consiste la alternativa. Caractarísticas principales de los procesos y de los aspectos técnicos:** 

## **PASO 4.2 ESTRUCTURA ANALITICA Y DESCRIPCIÓN TECNICA DE LOS COMPONENTES 1.**

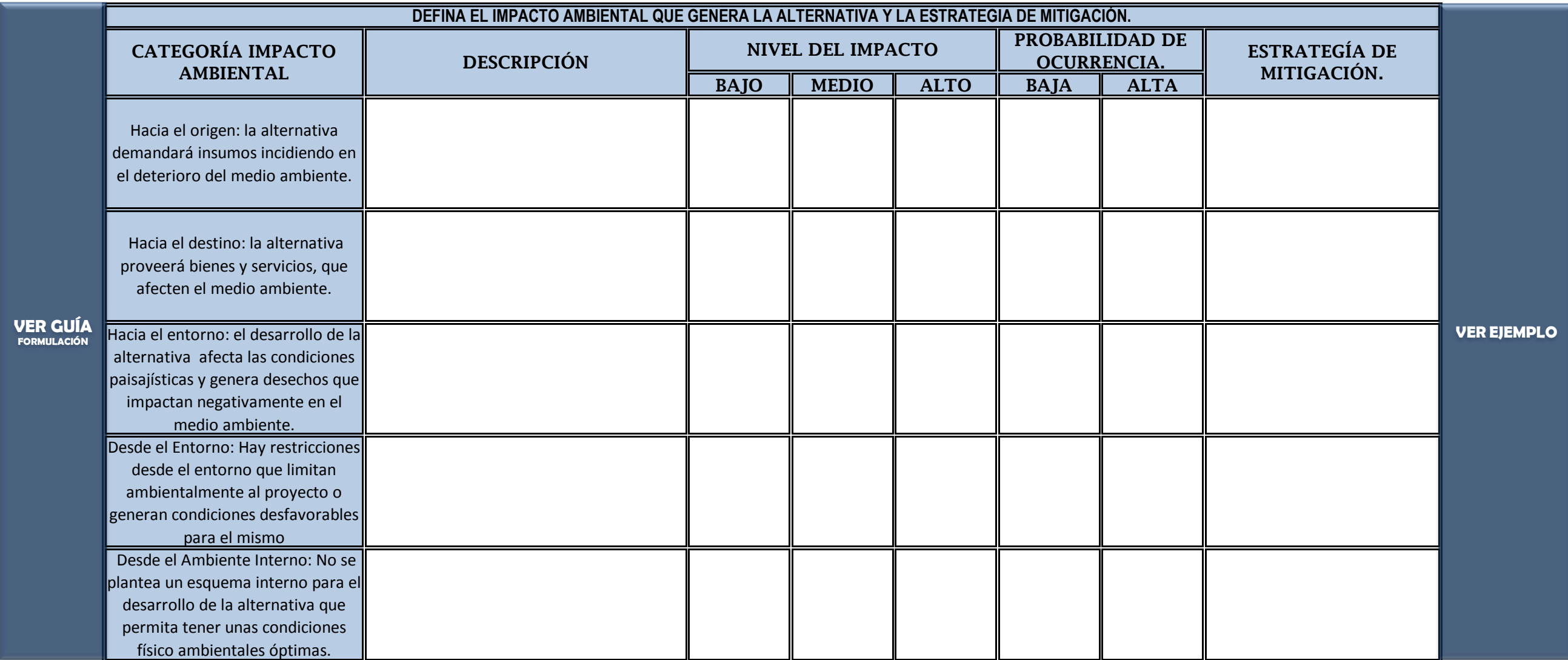

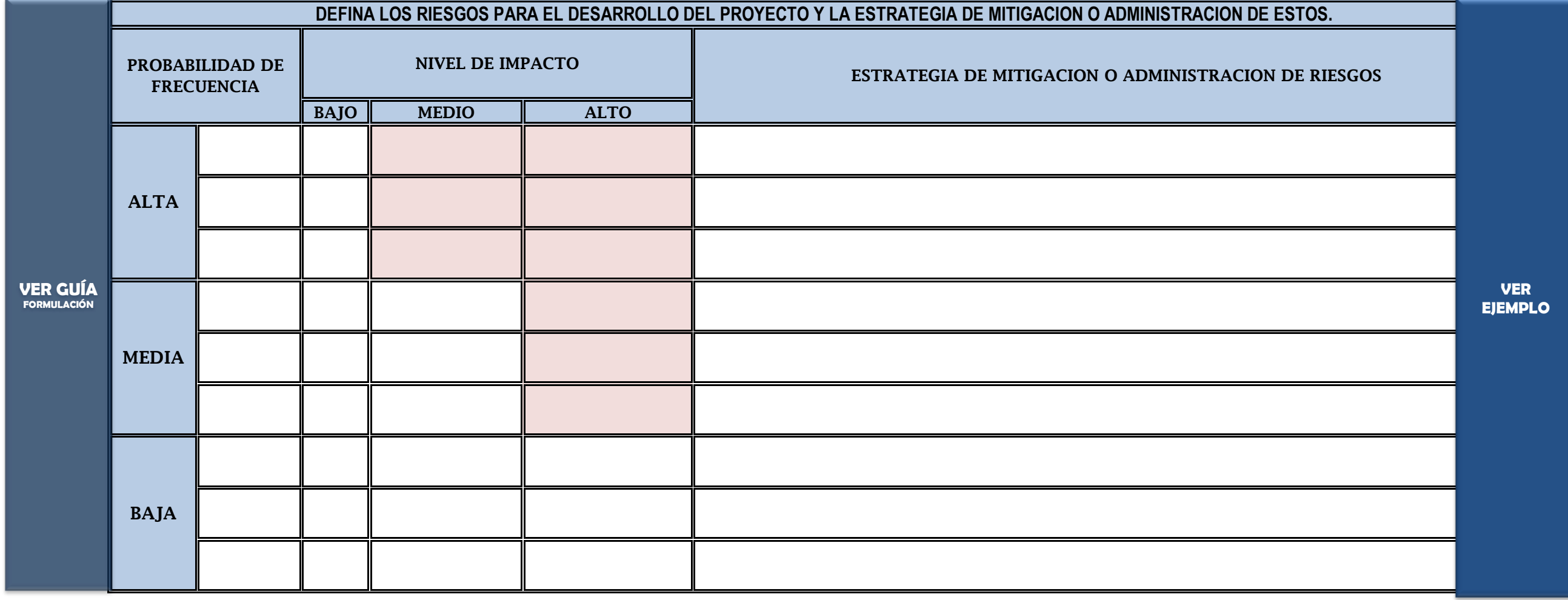

### **PASO 4.6. MATRIZ DE ANALISIS DE RIESGO**

**PREPARACION DE LA ALTERNATIVA2:** 

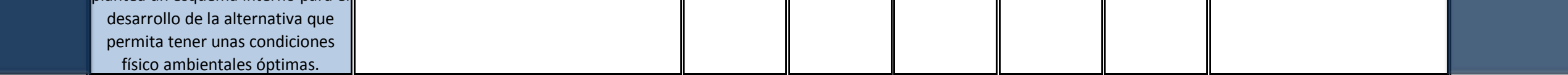

### **PASO 4.6. MATRIZ DE ANALISIS DE RIESGO**

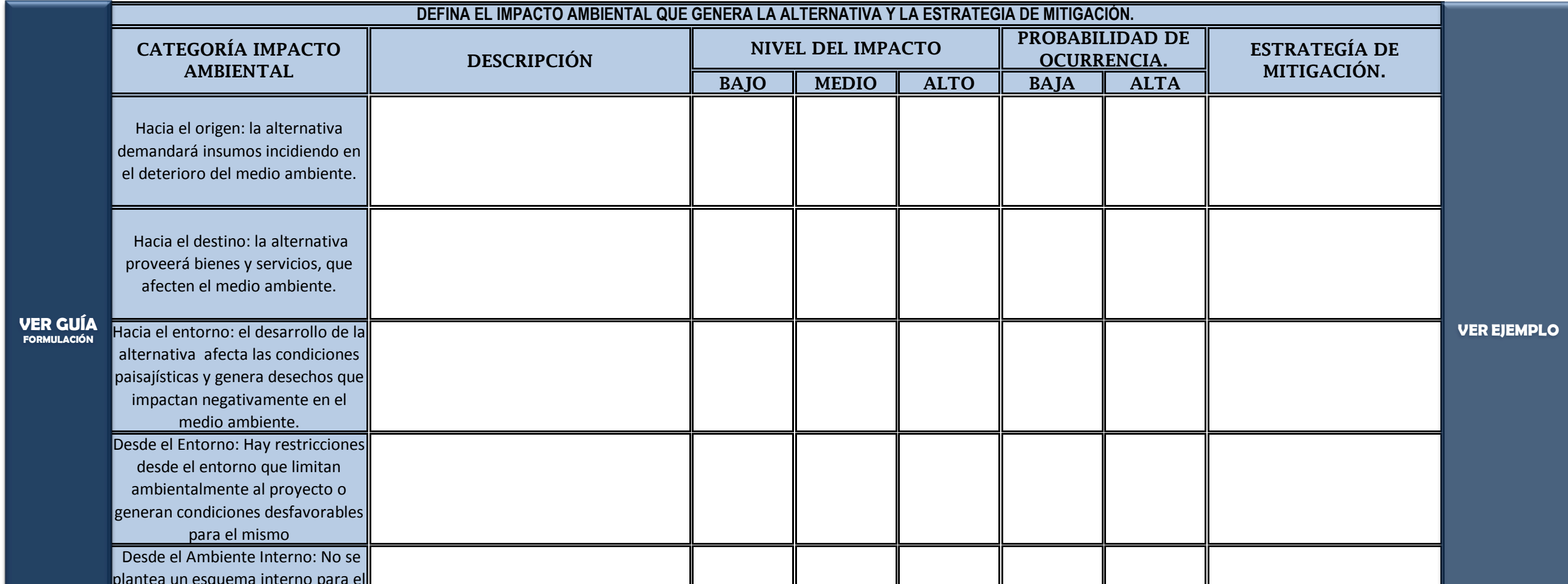

# **PASO 4.4. ANÁLISIS DEL TAMAÑO.**

### **PASO 4.5. MATRIZ DE ANALISIS AMBIENTAL.**

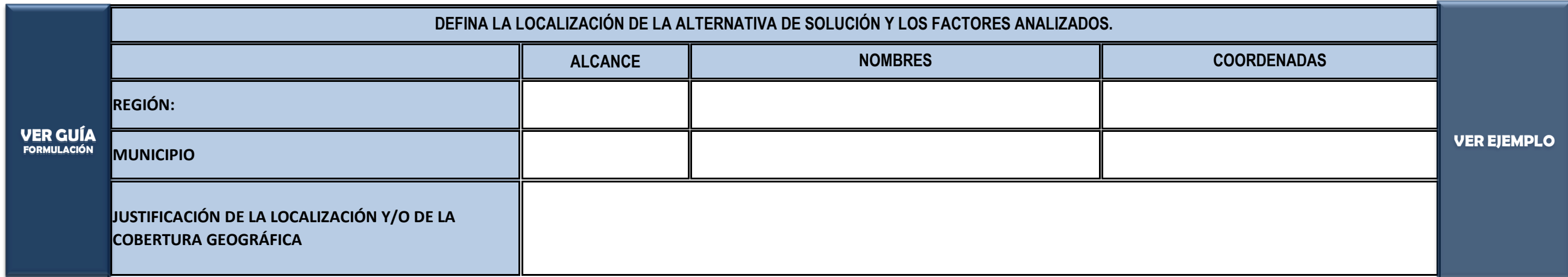

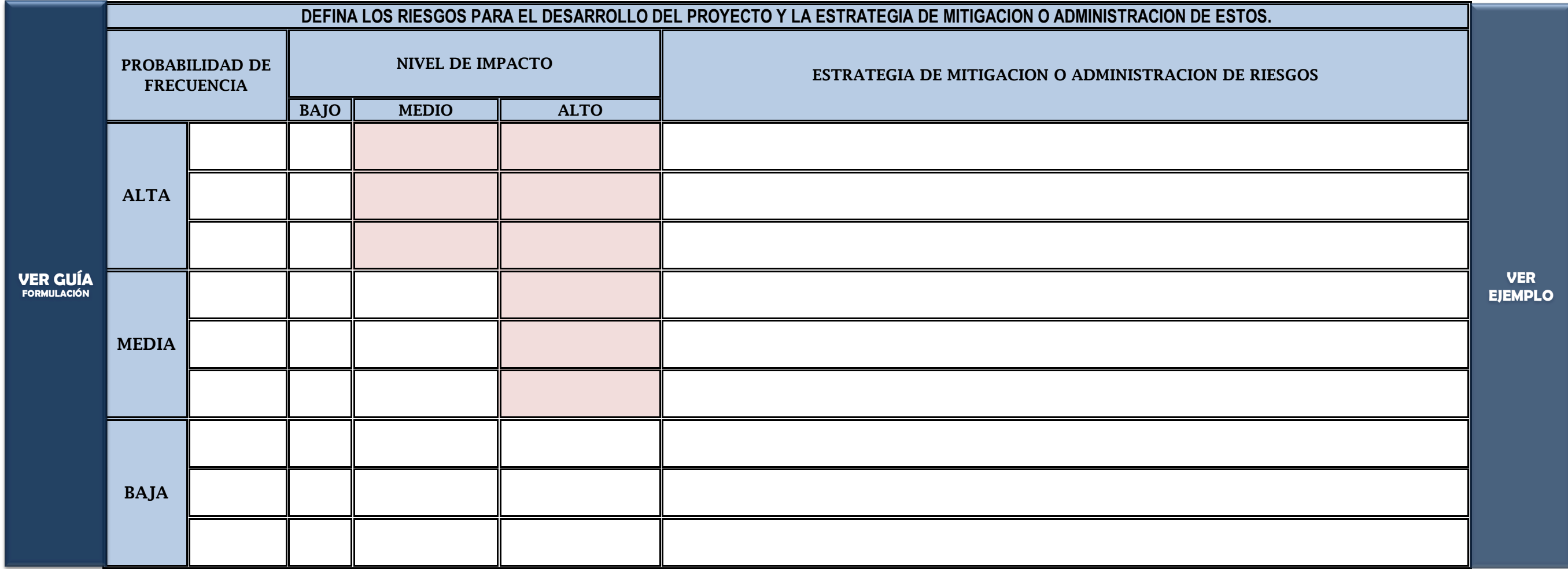

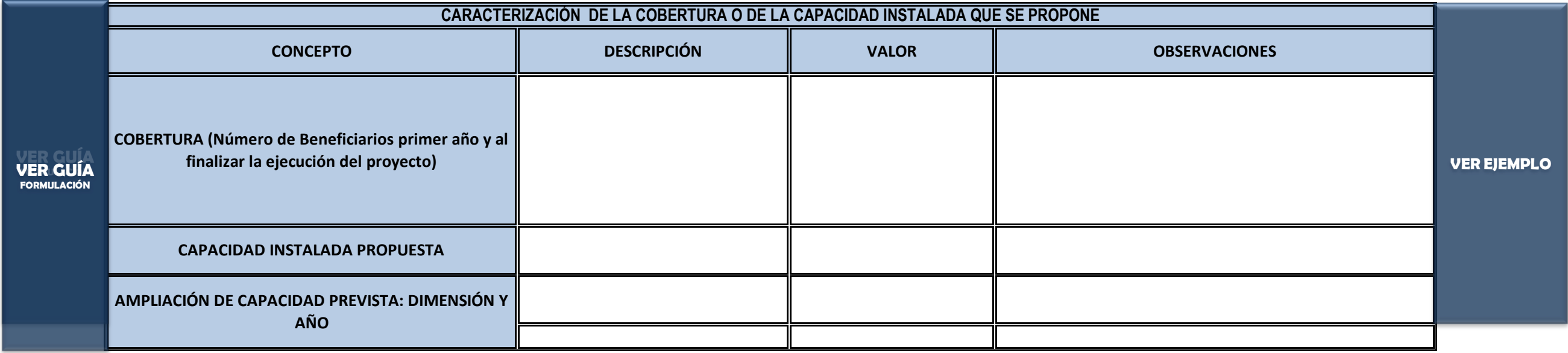

### **PASO 4.3 LOCALIZACION**

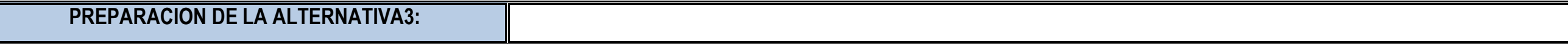

**Enqué consiste la alternativa. Caractarísticas principales de los procesos y de los aspectos técnicos:**

## **PASO 4.2 ESTRUCTURA ANALITICA Y DESCRIPCIÓN TECNICA DE LOS COMPONENTES 1.**

## **PASO 4.3 LOCALIZACION**

**PASO 4.5. MATRIZ DE ANALISIS AMBIENTAL.**

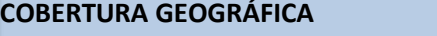

# **PASO 4.4. ANÁLISIS DEL TAMAÑO.**

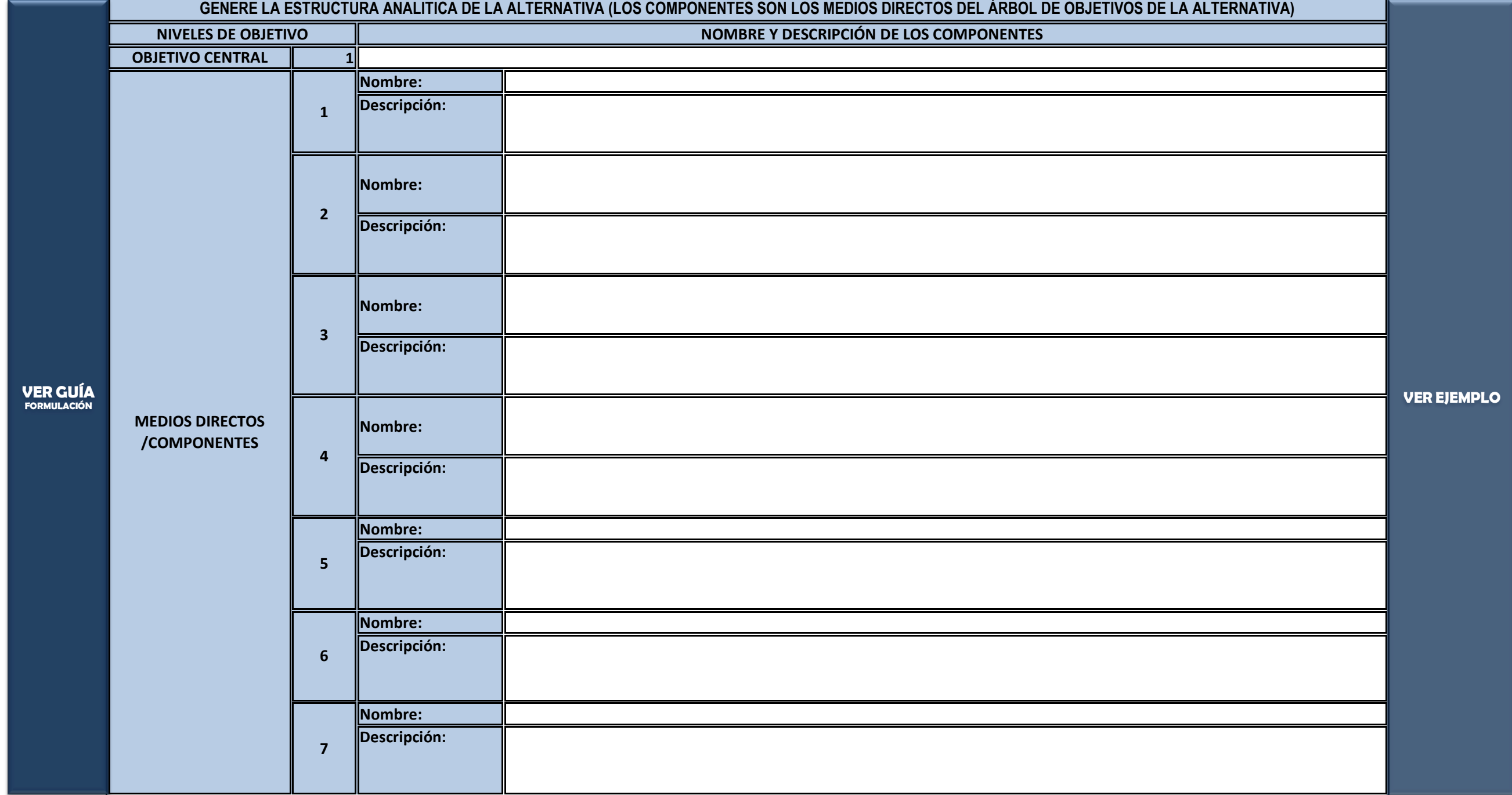

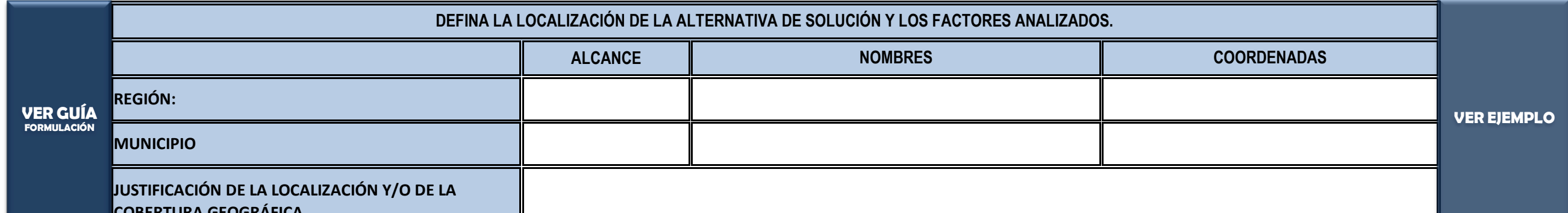

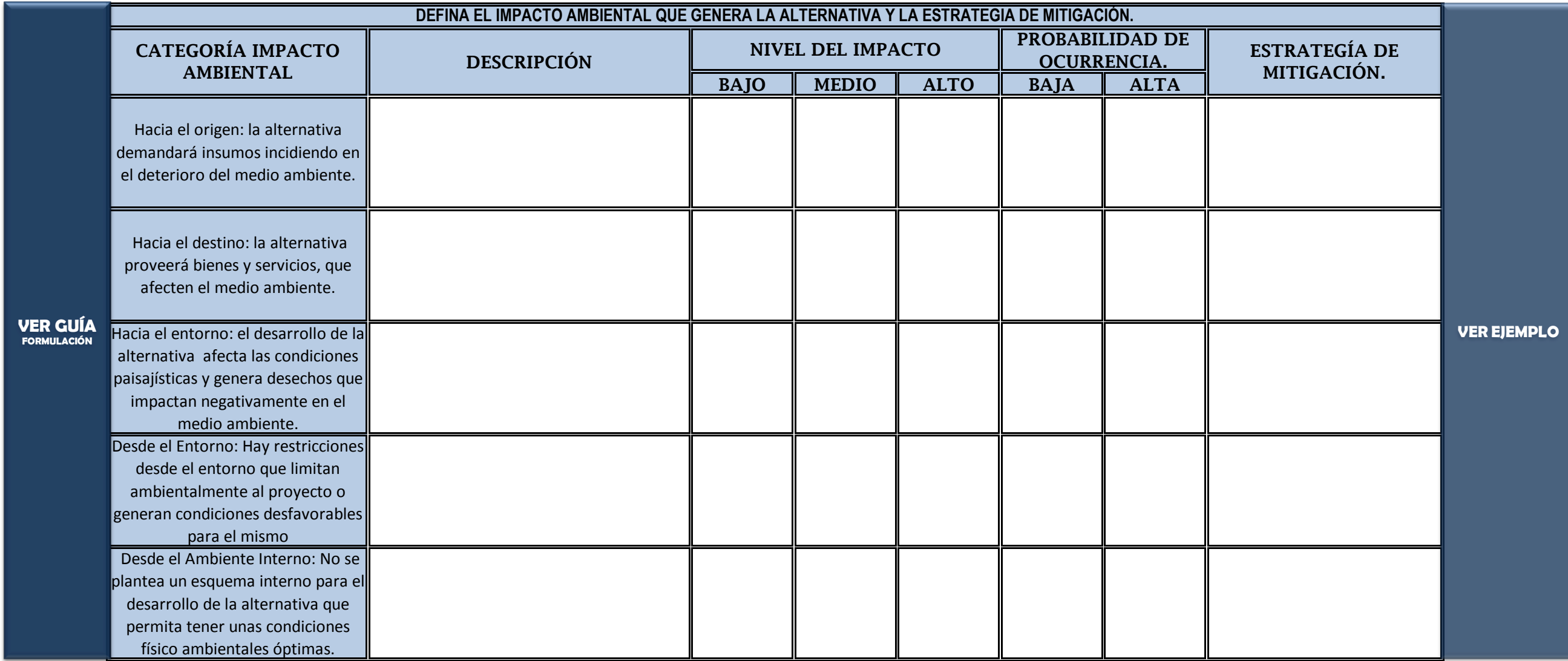

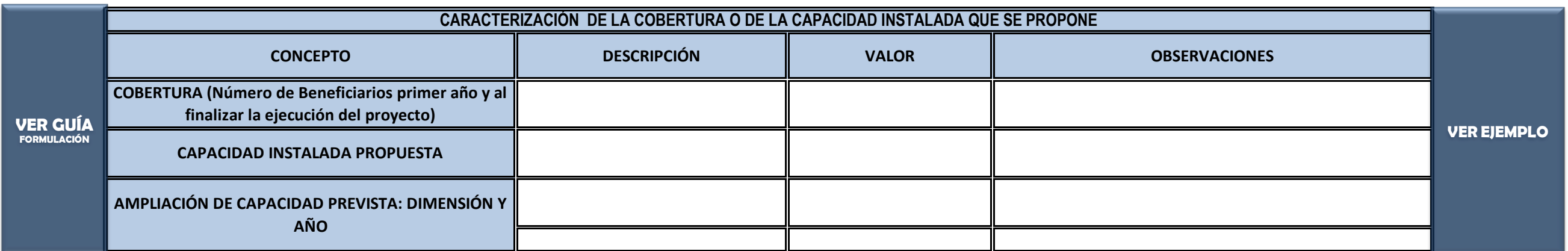

### **PASO 4.6. MATRIZ DE ANALISIS DE RIESGO**

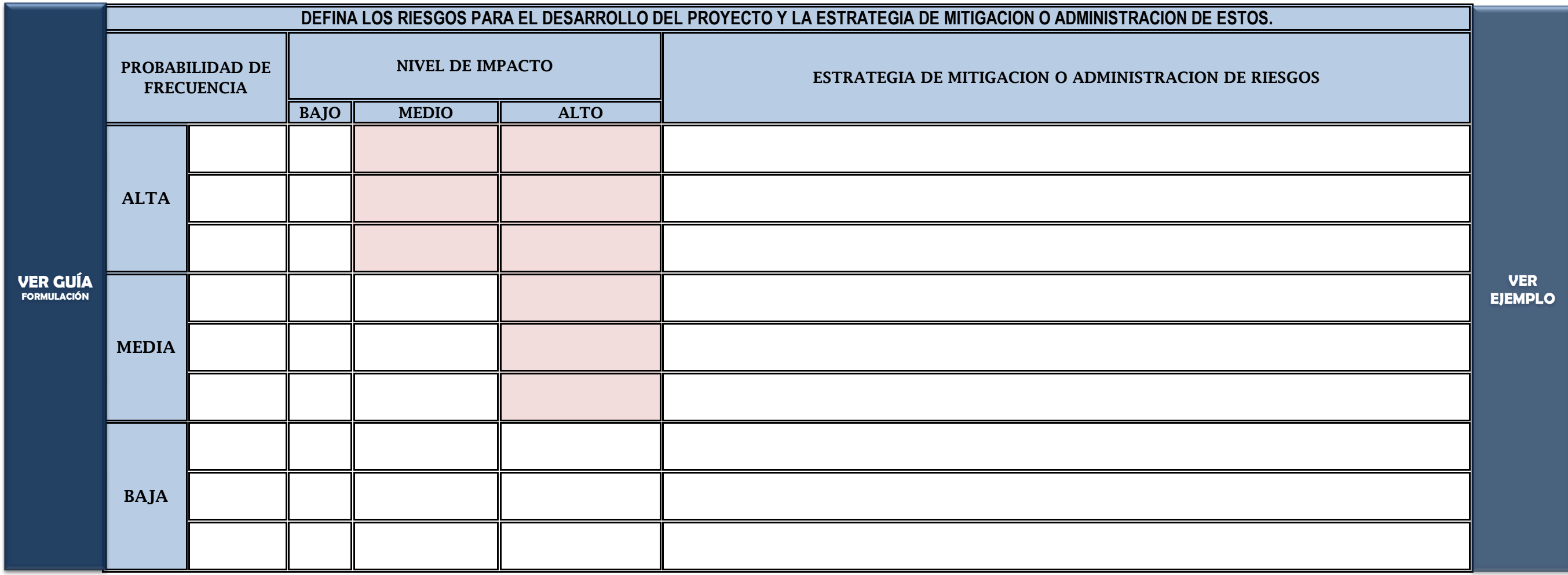

Instrucción: Llenar esta información solo después de haber leido la GUIA GENERAL PARA LA FORMULACION Y EVALUACION DE PROYECTOS DE INVERSION PÚBLICA y haber generado la información insumo para estructurar este módulo

## **PASO 5.1. ELABORACION DEL PRESUPUESTO.**

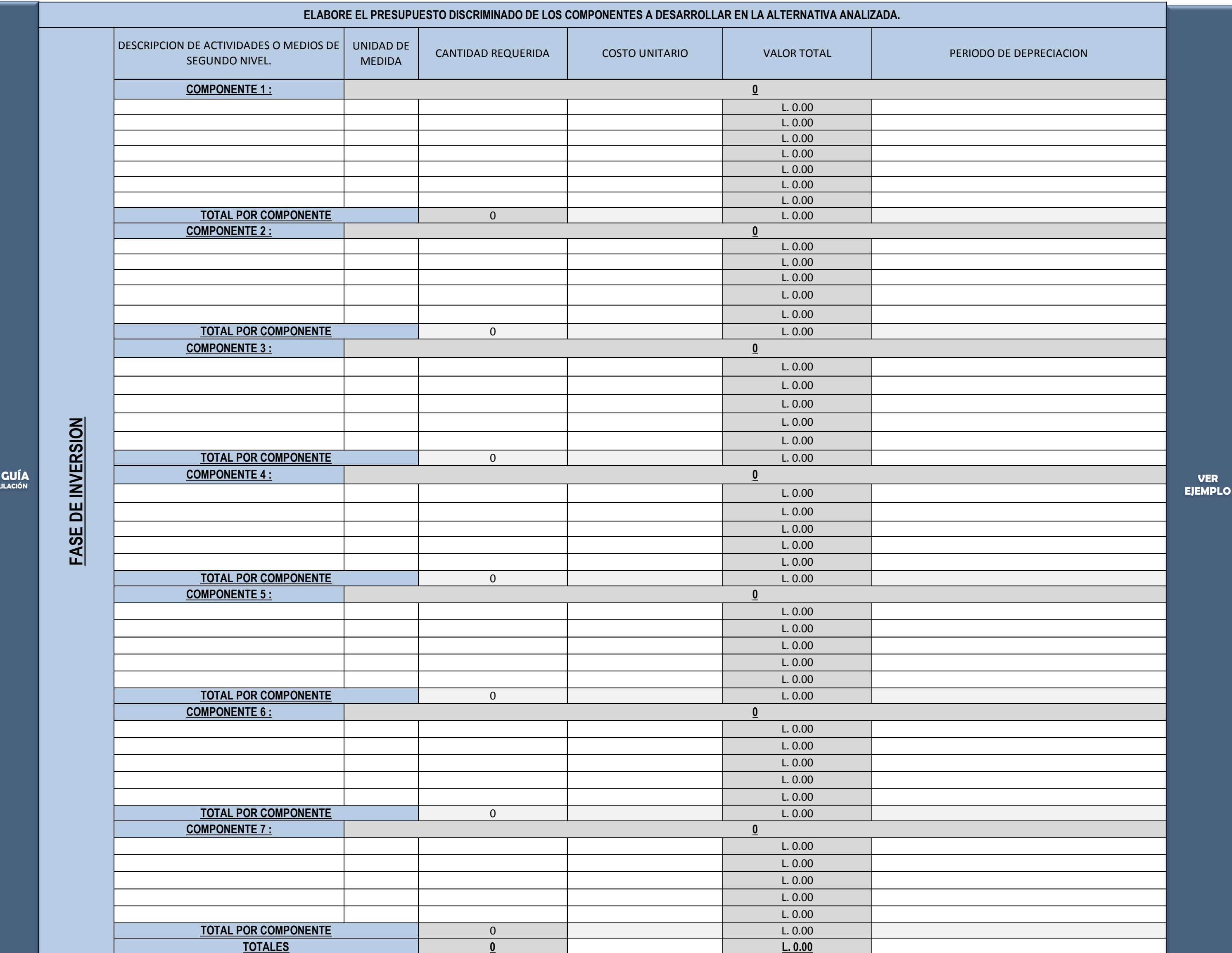

**VER FORMULACIÓN**

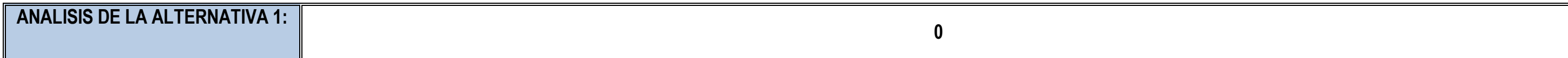

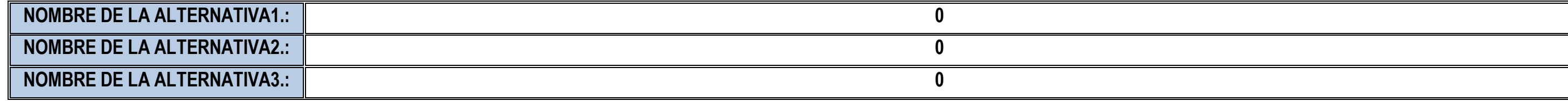

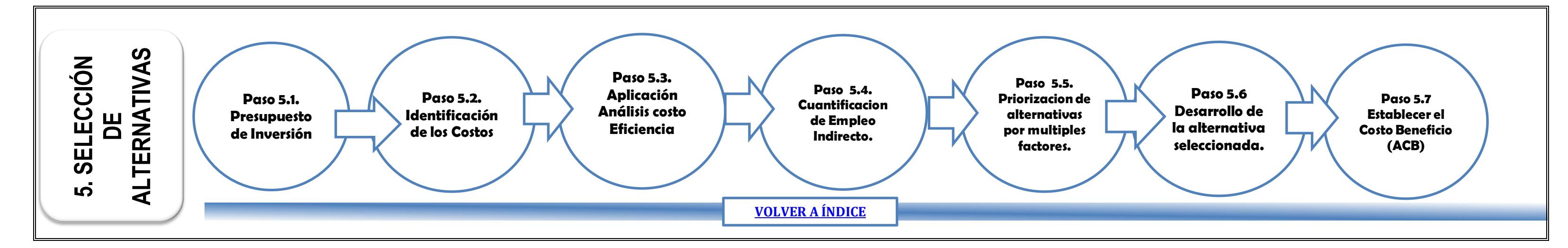

### **VER MODULO SELECCIÓN DE ALTERNATIVAS EN LA GUIA DE FORMULACION Y EVALUACION DE PROYECTOS.**

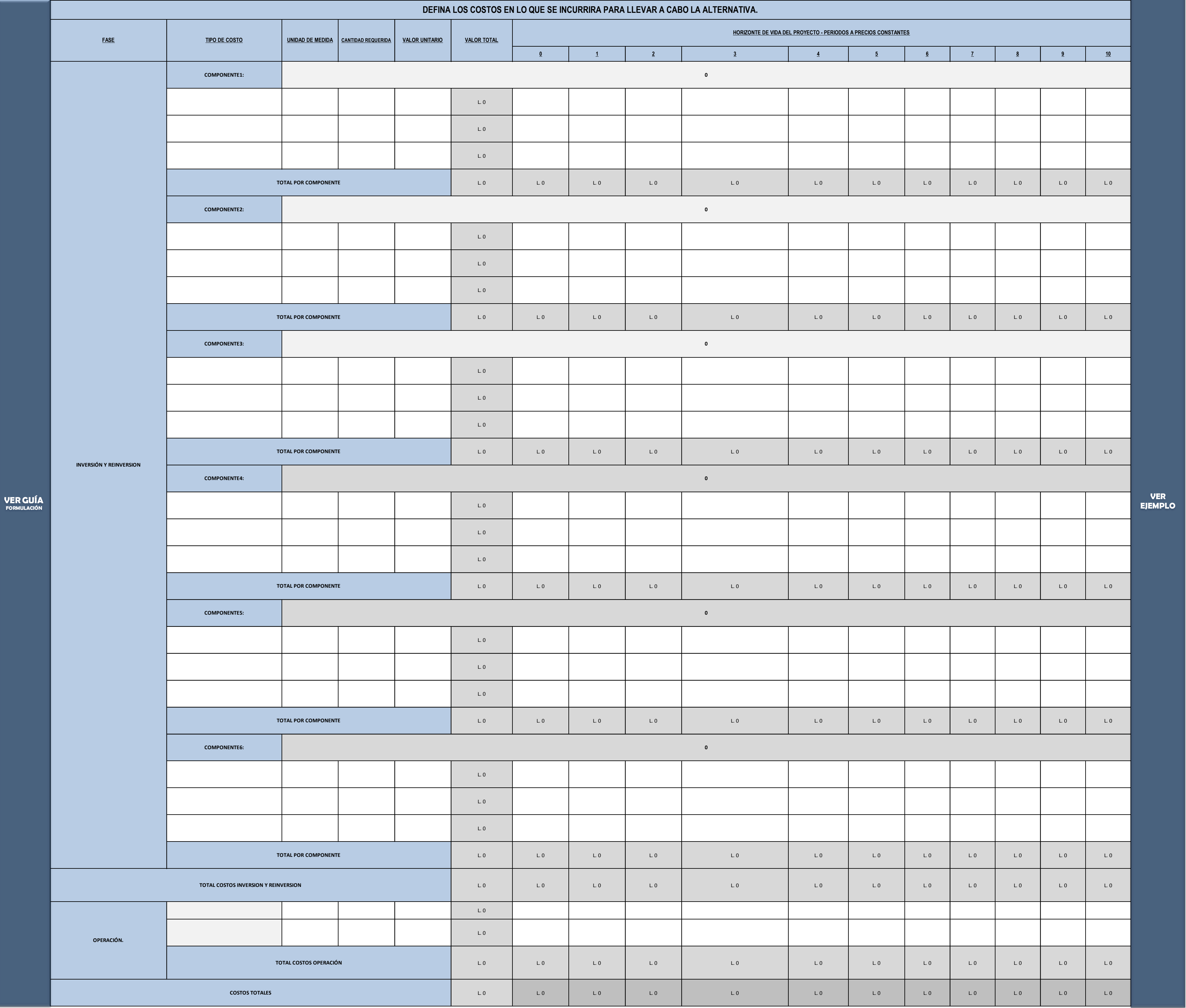

### **PASO 5.2. IDENTIFICACION DE COSTOS.**

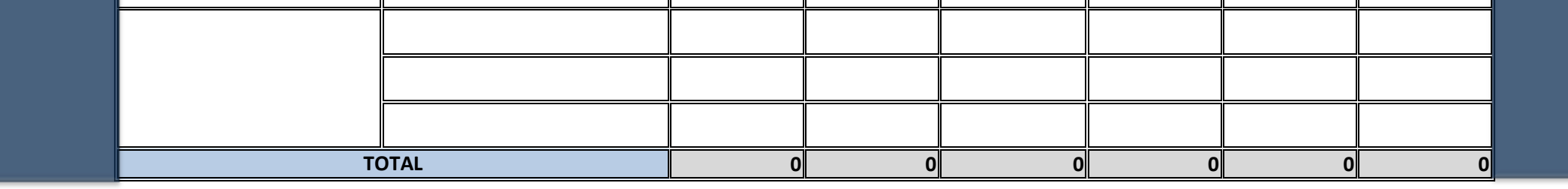

# **PASO 5.3. ANÁLISIS COSTO EFICIENCIA. - Estimación del Indicador de Costo Eficiencia de la Alternativa-**

**ANALISIS DE LA ALTERNATIVA2:**

# **PASO 5.1. ELABORACION DEL PRESUPUESTO.**

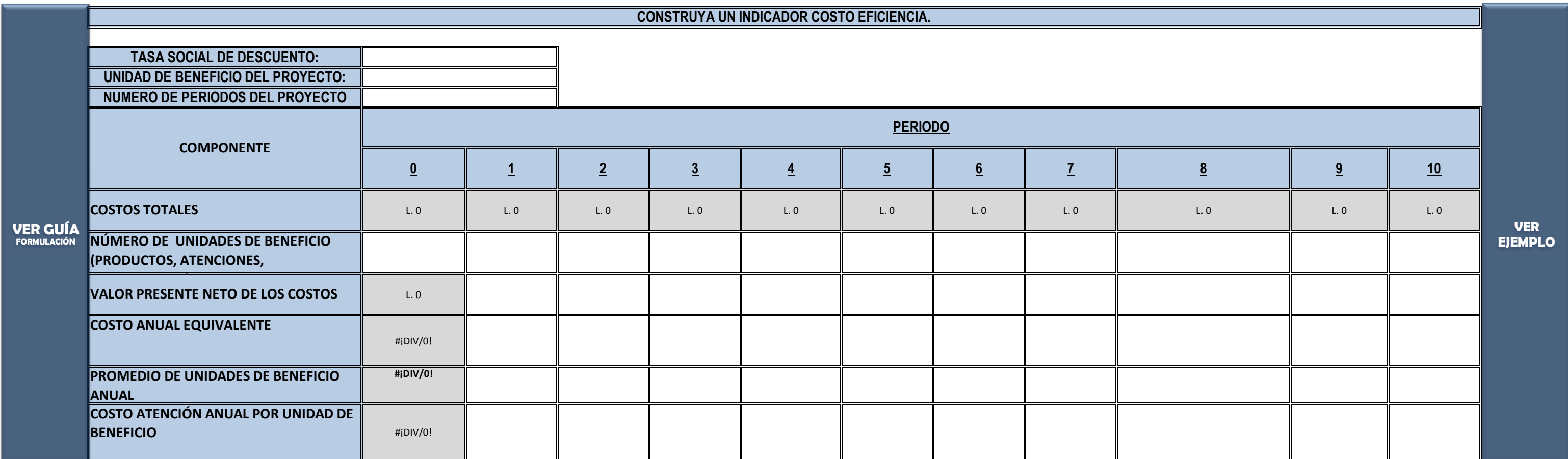

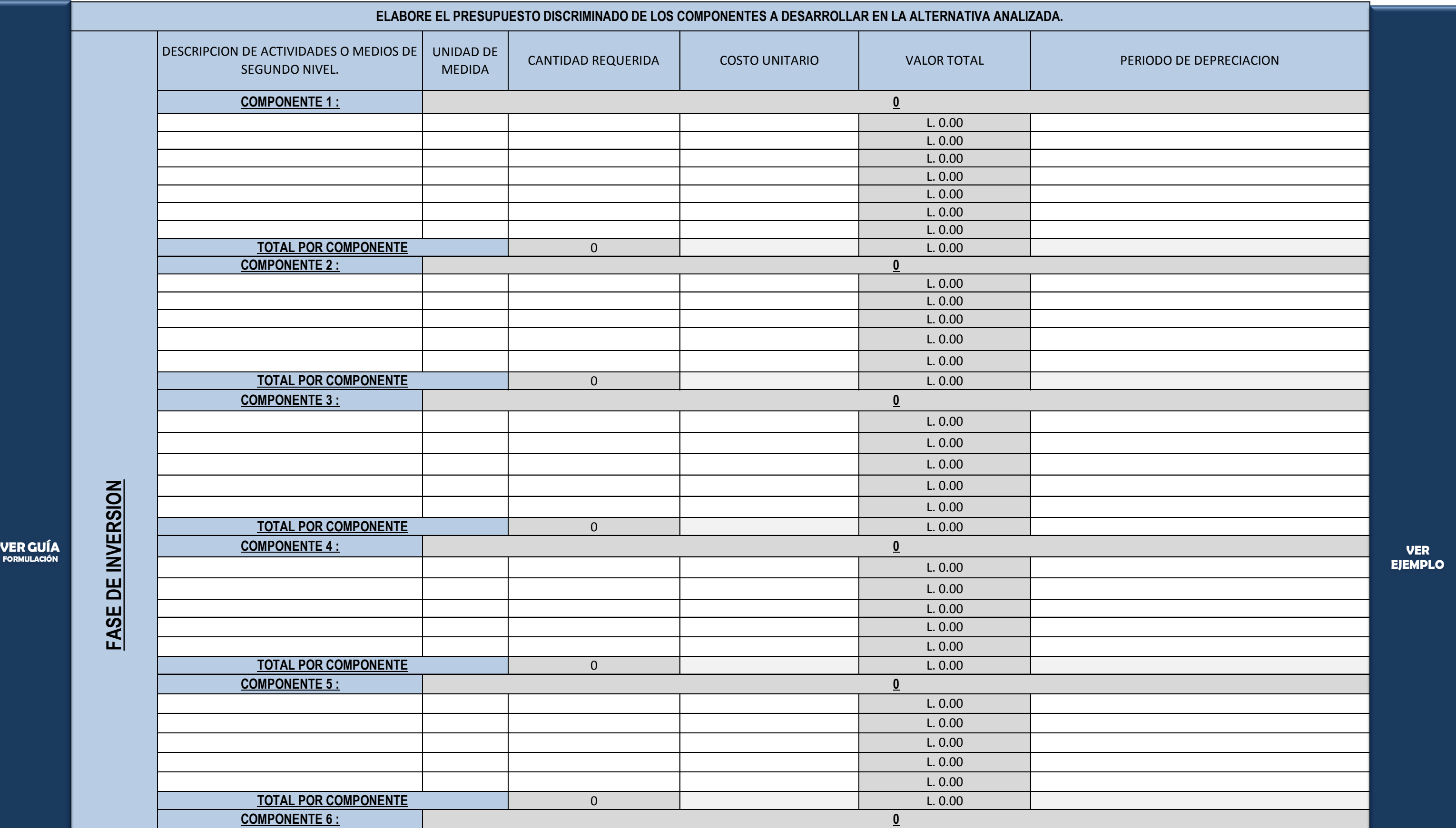

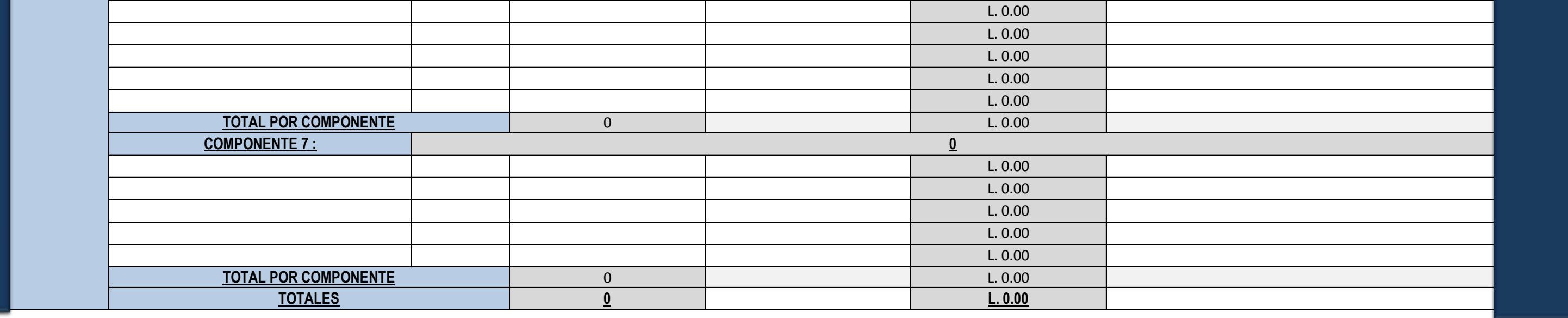

# **5.4. CUANTIFICACION DE LA GENERACION DE EMPLEO INDIRECTO.**

**ESPECIFIQUE EL GRUPO VULNERABLE AL QUE SE FAVORECE A TRAVES DE LA GENERACION DE EMPLEO:**

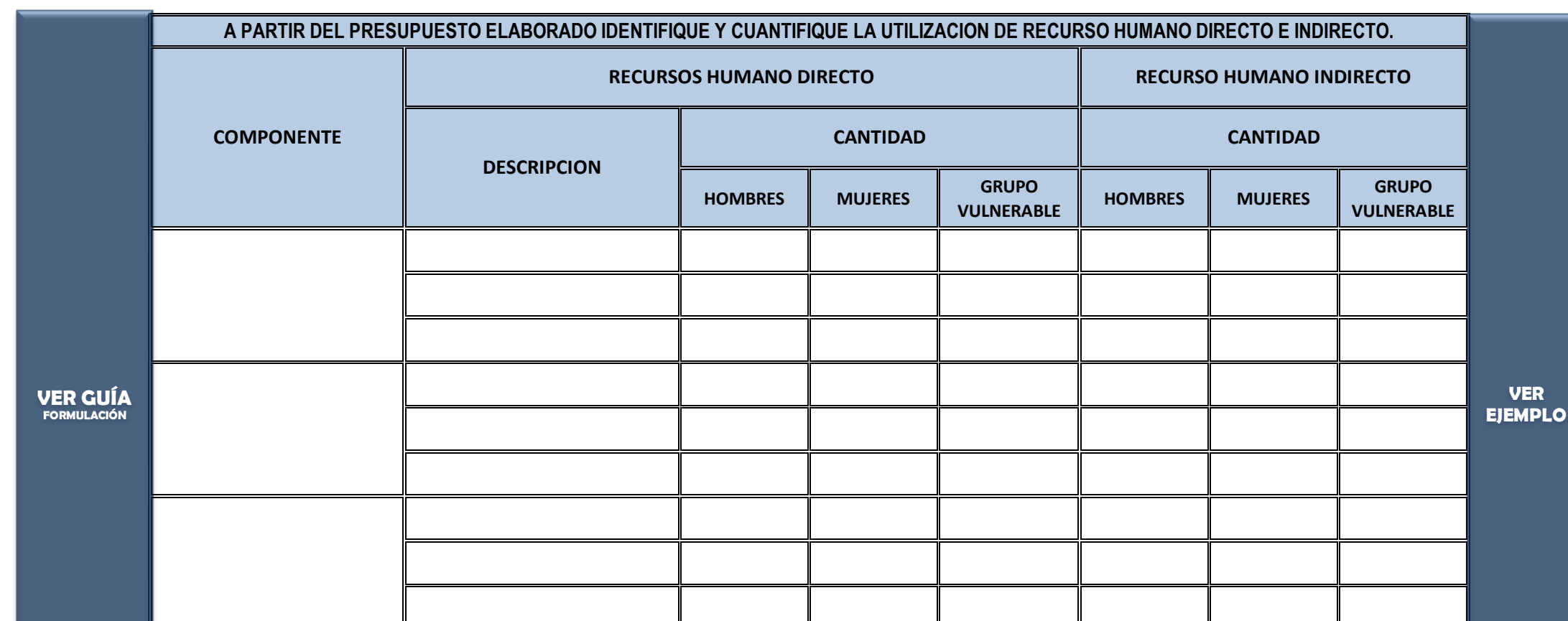

**FACTOR DE GENERACION DE EMPLEO DIRECTO:**

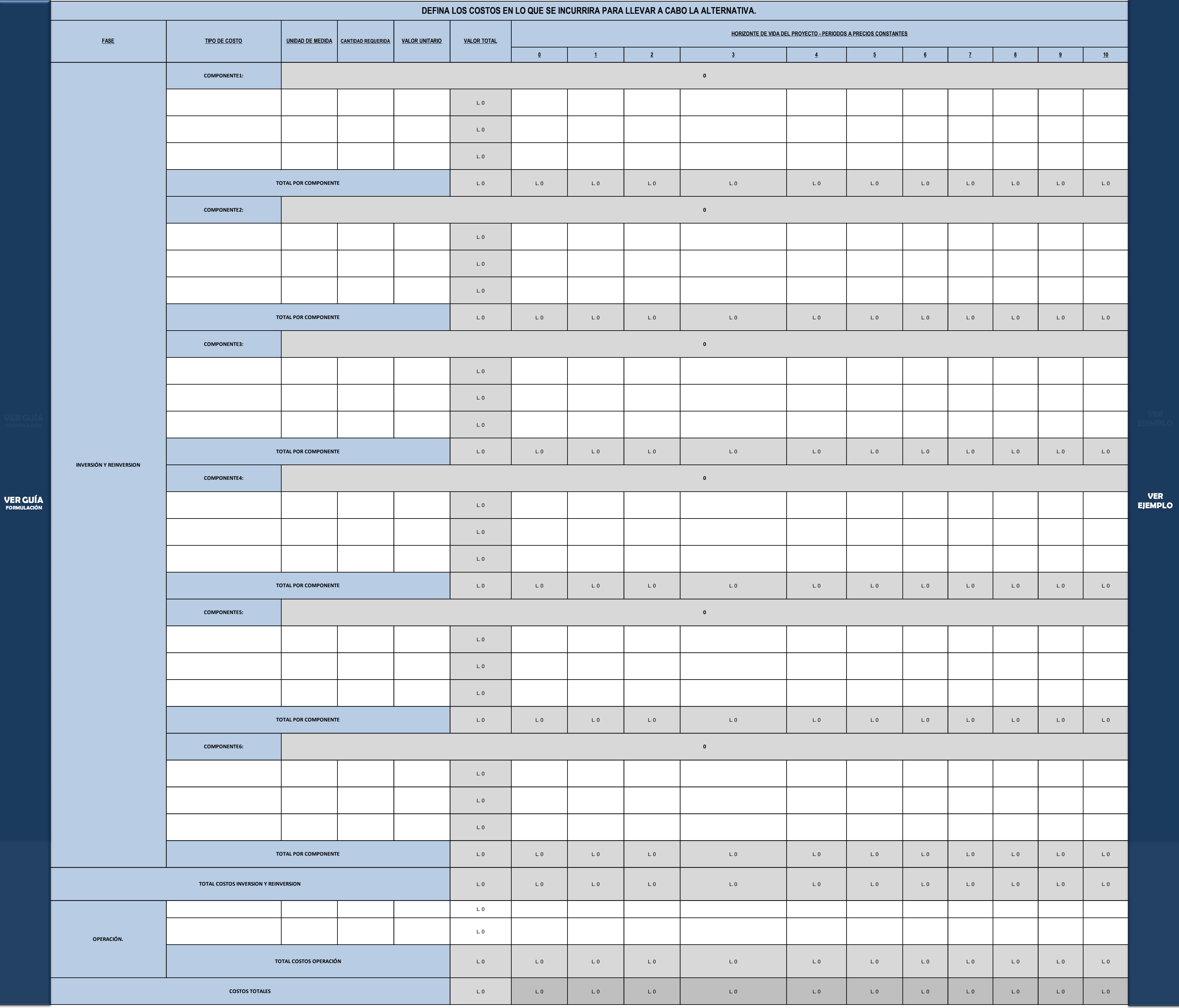

### **PASO 5.2. IDENTIFICACION DE COSTOS.**

15%

**ANALISIS DE LA ALTERNATIVA3:**

### **PASO 5.1. ELABORACION DEL PRESUPUESTO.**

**0**

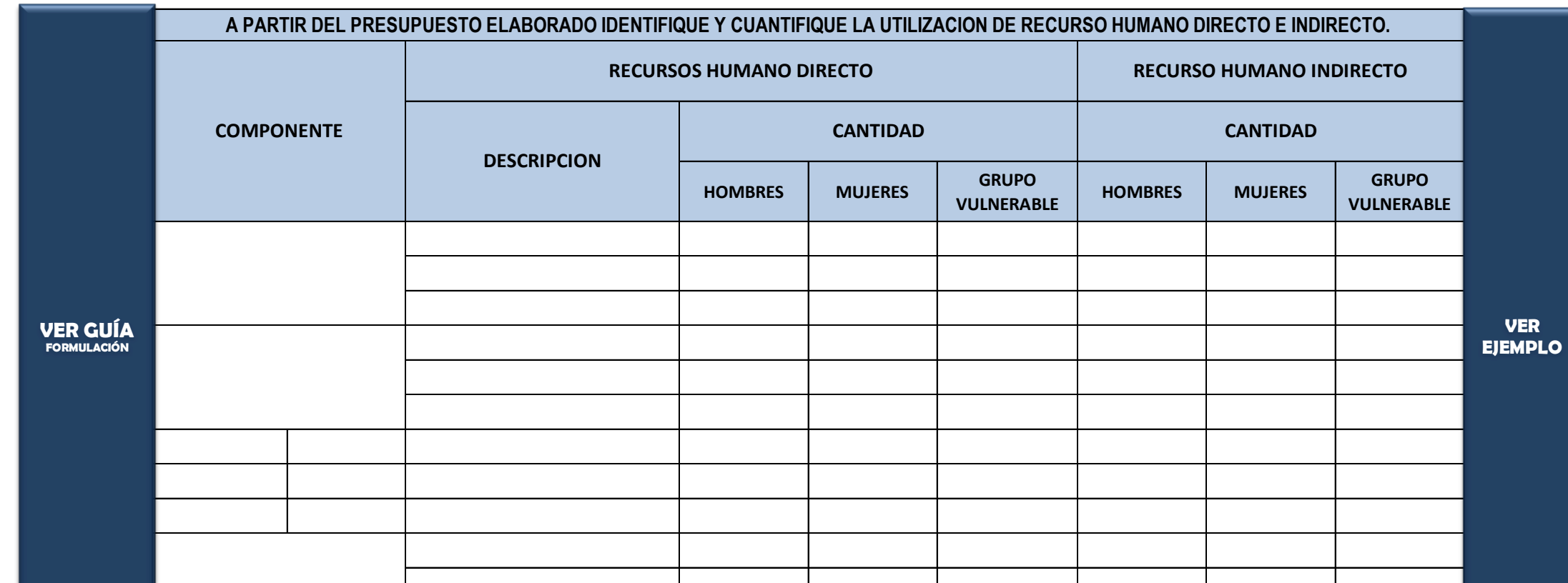

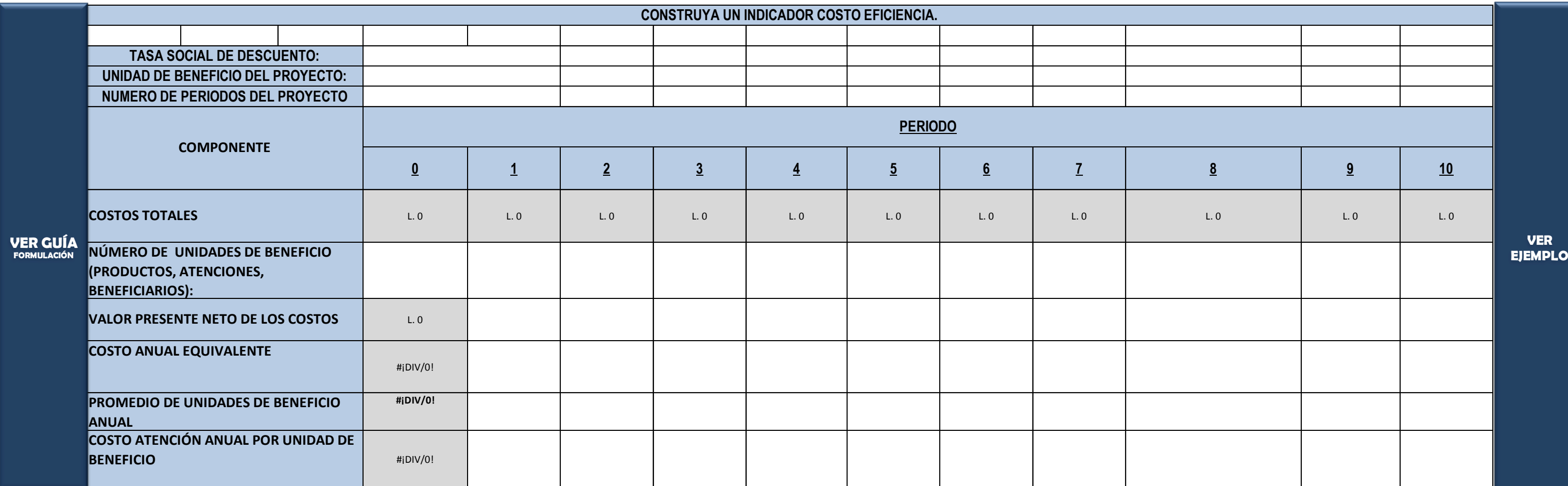

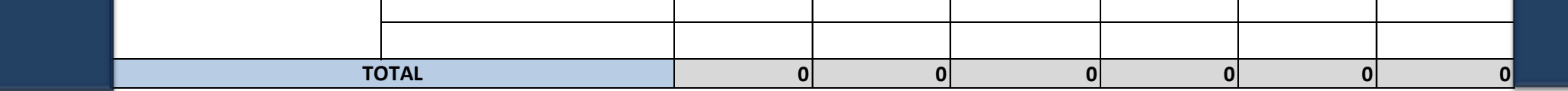

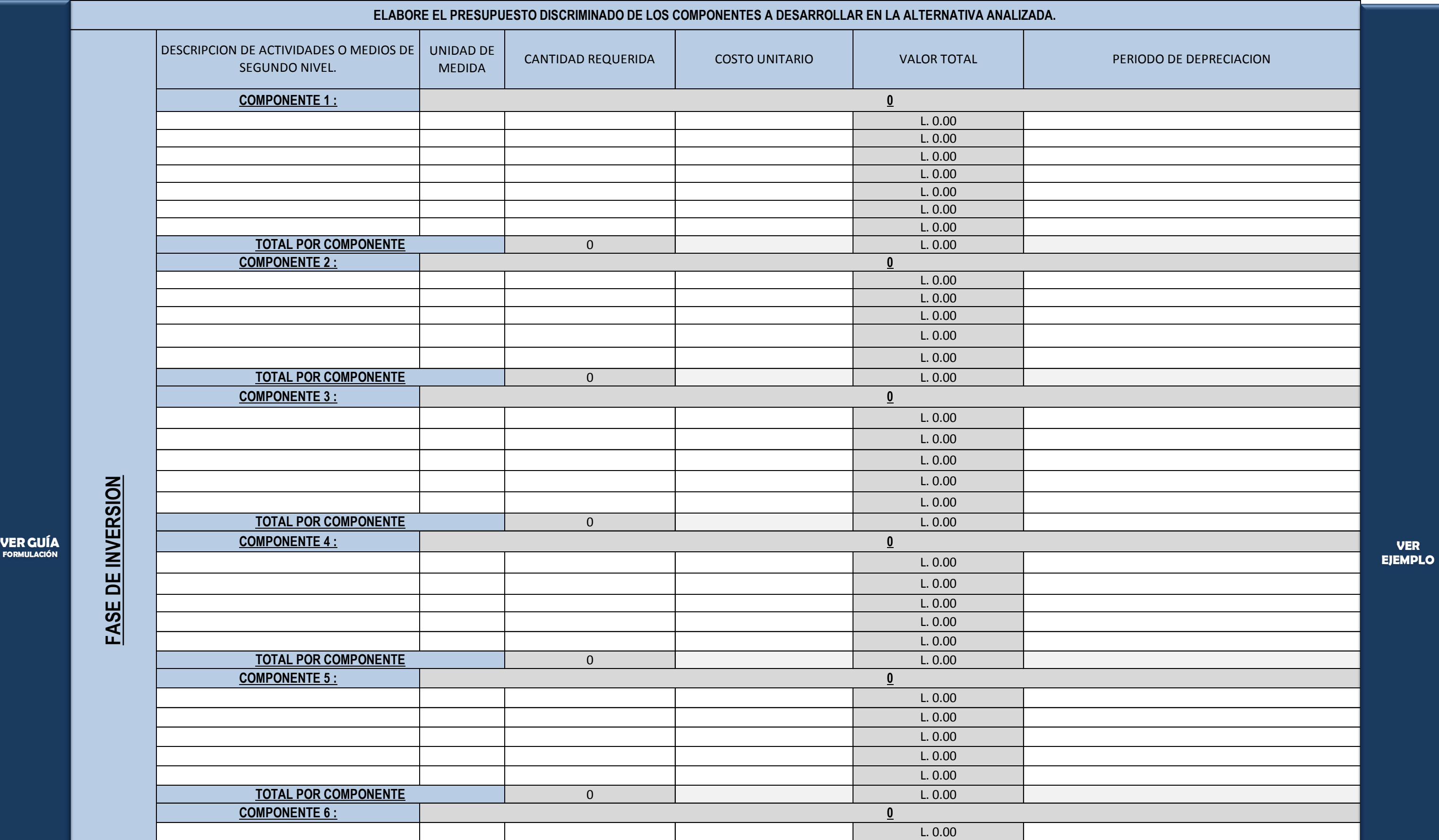

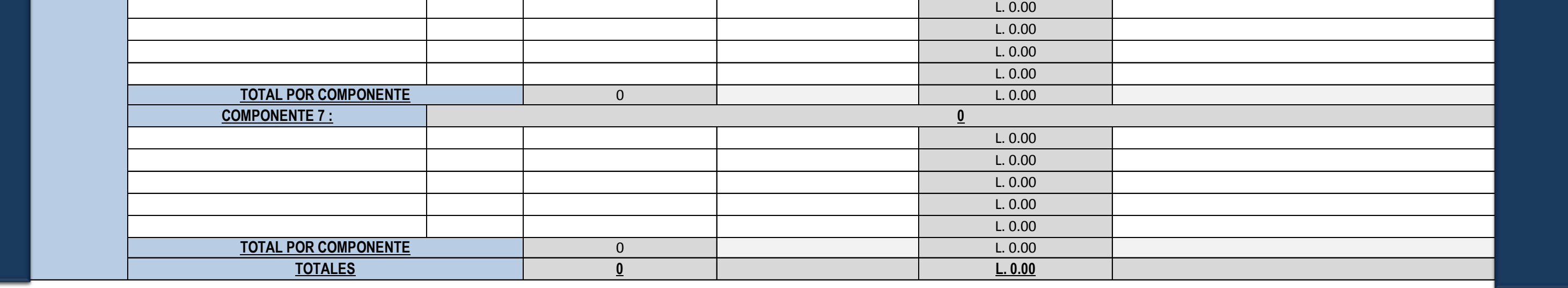

# **PASO 5.3. ANÁLISIS COSTO EFICIENCIA. - Estimación del Indicador de Costo Eficiencia de la Alternativa-**

## **5.4. CUANTIFICACION DE LA GENERACION DE EMPLEO INDIRECTO.**

**FACTOR DE GENERACION DE EMPLEO DIRECTO:**

**ESPECIFIQUE EL GRUPO VULNERABLE AL QUE SE FAVORECE A TRAVES DE LA GENERACION DE EMPLEO:**

**VER** 

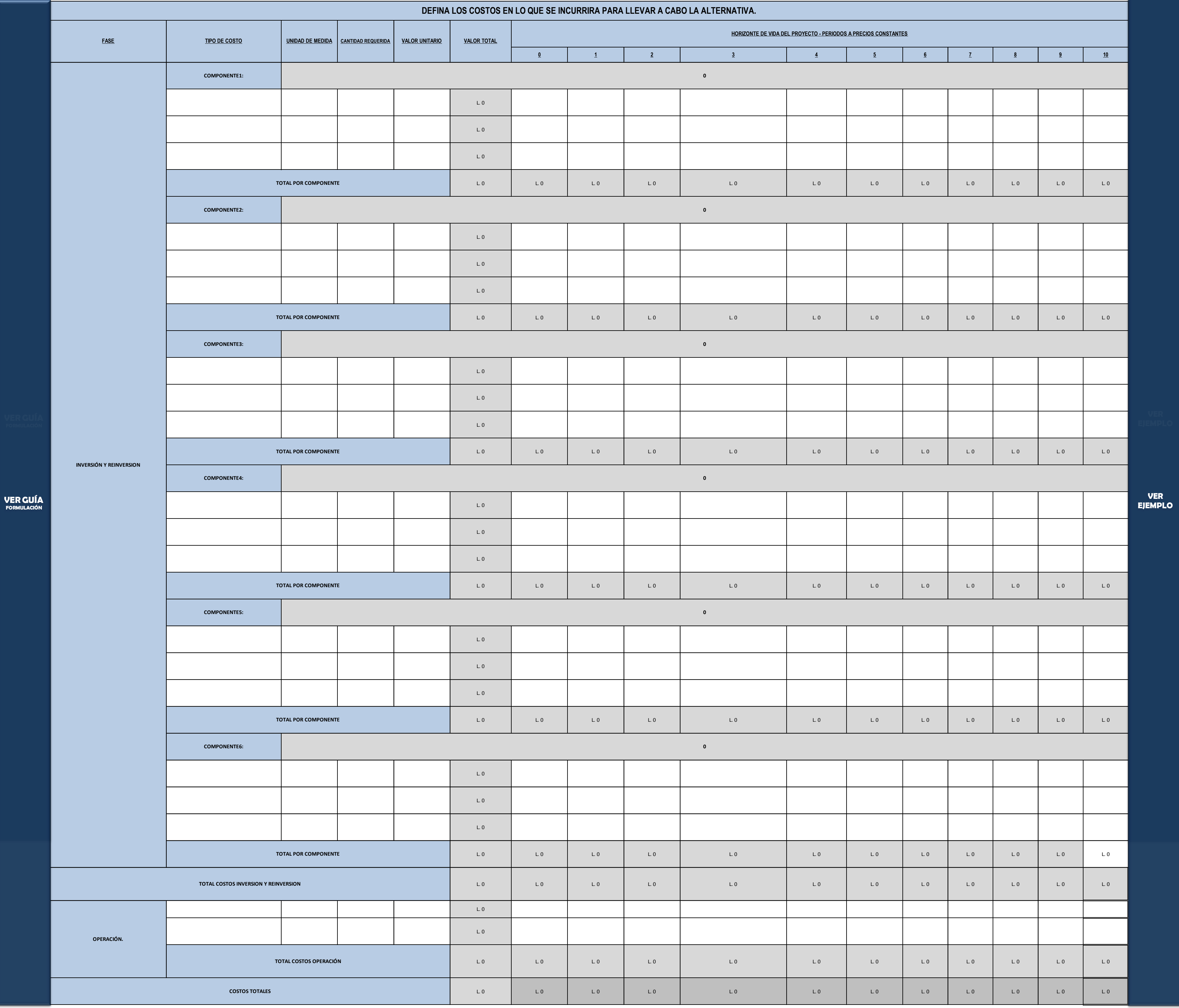

### **PASO 5.2. IDENTIFICACION DE COSTOS.**

15%

### **PASO 5.5. PRIORIZACION DE ALTERNATIVAS POR MULTIPLES FACTORES.**

ALTA= 1 MEDIA=0,5 BAJA=0

# **PASO 5.3. ANÁLISIS COSTO EFICIENCIA. - Estimación del Indicador de Costo Eficiencia de la Alternativa-**

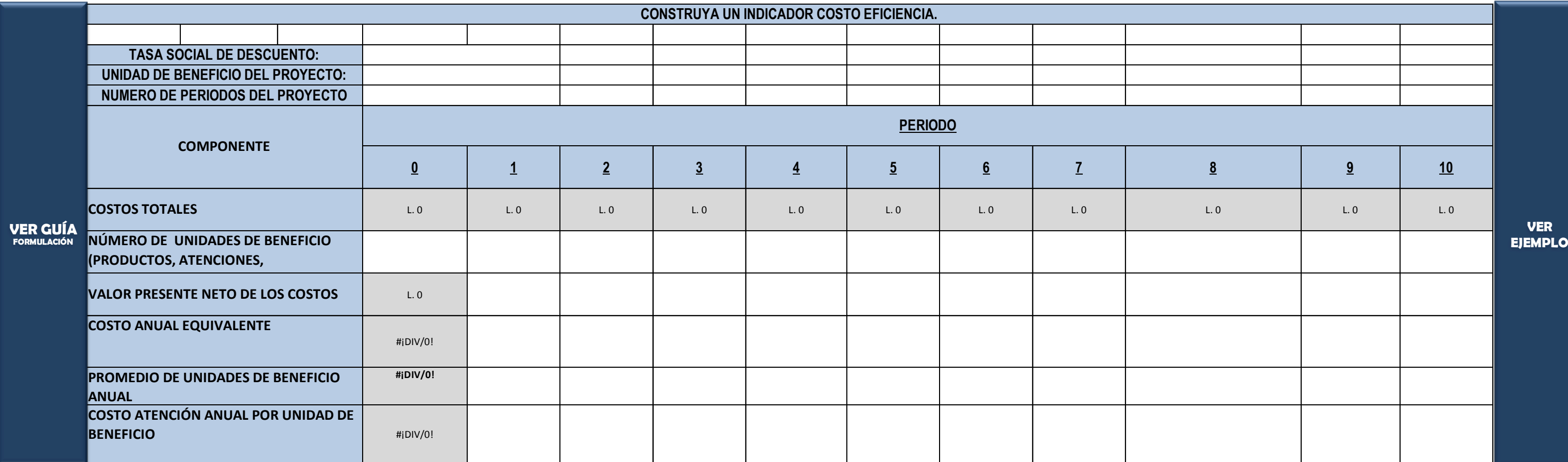

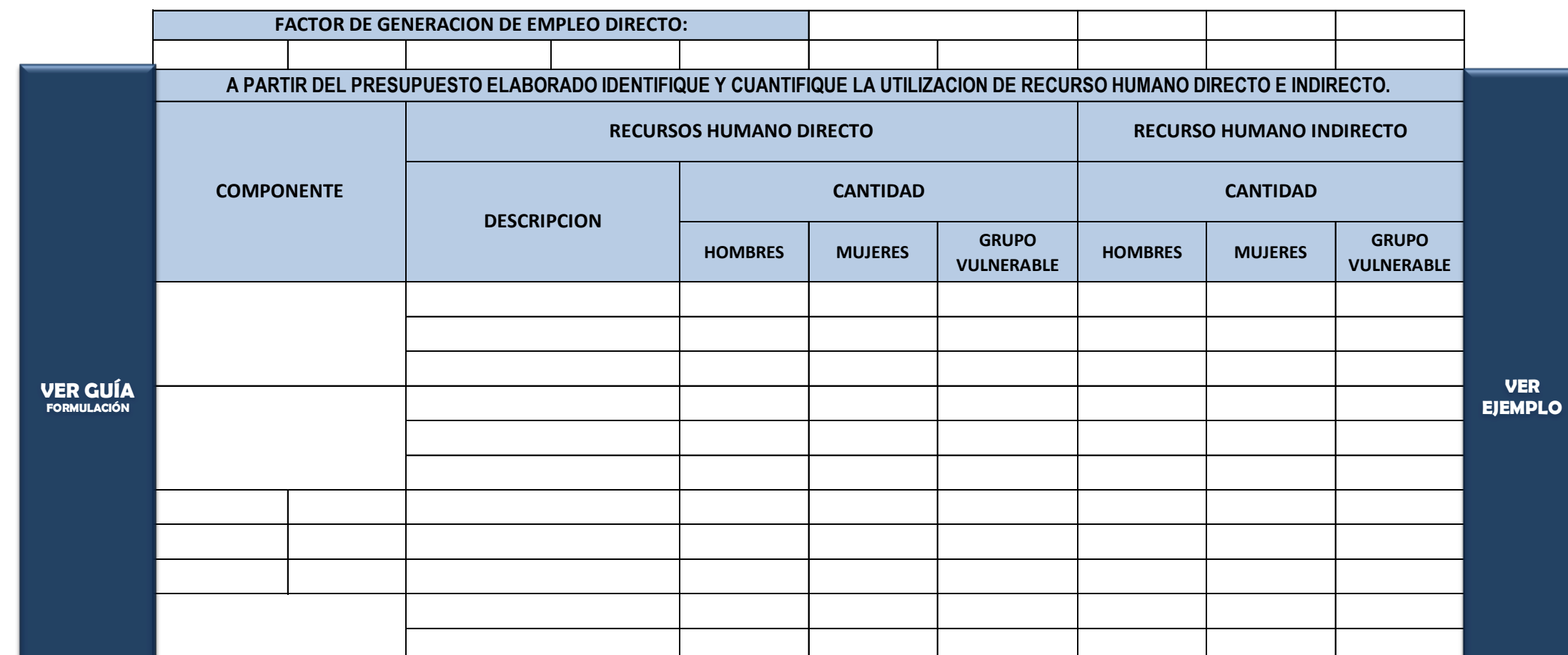

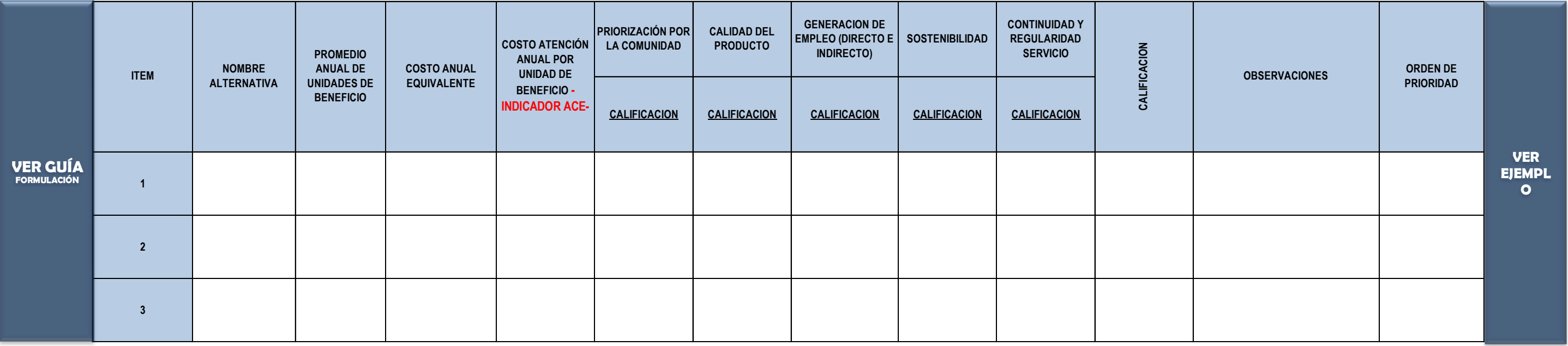

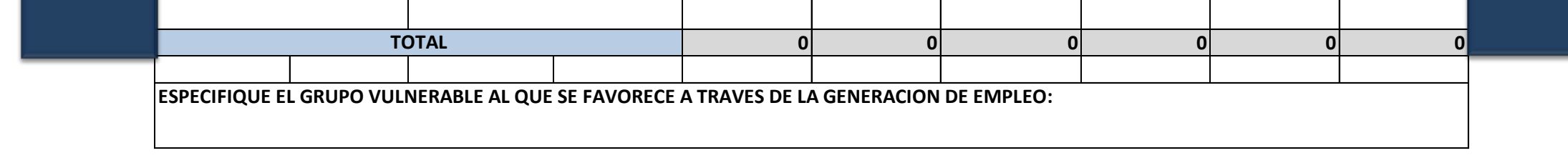

# **5.4. CUANTIFICACION DE LA GENERACION DE EMPLEO INDIRECTO.**

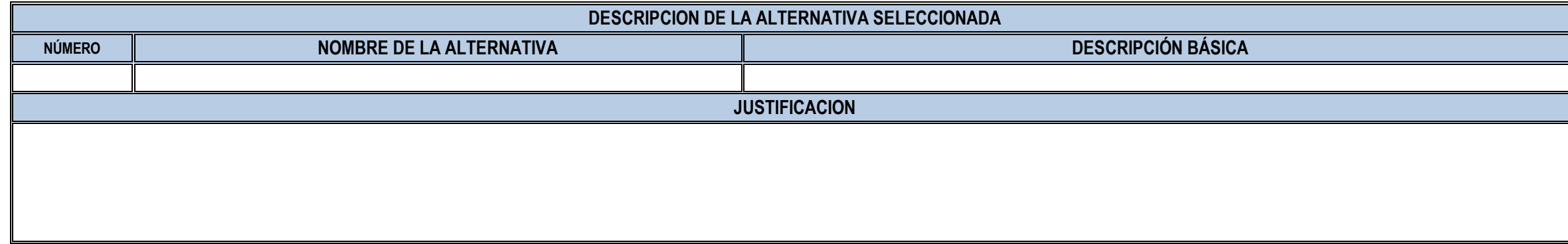

### **5.5.1 CUADRO RESUMEN ALTERNATIVA SELECCIONADA.**

CALIFICACION: PROMEDIO DE LA SUMATORIA DE LA FILA POR ALTERNATIVA.

# **REPETICIÓN - PASO 5.1. ELABORACION DEL PRESUPUESTO.**

**INSTRUCCIÓN:** El desarrollo de la alternativa seleccionada, es simplemente un paso que consiste en repetir la informacion preparada en la parte superior de esta hoja de calculo y se hace con el fin de enlazar la información de esta alternativa con los siguientes modulo de la preparación del proyecto. Se recomienda usar un comando como el igual o el signo +, para enlazar las tablas superiores de la alternativa seleccionada y las tablas que a continuación aparecen. Es por esto que se denominaron repetición, ya que la información en este momento de la formulación ya esta generada.

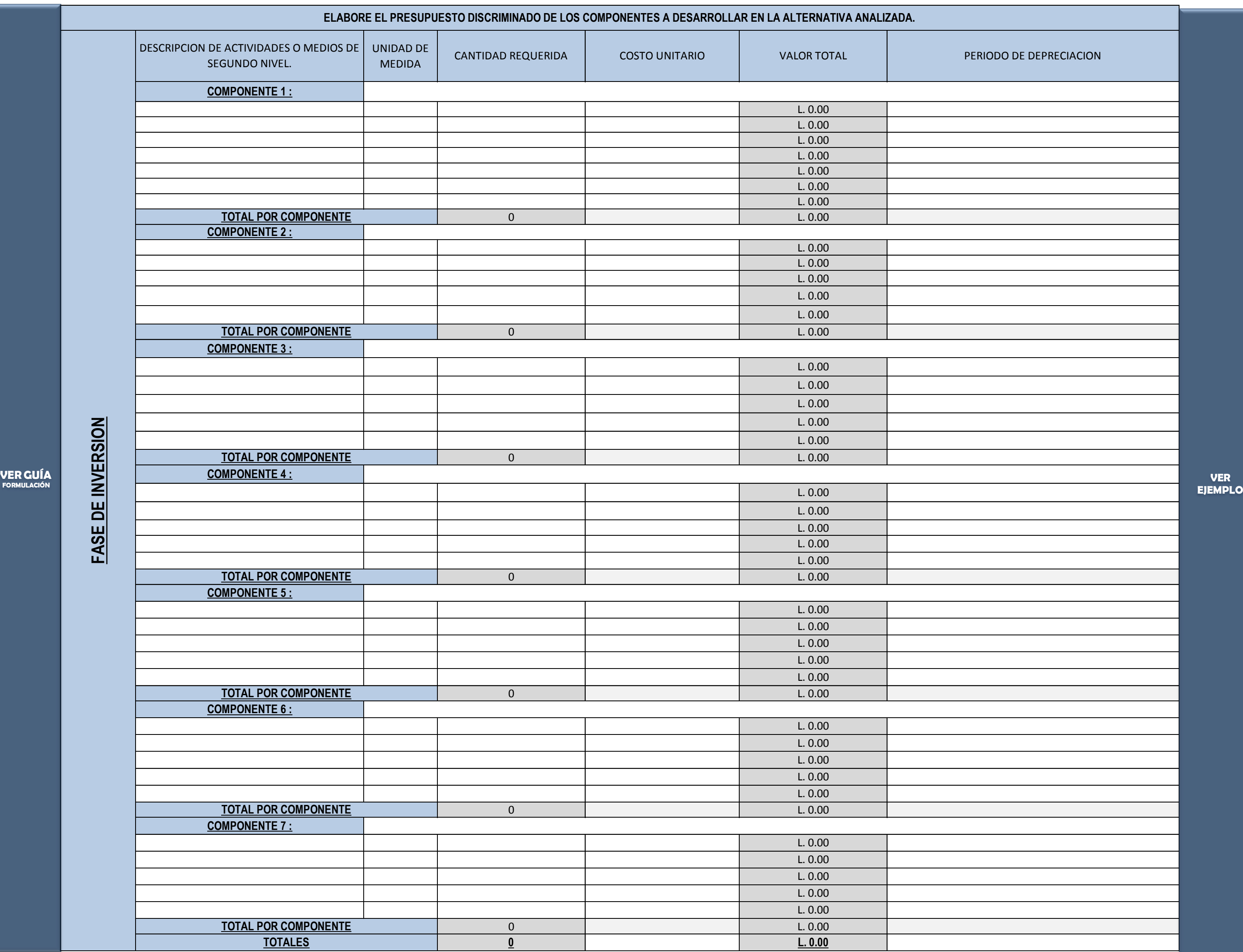

# **PASO 5.6 DESARROLLO DE LA ALTERNATIVA SELECCIONADA**

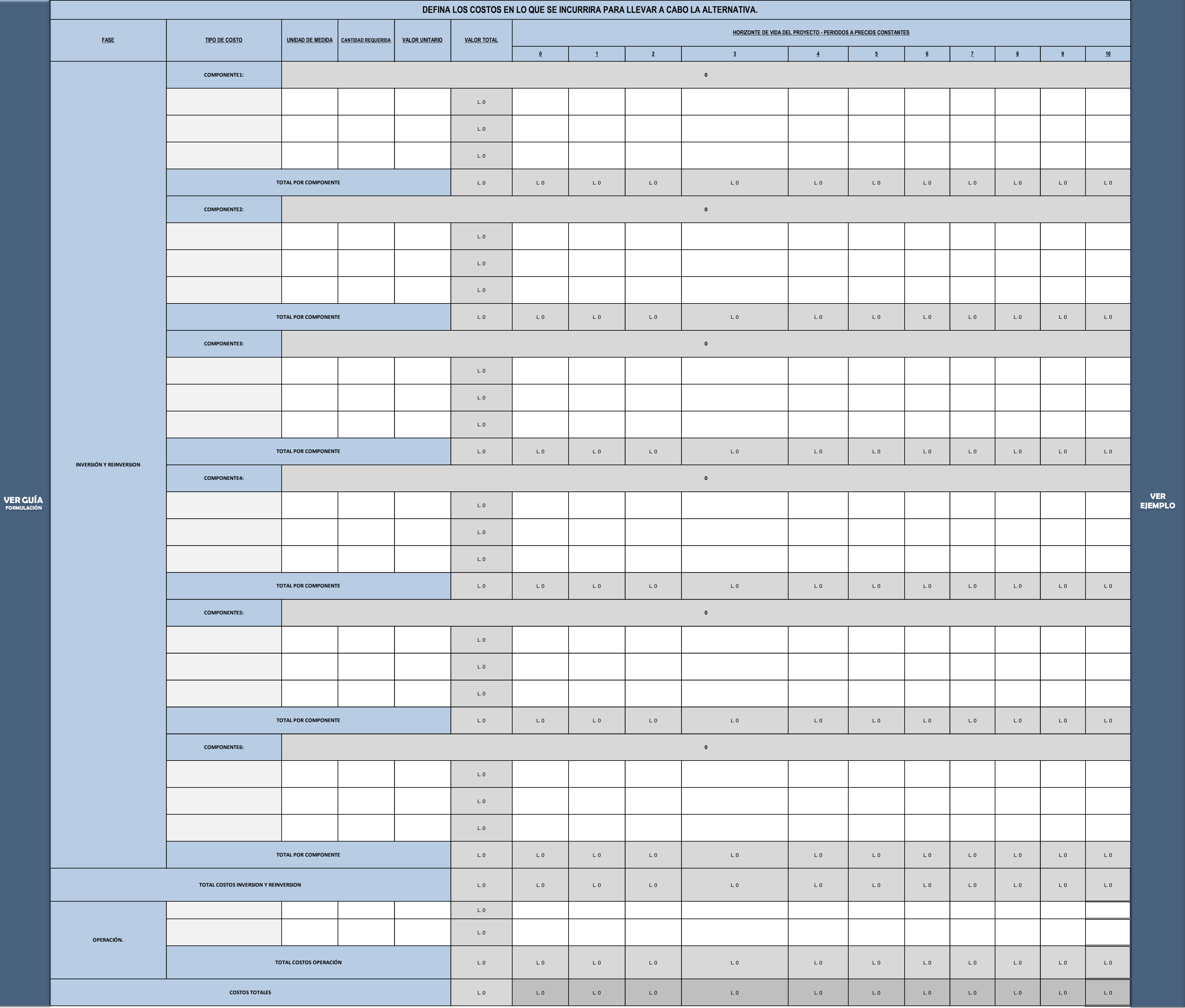

## **REPETICIÓN- PASO 5.2. IDENTIFICACION DE COSTOS.**

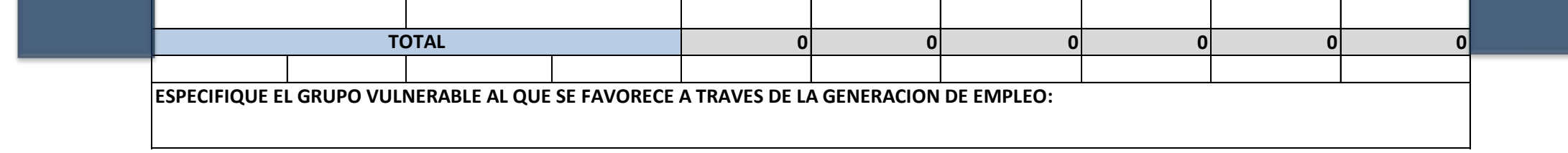

#### **TENGA EN CUENTA QUE ESTA MATRIZ ES SOLO PARA PROYECTOS QUE REQUIERAN ANÁLISIS ECONÓMICO DE COSTO BENEFICIO (COMO REFERENCIA VALIDE LA MAGNITUD DEL PROYECTO CON LA TABLA DE TIPO DE PROYECTOS DE LA GUIA DE FORMULACION DE PROYECTOS.)**

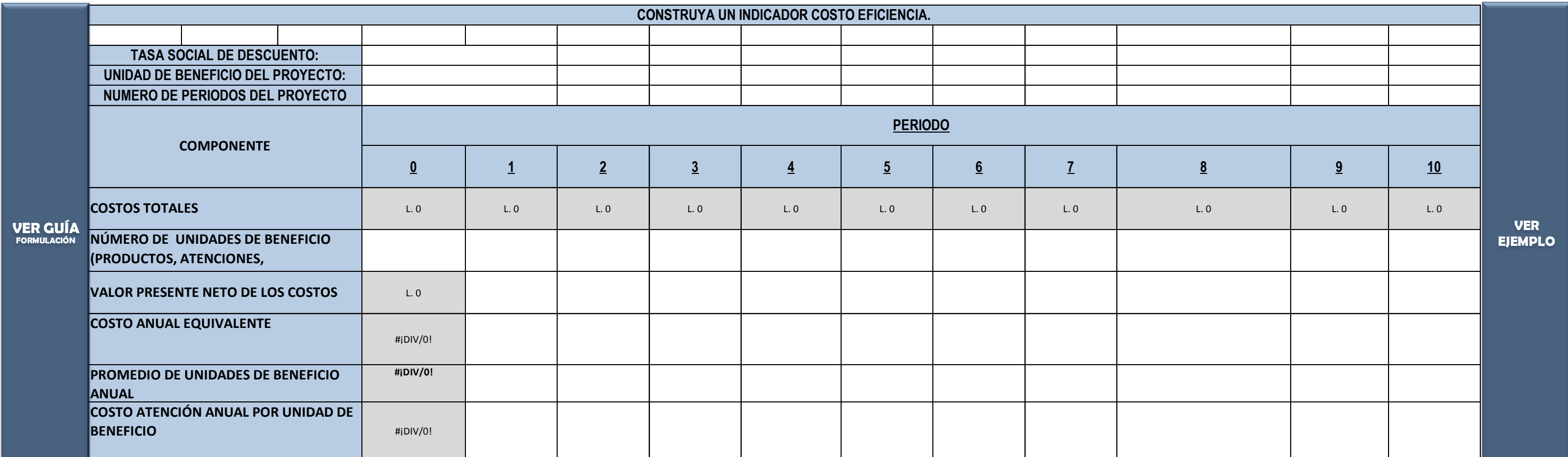

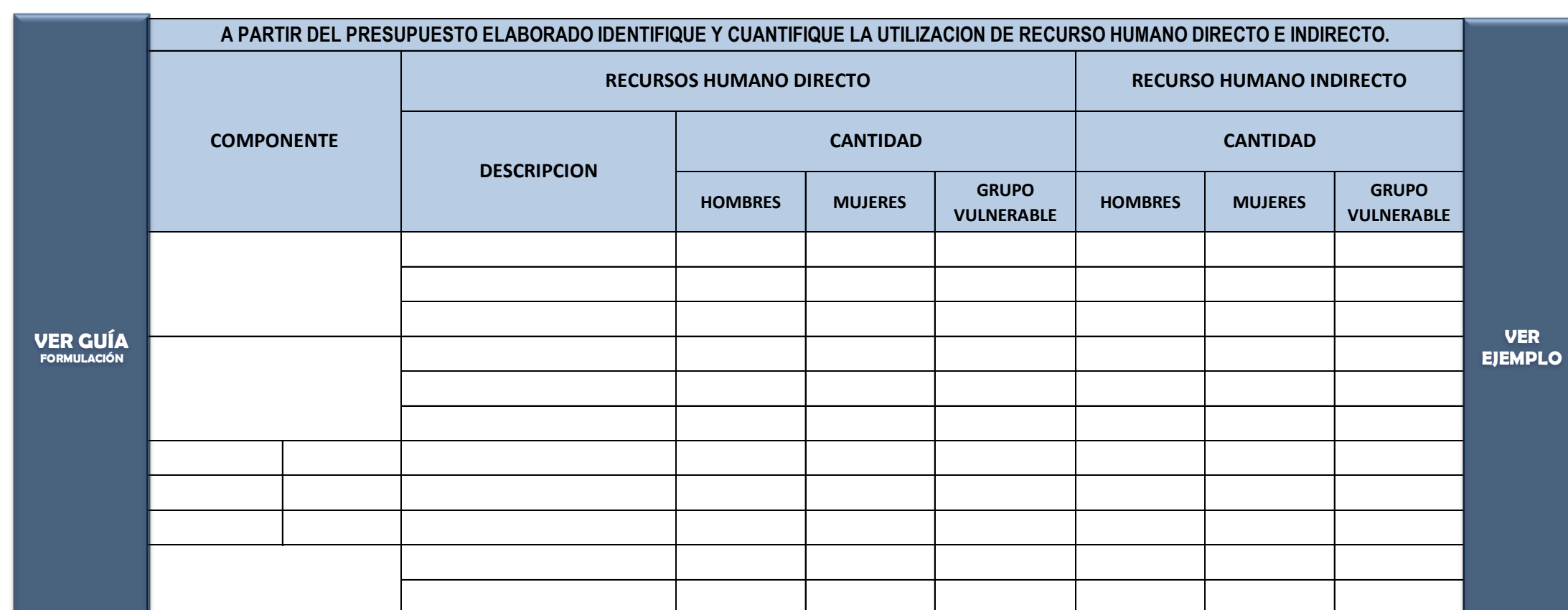

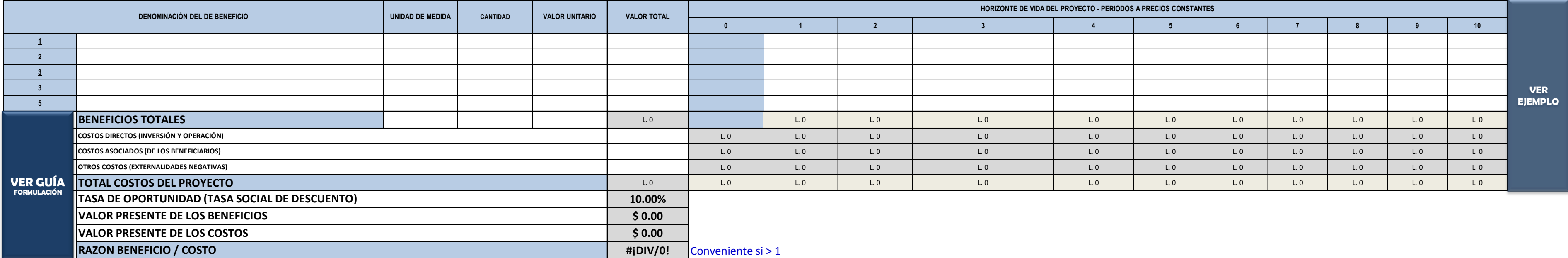

# **PASO 5.7 ANÁLISIS DE COSTO BENEFICIO (ACB)**

# **REPETICIÓN - PASO 5.3. ANÁLISIS COSTO EFICIENCIA. - Estimación del Indicador de Costo Eficiencia de la Alternativa-**

# **REPETICIÓN - 5.4. CUANTIFICACION DE LA GENERACION DE EMPLEO INDIRECTO.**

**FACTOR DE GENERACION DE EMPLEO DIRECTO:**
**NOMBRE DE LA ALTERNATIVA SELECCIONADA: 0**

**Instrucción: Llenar esta información solo después de haber leido la GUIA GENERAL PARA LA FORMULACION Y EVALUACION DE PROYECTOS DE INVERSION PÚBLICA y haber generado la información insumo para estructurar este módulo**

# **PASO 6.1. DEFINICIÓN DEL MARCO INSTITUCIONAL**

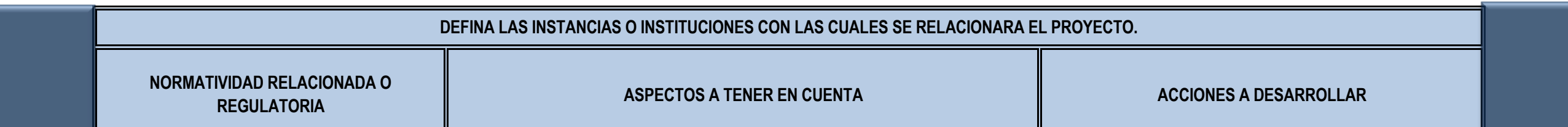

### **PASO 6.2. ANALISIS DEL MARCO LEGAL**

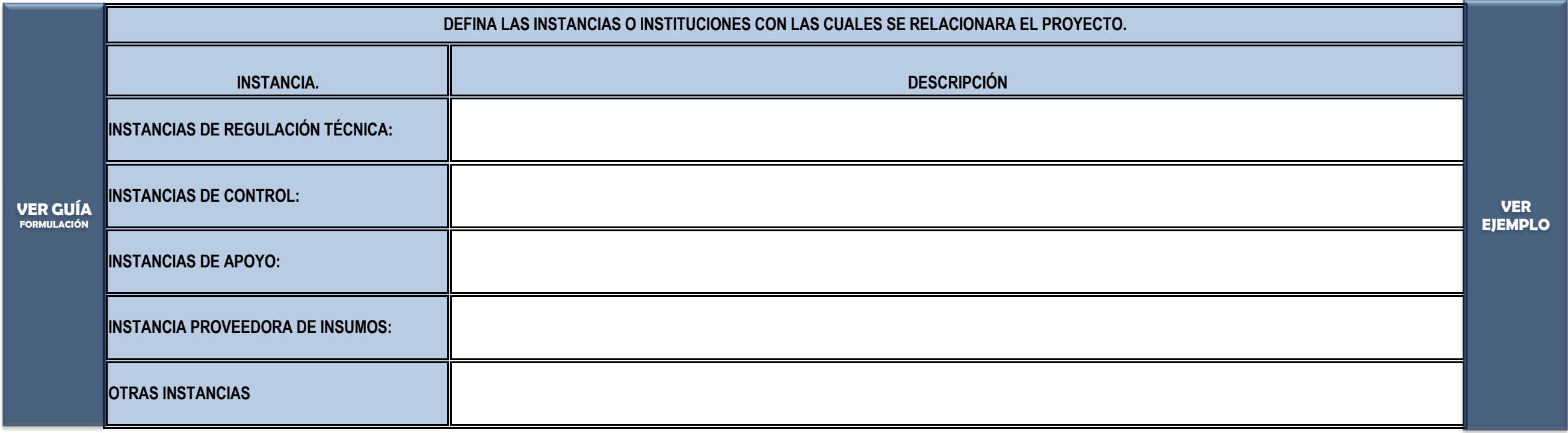

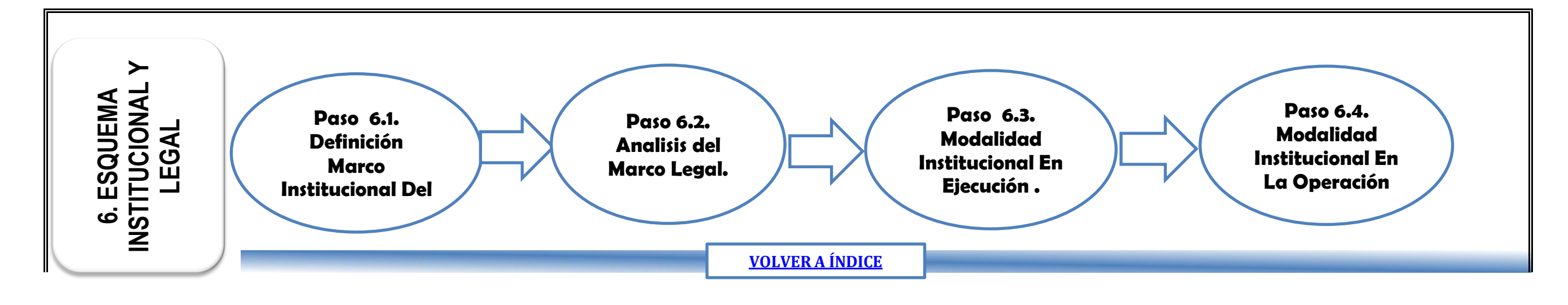

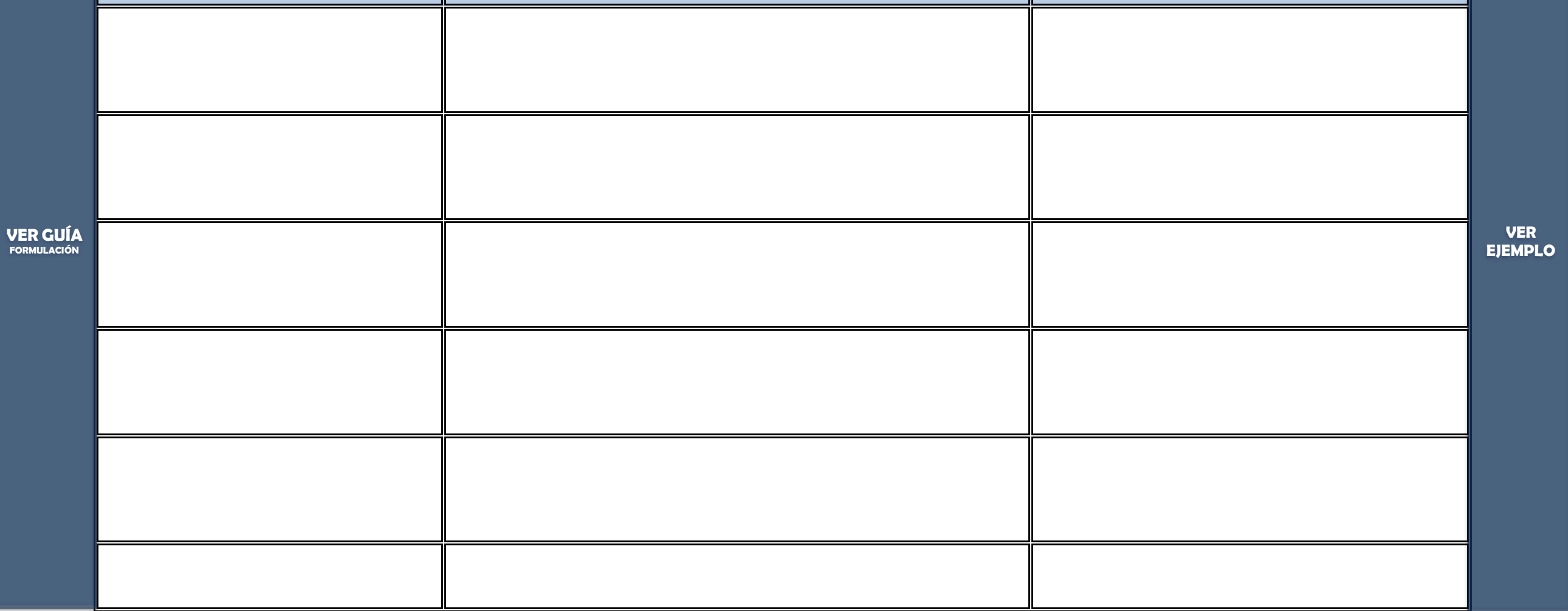

**VER MODULO ESQUEMA INSTITUCIONAL Y LEGAL EN LA GUIA DE FORMULACION Y EVALUACION DE PROYECTOS.**

## **PASO 6.4. MODALIDAD INSTITUCIONAL PARA LA OPERACIÓN.**

# **PASO 6.3. MODALIDAD INSTITUCIONAL PARA LA EJECUCIÓN.**

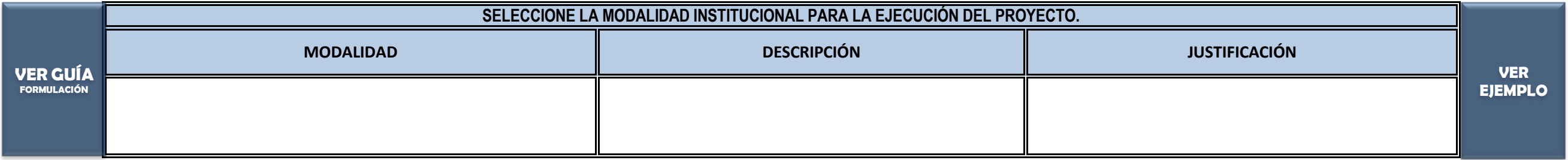

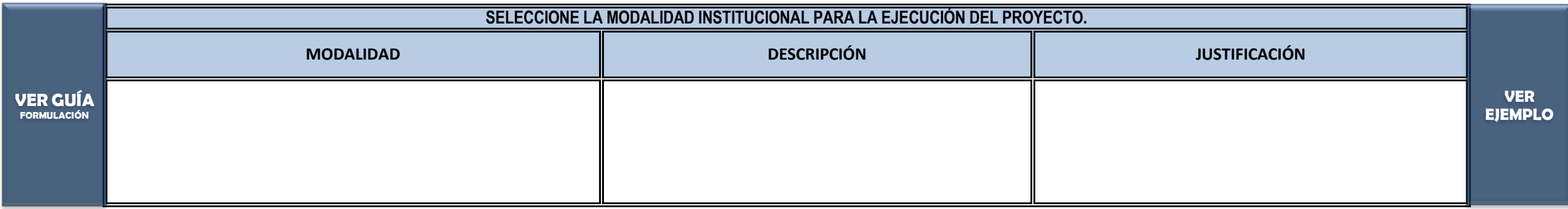

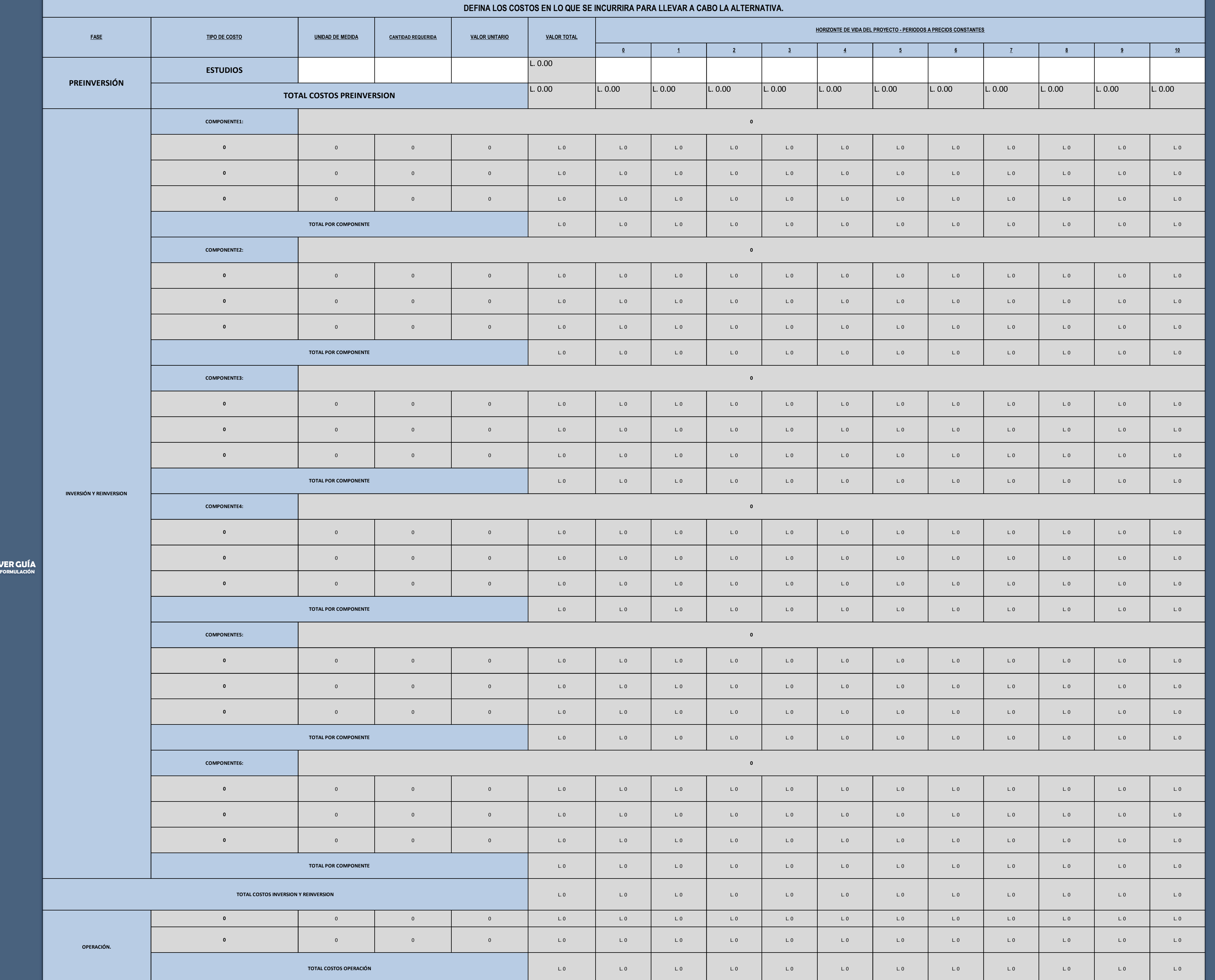

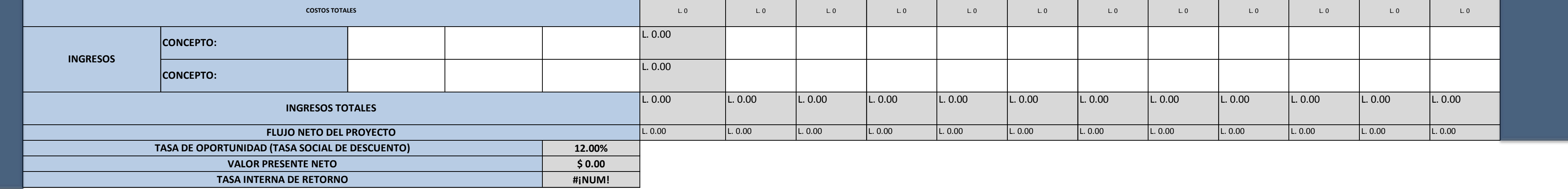

### **PASO 7.1. ESTABLECER FLUJO FINANCIERO DEL PROYECTO**

**VE** 

**NOMBRE DE LA ALTERNATIVA SELECCIONADA:** 

**0**

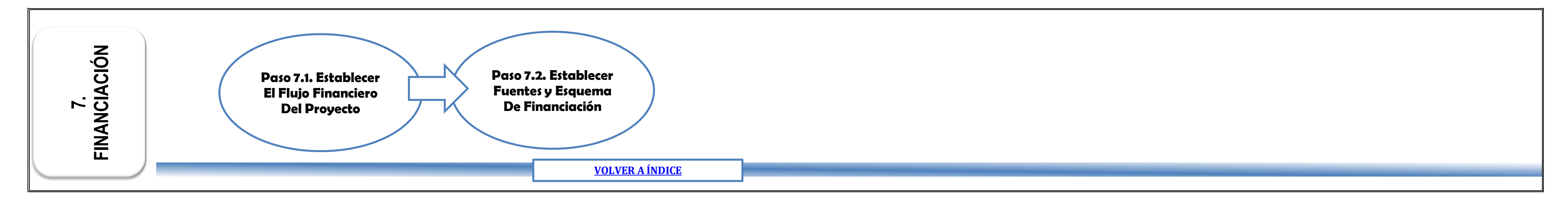

**VER EJEMPLO**

**VER MODULO FINANCIACION EN LA GUIA DE FORMULACION Y EVALUACION DE PROYECTOS.**

Instrucción: Llenar esta información solo después de haber leido la GUIA GENERAL PARA LA FORMULACION Y EVALUACION DE PROYECTOS DE INVERSION PÚBLICA y haber generado la información insumo para estructurar este módulo

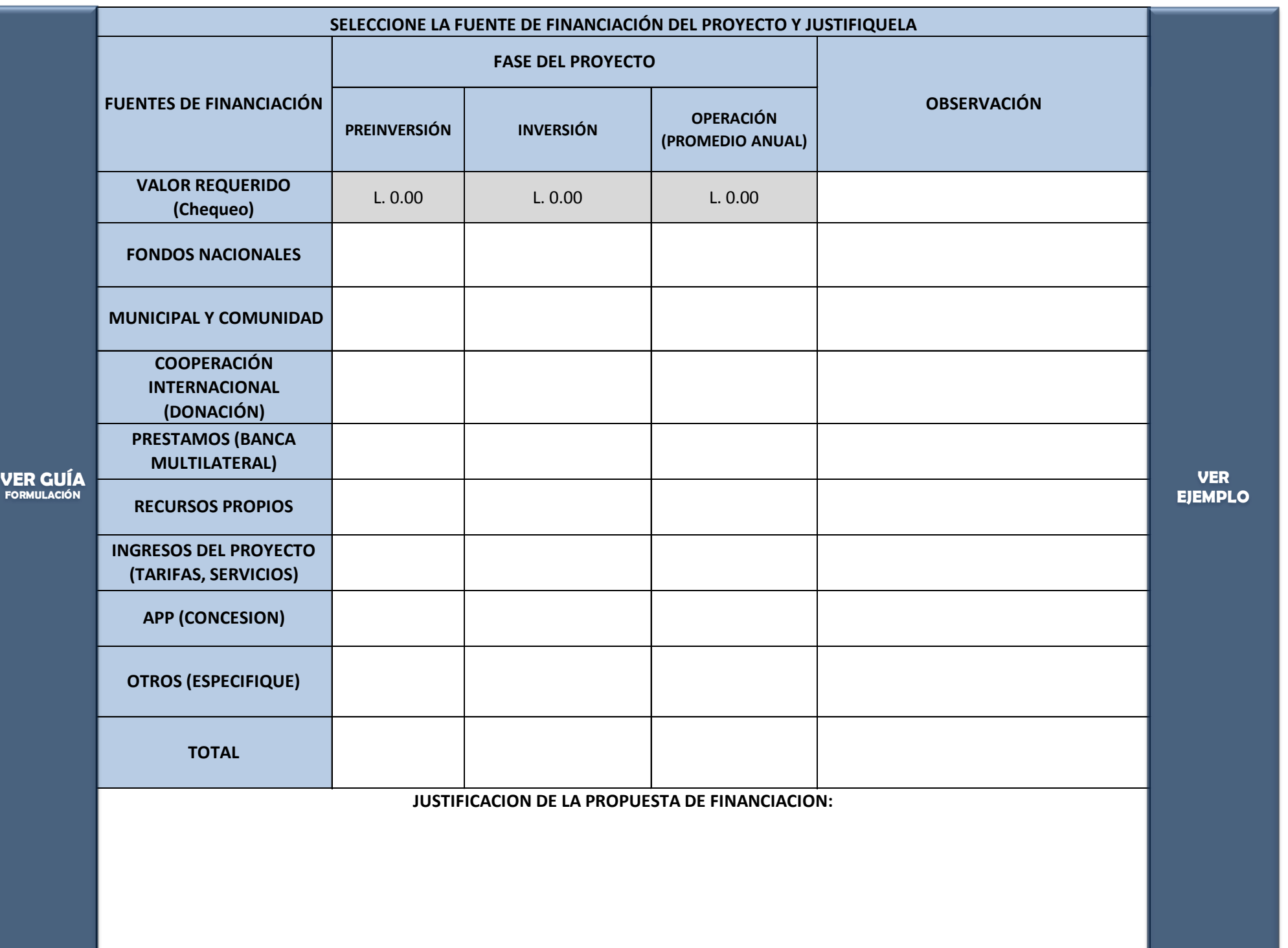

### **PASO 7.2. FUENTES DE FINANCIAMIENTO.**

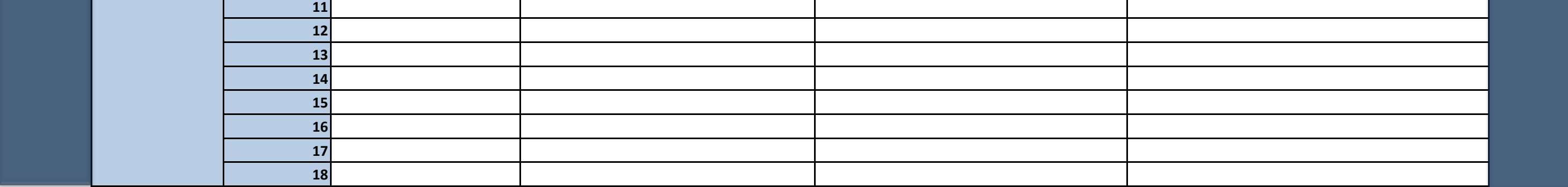

NOTA: INSERTE TODAS LAS FILAS QUE REQUIERA.

Instrucción: Llenar esta información solo después de haber leido la GUIA GENERAL PARA LA FORMULACION Y EVALUACION DE PROYECTOS DE INVERSION PÚBLICA y haber generado la información insumo para estructurar este módulo

**1 2 3 4 PROPÓSITO 1 1 0 2 0 3 0 4 0 5 0 6 0 1 2 3 4 5 6 7 8 9 10 FINES COMPONENTES DESARROLLE CADA UNO DE LOS NIVELES DE MANERA VERTICAL EN LA MATRIZ DE MARCO LÓGICO. NIVELES DE OBJETIVO MATRIZ MARCO LÓGICO INDICADOR FUENTE DE VERIFICACIÓN SUPUESTOS ACTIVIDADES VER EJEMPLO VER GUÍA FORMULACIÓN**

**NOMBRE DE LA ALTERNATIVA SELECCIONADA: 0**

# **PASO 8.1. DESARROLLAR MATRIZ DE MARCO LOGICO**

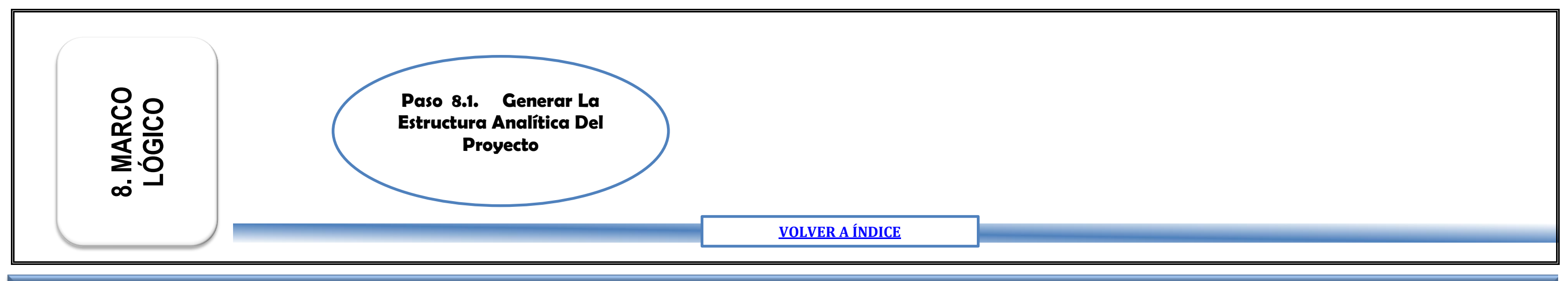

#### **VER MODULO MARCO LOGICO EN LA GUIA DE FORMULACION Y EVALUACION DE PROYECTOS.**

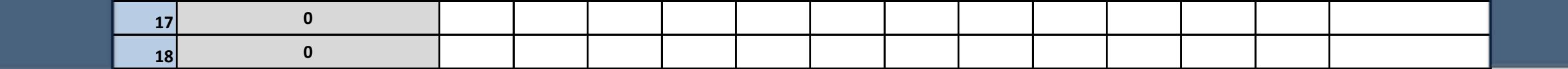

\*SOMBREAR CELDAS DE MESES A PARTIR DE LA PROGRAMACION DE LAS ACTIVIDADES EN EL TIEMPO .

\*\*SE PUEDE CAMBIAR LA UNIDAD DE MEDIDA DE LA PROGRAMACION - (SEMANAS, MES, TRIMESTRE, SEMESTRE) DEPENDIENTO DEL HORIZONTE DE VIDA DEL PROYECTO.

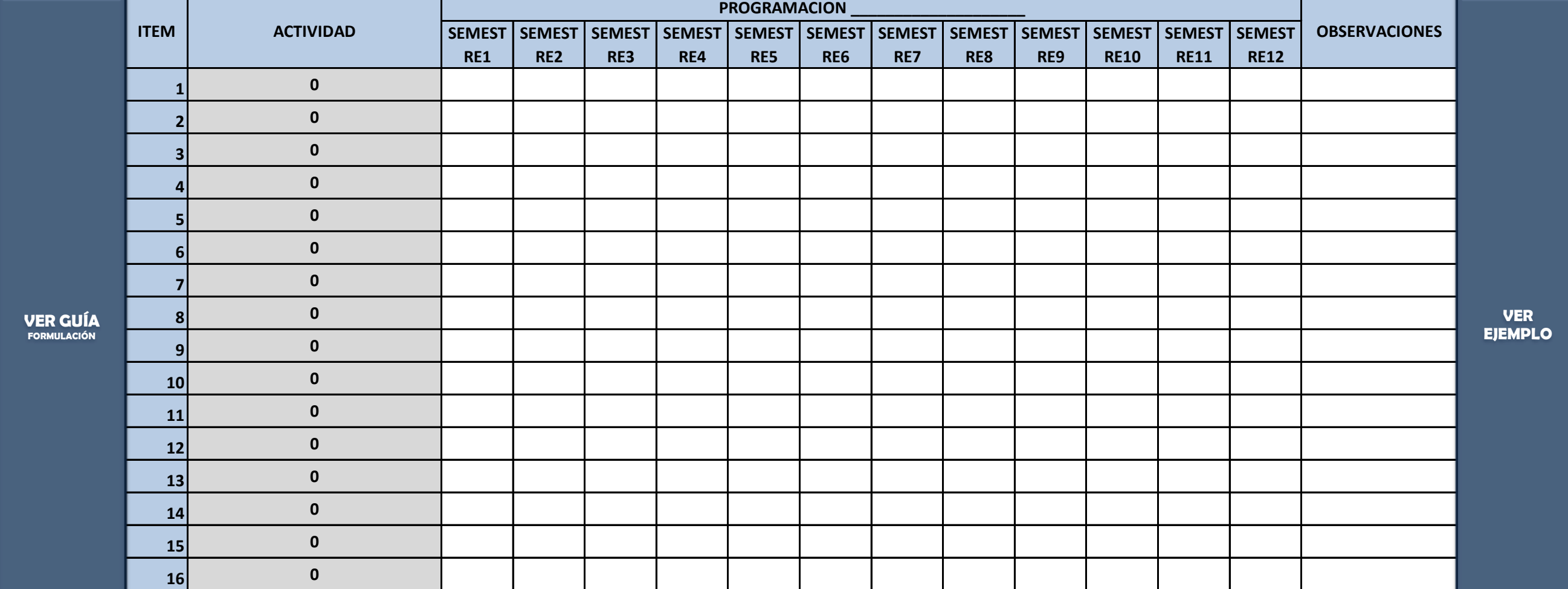

### **PASO 9.1. GENERAR CRONOGRAMA DE ACTIVIDADES.**

Instrucción: Llenar esta información solo después de haber leido la GUIA GENERAL PARA LA FORMULACION Y EVALUACION DE PROYECTOS DE INVERSION PÚBLICA y haber generado la información insumo para estructurar este módulo

**NOMBRE DE LA ALTERNATIVA SELECCIONADA: 0**

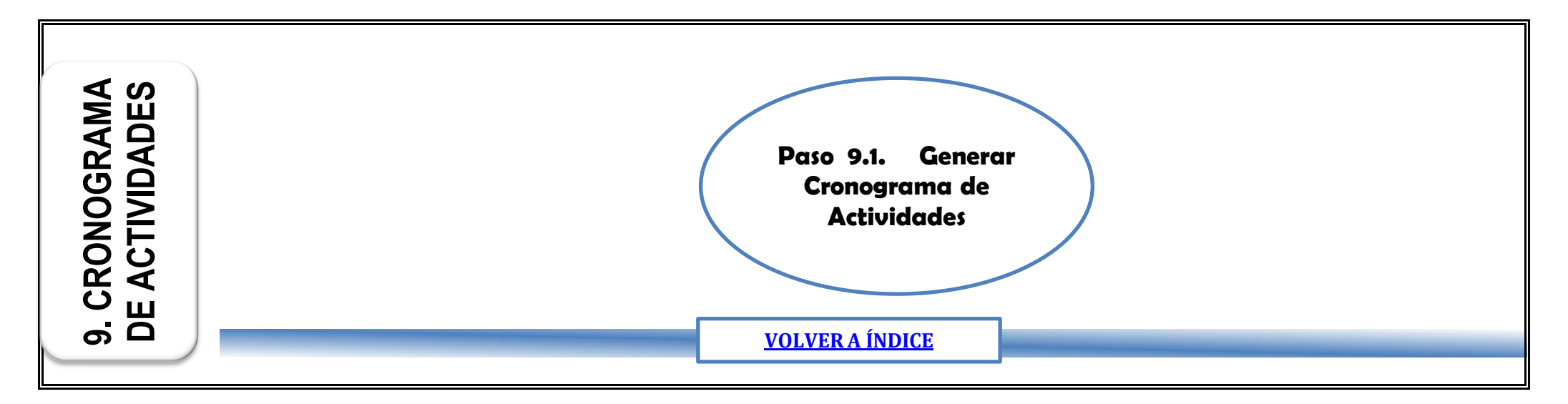

**VER MODULO CRONOGRAMA DE ACTIVIDADES EN LA GUIA DE FORMULACION Y EVALUACION DE PROYECTOS.**

Instrucción: Llenar esta información solo después de haber leido la GUIA GENERAL PARA LA FORMULACION Y EVALUACION DE PROYECTOS DE INVERSION PÚBLICA.

# **NOMBRE DEL PROYECTO:**

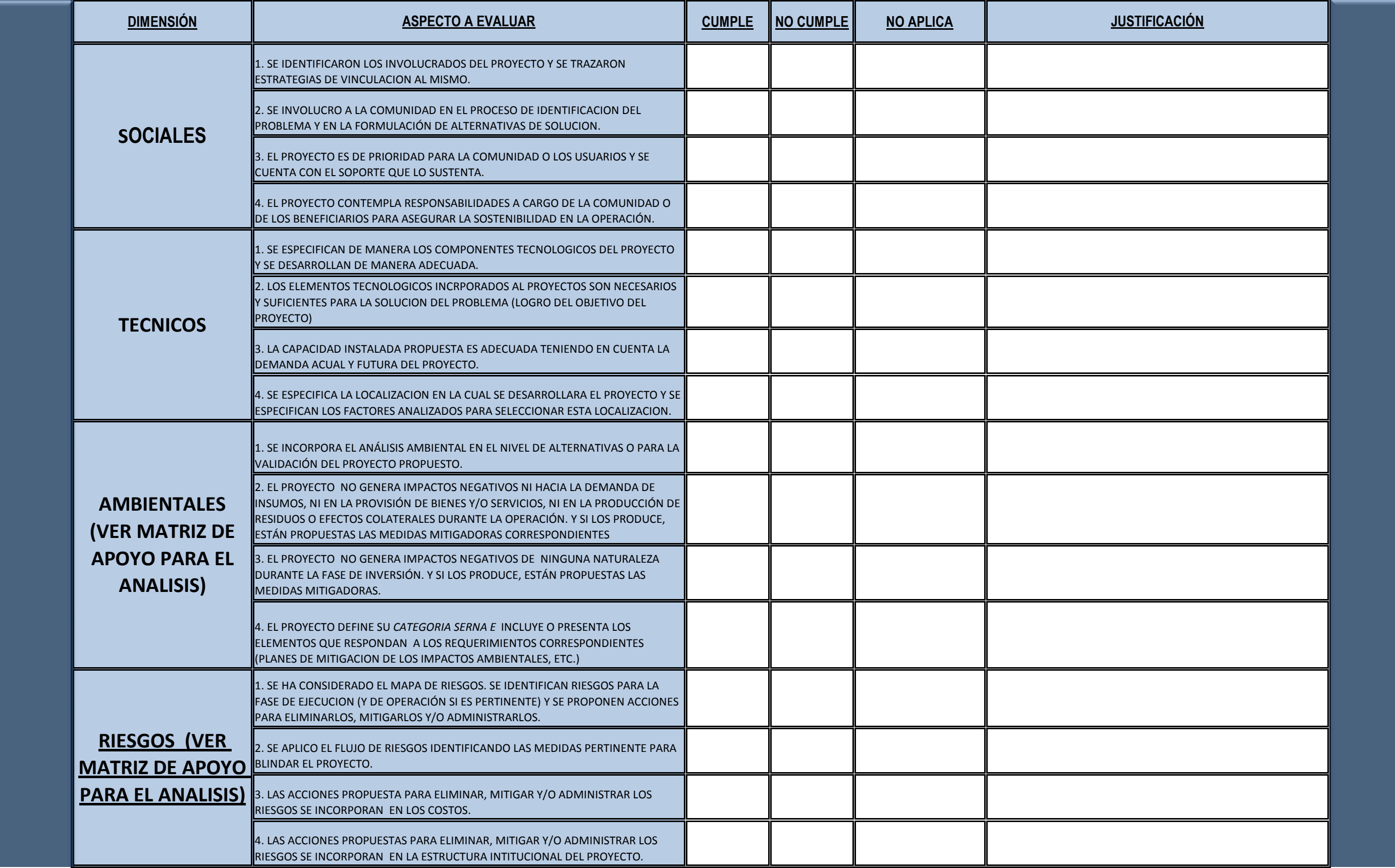

#### **MATRIZ DE ANALISIS INTEGRAL DEL PROYECTO**

## **PASO 10.1. MATRIZ DE ANALISIS INTEGRAL**

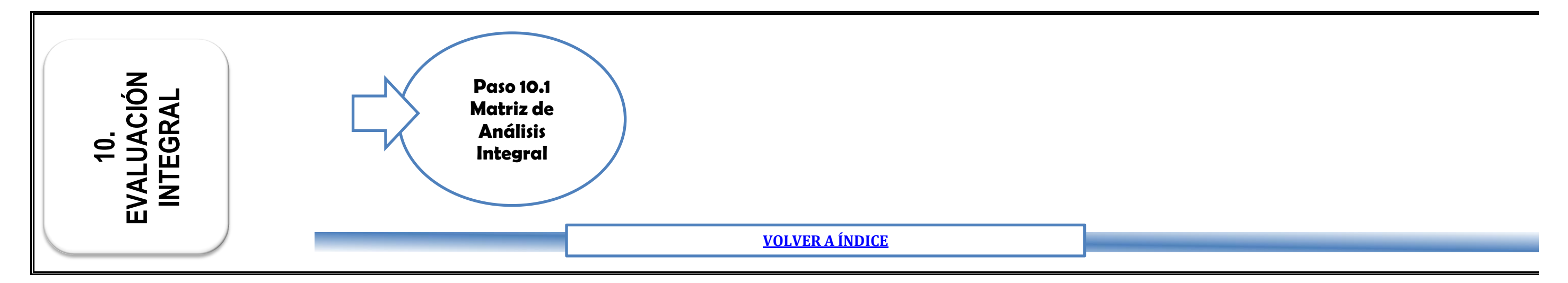

## **VER MODULO EVALUACION INTEGRAL EN LA GUIA DE FORMULACION Y EVALUACION DE PROYECTOS.**

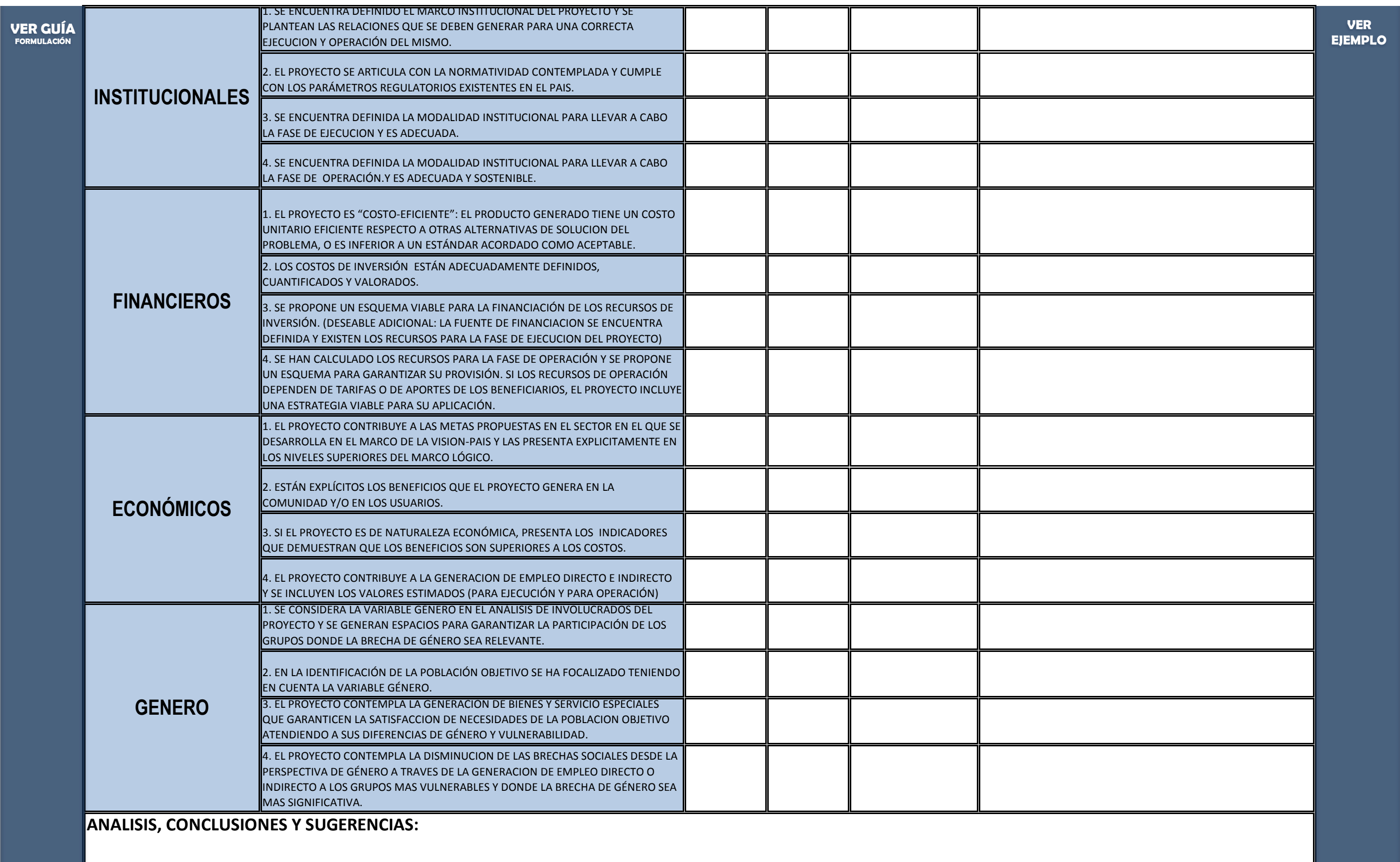

**En cada cuadro de la Guia sin diligenciar se encuentra un enlace con este CASO EJEMPLO.**

# **GUIA GENERAL PARA LA FORMULACION Y EVALUACION DE PROYECTOS DE INVERSION PÚBLICA Segunda Parte: Guía de tablas y cuadros para la elaboración de proyectos - CASO EJEMPLO EDUCACION.**

A continuación se presenta un caso a traves del cual se aplica la GUIA DE TABLAS Y CUADROS PARA LA ELABORACION DE PROYECTOS, este caso es hipotetico y se encuentra referido a una problemática en el sector Educativo.

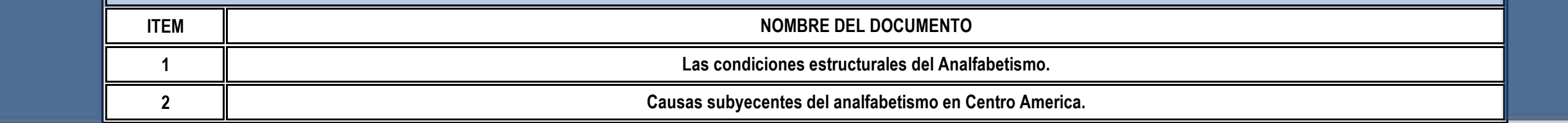

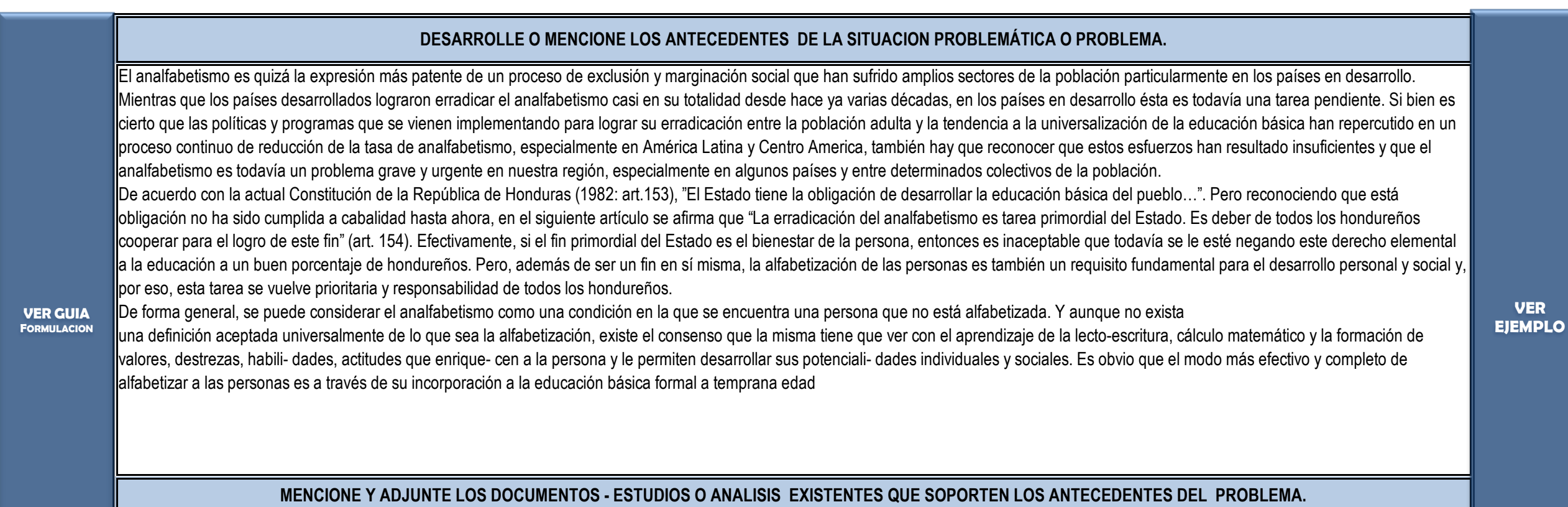

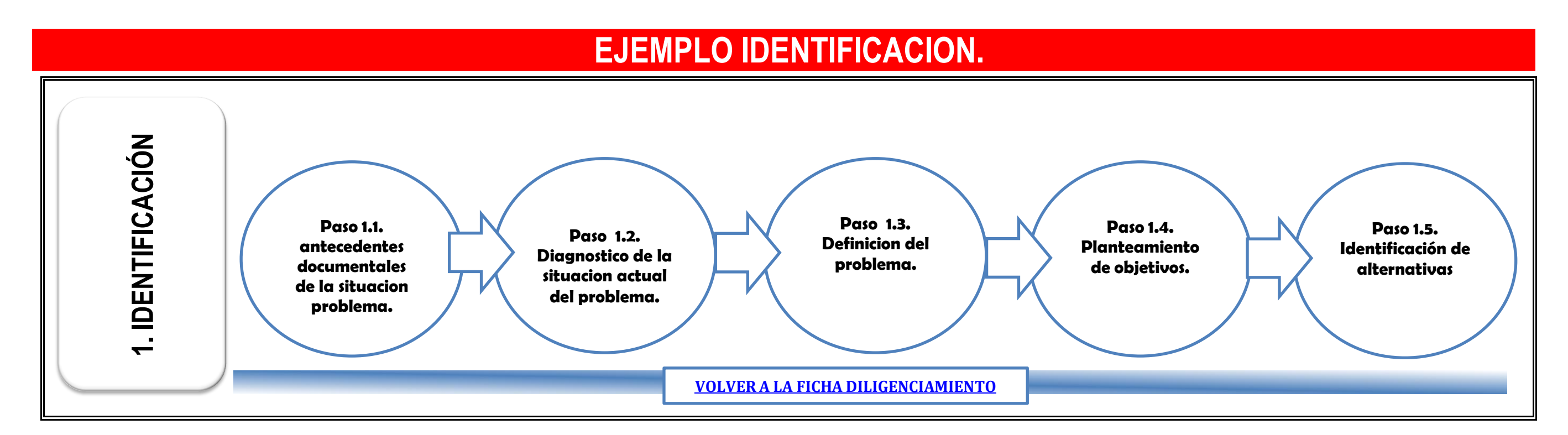

Instrucción: Llenar esta información solo después de haber leido la GUIA GENERAL PARA LA FORMULACION Y EVALUACION DE PROYECTOS DE INVERSION PÚBLICA y haber generado la información insumo para estructurar este módulo. / Aquí se debe transferir toda la informacion generada a traves del analisis de arboles de problemas, objetivos y de la alternativa.

**ANALISIS PRELIMINAR DEL PROBLEMA**

#### **PASO 1.1. ANTECEDENTES DE LA SITUACION PROBLEMA.**

**VER MODULO DE IDENTIFICACION EN LA GUIA DE FORMULACION Y EVALUACION DE PROYECTOS.**

# **PASO 1.4 PLANTEAMIENTO DE OBJETIVOS.**

## **ANALISIS ESPECIFICO DEL PROBLEMA**

### **PASO 1.3 DEFINICION DEL PROBLEMA E INDICADOR BASE**

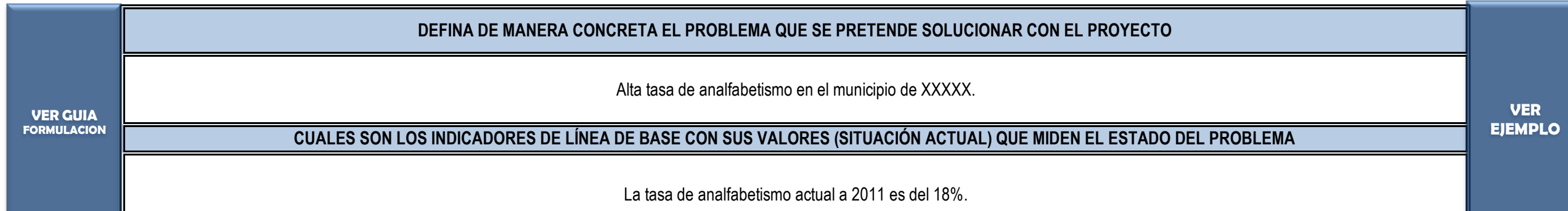

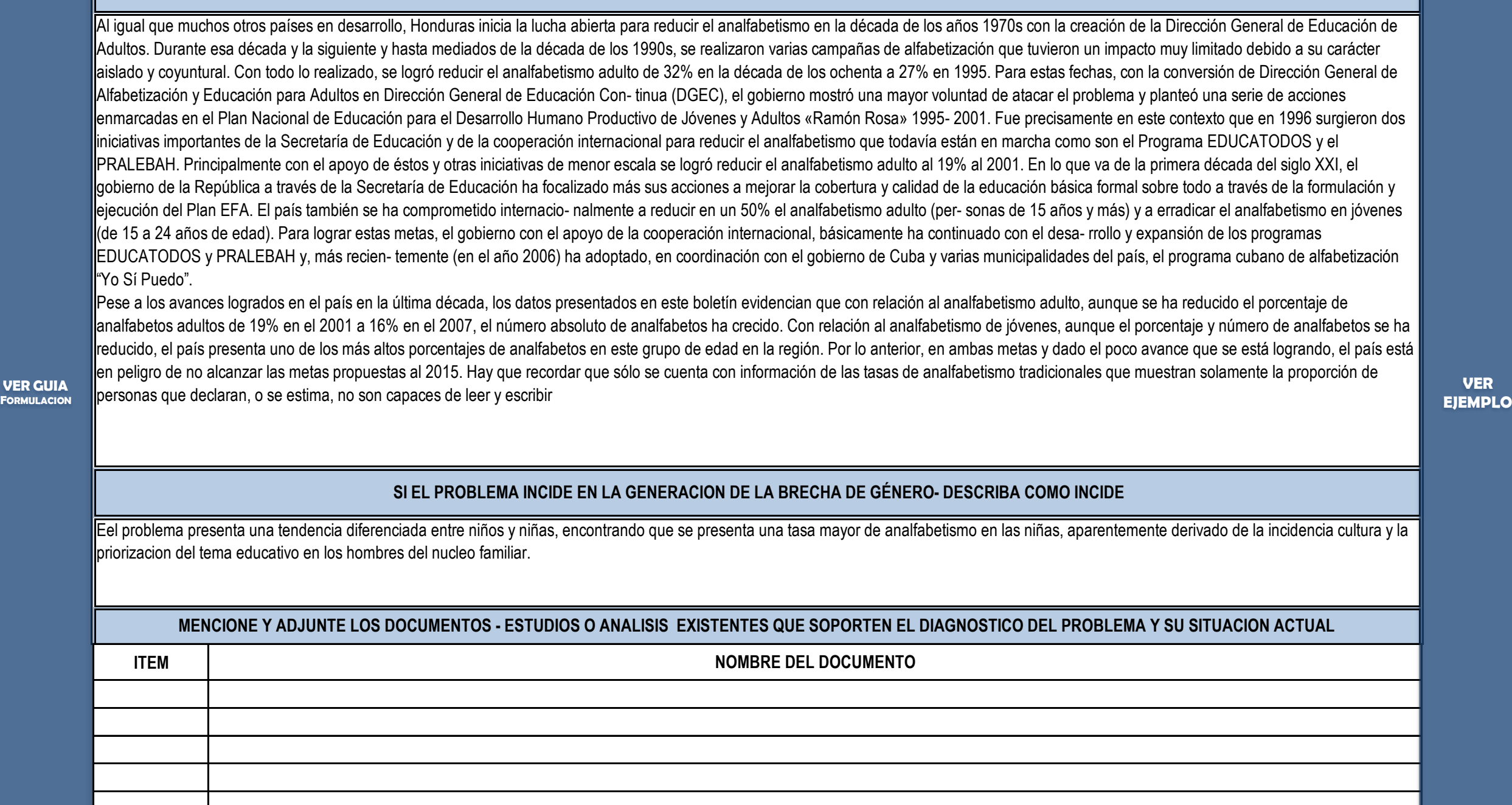

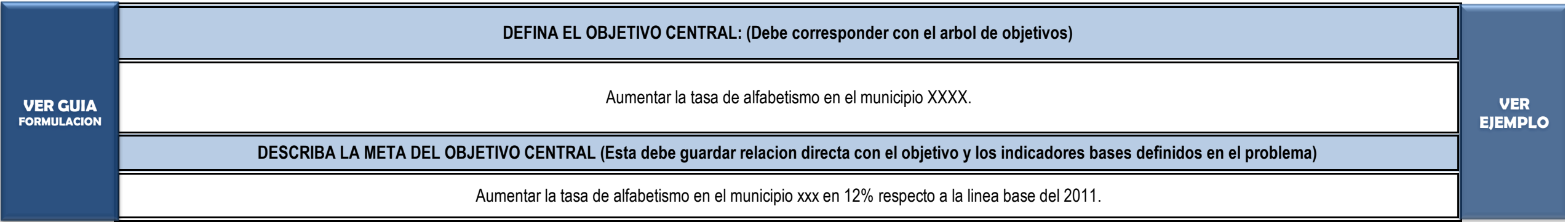

## **PASO 1.2. DIAGNOSTICO DE LA SITUACION ACTUAL DEL PROBLEMA.**

#### **DESCRIBA EL DIAGNOSTICO DEL PROBLEMA.**

**VER** 

**NOTA: INSERTE CUANTAS FILAS O CELDAS NECESITE.**

**ANEXAR: ARBOL DE PROBLEMAS, ARBOL DE OBJETIVOS Y ARBOL DE LA ALTERNATIVA SELECCIONADA (EL ARBOL DE LA ALTERNATIVA SE GENERA DESPUES DE HABER HECHO EL RECORRIDO POR TODOS LOS FORMATOS)**

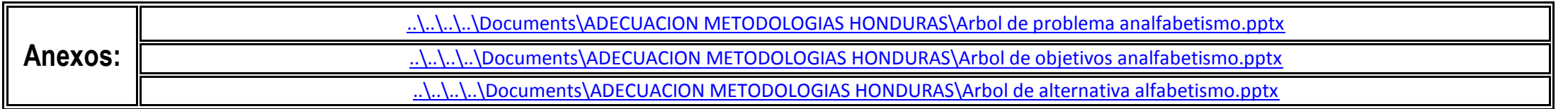

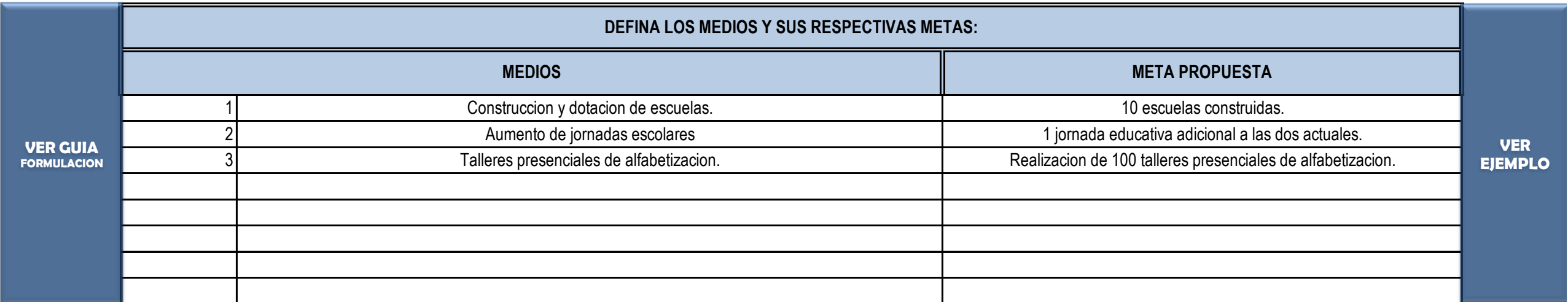

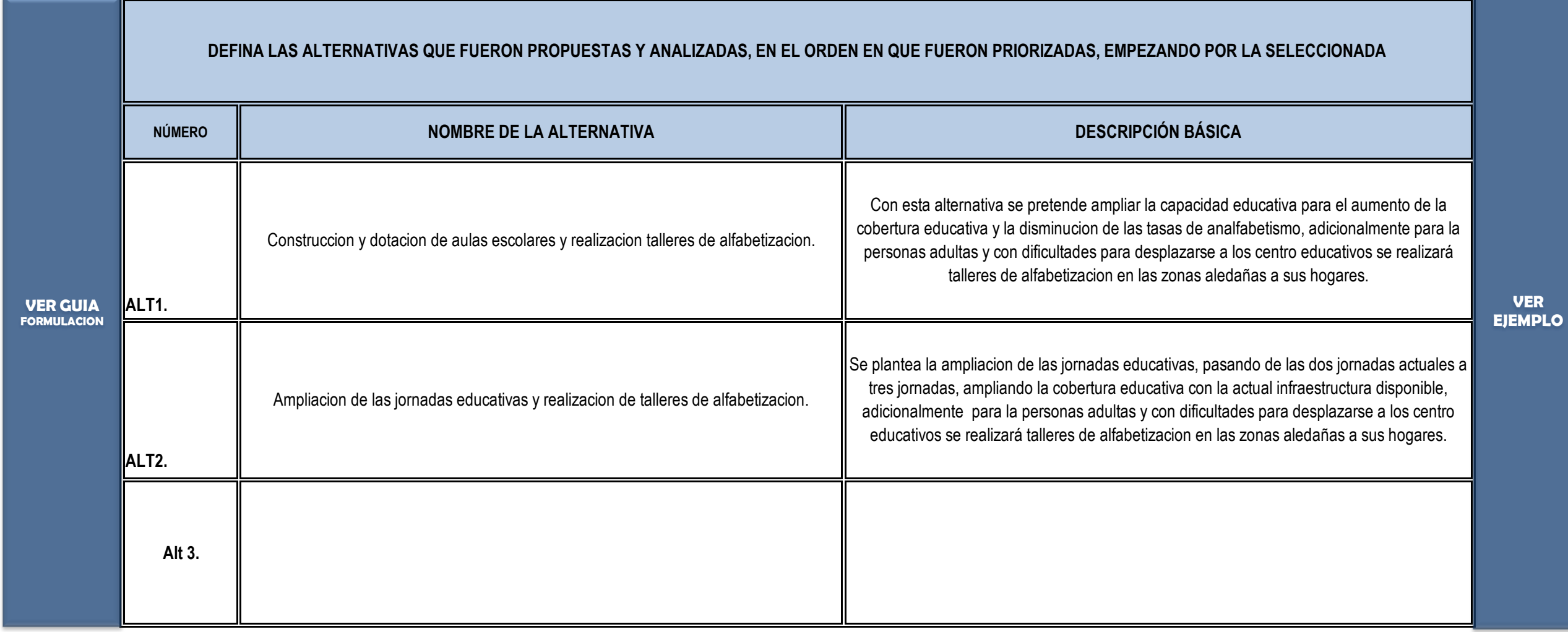

**NOTA: INSERTE CUANTAS FILA O CELDA NECESITE.**

# **PASO 1.5. IDENTIFICACIÓN DE ALTERNATIVAS**

#### **DEFINICIÓN DE MEDIOS (deben corresponder a los Medios Directos en el Árbol de Objetivos)**

**NOTA: INSERTE CUANTAS FILA O CELDA NECESITE.**

**Instrucción: Llenar esta información solo después de haber leido la GUIA GENERAL PARA LA FORMULACION Y EVALUACION DE PROYECTOS DE INVERSION PÚBLICA y haber generado la información insumo para estructurar este módulo / Aquí se debe transferir toda la informacion generada y relacionada con la identificacion de los actores y la participacion comunitaria.**

# **PASO 2.1. IDENTIFICACIÓN DE ACTORES.**

# **EJEMPLO ANÁLISIS DE INVOLUCRADOS**

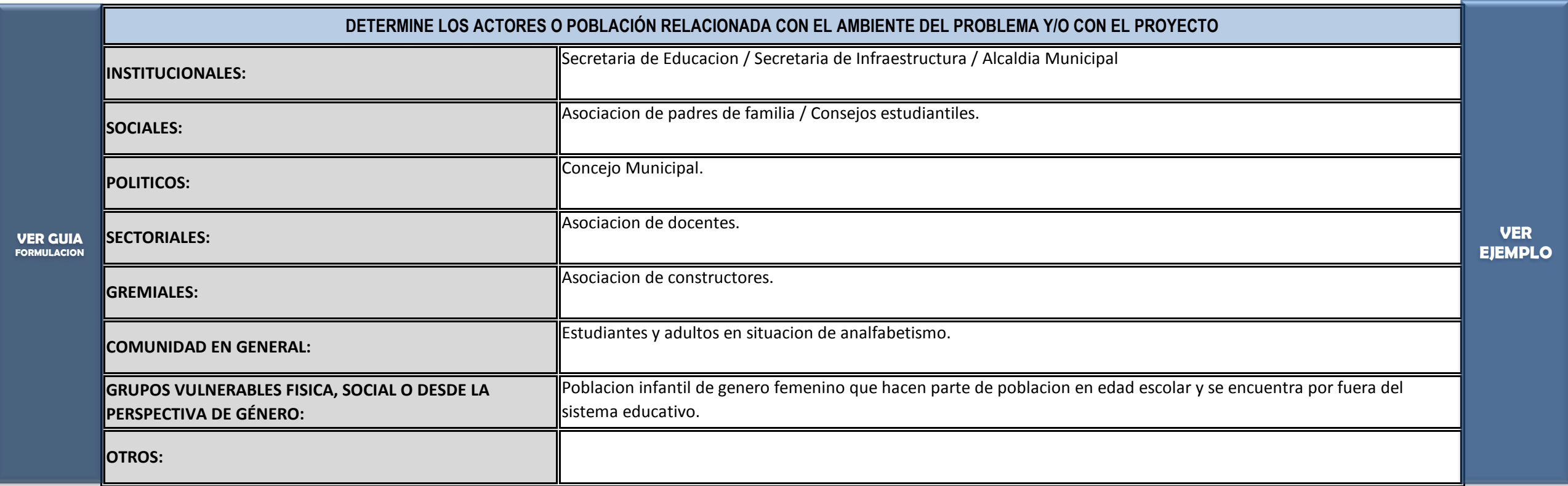

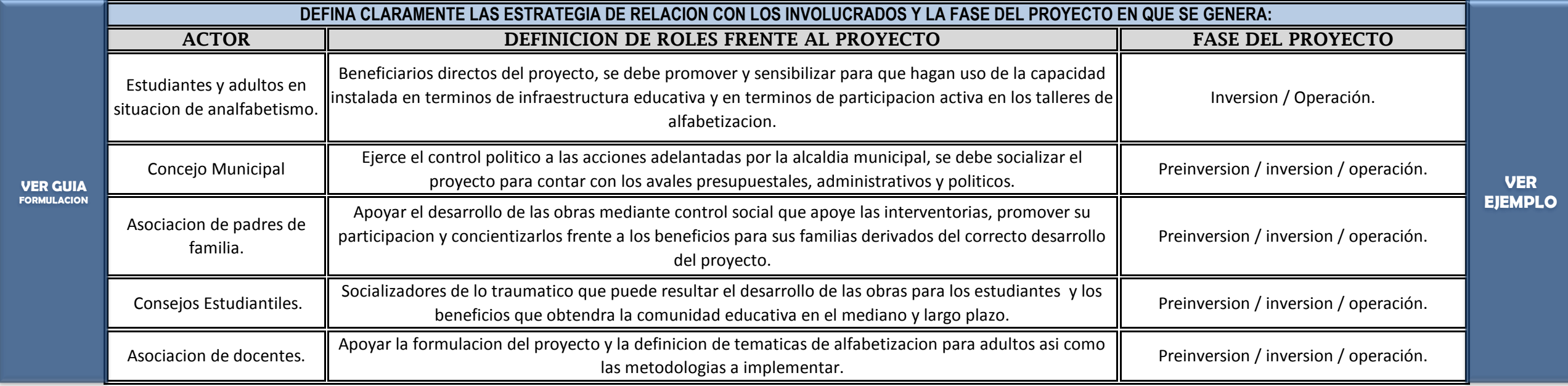

### **PASO 2.2. ESTRATEGIAS DE VINCULACION.**

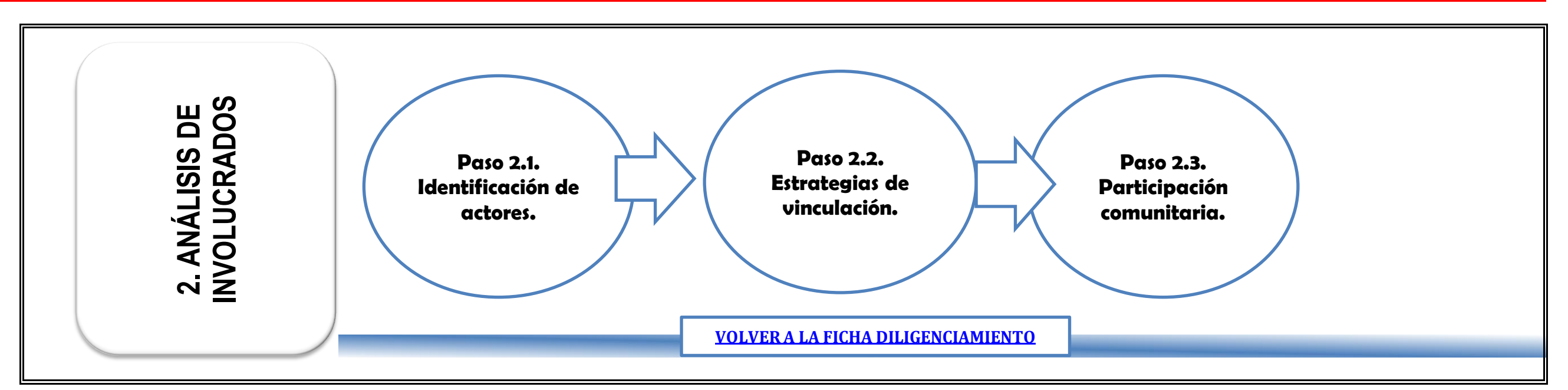

**NOTA: INSERTE CUANTAS FILA O CELDA NECESITE.**

### **PASO 2.3. PARTICIPACION COMUNITARIA.**

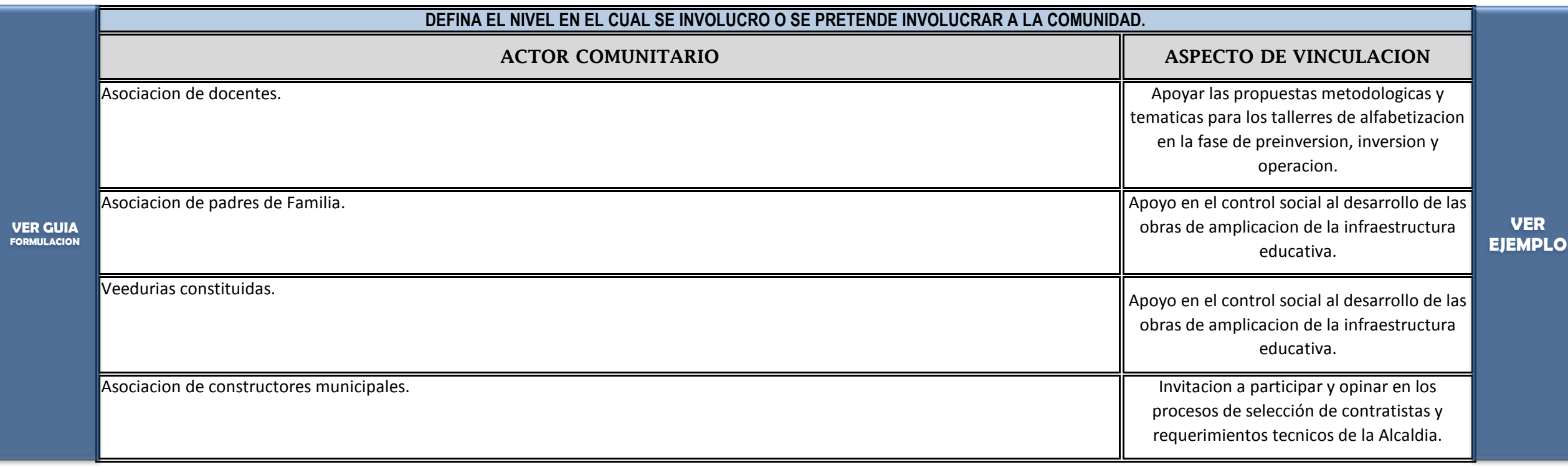

**NOTA: INSERTE CUANTAS FILAS O CELDAS NECESITE.**

**NOTA: INSERTE CUANTAS FILAS O CELDAS NECESITE.**

Instrucción: Llenar esta información solo después de haber leido la GUIA GENERAL PARA LA FORMULACION Y EVALUACION DE PROYECTOS DE INVERSION PÚBLICA y haber generado la información insumo para estructurar este módulo / Aquí se debe transferir toda la informacion generada y relacionada con la identificación de la poblacion y la determinacion de la demanda insatisfecha.

## **PASO 3.1. TIPIFICAR POBLACIÓN**

### **PASO 3.2. CARACTERIZAR POBLACIÓN AFECTADA**

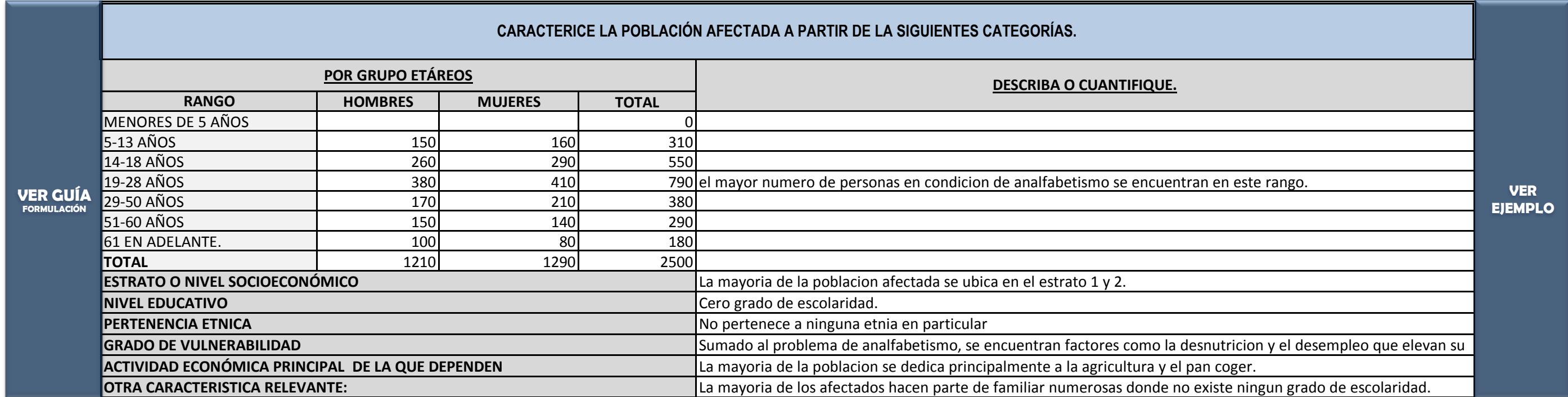

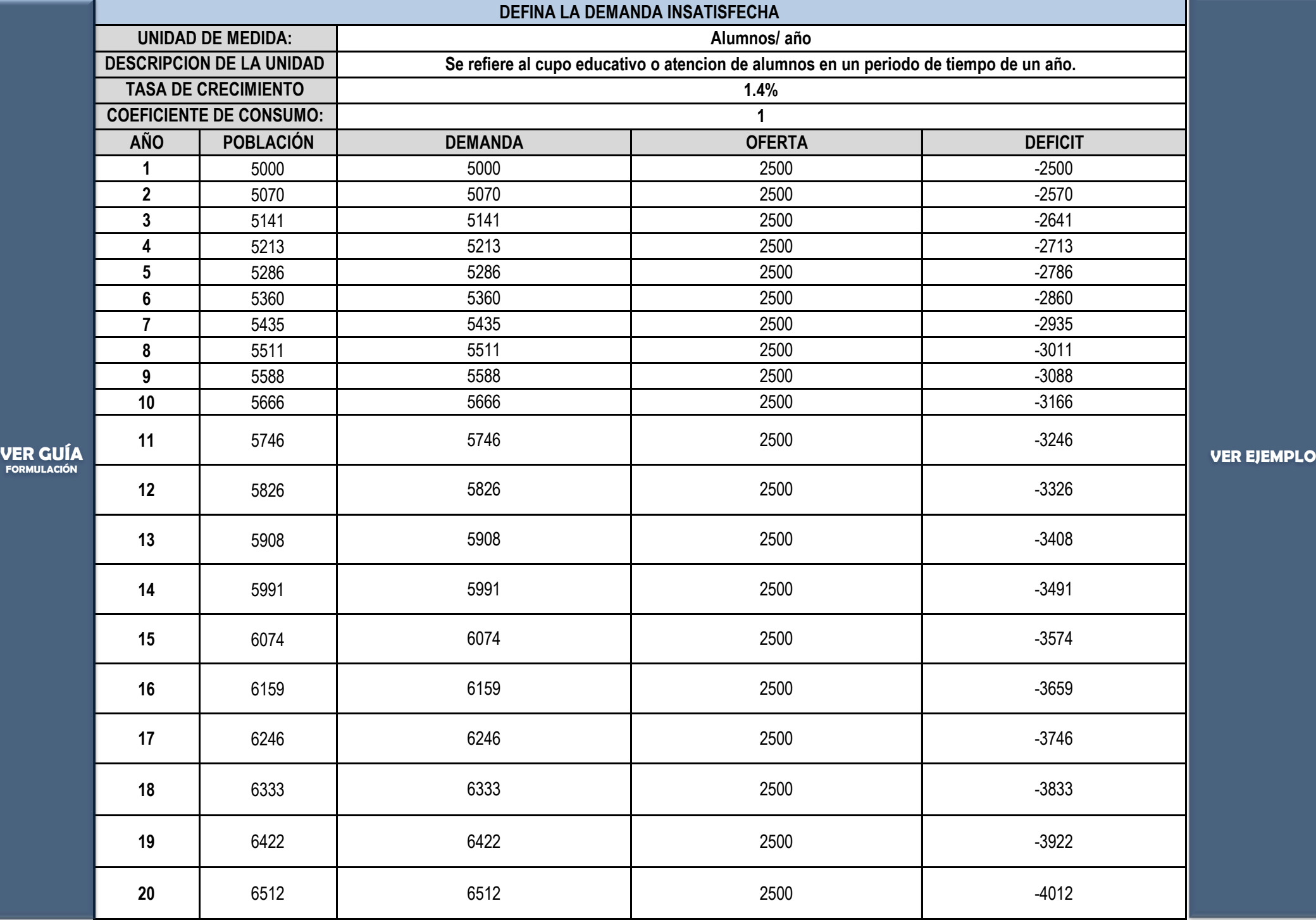

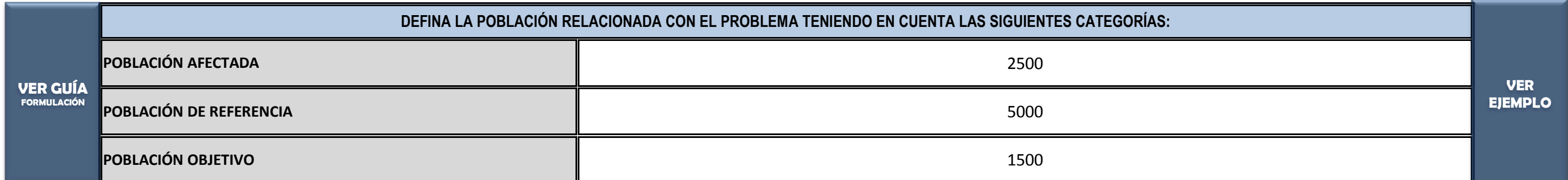

### **PASO 3.3. DEMANDA INSATISFECHA PROYECTADA, EMPEZANDO POR EL AÑO ACTUAL**

# **EJEMPLO POBLACIÓN BENEFICIARIA Y ANÁLISIS DE DEMANDA**

**PASO 3.4. ESTABLECER CRITERIOS DE ASIGNACIÓN**

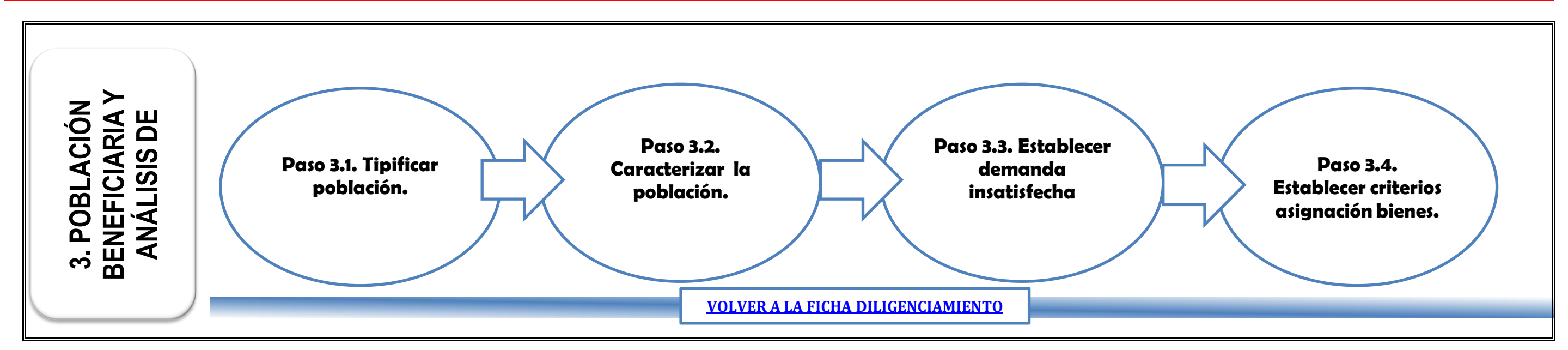

**NOTA: INSERTE CUANTAS FILAS O CELDAS NECESITE.**

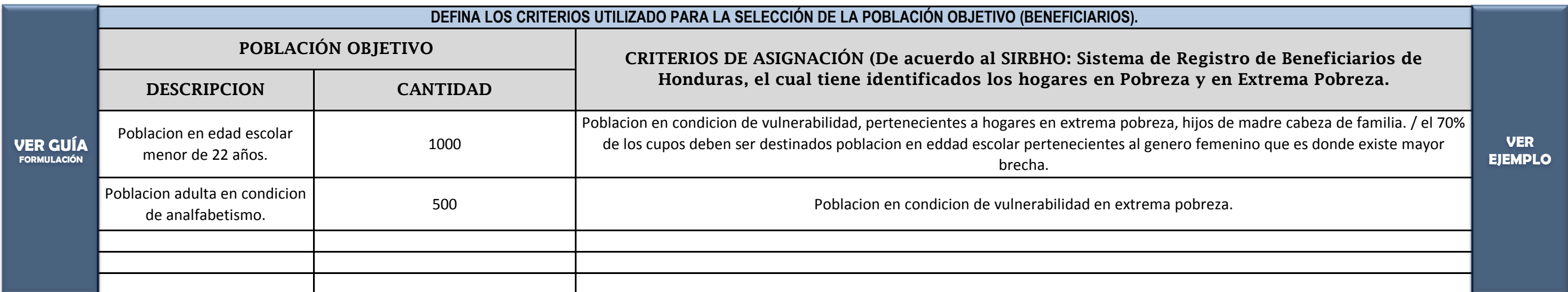

Instrucción: Llenar esta información solo después de haber leido la GUIA GENERAL PARA LA FORMULACION Y EVALUACION DE PROYECTOS DE INVERSION PÚBLICA y haber generado la información insumo para estructurar este módulo

# **PASO 4.1 DESCRIPCIÓN BÁSICA DE LA ALTERNATIVA ESCOGIDA**

Enqué consiste la alternativa, características principales de los procesos y de los aspectos técnicos: Esta alternativa tiene dos ejes de intervencion, el primero enfocado a mejorar la ampliar la infraestructura educativa a traves de la construccion de 10 centros educativos o escuelas con un enfasis en espacios abiertos con infraestructura deportiva y dotacion de equipos de computo y otros elementos necesarios para una correcta prestacion del servicio educativo, con cada escuela se pretende atender a 100 alumnos llegando a una atencion de 1000 alumnos por año. El segundo eje se basa en llevar la educacion a la casa, a traves de

∥100 talleres de alfabetizacion para adultos con metodologias diseñadas especialmente para este tipo de poblacion, con estos talleres se pretende alfabetizar a 500 personas, con un promedio de asistencia a 10 talleres por personas con grupos por taller de 50 personas.

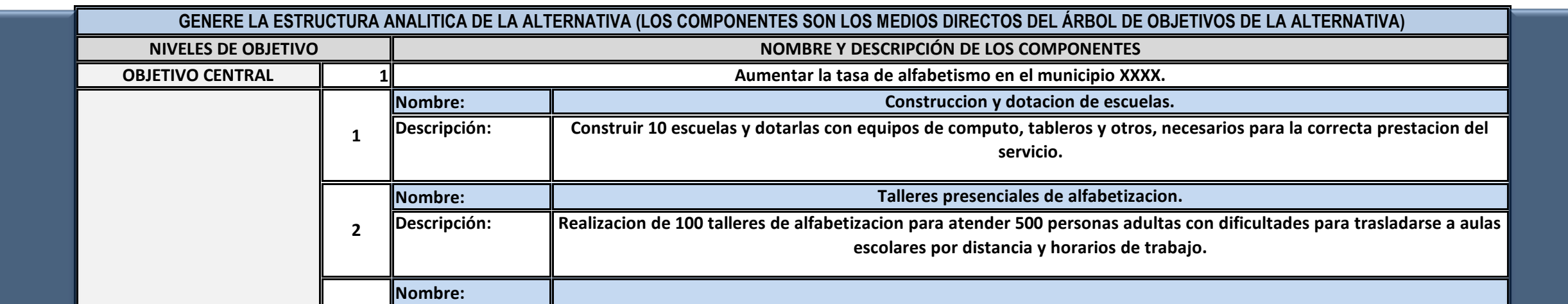

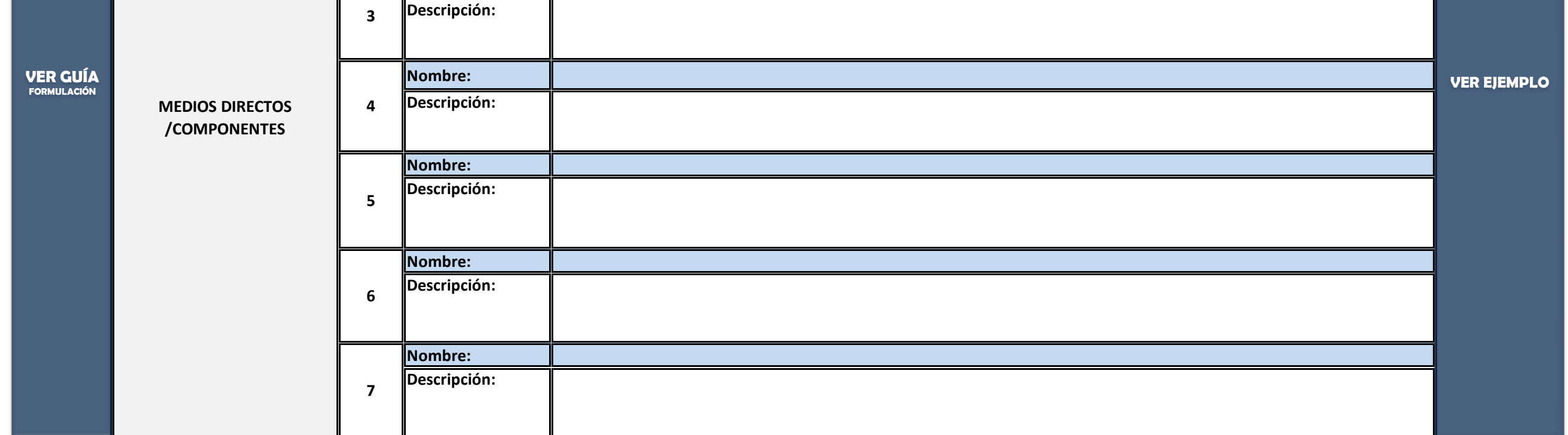

### **PASO 4.2 ESTRUCTURA ANALITICA Y DESCRIPCIÓN TECNICA DE LOS COMPONENTES 1.**

# **EJEMPLO ASPECTOS TÉCNICOS**

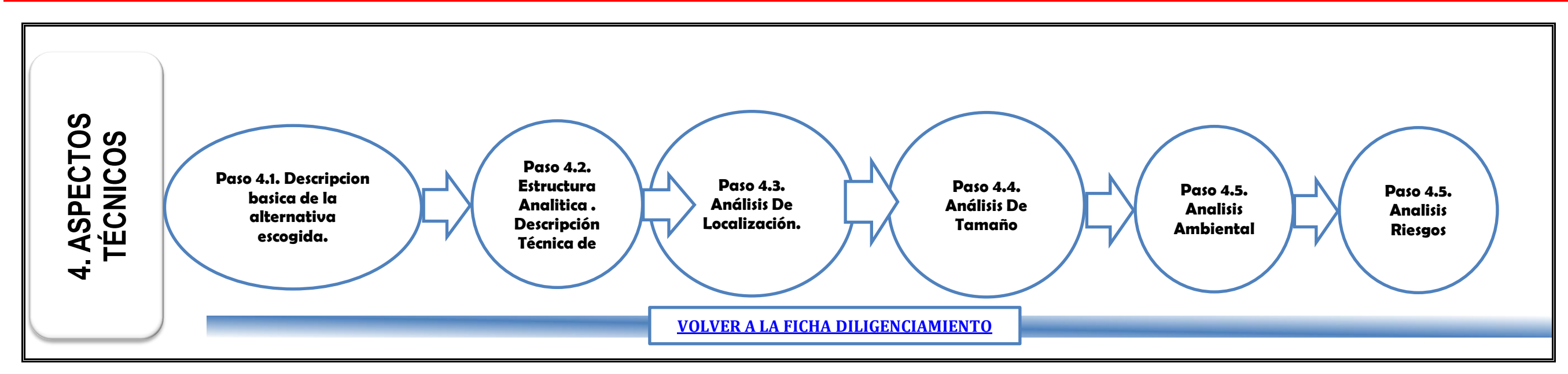

#### **VER MODULO DE ESTUDIOS TÉCNICOS EN LA GUIA DE FORMULACION Y EVALUACION DE PROYECTOS.**

**PREPARACION DE LA ALTERNATIVA1:** Construccion y dotacion de aulas escolares y realizacion talleres de alfabetizacion.

## **PASO 4.3 LOCALIZACION**

# **PASO 4.4. ANÁLISIS DEL TAMAÑO.**

#### **PASO 4.5. MATRIZ DE ANALISIS AMBIENTAL.**

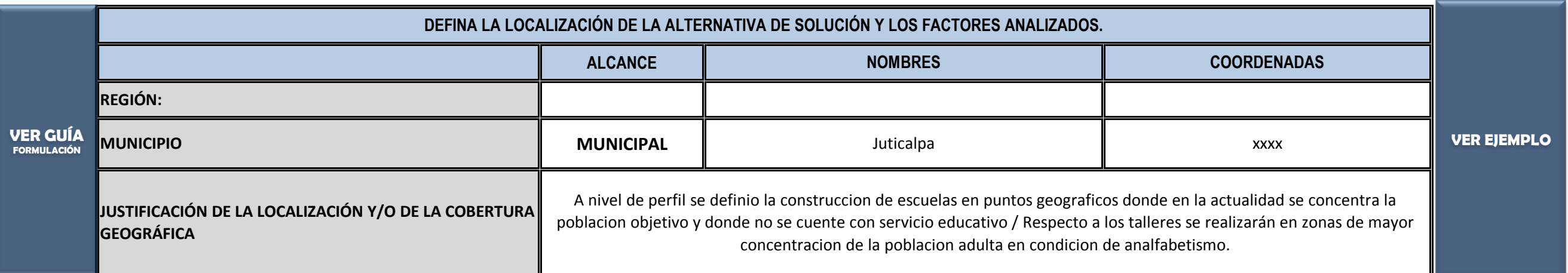

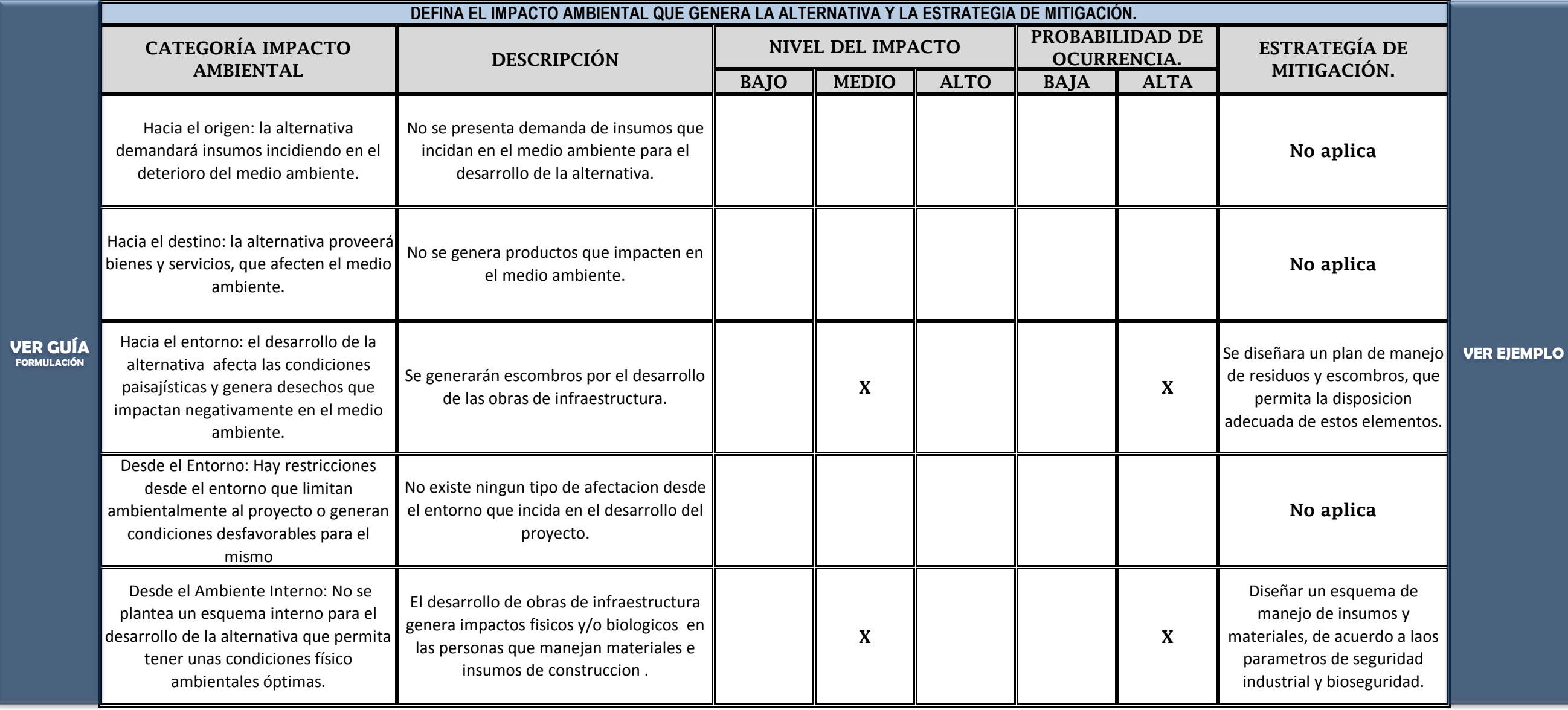

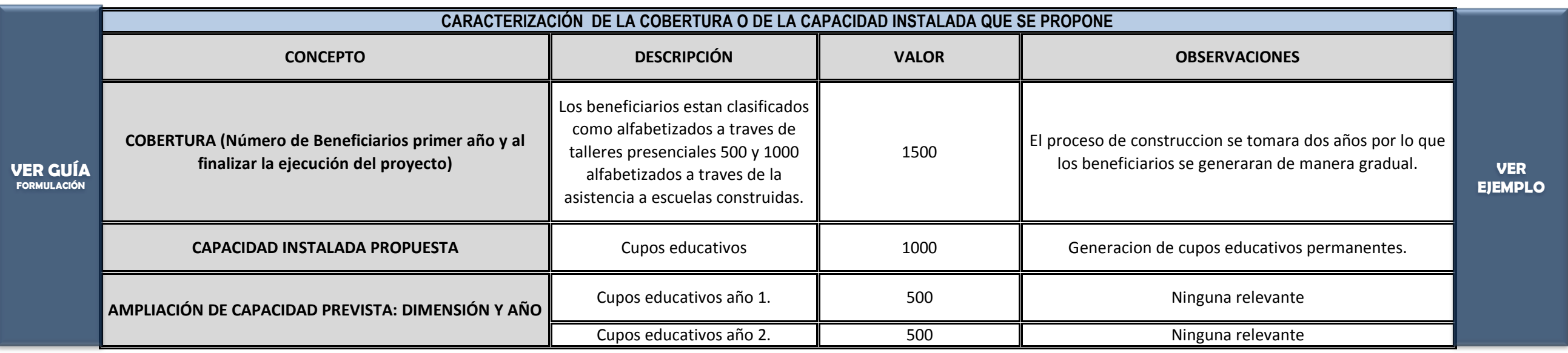

#### **PASO 4.6. MATRIZ DE ANALISIS DE RIESGO**

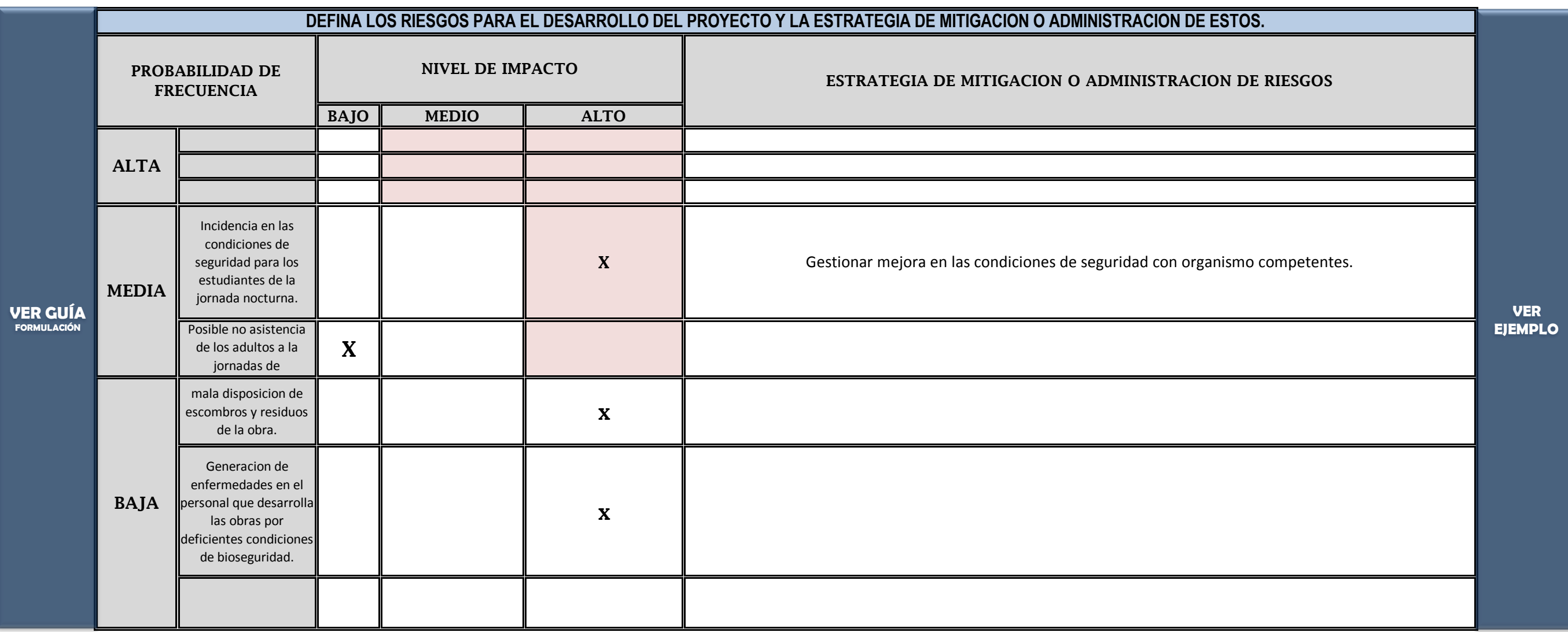

**PREPARACION DE LA ALTERNATIVA2:** Ampliacion de las jornadas educativas y realizacion de talleres de alfabetizacion.

**PREPARACION DE LA ALTERNATIVA3: xxxxxxxx**

**VER** 

 $\sim$ 

**VER** 

8%

# **EJEMPLO SELECCIÓN DE ALTERNATIVAS**

# **PASO 5.3. ANÁLISIS COSTO EFICIENCIA. - Estimación del Indicador de Costo Eficiencia de la Alternativa-**

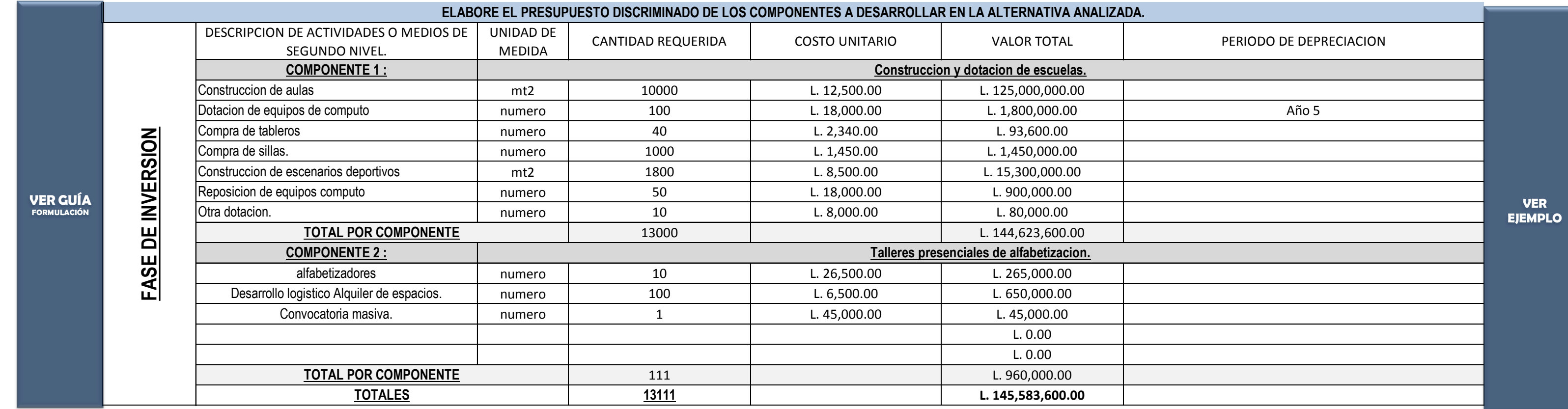

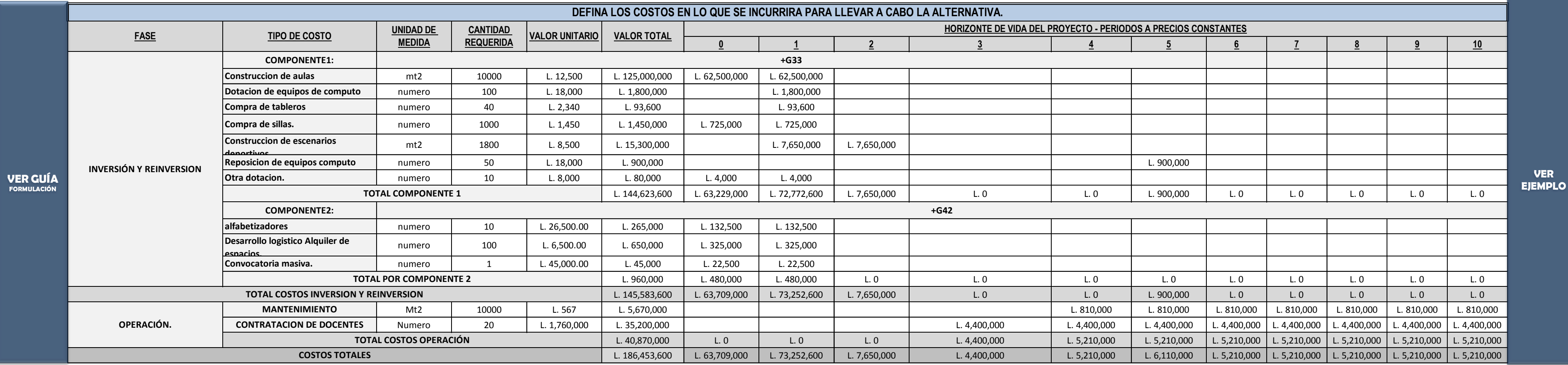

### **PASO 5.2. IDENTIFICACION DE COSTOS.**

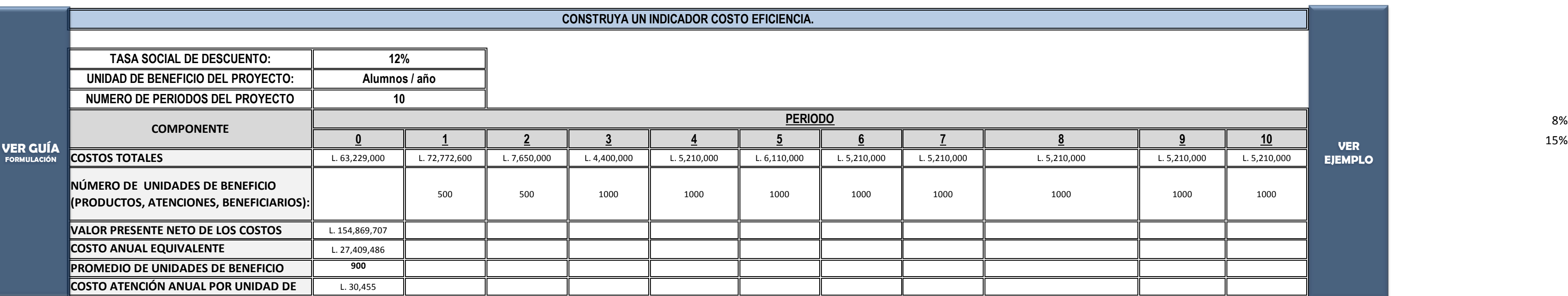

Instrucción: Llenar esta información solo después de haber leido la GUIA GENERAL PARA LA FORMULACION Y EVALUACION DE PROYECTOS DE INVERSION PÚBLICA y haber generado la información insumo para estructurar este módulo

**NOMBRE DE LA ALTERNATIVA1.:** Construccion y dotacion de aulas escolares y realizacion talleres de alfabetizacion. **NOMBRE DE LA ALTERNATIVA2.:** Ampliacion de las jornadas educativas y realizacion de talleres de alfabetizacion. **NOMBRE DE LA ALTERNATIVA3.: NO APLICA**

**ANALISIS DE LA ALTERNATIVA 1:** Construccion y dotacion de aulas escolares y realizacion talleres de alfabetizacion.

### **PASO 5.1. ELABORACION DEL PRESUPUESTO.**

### **VER MODULO SELECCIÓN DE ALTERNATIVAS EN LA GUIA DE FORMULACION Y EVALUACION DE PROYECTOS.**

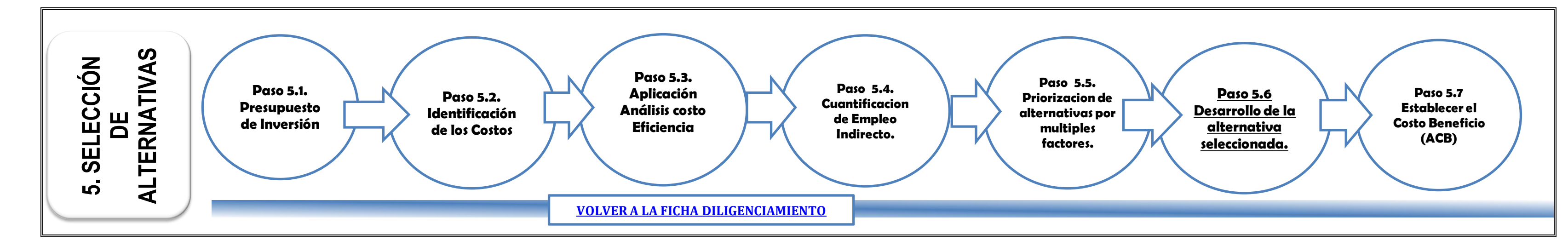

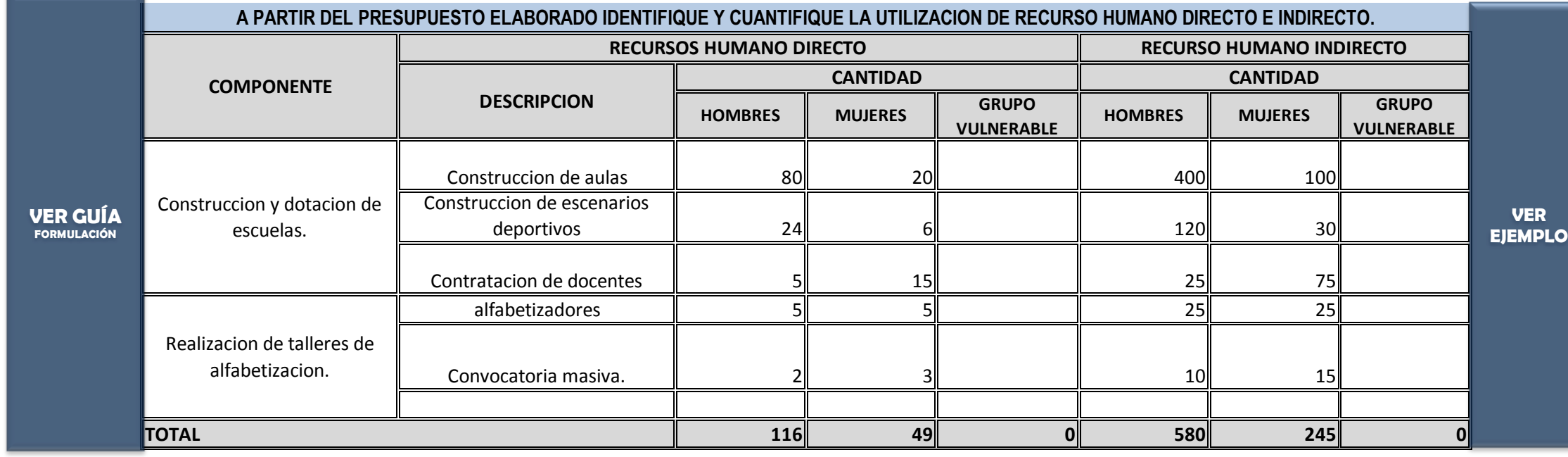

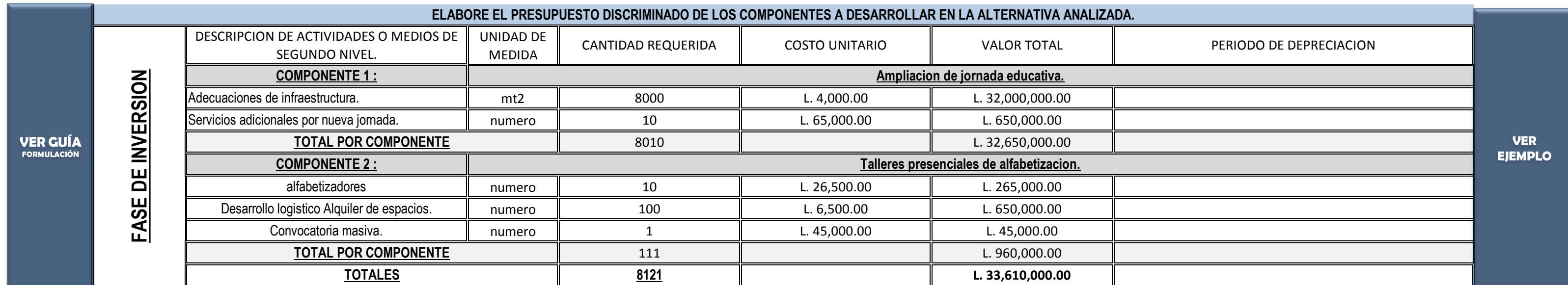

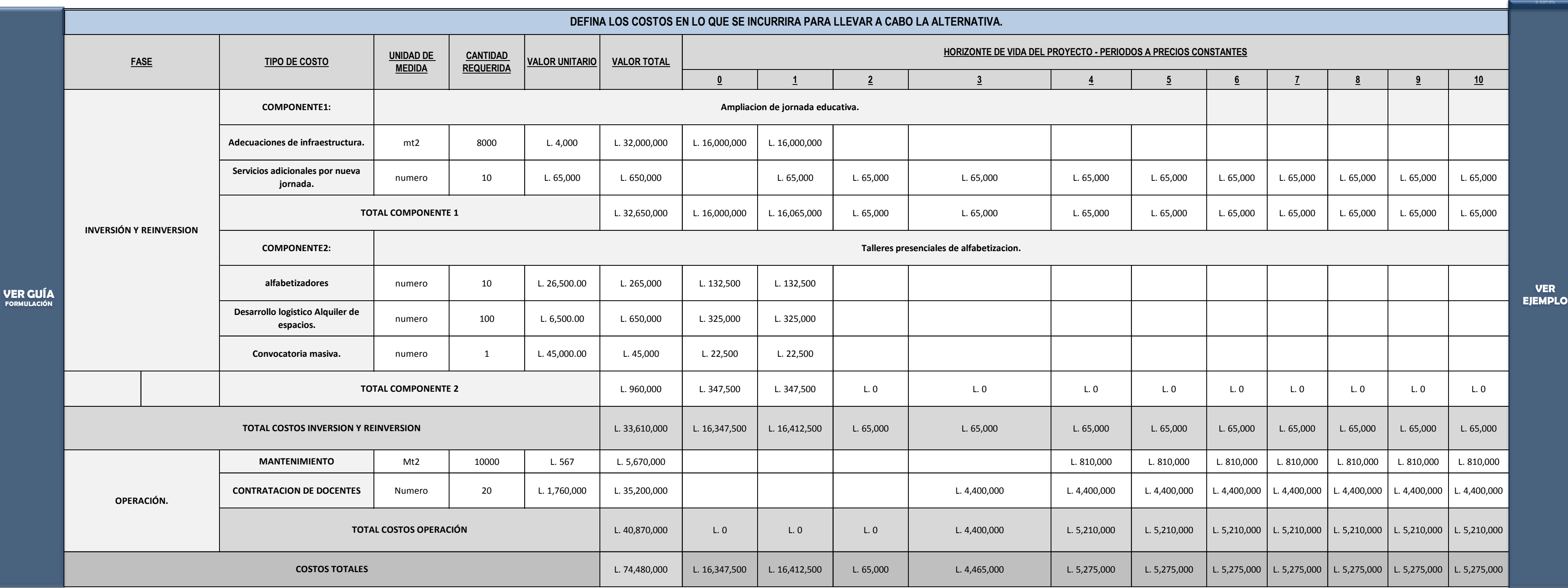

**PASO 5.2. IDENTIFICACION DE COSTOS.**

**ESPECIFIQUE EL GRUPO VULNERABLE AL QUE SE FAVORECE A TRAVES DE LA GENERACION DE EMPLEO:**

ANALISIS DE LA ALTERNATIVA2: **Ampliacion de las jornadas educativas y realizacion de talleres de alfabetizacion.** 

## **PASO 5.1. ELABORACION DEL PRESUPUESTO.**

# **5.4. CUANTIFICACION DE LA GENERACION DE EMPLEO INDIRECTO.**

**FACTOR DE GENERACION DE EMPLEO DIRECTO: 5**

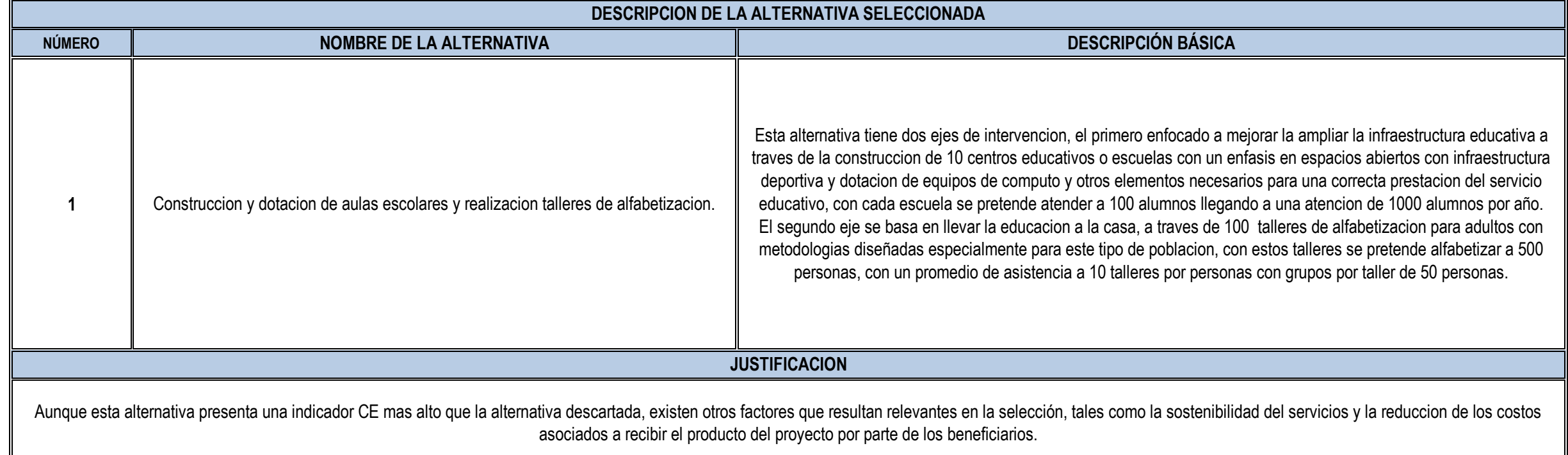

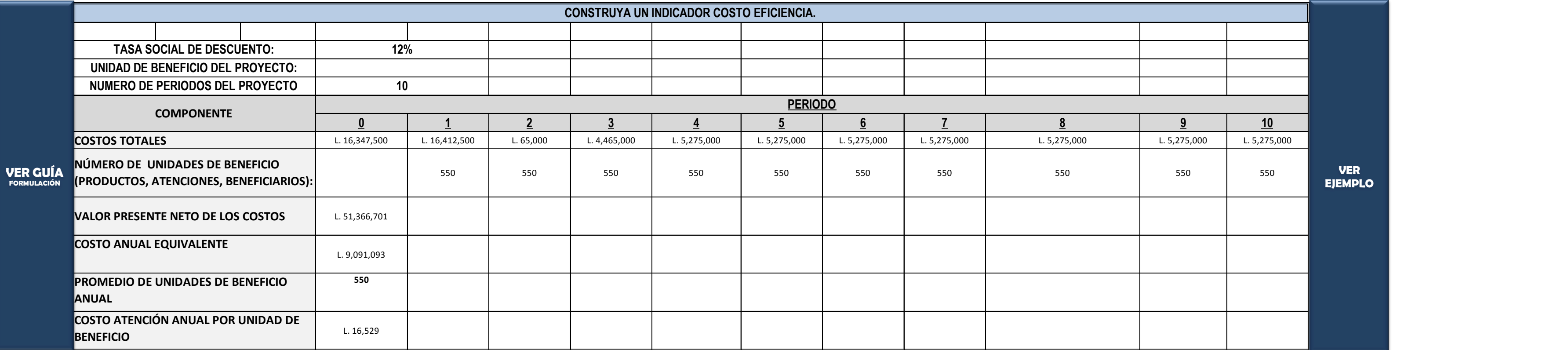

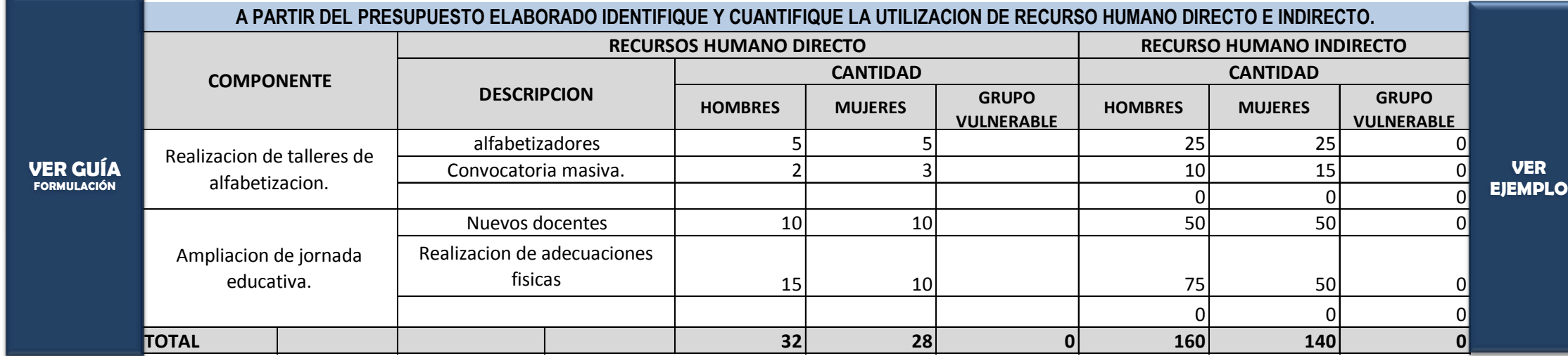

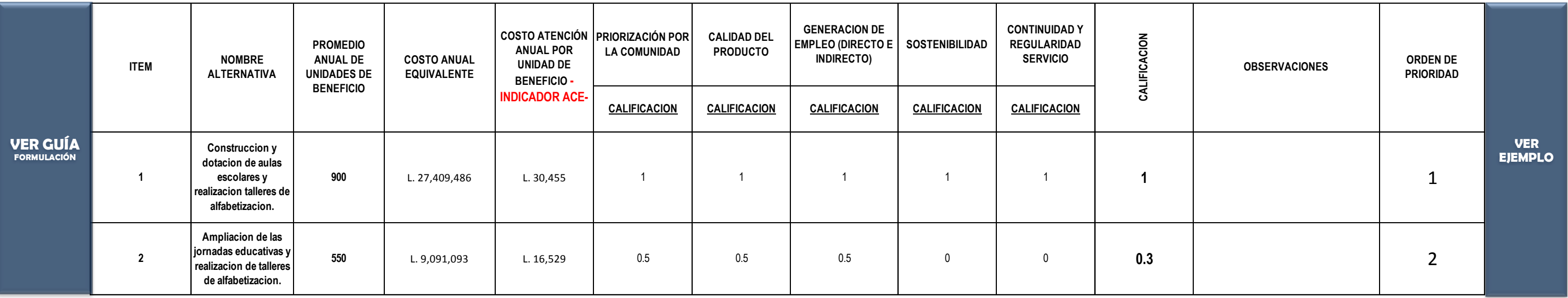

ALTA= 1 MEDIA=0,5 BAJA=0 CALIFICACION: PROMEDIO DE LA SUMATORIA DE LA FILA POR ALTERNATIVA.

### **5.5.1 CUADRO RESUMEN ALTERNATIVA SELECCIONADA.**

## **PASO 5.5. PRIORIZACION DE ALTERNATIVAS POR MULTIPLES FACTORES.**

**ESPECIFIQUE EL GRUPO VULNERABLE AL QUE SE FAVORECE A TRAVES DE LA GENERACION DE EMPLEO:**

# **5.4. CUANTIFICACION DE LA GENERACION DE EMPLEO INDIRECTO.**

**FACTOR DE GENERACION DE EMPLEO DIRECTO: 5**

# **PASO 5.3. ANÁLISIS COSTO EFICIENCIA. - Estimación del Indicador de Costo Eficiencia de la Alternativa-**

**VER** 

**INSTRUCCIÓN:** El desarrollo de la alternativa seleccionada, es simplemente un paso que consiste en repetir la informacion preparada en la parte superior de esta hoja de calculo y se hace con el fin de enlazar la información de esta alternativa con los siguientes modulo de la preparación del proyecto. Se recomienda usar un comando como el igual o el signo +, para enlazar las tablas superiores de la alternativa seleccionada y las tablas que a continuación aparecen. Es por esto que se denominaron repetición, ya que la información en este momento de la formulación ya esta generada.

# **REPETICIÓN PASO 5.3. ANÁLISIS COSTO EFICIENCIA. - Estimación del Indicador de Costo Eficiencia de la Alternativa-**

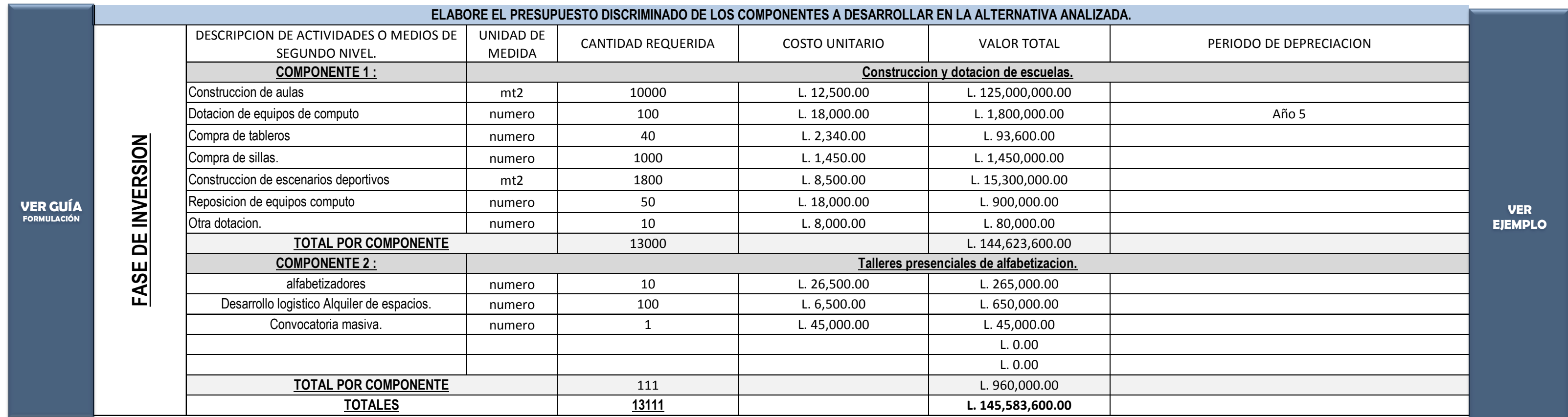

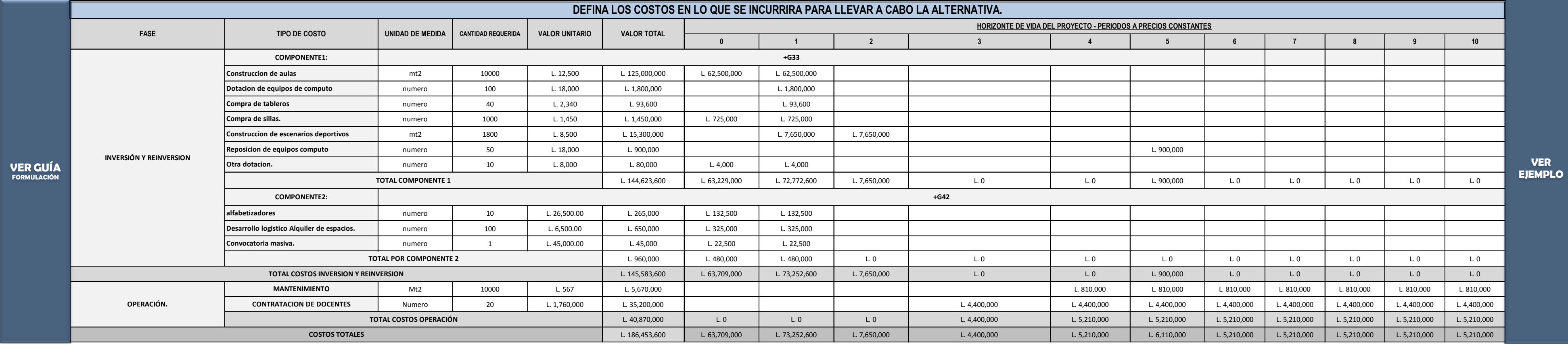

# **REPETICIÓN: PASO 5.2. IDENTIFICACION DE COSTOS.**

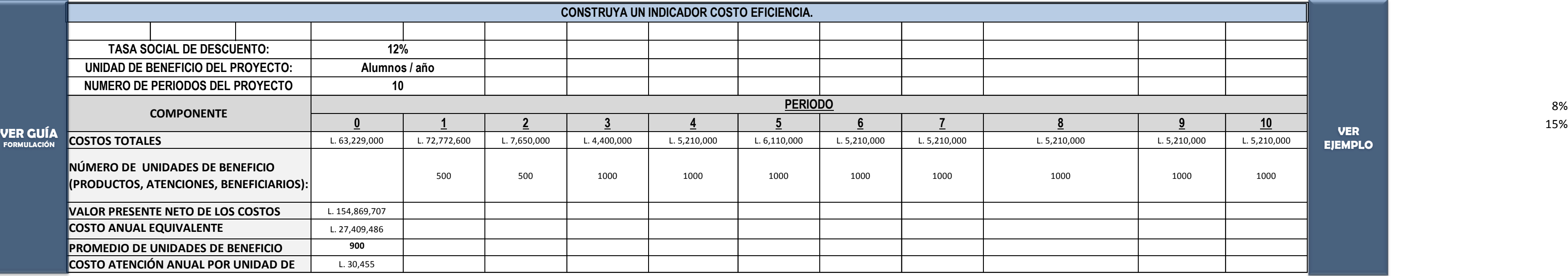

8%<br>15%

### **PASO 5.6 DESARROLLO DE LA ALTERNATIVA SELECCIONADA**

# **REPETICIÓN: PASO 5.1. ELABORACION DEL PRESUPUESTO.**

**ESPECIFIQUE EL GRUPO VULNERABLE AL QUE SE FAVORECE A TRAVES DE LA GENERACION DE EMPLEO:**

# **REPETICIÓN 5.4. CUANTIFICACION DE LA GENERACION DE EMPLEO INDIRECTO.**

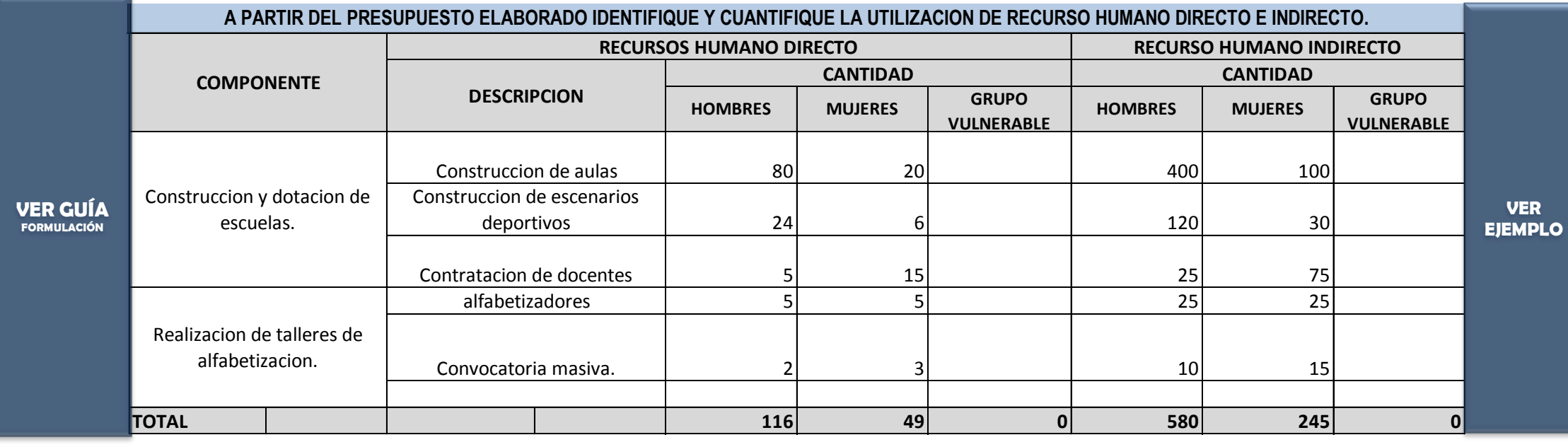

**FACTOR DE GENERACION DE EMPLEO DIRECTO: 5**

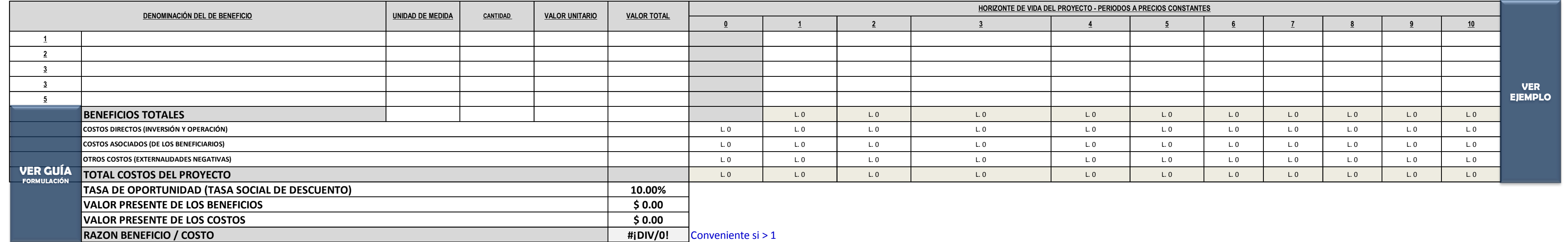

# **PASO 5.7 ANÁLISIS DE COSTO BENEFICIO (ACB)**

#### **TENGA EN CUENTA QUE ESTA MATRIZ ES SOLO PARA PROYECTOS QUE REQUIERAN ANÁLISIS ECONÓMICO DE COSTO BENEFICIO (COMO REFERENCIA VALIDE LA MAGNITUD DEL PROYECTO CON LA TABLA DE TIPO DE PROYECTOS DE LA GUIA DE FORMULACION DE PROYECTOS.)**

# **EJEMPLO ESQUEMA INSTITUCIONAL Y LEGAL**

Instrucción: Llenar esta información solo después de haber leido la GUIA GENERAL PARA LA FORMULACION Y EVALUACION DE PROYECTOS DE INVERSION PÚBLICA y haber generado la información insumo para estructurar este módulo

**NOMBRE DE LA ALTERNATIVA SELECCIONADA:** Construccion y dotacion de aulas escolares y realizacion talleres de alfabetizacion.

### **PASO 6.1. DEFINICIÓN DEL MARCO INSTITUCIONAL**

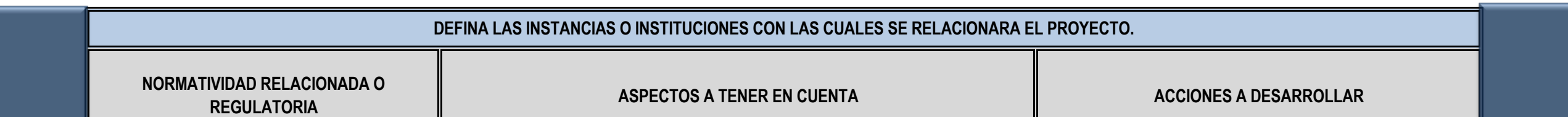

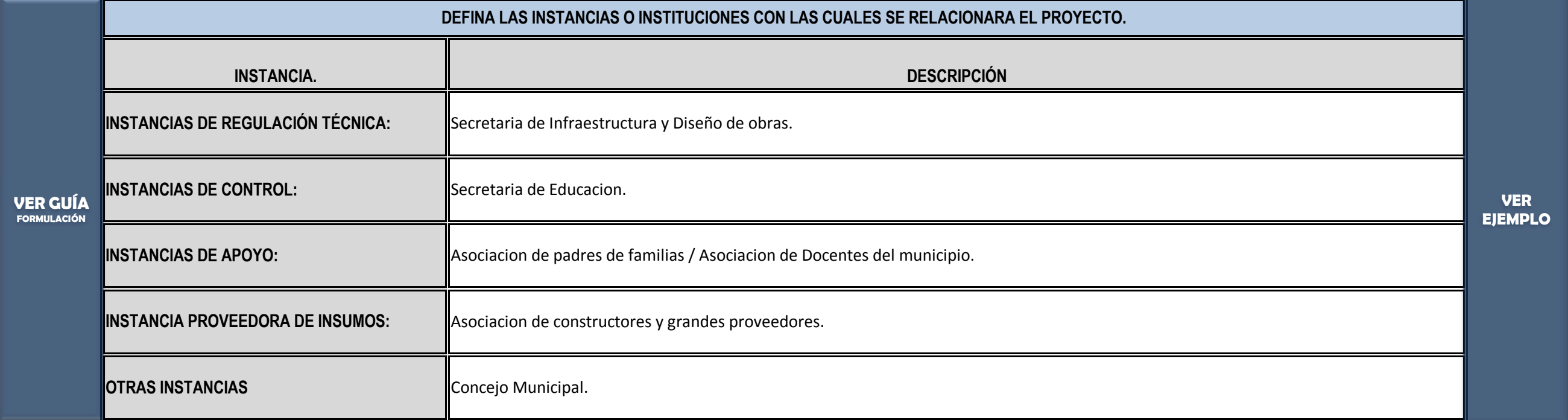

### **PASO 6.2. ANALISIS DEL MARCO LEGAL**

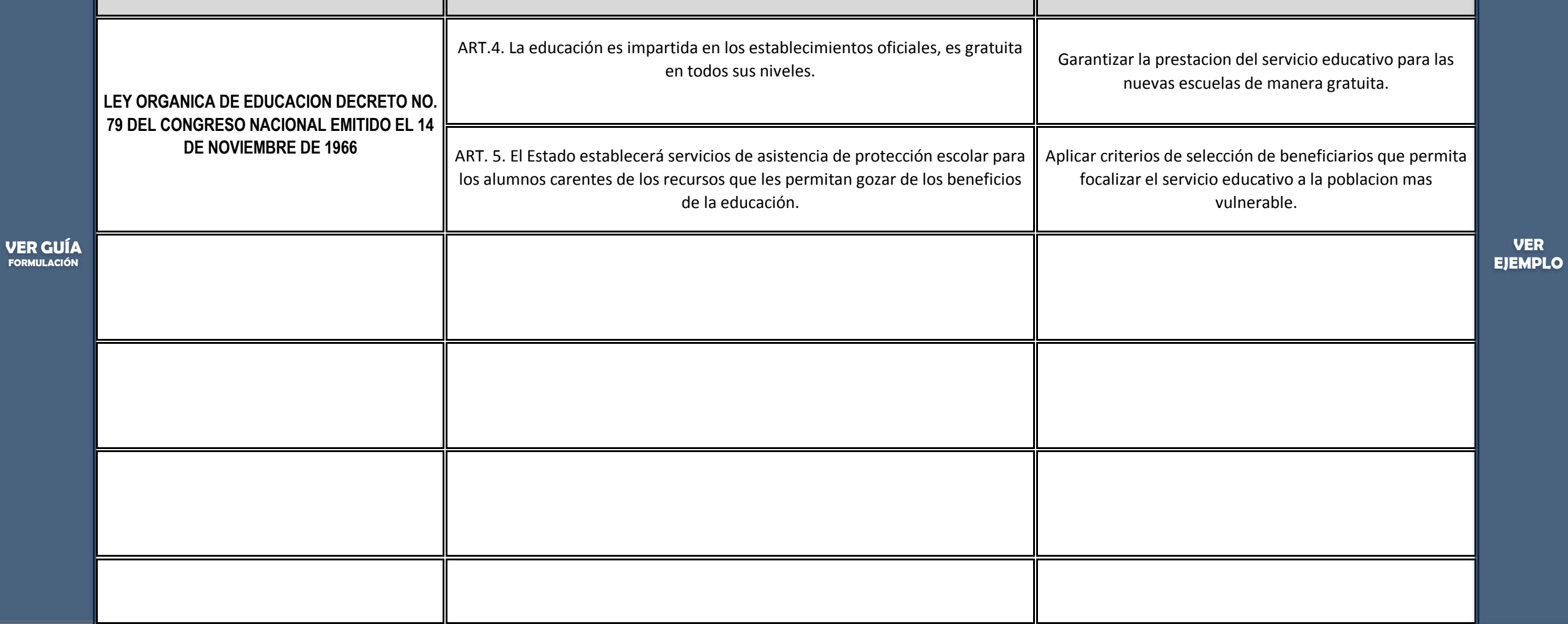

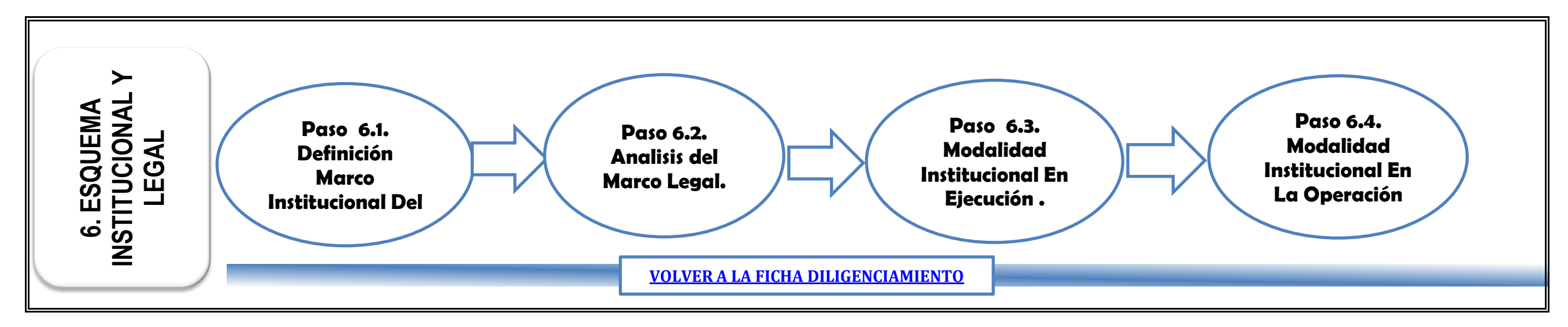

**VER MODULO ESQUEMA INSTITUCIONAL Y LEGAL EN LA GUIA DE FORMULACION Y EVALUACION DE PROYECTOS.**

# **PASO 6.4. MODALIDAD INSTITUCIONAL PARA LA OPERACIÓN.**

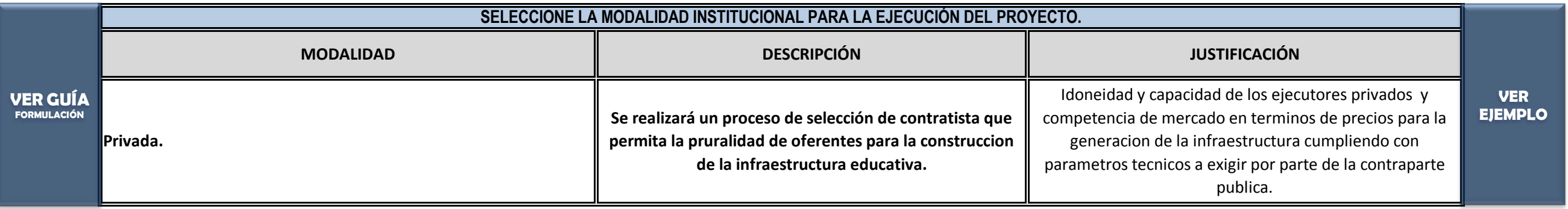

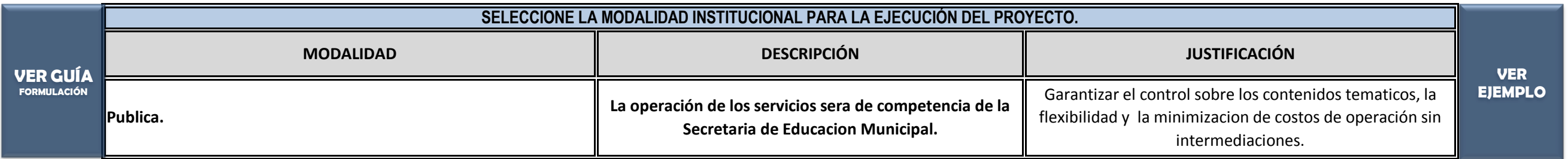

# **PASO 6.3. MODALIDAD INSTITUCIONAL PARA LA EJECUCIÓN.**

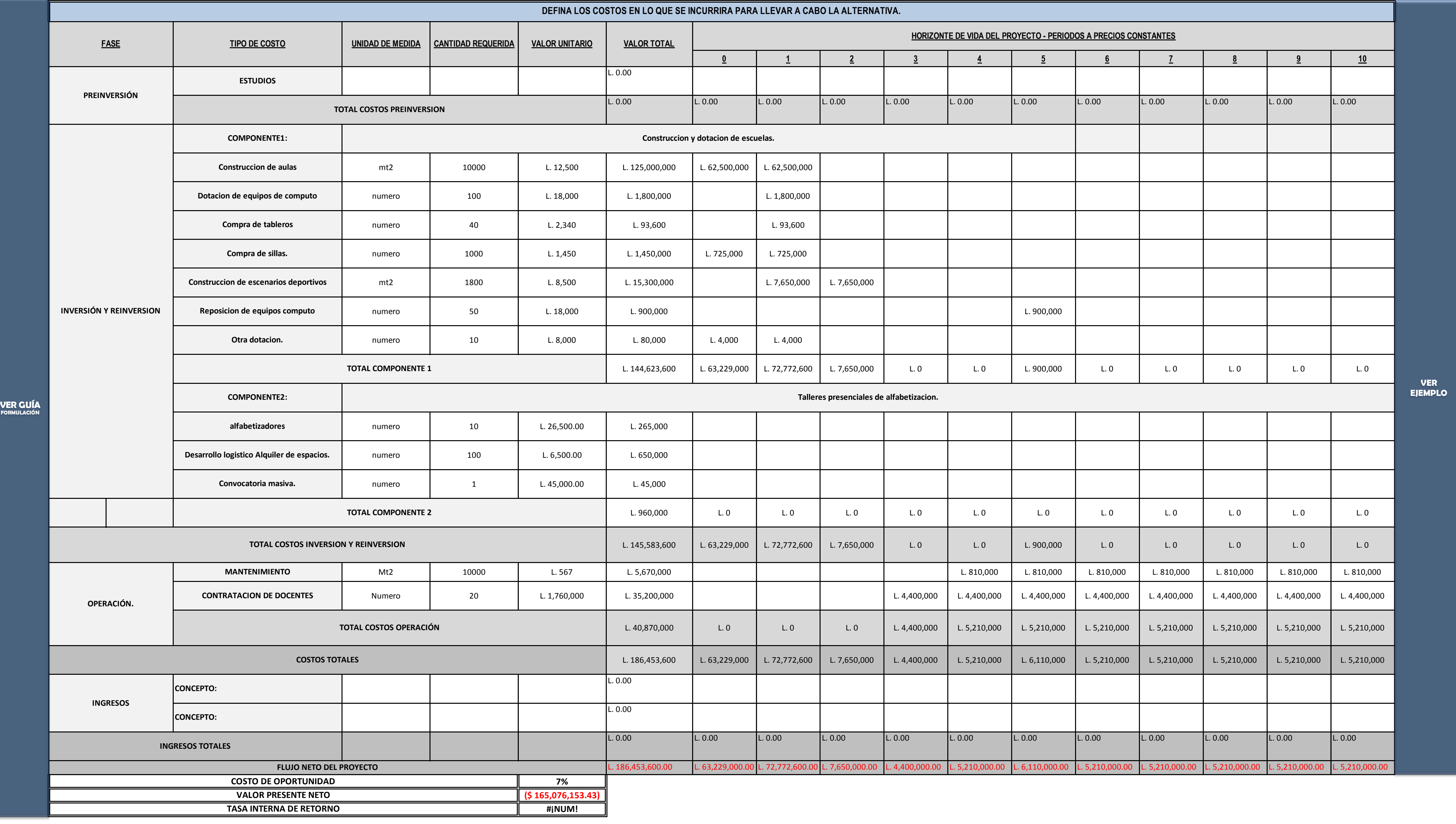

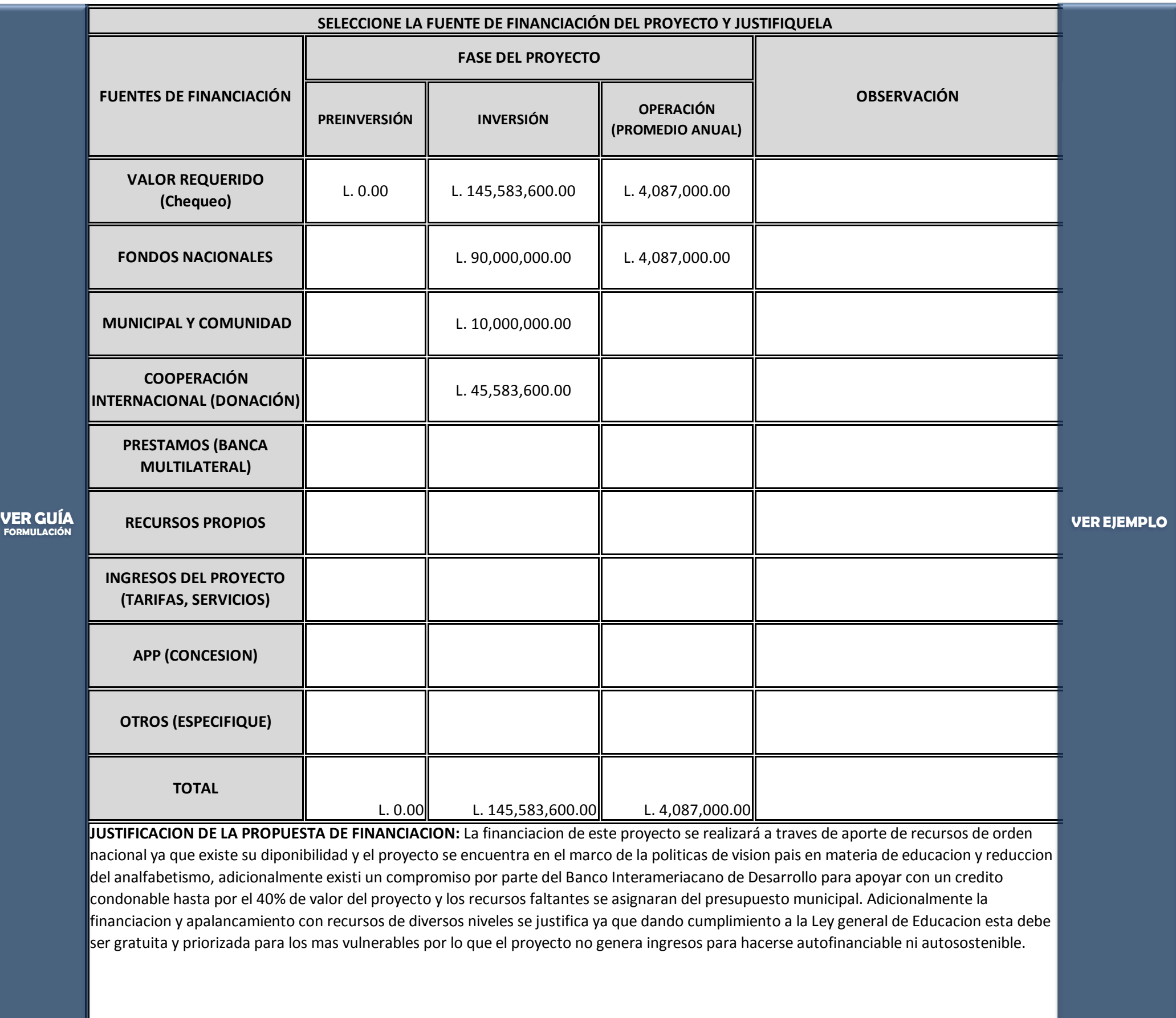

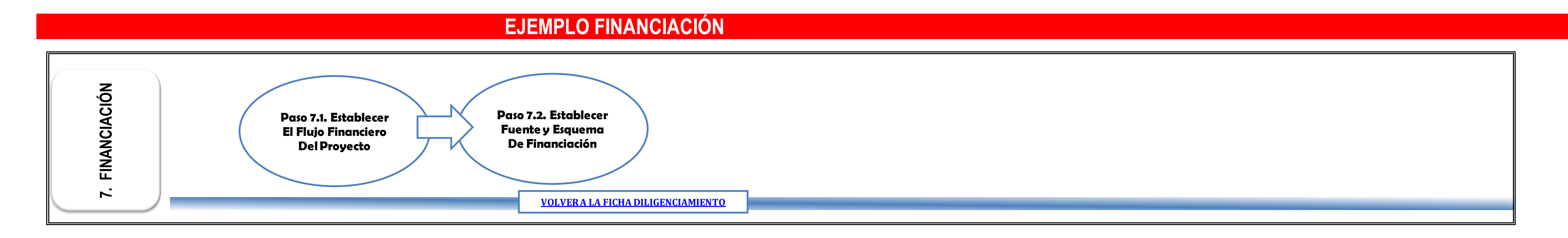

### **PASO 7.2. FUENTES DE FINANCIAMIENTO.**

**Instrucción: Llenar esta información solo después de haber leido la GUIA GENERAL PARA LA FORMULACION Y EVALUACION DE PROYECTOS DE INVERSION PÚBLICA y haber generado la información insumo para estructurar este módulo**

**NOMBRE DE LA ALTERNATIVA SELECCIONADA:**

# **PASO 7.1. ESTABLECER FLUJO FINANCIERO DEL PROYECTO**

NOTA: INSERTE TODAS LAS FILAS QUE REQUIERA.

# **EJEMPLO MARCO LÓGICO**

Instrucción: Llenar esta información solo después de haber leido la GUIA GENERAL PARA LA FORMULACION Y EVALUACION DE PROYECTOS DE INVERSION PÚBLICA y haber generado la información insumo para estructurar este módulo

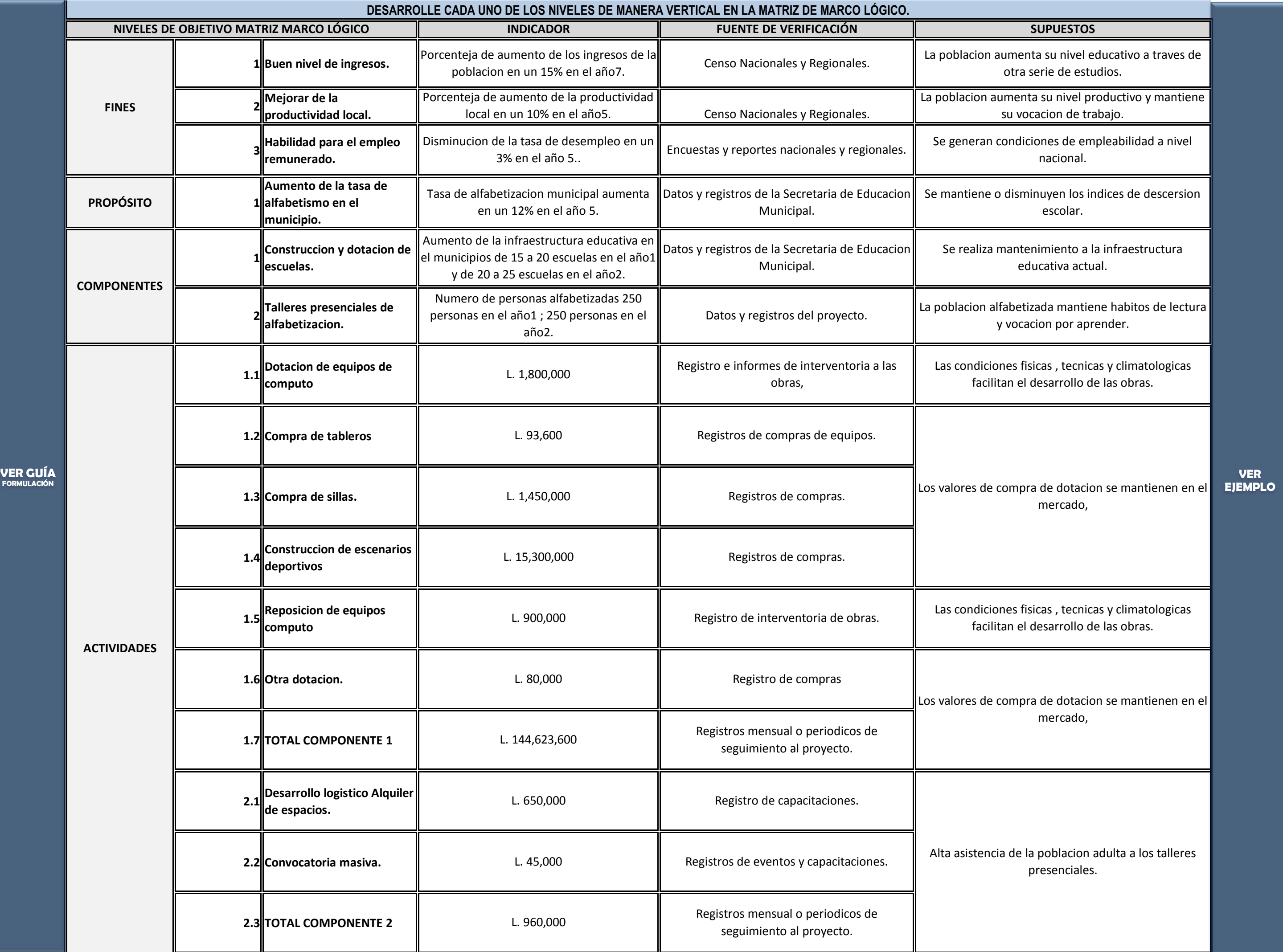

**NOMBRE DE LA ALTERNATIVA SELECCIONADA: Construccion y dotacion de aulas escolares y realizacion talleres de alfabetizacion.**

## **PASO 8.1. DESARROLLAR MATRIZ DE MARCO LOGICO**

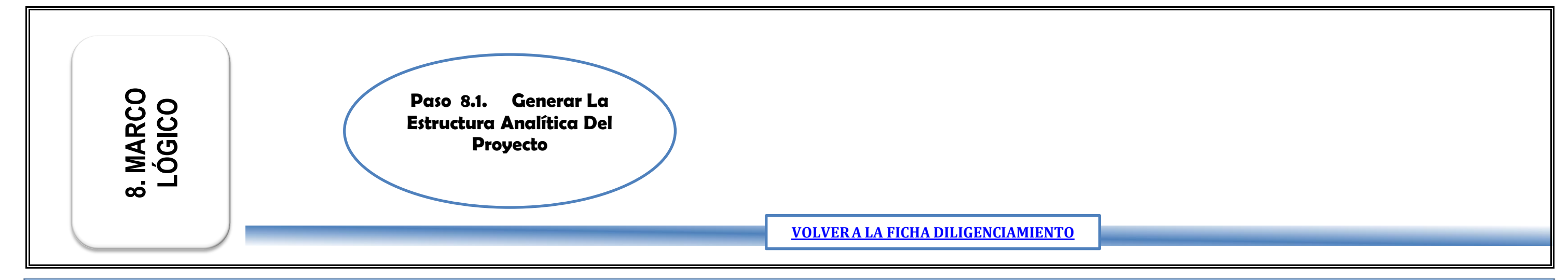

**VER MODULO MARCO LOGICO EN LA GUIA DE FORMULACION Y EVALUACION DE PROYECTOS.**

\*SOMBREAR CELDAS DE MESES A PARTIR DE LA PROGRAMACION DE LAS ACTIVIDADES EN EL TIEMPO .

\*\*SE PUEDE CAMBIAR LA UNIDAD DE MEDIDA DE LA PROGRAMACION - (SEMANAS, MES, TRIMESTRE, SEMESTRE) DEPENDIENTO DEL HORIZONTE DE VIDA DEL PROYECTO.

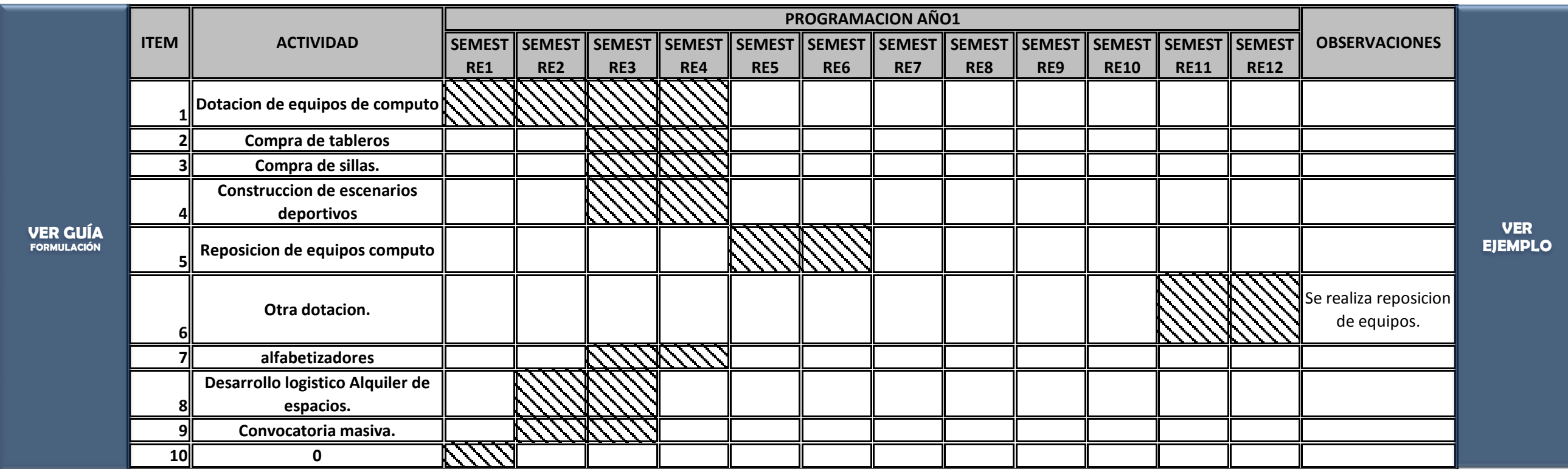

# **EJEMPLO CRONOGRAMA DE ACTIVIDADES**

Instrucción: Llenar esta información solo después de haber leido la GUIA GENERAL PARA LA FORMULACION Y EVALUACION DE PROYECTOS DE INVERSION PÚBLICA y haber generado la información insumo para estructurar este módulo

**NOMBRE DE LA ALTERNATIVA SELECCIONADA:** 

# **PASO 9.1. GENERAR CRONOGRAMA DE ACTIVIDADES.**

**VER MODULO CRONOGRAMA DE ACTIVIDADES EN LA GUIA DE FORMULACION Y EVALUACION DE PROYECTOS.**

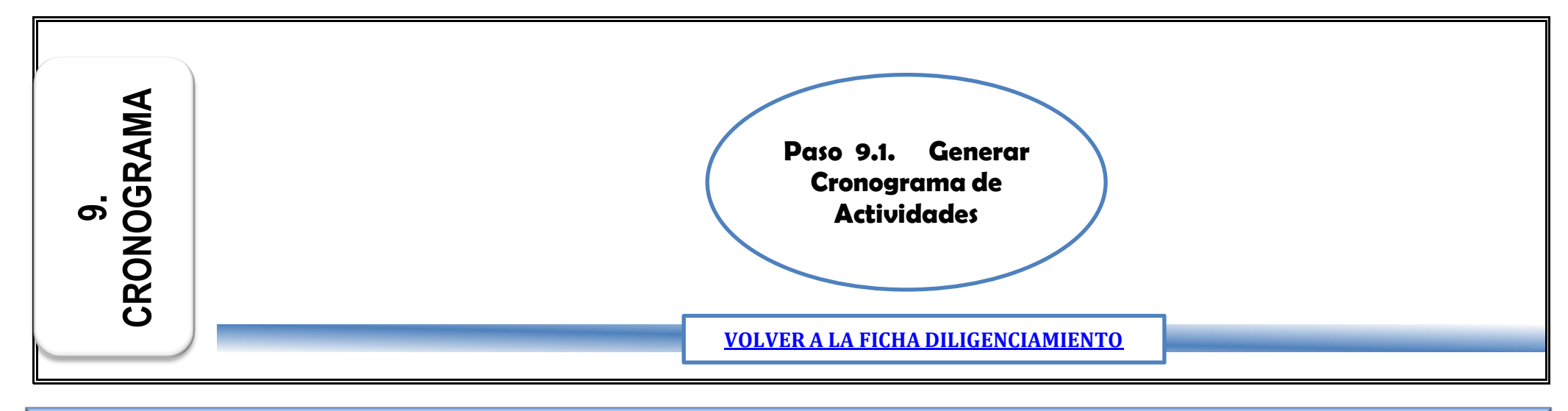

# **EJEMPLO EVALUACIÓN INTEGRAL**

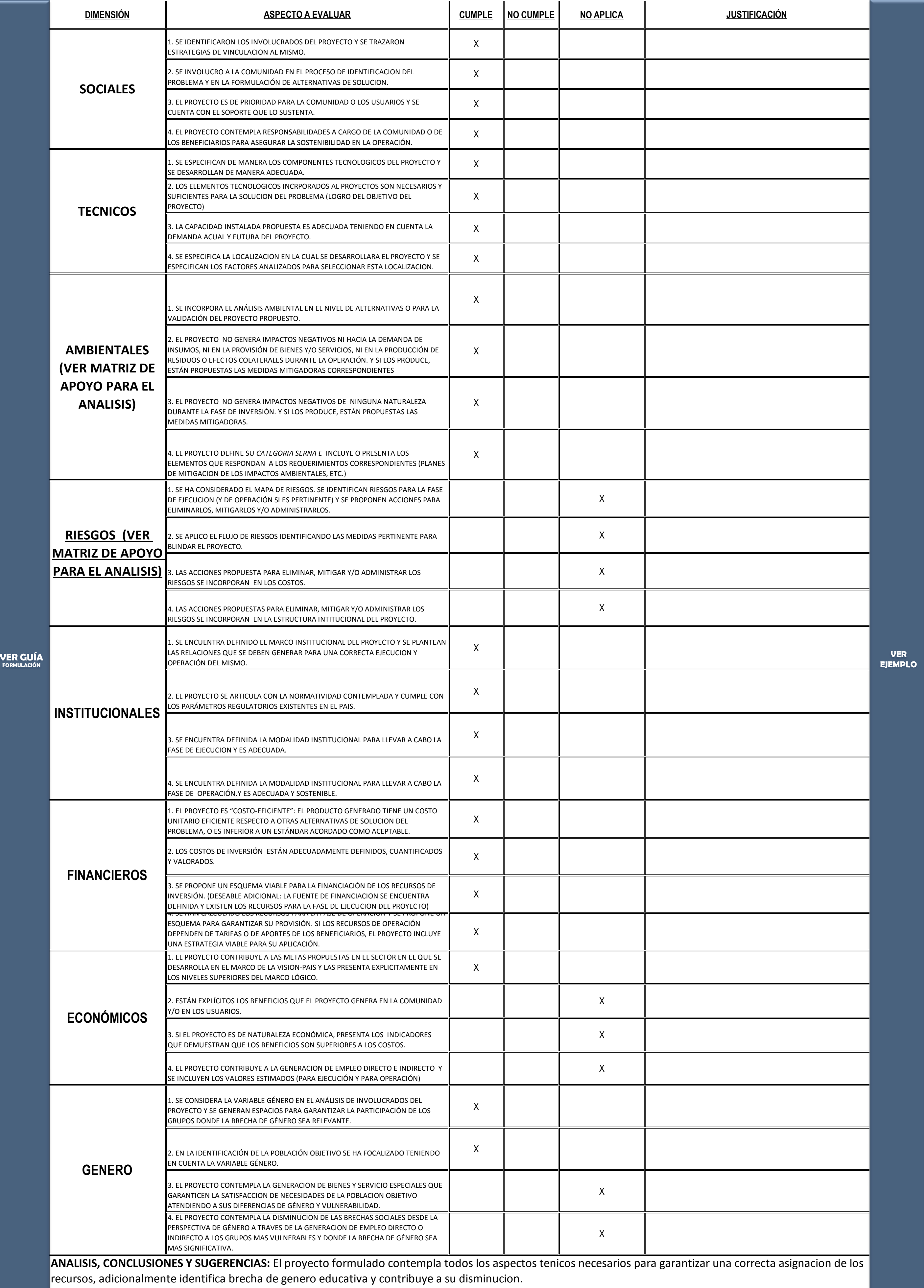

### **MATRIZ DE ANALISIS INTEGRAL DEL PROYECTO**

# Instrucción: Llenar esta información solo después de haber leido la GUIA GENERAL PARA LA FORMULACION Y EVALUACION DE PROYECTOS DE INVERSION

PÚBLICA.

## **NOMBRE DEL PROYECTO:**

# **PASO 10.1. MATRIZ DE ANALISIS INTEGRAL**

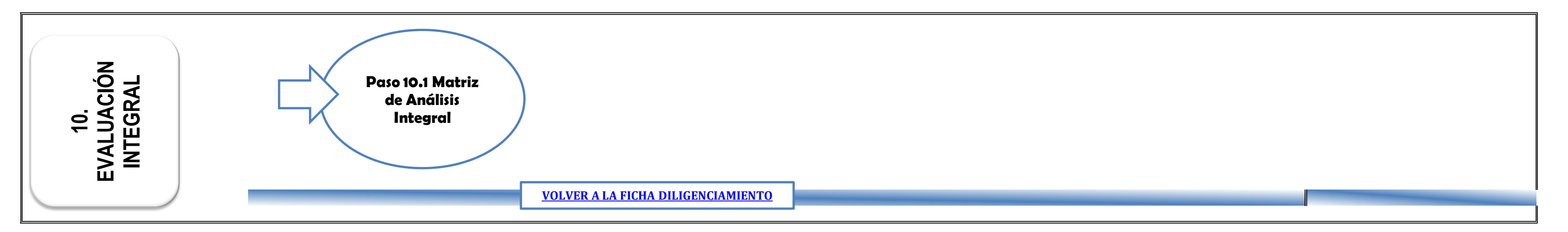

#### **III. GUÍA DE PRESENTACIÓN**

#### **ESQUEMA GENERAL PARA LA PRESENTACIÓN DEL PERFIL DE PROYECTO**

#### **CONTENIDO**

- I. IDENTIFICACIÓN GENERAL DEL PROYECTO
- II. FORMULACIÓN Y EVALUACIÓN
- **1.** Identificación del problema y solución propuesta
	- **1.1** Antecedentes y diagnóstico de la situación problema.
	- **1.2** Problema central que resolverá el proyecto
	- **1.3** Solución propuesta

1.4 Vínculo del Proyecto con políticas públicas o estrategias de desarrollo (Visión País, Plan Nación, etc.)

Conclusiones y recomendaciones del modulo.

- **2.** Análisis de Involucrados.
	- 2.1 Identificación de actores (Describir)
	- 2.2 Estrategias de vinculación (Describir)
	- 2.3 Participación comunitaria (Describir)

Conclusiones y recomendaciones del modulo.

- **3.** Población Beneficiaria y Análisis de Demanda 3.1 Identificación y caracterización de la población beneficiaría (Describir) 3.2 Estimación y proyección de la población (Describir) 3.3 Caracterización, estimación y proyección de la demanda insatisfecha o déficit que cubrirá el proyecto. (Describir) Conclusiones y recomendaciones del modulo.
- **4.** Aspectos técnicos del proyecto 4.1 Descripción de Componentes. (Describir) 4.2 Tamaño (Describir) 4.3 Localización (Describir) Conclusiones y recomendaciones del modulo.
- **5.** Resumen de aspectos financieros Proyecto
	- 5.1 Presupuesto de Inversión (Describir)
	- 5.2 Flujo de costos del proyecto (Describir)
	- 5.3 Flujo de productos. (Describir)

5.4 Análisis de Costo Eficiencia del Proyecto. (Describir)

- 5.5. Generación de Empleo. (Describir)
- 5.6 Análisis Costo-Beneficio para proyectos que aplica- (Describir)
- Conclusiones y recomendaciones del modulo
- **6.** Esquema Institucional y Legal.
- 6.1 Marco institucional y legal. (Describir)
- 6.2 Modalidad institución al para la ejecución (Describir)
- 6.3 modalidad institución al para la operación (Describir)
- Conclusiones y recomendaciones del modulo
- **7.** Financiamiento del proyecto.
	- 7.1 Esquema de Financiamiento propuesto. (Describir) 7.2 Recursos de inversión. (Describir) 7.3 Recursos de operación (funcionamiento) (Describir) Conclusiones y recomendaciones del modulo

#### **8.** Marco Lógico

- 8.1. Incluya la Matriz de Marco Lógico de la Guía de Excel.
- 8.2. Señale la Articulación del Marco Lógico con la visión país, estrategias sectoriales y prioridades territoriales. (Describir) Conclusiones y recomendaciones del modulo

#### **9.** Cronograma de ejecución

9.1 Duración prevista de ejecución. (Describir) 9.2 Incluya el cronograma básico general del proyecto de la Guía de Excel. Conclusiones y recomendaciones del modulo

#### **10.** Análisis Integral del proyecto Conclusiones y recomendaciones generales

#### **ESQUEMA GENERAL PARA LA PRESENTACIÓN DEL PERFIL DE PROYECTO**

La presente guía define los parámetros mínimos de presentación de los proyectos o perfiles de proyectos a la DGIP con el fin de obtener la Nota de Prioridad para la incorporación o asignación de recursos del Sistema de Inversión Pública – SISPU.

El documento de presentación del proyecto o perfil de proyecto, debe ir acompañado de la **Guía de tablas y cuadros para la elaboración de proyectos en Excel,** que debe ser tomado como un anexo en el cual se amplia de información consignada en la presente guía.

Si bien es cierto **la guía en Excel** será el soporte de cada uno de estos ítems, los equipos encargados de la formulación deberán anexar la información adicional que estimen conveniente para respaldar una correcta formulación.

El equipo formulador deberá describir cada uno de los aspectos señalados a continuación, plantear observaciones necesarias para facilitar el entendimiento del proyecto o perfil de proyecto y concluir respecto a cada modulo y generar recomendaciones.

#### **ESTRUCTURA DEL DOCUMENTO**

El presente documento está compuesto por dos capitulo, el primero referido a datos básicos del proyecto y el segundo referido a los componente estratégicos de la formulación y evaluación del proyecto.

#### **III. IDENTIFICACIÓN GENERAL DEL PROYECTO**

Esta identificación se refiere a los datos generales del proyecto para una contextualización adecuada.

- 1. Nombre
- 2. Localización
- 3. Beneficiarios
- 4. Institución Solicitante y/o Ejecutora
- 5. Duración (fecha Probable de Inicio y Término)
- 6. Situación Actual del Programa o Proyecto
- 7. Costo Total del Programa o Proyecto
- 8. Fuente Financiera
- 9. Anexos

#### **IV. FORMULACIÓN Y EVALUACIÓN**

#### **11. Identificación del problema y solución propuesta-**

Describir y soportar este ítem con el **Modulo 1. Identificación de la guía en Excel**)

#### **1.4 Antecedentes y diagnóstico de la situación problema.**

Incluya análisis de brecha de género de ser pertinente.

#### **1.5 Problema central que resolverá el proyecto**

Anexar Árbol del Problema (Causas y Efectos)

#### **1.6 Solución propuesta**

- Describa la selección propuesta, expresada por la alternativa seleccionada.
- Incluya la Estructura Analítica del Proyecto (Grafico)
- Describa las alternativas consideradas.

#### **1.4 Vínculo del Proyecto con políticas públicas o estrategias de desarrollo (Visión País, Plan Nación, etc.)**

 Describir la articulación y el aporte del proyecto con los objetivos propuestos en la visión País, Planes Sectoriales y otros instrumentos de planeación.

#### **Conclusiones y recomendaciones del modulo.**

#### **12. Análisis de Involucrados.**

(Describir y soportar este ítem con el **Modulo 2. Análisis de Involucrados de la guía en Excel**)

Tenga en cuenta la brecha de género si existe, en el proceso de identificación de actores y la estrategia de vinculación.

**2.1 Identificación de actores (Describir)**

**2.2 Estrategias de vinculación (Describir)**

**2.3 Participación comunitaria (Describir)**

**Conclusiones y recomendaciones del modulo.**

#### **13. Población Beneficiaria y Análisis de Demanda**

(Describir y soportar este ítem con el **Modulo 3. Población Beneficiaria y Análisis De Demanda de la guía en Excel**)

Tenga en cuenta la brecha de género si existe, en el proceso de caracterización y asignación de beneficiarios.

**3.1 Identificación y caracterización de la población beneficiaría (Describir)**

**3.2 Estimación y proyección de la población (Describir)**

**3.3 Caracterización, estimación y proyección de la demanda insatisfecha o déficit que cubrirá el proyecto. (Describir)**

**Conclusiones y recomendaciones del modulo.**

#### **14. Aspectos técnicos del proyecto**

Indicar en qué consiste el proyecto, detallando con claridad su magnitud, cobertura, alcance del mismo. Soportar este ítem con el **Modulo 4. Aspectos Técnicos de la guía en Excel.**

#### **4.4 Descripción de Componentes. (Describir)**

- Características técnicas, bienes o servicios que va a producir.
- Descripción del proceso tecnológico o tecnología a emplear.
- Obras físicas que comprende, principales y accesorias.
- Otros aspectos no indicados y que son de importancia técnica afín a cada tipo de proyecto.

#### **4.5 Tamaño (Describir)**

Tamaño y dimensión de la obra,

#### **4.6 Localización (Describir)**

- Área de influencia, cobertura y ubicación del proyecto.
- Macro y micro-localización
- Justificación de la localización
- Mapa de localización

#### **Conclusiones y recomendaciones del modulo.**

#### **15. Resumen de aspectos financieros Proyecto**

(Describir y soportar este ítem con el **Modulo 5. Análisis y Selección de alternativas de la guía en Excel**)

**5.1 Presupuesto de Inversión (Describir)**

**5.2 Flujo de costos del proyecto (Describir)**

**5.3 Flujo de productos. (Describir)**

**5.4 Análisis de Costo Eficiencia del Proyecto. (Describir)**

**5.5. Generación de Empleo. (Describir)**

**5.6 Análisis Costo-Beneficio – para proyectos que aplica- (Describir)**

**Conclusiones y recomendaciones del modulo**

**16. Esquema Institucional y Legal.**

(Describir y soportar este ítem con el **Modulo 6. Esquema Institucional y Legal de la guía en Excel**)

**6.1 Marco institucional y legal. (Describir)**

**6.2 Modalidad institución al para la ejecución (Describir)**

**6.3 modalidad institución al para la operación (Describir)**

**Conclusiones y recomendaciones del modulo**

**17. Financiamiento del proyecto.** (Describir y soportar este ítem con el **Modulo 7. Financiación de la guía en Excel**)

**7.1 Esquema de Financiamiento propuesto. (Describir)**

**7.2 Recursos de inversión. (Describir)**

**7.3 Recursos de operación (funcionamiento) (Describir)**

**Conclusiones y recomendaciones del modulo**

#### **18. Marco Lógico**

(Describir y soportar este ítem con el **Modulo 8. Marco Lógico de la guía en Excel**)

**8.1. Incluya la Matriz de Marco Lógico de la Guía de Excel.** 

**8.2. Señale la Articulación del Marco Lógico con la visión país, estrategias sectoriales y prioridades territoriales. (Describir)**

**Conclusiones y recomendaciones del modulo**

**19. Cronograma de ejecución**

(Describir y soportar este ítem con el **Modulo 9. Cronograma de Actividades de la guía en Excel**)

**9.1 Duración prevista de ejecución. (Describir)**

**9.2 Incluya el cronograma básico general del proyecto de la Guía de Excel.**
### **Conclusiones y recomendaciones del modulo**

## **20. Análisis Integral del proyecto**

(Describir y soportar este ítem con el **Modulo 10. Evaluación Integral de la guía en Excel**)

**Verificación y análisis del cumplimiento de condiciones técnicas de la formulación del proyecto en los 8 aspectos esenciales:**

- **•** Social
- **•** Técnico
- Ambiental
- Riesgo
- **•** Institucional
- Financiero
- **•** Económico
- Género

#### **Conclusiones y recomendaciones**

- Conclusiones y recomendaciones generales o estratégicas para facilitadoras del proceso subsiguiente del proyecto: aprobación, asignación de recursos y ejecución.
- Análisis de otros aspectos importantes para las políticas públicas vigentes o el entorno específico del proyecto.

# **GLOSARIO**

A continuación se presenta el significado de los términos que tienen un carácter esencial o clave en el texto de la Guía. Como varios de ellos pueden dar lugar a interpretaciones diversas, se recomienda al lector tomar este repertorio como referente para unificación de lenguaje.

- **Actividad:** Acciones necesarias en un proyecto para transformar determinados recursos en productos, en un período determinado.
- **Actores:** Población o agentes relacionados con la puesta en marcha del proyecto. Los actores pueden ser institucionales, sociales, políticos, sectoriales, gremiales, comunidad en general, y pueden influir positiva o negativamente en el desarrollo, en la ejecución o en la operación del proyecto.
- **Amenaza:** Peligro o peligros latentes que representan la probable manifestación de un fenómeno externo físico de origen natural (geológicos, hidrometereológicos), de un fenómeno socio-natural o de autoría humana (tecnológicos/culturales), que se anticipan, con potencial de generar efectos adversos en las personas, la producción, infraestructura y los bienes y servicios.

**Análisis Costo** 

**Análisis Costo** 

- **Eficiencia (ACE):** Es un enfoque de evaluación que permite determinar el máximo rendimiento de un volumen determinado de recursos, expresado en el costo por unidad de la producción de un bien o servicio.
- **Beneficio (ACB):** Es un enfoque de evaluación que permite determinar laconveniencia de un proyecto mediante la valoración en términos monetarios de los cambios en el bienestar de la sociedad (costos y beneficios) derivados de dicho proyecto. Identifica, mide y valora los beneficios netos para la sociedad que son atribuíbles al proyecto.

**Análisis de Involucrados:** Estrategia necesaria en la formulación de los proyectos. Los involucrados son definidos como todas las personas, grupos sociales o instituciones que exhiben unas características propias como: ser afectados directa o indirectamente por el problema, o ser parte de la solución.

**Análisis de Rentabilidad Financiera (ARF):** Es un enfoque de evaluación utilizado para proyectos que generan ingresos por tarifas, cánones o venta de productos (bienes o servicios), con el que se pretende determinar los niveles de rendimiento financiero generados por el proyecto.

**Beneficiarios**: Grupo o grupos objetivos específicos de la población hacia los cuales se dirige un proyecto, programa o plan. **Beneficio**: Corresponde al impacto positivo generado por el proyecto a la población objetivo del mismo. **Bien meritorio:** Es un bien al que todos los ciudadanos tienen derecho, es decir, es aceptada sin discusión por la sociedad. **Costos:** Son los insumos, bienes o recursos en que es necesario incurrir para llevar a cabo una solución propuesta (alternativa), con el fin de generar bienes y servicios. **Costo Anual Equivalente (CAE):** Es el costo por año que implica entregar cada unidad de beneficio, aplicada una tasa de descuento. **Costo Beneficio**: Técnica que nos permite calcular indicadores basados en la cuantificación y valoración de los costos y los beneficios imputados al proyecto. **Costos de inversión:** Son aquellos en los que se debe incurrir para dotar de capacidad operativa al proyecto. **Costos de Reinversión**: Son los que permiten responder a los componentes de inversión en la medida en que estos se van desgastando o volviendo obsoletos como consecuencia de su uso en el proyecto durante su vida útil. **Cronograma:** Programación de actividades necesarias para la generación de los productos derivados de la inversión. **Demanda:** Es la cantidad del bien o servicio que una comunidad requiere para satisfacer una determinada necesidad. **Demanda Insatisfecha:** Es aquella demanda que no ha sido cubierta en el mercado y que pueda ser cubierta, al menos en parte, por el Proyecto; dicho de otro modo, existe demanda insatisfecha cuando la demanda es mayor que la oferta. **Diagnóstico**: Es el mecanismo que permite identificar las necesidades no satisfechas o las demandas en un territorio, población o comunidad, posibilitando identificar la magnitud actual de las necesidades o problemas por resolver y la trascendencia a largo plazo. **Efectividad**: Concepto que involucra la eficiencia y la eficacia, consistente en realizar las actividades y procesos que realmente deben llevarse a cabo realizando un uso óptimo de los recursos involucrados.

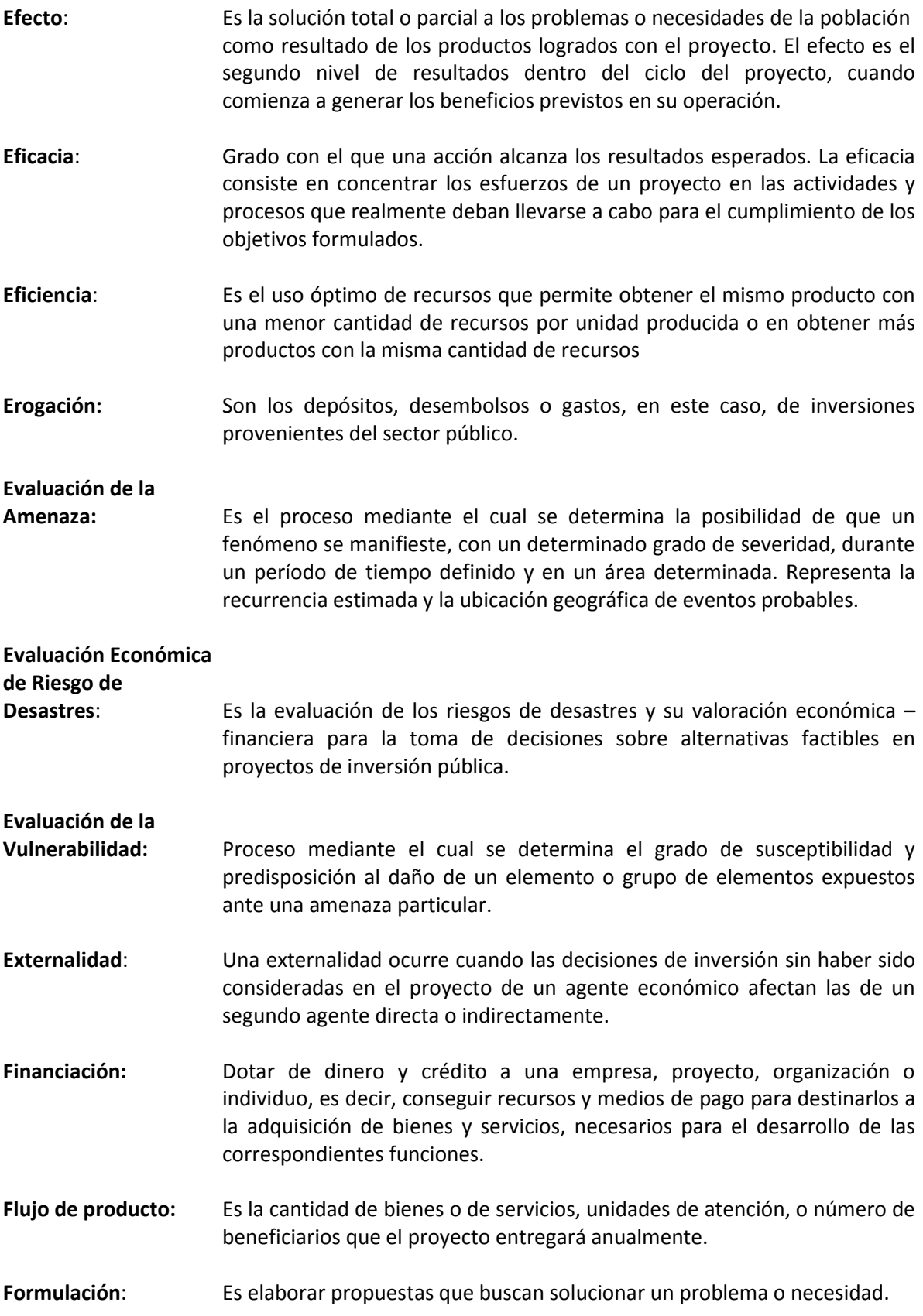

- **Gestión de Riesgos:** Es el proceso social integrado a todo el quehacer humano cuyo fin último es la prevención, mitigación, reducción y control permanente del riesgo de desastres; en la búsqueda de un desarrollo humano, económico, ambiental y territorial, sostenibles.
- **Impacto:** Es el cambio logrado en la situación de la población como resultado de los productos y efectos obtenidos con el proyecto. Se trata del nivel más elevado de resultados o de la finalidad última del ciclo del proyecto, cuando se genera la totalidad de los beneficios previstos en su operación.
- **Indicador**: Es la relación entre variables específicas que miden el cumplimiento de las metas de acuerdo a los resultados esperados de un proyecto o programa. Proporcionan una escala con la que puede medirse un cambio real logrado.
- **Insumo:** Elementos requeridos para el desarrollo de actividades
- **Inversión:** Es la fase en que se realiza el proyecto y como producto de la ejecución del proyecto, se genera la capacidad para resolver el problema.
- **Inversión Pública:** Es la erogación de recursos de origen público con el objetivo de aumentar la capacidad para producir bienes o servicios encaminados a satisfacer las necesidades de la población.
- **Marco Lógico (ML):** Es un instrumento que permite organizar, de manera estructurada y articulada, la información esencial del proyecto.
- **Meta**: Es la magnitud o nivel específico de los resultados es decir de los productos, efectos o impactos que se esperan alcanzar. Su medición debe hacerse en términos de tiempo, cantidad y si es posible calidad.
- **Objetivo**: Es la finalidad hacia la que se orientan las actividades o acciones de un plan, programa o proyecto.
- **Operación**: Es la etapa dentro el ciclo del proyecto durante la cual se perciben los beneficios y resultados derivados de todas las inversiones realizadas en su ejecución.
- **Oferta:** Es el volumen del bien o servicio que está disponible efectivamente en el área de influencia para el consumo.
- **Preinversión:** Es la fase en la que se piensa, formula y evalúa (ex ante) un proyecto para resolver un problema o para lograr un objetivo específico.
- **Producto:** Es el resultado concreto que las actividades deben generar para alcanzar su objetivo más inmediato. El producto constituye el primer nivel de resultados dentro el ciclo de maduración de un proyecto, cuando se termina su ejecución
- **Problema:** Es algo que afecta negativamente a un grupo social o al ambiente o a la economía, una expresión de insatisfacción, una situación de desmejoramiento, un bajo logro.
- **Programa:** Estrategia de acción cuyas directrices determinan los medios que articulados gerencialmente apoya el logro de un objetivo sectorial. Como estrategia, un programa define los criterios y condiciones para la definición de la población objetivo, la tipología de los proyectos seleccionables, las metas, la fecha de cumplimiento y los recursos requeridos por tipo de proyecto.
- **Proyecto:** Unidad operacional que vincula recursos, actividades y productos durante un período determinado y con una ubicación definida para resolver problemas o necesidades de la población. Debe formar parte integral de un programa.
- **Proyecto de Inversión:** Es el esfuerzo sistemático que aumenta la capacidad para producir bienes o servicios, encaminados a solucionar problemas específicos y a contribuir a los objetivos del desarrollo.
- **Riesgo**: Amenaza concreta de daño sobre los productos de un proyecto que pueden materializarse en algún momento o no. La existencia de riesgos en un proyecto supone la existencia de dos aspectos: Vulnerabilidades y amenazas.

# **Valor Presente**

- **Neto**: Es la diferencia entre costos y beneficios medidos en valores actuales, es el equivalente en pesos actuales de todos los ingresos y egresos, presentes y futuros que constituyen el proyecto. Se fundamenta en el principio que una inversión es recomendable si los ingresos superan o igualan a los costos. Estos ingresos y costos deben incorporar el valor del dinero en el tiempo.
- **Viabilidad**: Un proyecto es viable si es técnicamente factible, ambientalmente sostenible y económicamente y socialmente rentable.

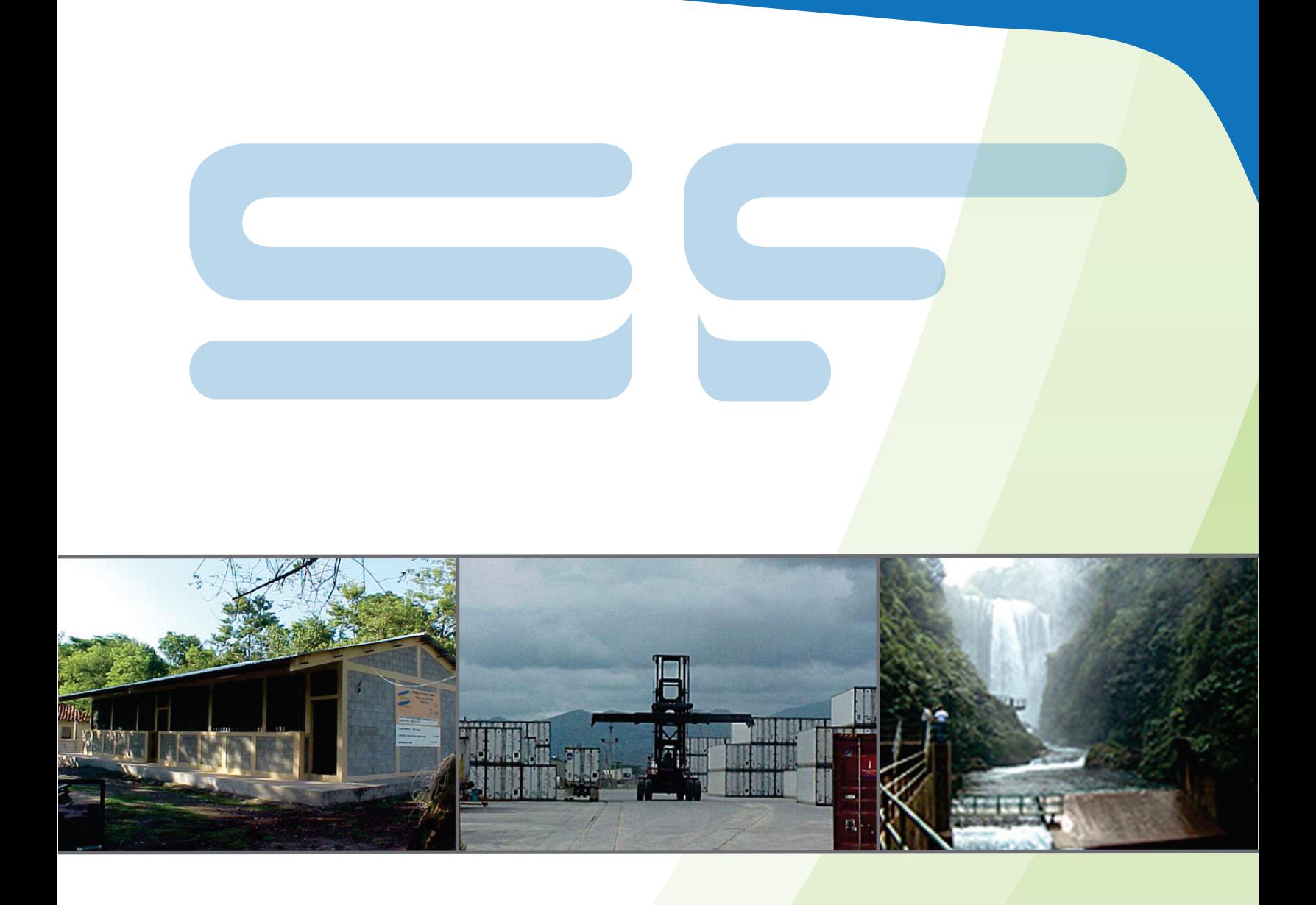

# **Dirección General de Inversiones Públicas (DGIP)**

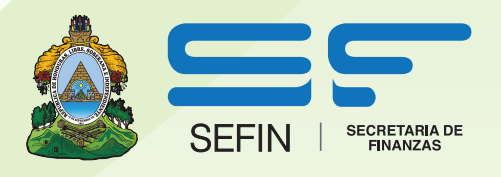

**www.sefin.gob.hn**